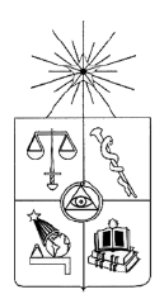

# **UNIVERSIDAD DE CHILE FACULTAD DE CIENCIAS FÍSICAS Y MATEMÁTICAS DEPARTAMENTO DE INGENIERIA DE MINAS**

## **INCORPORACIÓN DE VARIABLES CAPACITARIAS DE ENERGÍA, AGUA Y VENTILACIÓN EN LA MODELACIÓN DEL MANEJO DE MARINAS EN BLOCK CAVING, UTILIZANDO SIMULACIÓN DE EVENTOS DISCRETOS**

# **MEMORIA PARA OPTAR AL TÍTULO DE INGENIERO CIVIL DE MINAS**

# **EDUARDO JAVIER MENA PÉREZ**

PROFESOR GUÍA: GABRIEL PAÍS CERNA MIEMBROS DE LA COMISIÓN: JUAN LUIS YARMUCH GUZMÁN HÉCTOR ALARCÓN SOLÍS

Este trabajo ha sido parcialmente financiado por AXION SpA

SANTIAGO DE CHILE

2021

**RESUMEN DE LA MEMORIA PARA OPTAR AL TÍTULO DE:** Ingeniero Civil de Minas **POR:** Eduardo Javier Mena Pérez **FECHA:** 26 de julio del 2021 **PROFESOR GUÍA:** Gabriel País Cerna

#### **RESUMEN**

La preparación minera en Block/Panel Caving comprende todas las actividades de desarrollo y construcción de infraestructuras que serán utilizadas para incorporar un área tal que permita la continuidad de la explotación del panel o conjunto de bloques. Por lo tanto, retrasos en estas actividades pueden tener un impacto enorme en el valor económico de un proyecto. El no generar una correcta planificación de la preparación conduce a no poder llevar a cabo la extracción de las reservas contenidas en el macizo rocoso en los plazos establecidos.

En los proyectos de preparación minera es indiscutible que existe una dificultad en el cumplimiento de los plazos. La metodología usual de planificación no suele considerar variabilidad en los procesos, basándose en rendimientos de avance promedio provenientes de datos históricos y/o criterio experto, y deja de lado importantes interferencias y restricciones operativas, por lo que carece de la precisión y confiabilidad que se necesita. La simulación, entonces, surge como una respuesta a esta problemática, ya que permite modelar el comportamiento de sistemas incluyendo las restricciones propias de la operación real y su variabilidad.

De esta forma, en el presente trabajo de memoria se lleva a cabo la construcción de un modelo de simulación de eventos discretos representativo de las labores de desarrollo horizontal de un Caso de Estudio, con el objetivo de analizar el impacto de la incorporación de variables capacitarias de energía, agua y ventilación en la modelación mediante simulación de eventos discretos del manejo de marinas en Block Caving, y, por consiguiente, determinar la criticidad de dicha incorporación para la estimación de rendimientos de construcción. El Caso de Estudio corresponde a las obras tempranas e inversionales del nivel de hundimiento de una mina real de Block Caving. Para la construcción del modelo en cuestión se utiliza el software comercial ProModel.

Los resultados obtenidos del modelo del Caso de Estudio muestran que las restricciones capacitarias tienen un impacto significativo en las variables de salida consideradas. Disminuciones en el suministro disponible de ventilación, agua y electricidad pueden generar un aumento de hasta el 98% en la duración total de las labores, una disminución de hasta el 49% en el rendimiento de avance, una disminución de hasta el 62% en la cantidad promedio de frentes activos por día y una disminución de hasta el 50% en la cantidad promedio de disparos realizados por día. Adicionalmente, la disminución de la capacidad de los acopios muestra no tener un impacto significativo ni en las variables de salida del modelo ni en la respuesta de éstas frente a las restricciones capacitarias.

Como principal conclusión del estudio, se tiene que la incorporación de variables capacitarias de ventilación, agua y electricidad como restricción es crítica en la modelación, mediante eventos discretos, de labores de desarrollo horizontal que se realicen en una mina de Block Caving, sobre todo si con ella se pretende estimar rendimientos y/o el cumplimiento de los plazos de construcción de manera confiable y precisa.

## **ABSTRACT**

The mine development in Block/Panel Caving consists of the construction of the infrastructure required to incorporate an area that allows the production continuity of the panel or the set of blocks. Therefore, construction delays can have a huge impact on the economic value of a project. Not being able to generate a correct planning of the mine development leads to not being able to carry out the extraction of the reserves contained in the rocky mass within the established deadlines.

In mine development projects, it is indisputable that there is a difficulty in meeting deadlines. The usual planning methodology typically doesn't consider variability in the processes, but is based on average advance rates from historical data and/or expert criteria, and doesn't include key operational interferences and restrictions, so it lacks the precision and reliability that is needed. Therefore, simulation comes up as a solution to this problem, since it allows modeling the behavior of systems including the restrictions of the operational reality and its variability.

Thus, in this article, the building of a discrete event simulation model of the horizontal developments in a Case Study is carried out, with the objective of analyzing the impact of the incorporation of capacity variables of energy, water and ventilation on the modeling of horizontal developments in Block Caving mining by discrete event simulation, and therefore determining the criticality of said incorporation for the estimation of construction rates. The Case Study consists of the early and investment works of the undercut level of a real Block Caving mine. The model was developed using the commercial software ProModel.

The results obtained from the Case Study model show that the capacity restrictions have a significant impact on the output variables considered. Decreases in the available supply of ventilation, water and electricity can result in an increase of up to 98% in the total duration of the horizontal development work, a decrease of up to 49% in the advance rate, a decrease of up to 62% in the average number of active fronts per day and a decrease of up to 50% in the average number of blasts per day. Additionally, reducing the capacity of the stockpiles shows not to have a significant impact neither in the output variables of the model nor in their response to the capacity restrictions.

The main conclusion of the study is that the incorporation of capacity variables of energy, water and ventilation as restrictions is critical in the modeling of horizontal developments in Block Caving mining by discrete event simulation, especially if it is intended to estimate construction rates reliably and accurately.

## **AGRADECIMIENTOS**

En primer lugar me gustaría agradecer a mi familia, que sin ellos dudo mucho que hubiese llegado a donde estoy ahora. Un especial agradecimiento a mi madre, Mariella, por todo su apoyo y amor incondicional. Espero algún día poder convertirme en un hombre que te haga sentir orgullosa.

A mis amigos de la vida, por siempre estar ahí y por compartir tantos buenos momentos en todos estos años. No soy de demostrar mucho, pero siempre apreciaré su amistad y todo lo que me han ayudado sin saberlo.

A Gabriel País, mi profesor guía, y al equipo de AXION SpA en general, por su ayuda y buena disposición durante el desarrollo de este trabajo de memoria. Les agradezco también toda la confianza que han depositado en mí y todo lo que he podido aprender a su lado. Trabajar con ustedes ha sido una experiencia tremendamente enriquecedora.

A la comisión examinadora, que ayudó a corregir y mejorar este trabajo.

Al Departamento de Ingeniería de Minas, especialmente a sus funcionarios, por la buena disposición a ayudarme siempre que tuve algún problema o necesitaba algún favor. Últimamente han sido muchos, así que gracias por la enorme paciencia.

A los profesores que he tenido a lo largo de la carrera, por sus incontables conocimientos y consejos.

Todo esto es gracias a todos ustedes.

# **TABLA DE CONTENIDO**

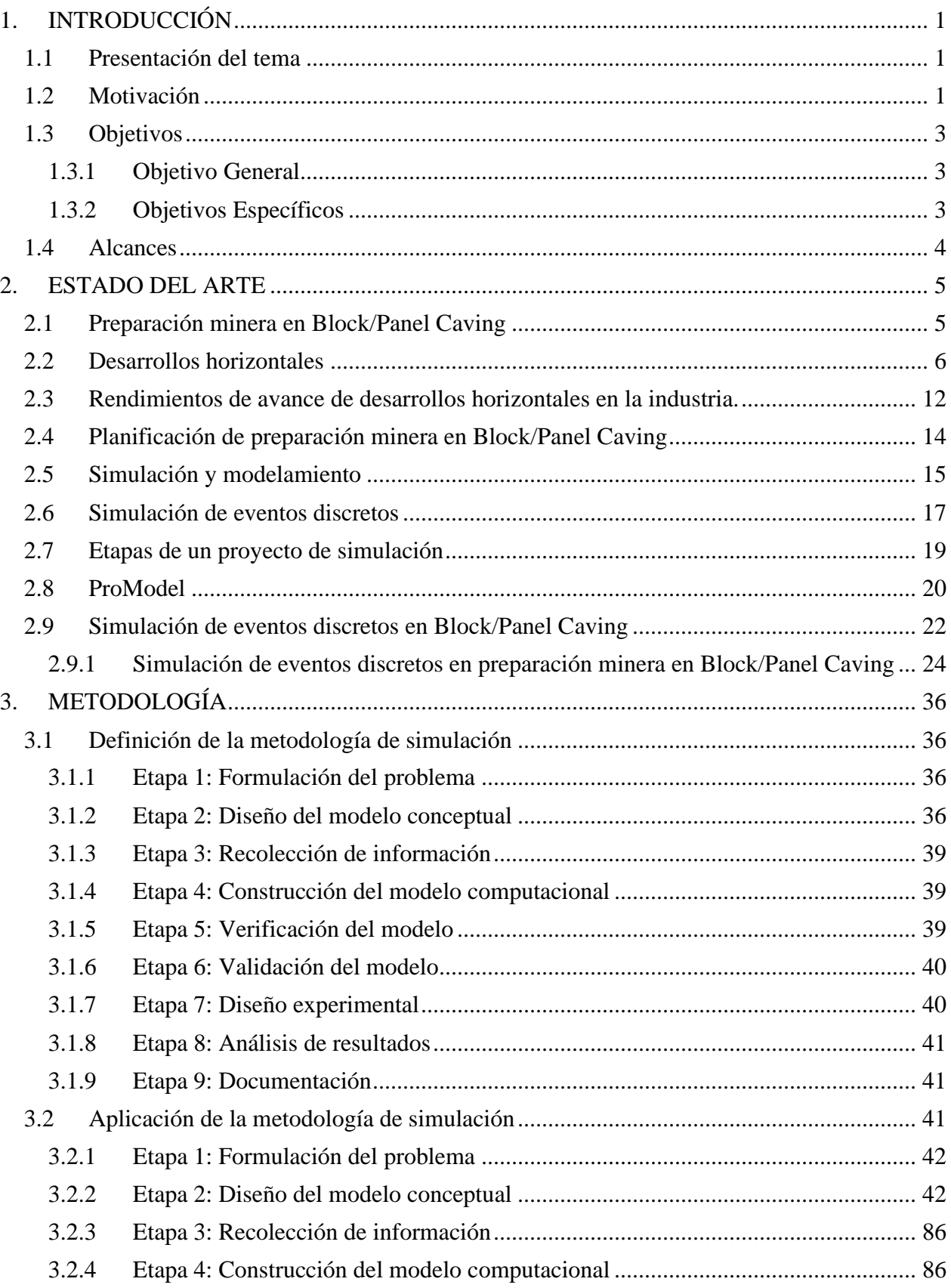

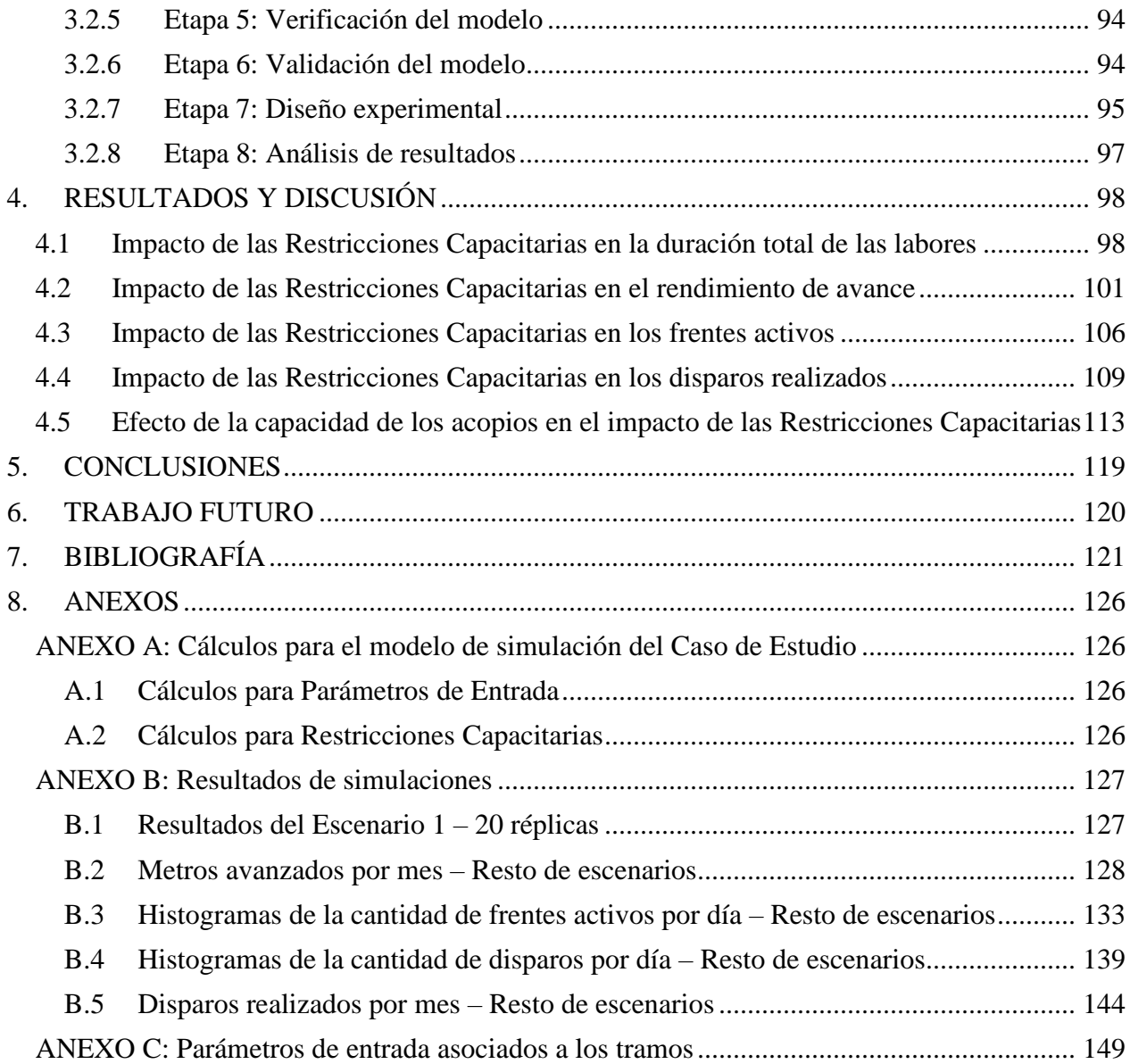

# **ÍNDICE DE FIGURAS**

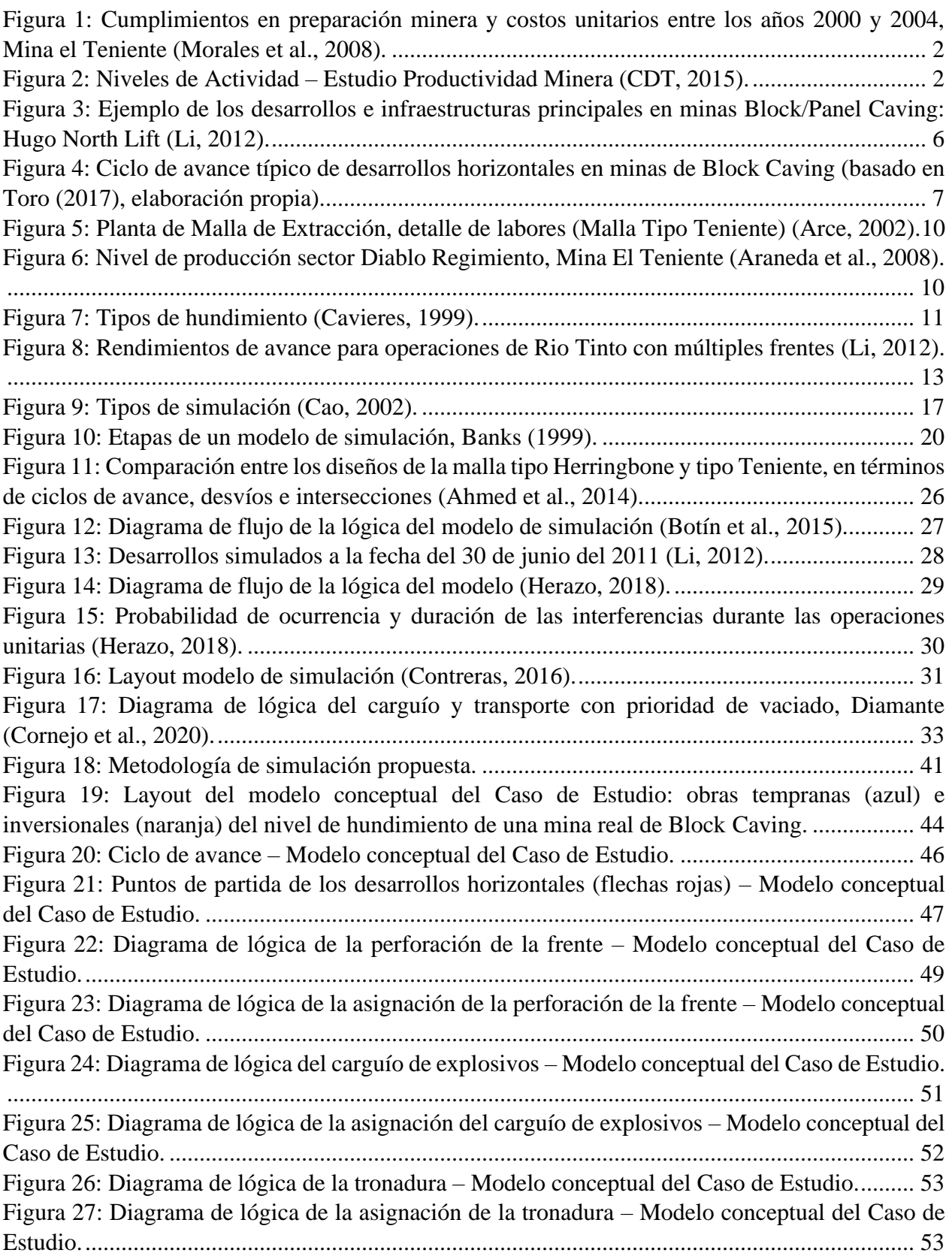

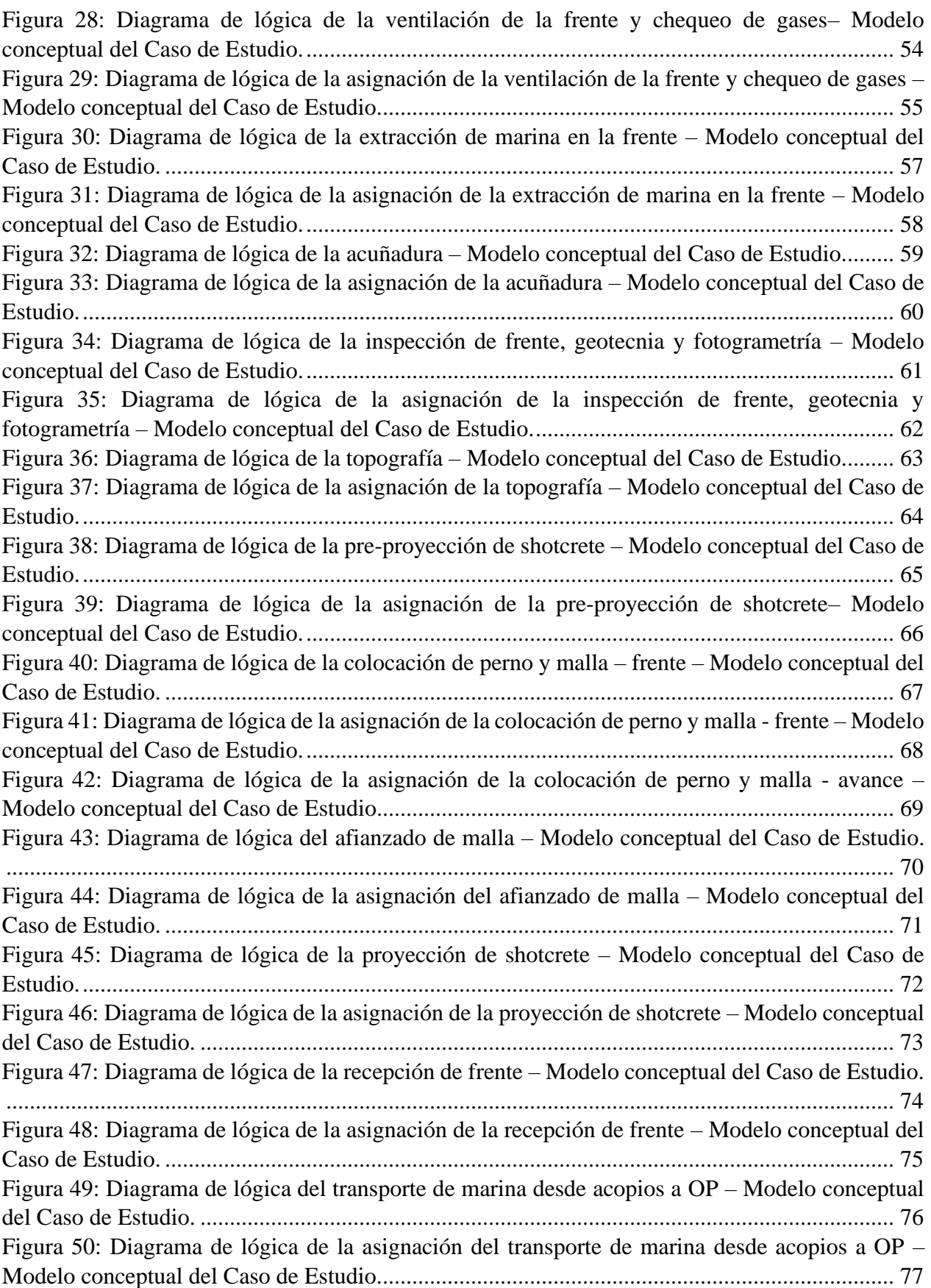

[Figura 51: Diagrama de lógica de la descarga de OP a trenes –](#page-91-0) Modelo conceptual del Caso de [Estudio...........................................................................................................................................](#page-91-0) 78 [Figura 52: Diagrama de lógica de la asignación de la descarga de OP a trenes –](#page-91-1) Modelo conceptual del Caso de Estudio. [......................................................................................................................](#page-91-1) 78 Figura 53: Sistema de turnos – [Modelo conceptual del Caso de Estudio......................................](#page-96-0) 83 [Figura 54: Diagrama de lógica de la asignación de la proyección de shotcrete, incluyendo las](#page-98-0)  [restricciones capacitarias \(líneas puntuadas\) –](#page-98-0) Modelo conceptual del Caso de Estudio. ............ 85 [Figura 55: Layout del modelo conceptual importado en ProModel. Tamaño de grilla 5 \[m\] x 5 \[m\]](#page-100-0)  – Modelo computacional del Caso de Estudio. [.............................................................................](#page-100-0) 87 [Figura 56: Red de ruta construida en ProModel \(fracción\). Los puntos representan los nodos y los](#page-101-0)  trazos los segmentos – [Modelo computacional del Caso de Estudio.](#page-101-0) ........................................... 88 [Figura 57: Vista general del layout, con ubicación de acopios \(A\), OP y acceso principal al nivel](#page-102-0)  [de hundimiento \(AP\). El resto de los círculos azules representan los tramos de desarrollo horizontal](#page-102-0)  a construir – [Modelo computacional del Caso de Estudio.](#page-102-0) ........................................................... 89 [Figura 58: Locaciones que representan los tramos de desarrollo horizontal anexadas a los nodos](#page-102-1)  [que unen los segmentos construidos en Path Networks –](#page-102-1) Modelo computacional del Caso de [Estudio...........................................................................................................................................](#page-102-1) 89 [Figura 59: Sistema de turnos incorporado en ProModel –](#page-105-0) Modelo computacional del Caso de Estudio. Work = color azul y Break = color rojo. [.........................................................................](#page-105-0) 92 [Figura 60: Duración total de las labores vs restricciones capacitarias –](#page-113-0) Escenarios sin capacidad límite de acopios – Modelo del Caso de Estudio. [.......................................................................](#page-113-0) 100 [Figura 61: Duración total de las labores vs restricciones capacitarias –](#page-113-1) Escenarios con 500 [t] de capacidad de acopios – [Modelo del Caso de Estudio..................................................................](#page-113-1) 100 [Figura 62: Duración total de las labores vs restricciones capacitarias –](#page-114-1) Escenarios con 250 [t] de capacidad de acopios – [Modelo del Caso de Estudio..................................................................](#page-114-1) 101 [Figura 63: Rendimiento de avance vs restricciones capacitarias –](#page-116-0) Escenarios sin capacidad límite de acopios – [Modelo del Caso de Estudio...................................................................................](#page-116-0) 103 [Figura 64: Rendimiento de avance vs restricciones capacitarias –](#page-116-1) Escenarios con 500 [t] de capacidad de acopios – [Modelo del Caso de Estudio..................................................................](#page-116-1) 103 [Figura 65: Rendimiento de avance vs restricciones capacitarias –](#page-117-0) Escenarios con 250 [t] de capacidad de acopios – [Modelo del Caso de Estudio..................................................................](#page-117-0) 104 [Figura 66: Metros avanzados mensualmente –](#page-118-0) Escenario 1 – Modelo del Caso de Estudio. ..... 105 [Figura 67: Metros avanzados mensualmente –](#page-118-1) Escenario 6 – Modelo del Caso de Estudio. ..... 105 [Figura 68: Histograma de la cantidad de frentes activos por día –](#page-120-0) Escenario 7 – Modelo del Caso de Estudio. [...................................................................................................................................](#page-120-0) 107 [Figura 69: Histograma de la cantidad de frentes activos por día –](#page-120-1) Escenario 12 – Modelo del Caso de Estudio. [...................................................................................................................................](#page-120-1) 107 [Figura 70: Frentes activos por día \(promedio\) vs restricciones capacitarias –](#page-121-0) Escenarios sin capacidad límite de acopios – Modelo del Caso de Estudio. [......................................................](#page-121-0) 108 [Figura 71: Frentes activos por día \(promedio\) vs restricciones capacitarias –](#page-121-1) Escenarios con 500 [t] de capacidad de acopios – Modelo del Caso de Estudio. [............................................................](#page-121-1) 108 [Figura 72: Frentes activos por día \(promedio\) vs restricciones capacitarias –](#page-122-1) Escenarios con 250 [t] de capacidad de acopios – Modelo del Caso de Estudio. [............................................................](#page-122-1) 109 [Figura 73: Histograma de la cantidad de disparos por día –](#page-123-0) Escenario 7 – Modelo del Caso de [Estudio.........................................................................................................................................](#page-123-0) 110

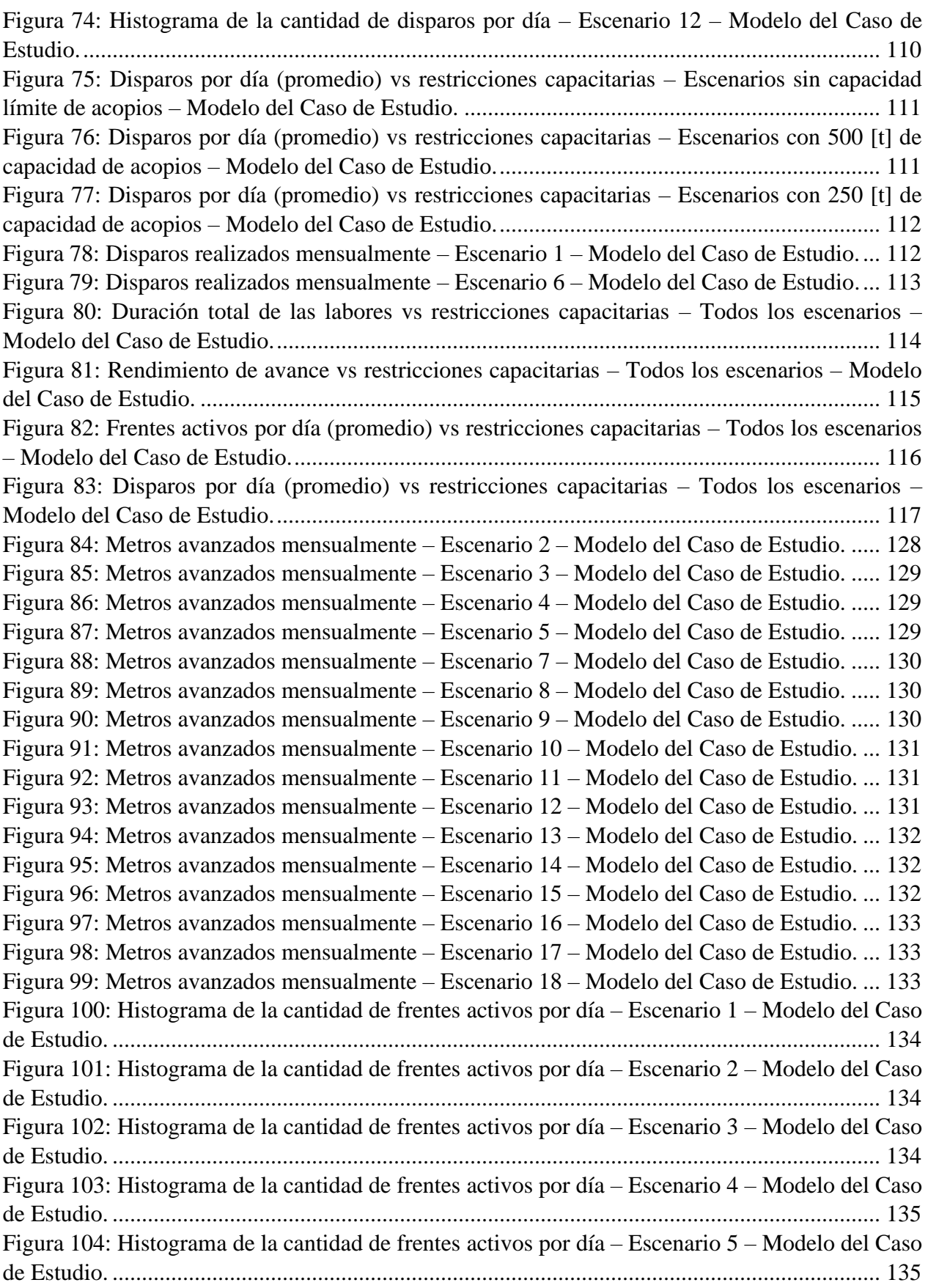

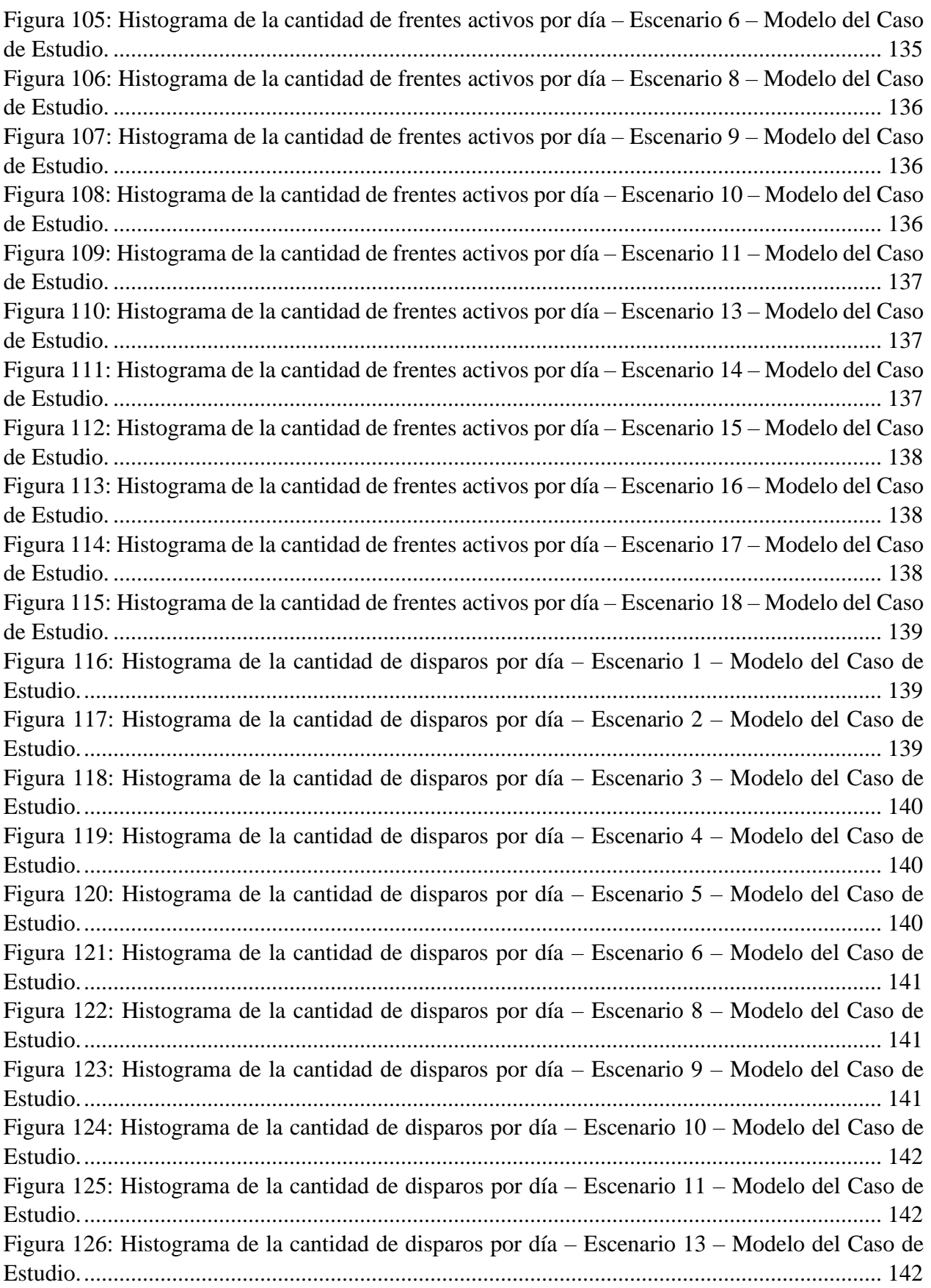

[Figura 127: Histograma de la cantidad de disparos por día –](#page-156-0) Escenario 14 – Modelo del Caso de [Estudio.........................................................................................................................................](#page-156-0) 143 [Figura 128: Histograma de la cantidad de disparos por](#page-156-1) día – Escenario 15 – Modelo del Caso de [Estudio.........................................................................................................................................](#page-156-1) 143 [Figura 129: Histograma de la cantidad de disparos por día –](#page-156-2) Escenario 16 – Modelo del Caso de [Estudio.........................................................................................................................................](#page-156-2) 143 [Figura 130: Histograma de la cantidad de disparos por día –](#page-157-1) Escenario 17 – Modelo del Caso de [Estudio.........................................................................................................................................](#page-157-1) 144 [Figura 131: Histograma de la cantidad de disparos por día –](#page-157-2) Escenario 18 – Modelo del Caso de [Estudio.........................................................................................................................................](#page-157-2) 144 [Figura 132: Disparos realizados mensualmente –](#page-157-3) Escenario 2 – Modelo del Caso de Estudio. . 144 [Figura 133: Disparos realizados mensualmente –](#page-158-0) Escenario 3 – Modelo del Caso de Estudio. . 145 [Figura 134: Disparos realizados mensualmente –](#page-158-1) Escenario 4 – Modelo del Caso de Estudio. . 145 [Figura 135: Disparos realizados mensualmente –](#page-158-2) Escenario 5 – Modelo del Caso de Estudio. . 145 [Figura 136: Disparos realizados mensualmente –](#page-159-0) Escenario 7 – Modelo del Caso de Estudio. . 146 [Figura 137: Disparos realizados mensualmente –](#page-159-1) Escenario 8 – Modelo del Caso de Estudio. . 146 [Figura 138: Disparos realizados mensualmente –](#page-159-2) Escenario 9 – Modelo del Caso de Estudio. . 146 [Figura 139: Disparos realizados mensualmente –](#page-160-0) Escenario 10 – Modelo del Caso de Estudio.147 [Figura 140: Disparos realizados mensualmente –](#page-160-1) Escenario 11 – Modelo del Caso de Estudio.147 [Figura 141: Disparos realizados mensualmente –](#page-160-2) Escenario 12 – Modelo del Caso de Estudio.147 [Figura 142: Disparos realizados mensualmente –](#page-161-0) Escenario 13 – Modelo del Caso de Estudio.148 [Figura 143: Disparos realizados mensualmente –](#page-161-1) Escenario 14 – Modelo del Caso de Estudio.148 [Figura 144: Disparos realizados mensualmente –](#page-161-2) Escenario 15 – Modelo del Caso de Estudio.148 [Figura 145: Disparos realizados mensualmente –](#page-162-1) Escenario 16 – Modelo del Caso de Estudio.149 [Figura 146: Disparos realizados mensualmente –](#page-162-2) Escenario 17 – Modelo del Caso de Estudio.149 [Figura 147: Disparos realizados mensualmente –](#page-162-3) Escenario 18 – Modelo del Caso de Estudio.149

## **ÍNDICE DE TABLAS**

[Tabla 1: Benchmarking de rendimientos de avance para operaciones de desarrollo horizontal con](#page-27-1)  [múltiples frentes \(Stewart et al., 2006\)..........................................................................................](#page-27-1) 14 [Tabla 2: Ventajas y desventajas de la simulación \(basado en Cao \(2002\) y conocimiento del autor,](#page-29-0)  [elaboración propia\)........................................................................................................................](#page-29-0) 16 [Tabla 3: Flota de equipos y personal disponible –](#page-57-1) Modelo conceptual del Caso de Estudio........ 44 Tabla 4: Características equipos LHD – [Modelo conceptual del Caso de Estudio.](#page-92-0) ...................... 79 Tabla 5: Características camiones – [Modelo Conceptual del Caso de Estudio.............................](#page-92-1) 79 Tabla 6: Tiempos por actividad – [Modelo conceptual del Caso de Estudio.](#page-93-0) ................................ 80 [Tabla 7: Categorización por área de sección transversal –](#page-93-1) Modelo conceptual del Caso de Estudio. [.......................................................................................................................................................](#page-93-1) 80 [Tabla 8: Características de cada tramo \(fracción\) –](#page-94-0) Modelo conceptual del Caso de Estudio...... 81 [Tabla 9: Parámetros del sistema de trenes –](#page-94-1) Modelo conceptual del Caso de Estudio. ................ 81 [Tabla 10: Consumo de ventilación, agua y electricidad por actividad –](#page-95-0) Modelo conceptual del Caso de Estudio. [.....................................................................................................................................](#page-95-0) 82 Tabla 11: Nivel de detalle - [Modelo computacional del Caso de Estudio.](#page-107-2) ................................... 94 [Tabla 12: Resumen de las características de los escenarios simulados –](#page-109-0) Modelo del Caso de [Estudio...........................................................................................................................................](#page-109-0) 96 [Tabla 13: Resumen de resultados de duración total de las labores, rendimiento de avance, frentes](#page-109-1)  [activos por día y disparos por día –](#page-109-1) Escenario 1, 20 réplicas – Modelo del Caso de Estudio....... 96 [Tabla 14: Resultados de duración total de las labores, rendimiento de avance, frentes activos por](#page-111-2)  día y disparos por día – Todos los escenarios – [Modelo del Caso de Estudio.](#page-111-2) ............................. 98 [Tabla 15: Impacto de las restricciones capacitarias en](#page-112-0) la duración total de las labores – Escenarios sin capacidad límite de acopios – [Modelo del Caso de Estudio....................................................](#page-112-0) 99 [Tabla 16: Impacto de las restricciones capacitarias en la duración total de las labores –](#page-112-1) Escenarios con 500 [t] de capacidad de acopios – [Modelo del Caso de Estudio.............................................](#page-112-1) 99 [Tabla 17: Impacto de las restricciones capacitarias en la duración total de las labores –](#page-112-2) Escenarios con 250 [t] de capacidad de acopios – [Modelo del Caso de Estudio.............................................](#page-112-2) 99 [Tabla 18: Impacto de las restricciones capacitarias en el rendimiento de avance –](#page-115-0) Escenarios sin capacidad límite de acopios – Modelo del Caso de Estudio. [......................................................](#page-115-0) 102 [Tabla 19: Impacto de las restricciones capacitarias en el rendimiento de avance –](#page-115-1) Escenarios con 500 [t] de capacidad de acopios – Modelo del Caso de Estudio. [................................................](#page-115-1) 102 [Tabla 20: Impacto de las restricciones capacitarias en el rendimiento de avance –](#page-115-2) Escenarios con [250 \[t\] de capacidad de acopios –](#page-115-2) Modelo del Caso de Estudio. ................................................ 102 [Tabla 21: Impacto de las restricciones capacitarias en la cantidad de frentes activos por día \(3Q\) –](#page-119-1) Escenarios sin capacidad límite de acopios – [Modelo del Caso de Estudio................................](#page-119-1) 106 [Tabla 22: Impacto de las restricciones capacitarias en la cantidad de frentes activos por día \(3Q\) –](#page-119-2) [Escenarios con 500 \[t\] de capacidad de acopios –](#page-119-2) Modelo del Caso de Estudio. ....................... 106 [Tabla 23: Impacto de las restricciones capacitarias en la cantidad de frentes activos por día \(3Q\) –](#page-119-3) [Escenarios con 250 \[t\] de capacidad de acopios –](#page-119-3) Modelo del Caso de Estudio. ....................... 106 [Tabla 24: Nomenclatura de restricciones capacitarias –](#page-126-2) Modelo del Caso de Estudio. .............. 113 Tabla 25: Potencias asociadas a los equipos. [..............................................................................](#page-140-2) 127 [Tabla 26: Resultados de duración total de las labores, rendimiento de avance, frentes activos por](#page-141-2)  día y disparos por día – Escenario 1, 20 réplicas – [Modelo del Caso de Estudio.](#page-141-2) ...................... 128

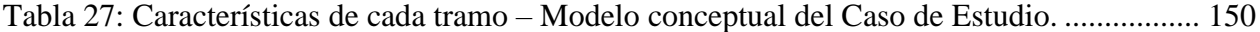

## <span id="page-14-0"></span>**1. INTRODUCCIÓN**

## <span id="page-14-1"></span>**1.1 Presentación del tema**

A lo largo de los años, como consecuencia del cambio de las propiedades físico-mecánicas de la roca y de la profundización de los sectores productivos, la explotación de las reservas de mineral primario (con menor ley, más rigidez, mayor dureza y fragmentación más gruesa que el mineral secundario) ha significado mecanizar las operaciones mineras. Esta situación llevó a que el método de "Hundimiento de Bloques" utilizado en mineral secundario, cuya característica principal era el traspaso manual o semi-mecanizado, evolucionara hacia el "Hundimiento de Paneles" (Panel Caving) (Cavieres, 1999).

Este cambio ha provocado un significativo quiebre tecnológico, de modo que las diferentes áreas de la minería se han visto obligadas a dar soluciones integrales orientadas a asegurar ciertos niveles de producción. Es por esto último que surge continuamente la necesidad de incorporar nuevos sectores productivos al proceso.

La preparación minera subterránea, justamente, es la que permite la incorporación de área, dejando el mineral disponible para extraerlo, teniendo por tanto un papel fundamental en el inicio y crecimiento de la operación de un nuevo sector productivo. De esta forma, cumplir con los proyectos de preparación minera asegura la continuidad operacional de los procesos de extracción de mineral y, por consiguiente, la gestión de los recursos y el control de las actividades programadas son clave para obtener los resultados esperados (Camhi, 2012).

## <span id="page-14-2"></span>**1.2 Motivación**

Los retrasos en las actividades de preparación minera pueden tener un impacto significativo en el valor económico de un proyecto minero o de un nuevo sector productivo, ya que éstos resultan en demoras en la extracción de mineral. Dicho esto, en los proyectos de preparación minera es indiscutible que existe una dificultad en el cumplimiento de los plazos. Un ejemplo emblemático de lo anterior fue lo ocurrido en la Mina el Teniente entre los años 2000 y 2004 [\(Figura 1\)](#page-15-0), donde la preparación minera estuvo caracterizada por retrasos sistemáticos (Morales et al., 2008).

Así mismo, en el contexto del deterioro significativo que ha experimentado la productividad minera en Chile desde el año 2000 y, en especial, de la necesidad de identificar los factores que afectan la productividad de la construcción en minería, la Corporación de Desarrollo Tecnológico (CDT), en colaboración con la Cámara Chilena de la Construcción (CChC) y el Consejo Minero, llevó a cabo un estudio basado en mediciones y análisis de actividad en terreno de proyectos mineros en construcción, cuyos resultados fueron presentados en el informe "Buenas Prácticas en la Construcción Minera" del año 2015. Del estudio se obtuvo que, en promedio, solo el 49% del tiempo medido correspondía a "Tiempo Efectivo" de trabajo, mientras que el otro 51% correspondía a "Tiempo No Utilizado" (tiempo donde no se emplean los recursos) [\(Figura 2,](#page-15-1) izquierda). En otras palabras, la construcción minera presentaba una pérdida de productividad inicial de la mitad de su máximo potencial. A su vez, el "Tiempo No Utilizado" se dividía entre tiempos que "No Agregan Valor" y "Detenciones Autorizadas", que representaban, respectivamente, el 32% y 19% de los niveles totales de actividad en la construcción minera [\(Figura](#page-15-1)  [2,](#page-15-1) derecha). En particular, cabe destacar que, al analizar las causas de los tiempos que "No Agregan

Valor", el estudio arrojó que los problemas de planificación representaban alrededor del 13%, siendo uno de los factores más relevantes (CDT, 2015).

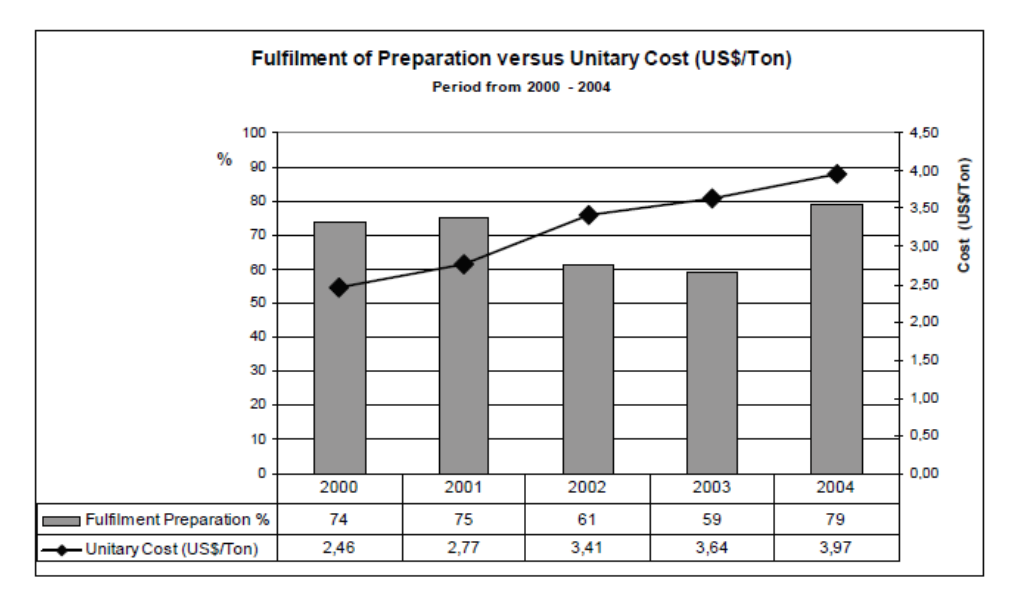

*Figura 1: Cumplimientos en preparación minera y costos unitarios entre los años 2000 y 2004, Mina el Teniente (Morales et al., 2008).*

<span id="page-15-0"></span>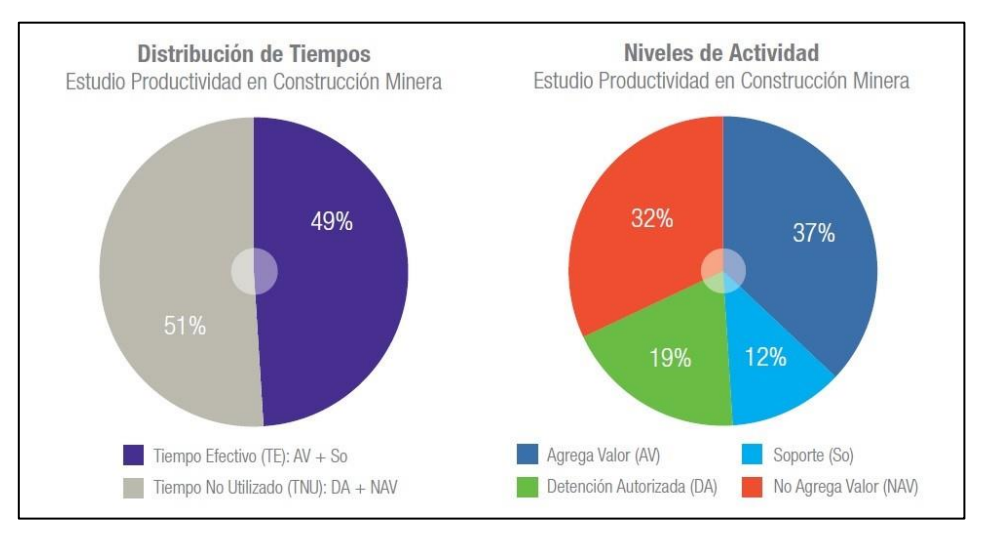

*Figura 2: Niveles de Actividad – Estudio Productividad Minera (CDT, 2015).*

<span id="page-15-1"></span>En particular, son dos los factores importantes que hacen que los planes de desarrollo minero sufran frecuentemente de incumplimientos (Herazo, 2018):

- 1. La ausencia de integración de variabilidad en los procesos. La planificación generalmente se realiza en base a rendimientos de avance promedios, provenientes de datos históricos y/o criterio experto, y teniendo como parte de los inputs la ruta (o secuencia) a seguir.
- 2. La ausencia de inclusión de interferencias y restricciones operativas. Solo se suelen considerar de forma implícita mediante el uso de rendimientos históricos bajo similares condiciones operacionales.

El no considerar variabilidad en los procesos y el dejar de lado importantes interferencias y restricciones operativas hace que la metodología usual de planificación de la preparación minera carezca de la precisión y confiabilidad que se necesita. Aquí es donde la simulación se vuelve una herramienta útil, ya que permite modelar el comportamiento de sistemas incluyendo las restricciones propias de la operación real y su variabilidad. El uso de la simulación como solución a esta problemática es lo que motiva principalmente el trabajo de memoria.

Las técnicas de simulación han sido usadas exitosamente en diversas industrias durante mucho tiempo y se ha demostrado que estas técnicas son ventajosas para el proceso de planificación minera, pronosticando el rendimiento de los sistemas modelados y probando distintas alternativas a bajo costo (Li, 2012). Teniendo esto en cuenta, en el presente trabajo de memoria se lleva a cabo la construcción de un modelo de simulación de eventos discretos representativo de las labores de desarrollo horizontal de un Caso de Estudio, con el objetivo de analizar el impacto de la incorporación de variables capacitarias de energía, agua y ventilación en la modelación mediante simulación de eventos discretos del manejo de marinas en Block Caving, y, por consiguiente, determinar la criticidad de dicha incorporación para la estimación de rendimientos de construcción.

El valor del estudio que se lleva a cabo radica también en el potencial que tiene el modelo que se construirá (o más bien la metodología detrás de su construcción) como una futura herramienta complementaria a la planificación de la preparación minera, para estimar plazos y rendimientos de manera más precisa y confiable, sobre todo en proyectos similares al Caso de Estudio.

El estudio se realiza en colaboración con la empresa consultora AXION SpA, que es la que facilita la información necesaria referente al Caso de Estudio, relacionado a uno de sus proyectos anteriores. Por razones de confidencialidad, no se dan detalles sobre cuál es la mina relacionada al Caso de Estudio.

## <span id="page-16-0"></span>**1.3 Objetivos**

## <span id="page-16-1"></span>**1.3.1 Objetivo General**

- Analizar el impacto de la incorporación de variables capacitarias de energía, agua y ventilación en la modelación del manejo de marinas en Block Caving, mediante simulación de eventos discretos, con el fin de determinar la criticidad de dicha incorporación para la estimación de rendimientos de construcción.

## <span id="page-16-2"></span>**1.3.2 Objetivos Específicos**

- 1. Definir una metodología para construir un modelo de simulación de eventos discretos representativo de las labores de desarrollo horizontal de un Caso de Estudio (obras tempranas e inversionales del nivel de hundimiento de una mina real de Block Caving), que permita incluir todos sus elementos y consideraciones operacionales relevantes.
- 2. Aplicar la metodología en la construcción del modelo del Caso de Estudio.
- 3. Incorporar variables capacitarias de energía, agua y ventilación en el modelo del Caso de Estudio por medio de restricciones adicionales ("restricciones capacitarias").

4. Evaluar el impacto que tienen las restricciones capacitarias en los resultados de rendimiento del modelo del Caso de Estudio.

#### <span id="page-17-0"></span>**1.4 Alcances**

- La construcción del modelo de simulación de eventos discretos se lleva a cabo en el software comercial ProModel.
- La metodología definida para la construcción del modelo de simulación de eventos discretos solo se enfoca en las labores de desarrollo horizontal, no incluyendo, por ejemplo, el desarrollo de obras verticales, túneles de acceso principales y construcción civil. Además, se centra en las labores de desarrollo horizontal solo para minas explotadas por Block Caving.
- El modelo considera el método convencional de perforación y tronadura para la construcción de los desarrollos horizontales.
- El modelo no considera la simulación de los sistemas de distribución de aire, agua y electricidad. Además, las restricciones capacitarias solo se aplican a las actividades del ciclo de avance.
- El modelo no considera fallas de equipos, mantenciones programadas e interferencias de tráfico.
- El tiempo de simulación, para todos los escenarios considerados, corresponde al tiempo que les toma completar la totalidad de los desarrollos horizontales correspondientes.

## <span id="page-18-0"></span>**2. ESTADO DEL ARTE**

Con el fin de contextualizar el estudio y adquirir referencias que permitan, eventualmente, la construcción de modelos de simulación representativos de la realidad operacional, este capítulo se enfoca en el estado del arte de la preparación minera en minas Block/Panel Caving y su planificación, de las labores llevadas a cabo en la construcción de desarrollos horizontales y de la aplicación de la simulación de eventos discretos en preparación minera en minas Block/Panel Caving, con especial énfasis en desarrollos horizontales.

## <span id="page-18-1"></span>**2.1 Preparación minera en Block/Panel Caving**

La preparación minera comprende todas las actividades de desarrollo y construcción de infraestructuras mineras, mecánicas, eléctricas e instrumentación, civiles y montaje, preoperacionales de niveles o sectores, que serán utilizadas para incorporar un área tal que permita la continuidad de la explotación del panel o conjunto de bloques (Salgado, 2009). Estas actividades son desarrolladas de forma continua durante toda la vida operativa de la mina y, por lo tanto, retrasos, detenciones o interferencias en ellas producen impactos significativos en las metas productivas. El no generar una correcta planificación de la preparación lleva a no poder llevar a cabo la extracción de las reservas contenidas en el macizo rocoso en los plazos establecidos.

Las diferentes actividades que comprende la preparación minera pueden ser divididas en tres grandes grupos (Camhi, 2012), que son listados a continuación.

- 1. Excavaciones Mineras: Corresponden a los desarrollos horizontales y verticales y todas las actividades asociadas a éstos, como la fortificación de galerías, el saneamiento de éstas y la estabilización de sectores.
- 2. Obras Civiles: Son las obras cuya materialización principal es el Hormigón Armado. Algunos ejemplos de estas actividades son las carpetas de rodado y los muros de confinamiento, éstos últimos cumplen la función de fortificación definitiva de una zona en producción.
- 3. Montaje de Infraestructura: Esta actividad corresponde a las obras de terminación necesarias para finalizar un proyecto. Normalmente se ejecutan posteriormente a las obras civiles. Ejemplos de estas actividades son el montaje y la habilitación de buzones de carguío y plate feeders, elementos de infraestructura necesarios para el traspaso y manejo de materiales desde un nivel a otro.

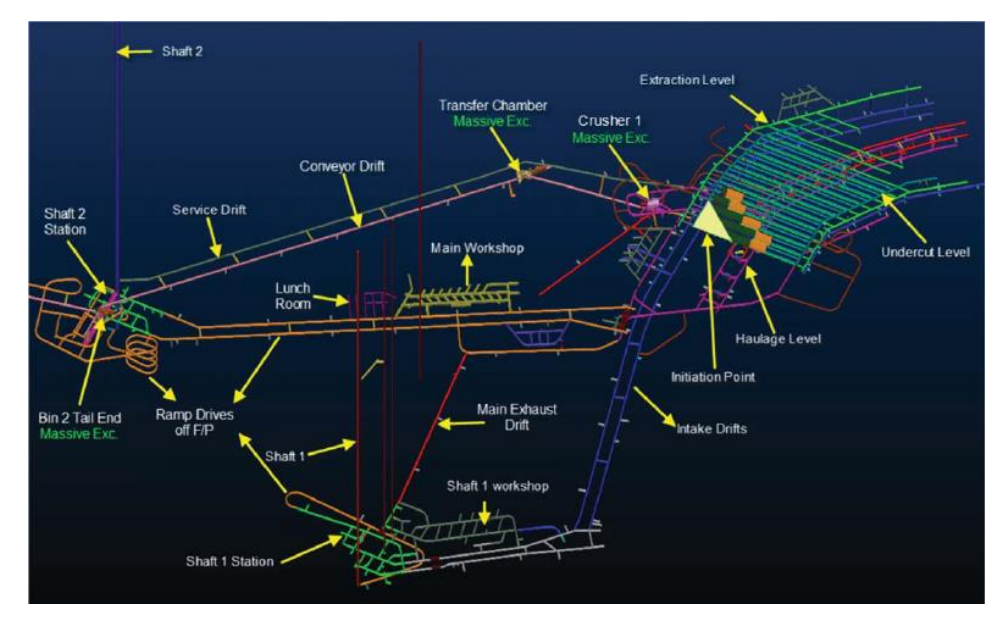

*Figura 3: Ejemplo de los desarrollos e infraestructuras principales en minas Block/Panel Caving: Hugo North Lift (Li, 2012).*

<span id="page-19-1"></span>Este trabajo se centra, tal cual como se indicó previamente en Alcances (Capítulo [1.4\)](#page-17-0), en los desarrollos horizontales. Estos últimos, junto con las obras civiles, son los que se ejecutan en mayor cantidad y, por lo tanto, los con mayor relevancia (Camhi, 2012). En particular, en preparación minera de Block/Panel Caving, los desarrollos horizontales son las obras que componen el mayor presupuesto de infraestructura (Toro, 2017).

#### <span id="page-19-0"></span>**2.2 Desarrollos horizontales**

Los desarrollos horizontales son, en esencia, excavaciones en roca. Se consideran una actividad crítica dentro de la construcción de una mina Block/Panel Caving y, en primera instancia, pueden determinar si el proyecto va a ser entregado en el plazo o no, dado que preceden a la realización de las demás obras requeridas para preparar un área (Luxford, 2006). Ejemplos de desarrollos horizontales son las rampas, accesos principales, cabeceras, cruzados y conexiones en el nivel de hundimiento, calles y zanjas del nivel de producción, galerías de ventilación en el subnivel de ventilación y cruzados en los niveles de transporte o acarreo.

Para llevar a cabo la construcción de desarrollos horizontales es necesario realizar una investigación previa y detallada que implica estudios geológicos de los terrenos, sondeos y túneles de reconocimiento. Es necesario que esta etapa de estudio y recopilación de información se siga realizando durante la construcción del proyecto. El método utilizado para la realización de las excavaciones, además del tipo de soporte utilizado, será el resultado de un análisis multicriterio donde se tomen en cuenta los aspectos más relevantes del entorno (Contreras, 2016).

Las excavaciones pueden realizarse bien utilizando métodos convencionales (perforación y tronadura) o métodos mecanizados. La perforación y tronadura es el método más utilizado en la construcción de galerías en las minas subterránea de roca dura, mientras que la aplicación de excavación mecanizada para desarrollos horizontales ha sido mayormente utilizada en minería de carbón (Stewart et al, 2006). En excavaciones horizontales, el método mecanizado se hace mediante el uso de máquinas tuneleras como lo son las TBM (Tunnelling Boring Machine). El

problema radica en que éstas tienen capacidad limitada para direccionar su excavación, de modo que su aplicación está acotada a túneles de largos desarrollos longitudinales y sin radios de curvatura pequeños, justamente como los que son necesarios en los desarrollos horizontales en minas subterráneas (Gacitúa, 2012). En Chile, actualmente los desarrollos horizontales se llevan a cabo en su mayoría mediante métodos convencionales, donde un ejemplo emblemático es El Teniente (Toro, 2017).

En minería Block/Panel Caving, el método de perforación y tronadura para la excavación de desarrollos horizontales se compone de un ciclo de operaciones unitarias que deben realizarse una tras otra para que el avance en la roca se materialice de forma efectiva y, por sobre todo, segura. A pesar de que las operaciones unitarias a realizar dependen del tipo de fortificación de la excavación y de la tecnología utilizada, un ciclo de avance típico se compone, como mínimo, de las siguientes ocho actividades que se describen a continuación (Toro, 2017):

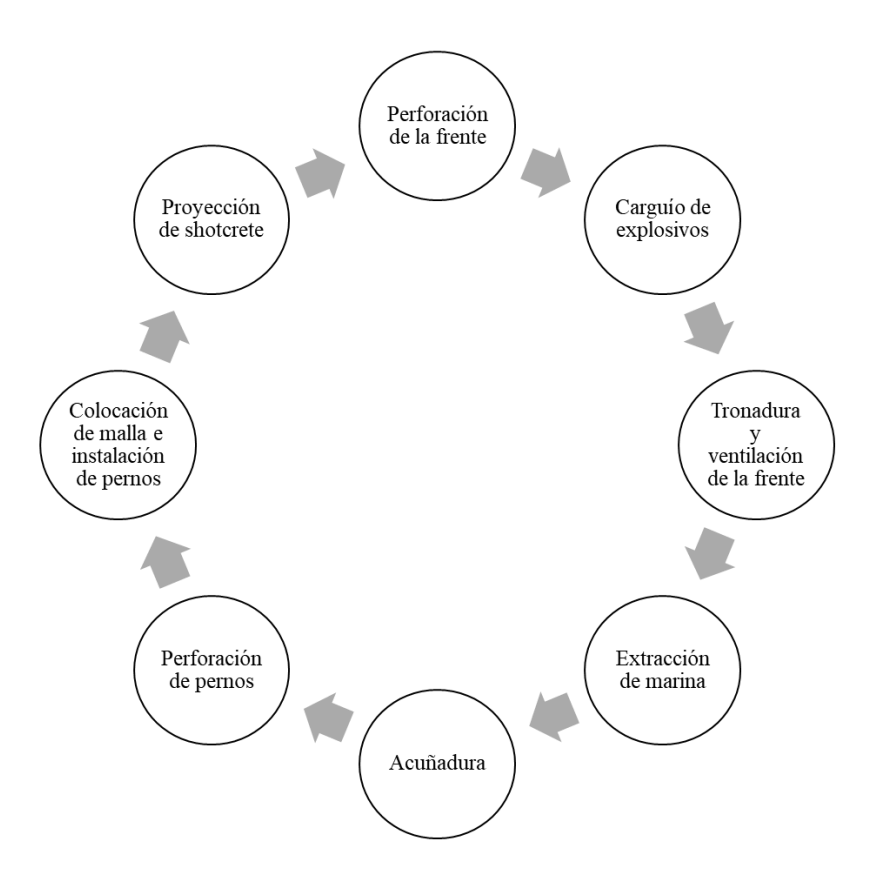

*Figura 4: Ciclo de avance típico de desarrollos horizontales en minas de Block Caving (basado en Toro (2017), elaboración propia).*

<span id="page-20-0"></span>- Perforación de la frente: consiste en obtener aberturas de un diámetro en específico (llamadas normalmente "tiros") en donde se alojarán cargas explosivas. Estas aberturas deben tener una distribución y geometría adecuadas, dada por un diagrama de disparo, de modo de aprovechar de la mejor forma la energía liberada por el explosivo y así generar una buena fragmentación del mineral y, al mismo tiempo, el menor daño posible a la roca caja. Para esta operación unitaria se utilizan equipos jumbo de uno, dos y hasta tres brazos. La duración de esta actividad está directamente relacionada con la sección (dimensiones) del frente de avance, el número total de tiros a perforar y el largo de las perforaciones. A

pesar de existir diferentes métodos de perforación, en excavación de rocas se utilizan exclusivamente sistemas de perforación que se basan en la aplicación de energía mediante métodos mecánicos.

- Carguío de explosivos: consiste en introducir, en los tiros previamente perforados, las cargas explosivas necesarias para realizar la tronadura de la frente de avance. La cantidad de explosivo requerida depende de las propiedades geomecánicas de la roca y de la granulometría del producto que se desea obtener. Si el explosivo a utilizar es ANFO o emulsiones encartuchadas, la carga se hace manualmente, utilizando un equipo de levante que le permite al operador cargar el explosivo en cada uno de los tiros de la frente. Por otro lado, si el explosivo a utilizar es emulsión bombeable, el carguío es mecanizado, mediante un equipo que carga la emulsión directamente en los tiros. La duración de esta operación, por tanto, depende principalmente del tipo de explosivo a utilizar y su cantidad.
- Tronadura y ventilación de la frente: la tronadura es la operación que tiene por finalidad el arranque de la roca de la frente mediante la detonación de las cargas explosivas insertas en los tiros. Se debe, en primera instancia, aislar un área de influencia en torno al lugar donde se realizará la tronadura. Posteriormente, se realiza la conexión del explosivo, con el fin de conectar todos los tiros entre sí de modo de trasmitir o propagar la detonación a cada uno de ellos. Finalmente, las cargas son detonadas, desencadenando el rompimiento de la roca en la frente.

Una vez llevada a cabo la tronadura, se debe ventilar el área, con el fin de eliminar los gases nocivos producto de ésta y así poder permitir el reingreso de los trabajadores al área de trabajo para continuar con el ciclo de avance. La ventilación lleva, usualmente, en torno a 1 hora.

- Extracción de marina: consiste en la extracción y el desplazamiento de la roca fragmentada por la tronadura (llamada comúnmente "marina") desde la frente de avance hasta su lugar de destino. En esta operación se utilizan equipos mecanizados LHD (Load Haul Dump) que cargan la marina en la frente y la transportan hasta los puntos de vaciado, donde la descargan. Este proceso se repite hasta que la frente esté libre de material tronado, de modo de poder continuar el ciclo. La duración total de esta actividad depende de la cantidad de marina a transportar (que a su vez depende de las dimensiones de la frente, la profundidad de los tiros, la ocurrencia de sobre excavación, entre otros factores) y la distancia entre la frente y el lugar de destino (ya sea un punto de vaciado o un acopio), donde esta última varia a medida que se avanza en los desarrollos horizontales.
- Acuñadura: corresponde a la actividad destinada a detectar y hacer caer de manera controlada las rocas que se encuentren ligeramente desprendidas del techo o cajas de la frente de avance. Por lo general, esta operación se realiza de forma manual, haciendo uso herramientas llamadas "barretillas de seguridad". De ser necesario se utiliza un equipo de levante. Esta operación termina en el momento en que se hayan removido todas las rocas sueltas en la frente. La duración de la acuñadura depende de la calidad de la roca, las dimensiones de la frente y el daño provocado por la tronadura al macizo circundante.
- Perforación de pernos: corresponde a la primera actividad de fortificación en la frente. Primero se marca la frente y luego se realiza la perforación de los tiros radiales necesarios a lo largo de la excavación para poder instalar los pernos de fortificación posteriormente.

La utilización de pernos permite al macizo rocoso autosoportarse, ya que, al pasar a formar parte del entorno, refuerzan la resistencia de la roca. El número de tiros dependerá, evidentemente, del número de pernos a instalar, que a su vez depende de las dimensiones del frente y del grado de peligro de caída.

- Colocación de malla e instalación de pernos: esta operación empieza con la instalación de los pernos en los tiros radiales perforados en la actividad anterior. Para la elección del tipo de pernos a utilizar, se debe tener en consideración el tiempo de uso de la labor, el grado de humedad y drenaje ácido de roca presente en el macizo rocoso, la sección de la frente y la longitud del perno. Los pernos *split set* (pernos de fricción) son usados con frecuencia. Para la instalación de pernos se usan equipos de perforación radial de un brazo, pudiendo usarse también el mismo equipo jumbo utilizado para la etapa de perforación de la frente.

Posteriormente, se procede a colocar la malla de fortificación sobre las paredes de la excavación a medida que se instalan las tuercas y planchuelas, fijándolas junto a la malla. Finalmente, se instalan pernos de anclaje para que la malla quede bien adherida a las paredes de la excavación. Para la colocación de pernos de anclaje se debe revisar y clasificar el tipo de fracturas en las labores y su plano de deslizamiento.

- Proyección de shotcrete: esta operación consiste en adicionar hormigón proyectado (shotcrete) al sistema pernos-malla. Es realizada por un equipo robotizado (*roboshot*), que se carga con hormigón para proyectarlo sobre las paredes de la excavación utilizando un brazo mecánico, de modo de cubrir las paredes con una capa suficientemente gruesa para fortificar adecuadamente la galería.

La construcción de desarrollos horizontales en minas Block/Panel Caving se extiende a lo largo de todos los niveles que componen su infraestructura principal. La cantidad total de niveles que serán necesarios construir dependerá de las necesidades de transporte y ventilación particulares de cada mina, pero, a groso modo, los niveles que se listaran a continuación son los más usuales en minas Block/Panel Caving:

Nivel de producción: es el nivel en el cual la roca quebrada es cargada y transportada mediante equipos mecanizados (LHD comúnmente) desde los puntos de extracción hasta los puntos de vaciado, donde es descargada. En este nivel se alojan, entre otros, las zanjas, calles, puntos de extracción y piques de traspaso. La disposición geométrica de los puntos de extracción depende del tipo de malla de extracción considerada. Para la elección del tipo de malla de extracción a utilizar se consideran aspectos operacionales, geomecánicos, geométricos, entre otros. Entre los tipos de mallas de extracción se pueden encontrar la malla cuadrada, la malla tipo Teniente y la malla tipo Henderson, siendo la malla tipo Teniente la que suele preferirse en minas Block/Panel Caving por las ventajas que posee en términos operativos (Arce, 2002). Un ejemplo de layout de un nivel de producción con malla tipo Teniente se presenta en la [Figura 5.](#page-23-0)

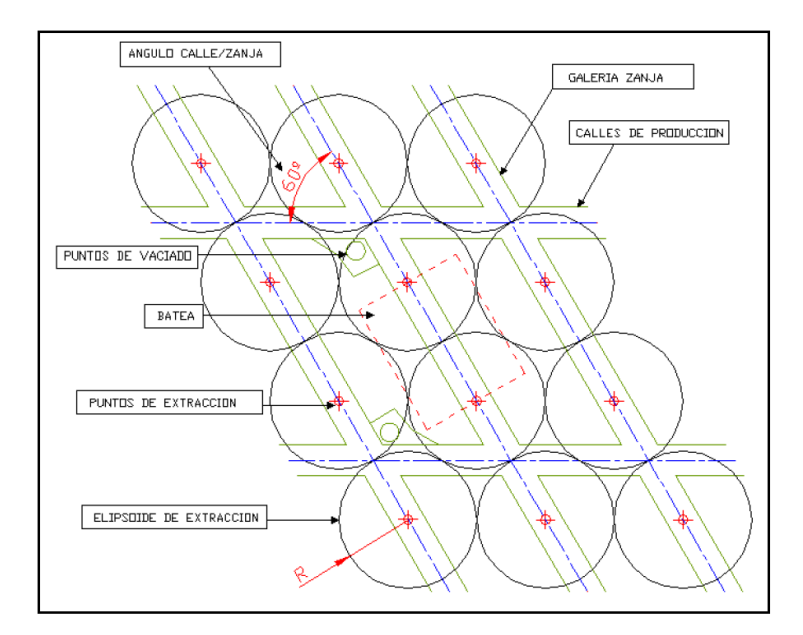

*Figura 5: Planta de Malla de Extracción, detalle de labores (Malla Tipo Teniente) (Arce, 2002).*

<span id="page-23-0"></span>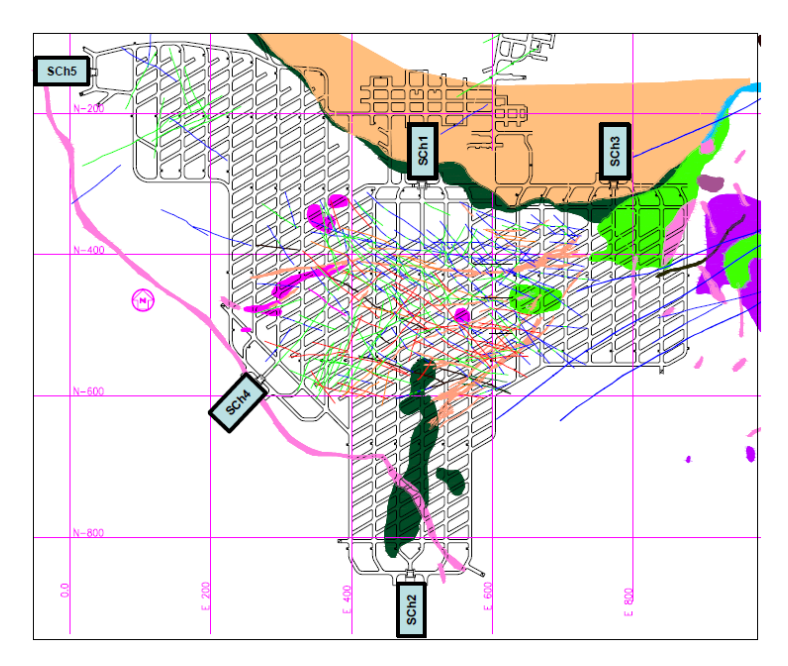

*Figura 6: Nivel de producción sector Diablo Regimiento, Mina El Teniente (Araneda et al., 2008).*

<span id="page-23-1"></span>- Nivel de hundimiento: es el nivel en el cual se produce la socavación (corte basal) de la columna mineralizada a ser explotada mediante métodos de perforación y tronadura. Con ese fin, se construyen galerías horizontales desde donde se perforan los tiros necesarios para las posteriores tronaduras de socavación. El orden o secuencia en la que ocurre el desarrollo de las galerías del nivel de producción, la socavación del nivel de hundimiento y la extracción del mineral depende del tipo de hundimiento considerado. Las variantes de hundimiento existentes son Hundimiento Convencional, Previo y Avanzado, y su selección se basa en factores relacionados al tipo de roca, las condiciones de estabilidad y la flexibilidad requerida en la preparación y construcción del nivel de producción. Por ejemplo, la secuencia operacional del Hundimiento Convencional genera daño en las

galerías ubicadas delante del frente de socavación por la redistribución de esfuerzos que ocurre en el entorno del área hundida, por lo que es más apta cuando se cuenta con un macizo rocoso más estable. Por su parte, la variante de Hundimiento Previo ofrece una secuencia que permite reducir dicho efecto dañino al anticipar la socavación con respecto al desarrollo de las galerías del nivel de producción, construyéndose éstas últimas bajo área completamente socavada, siendo así más apta cuando las condiciones de estabilidad son peores. Por otro lado, el Hundimiento Avanzado corresponde a una situación intermedia entre las dos variantes anteriores, teniendo la ventaja de dar una mayor flexibilidad en la construcción del nivel de producción al desarrollar sólo las calles delante del frente de socavación, dejando las galerías zanjas para ser desarrolladas bajo área socavada, siendo más adecuado cuando dicha flexibilidad es indispensable (Cavieres, 1999). La [Figura 7](#page-24-0) ilustra los diferentes tipos de hundimiento de acuerdo con la secuencia de las actividades antes mencionadas.

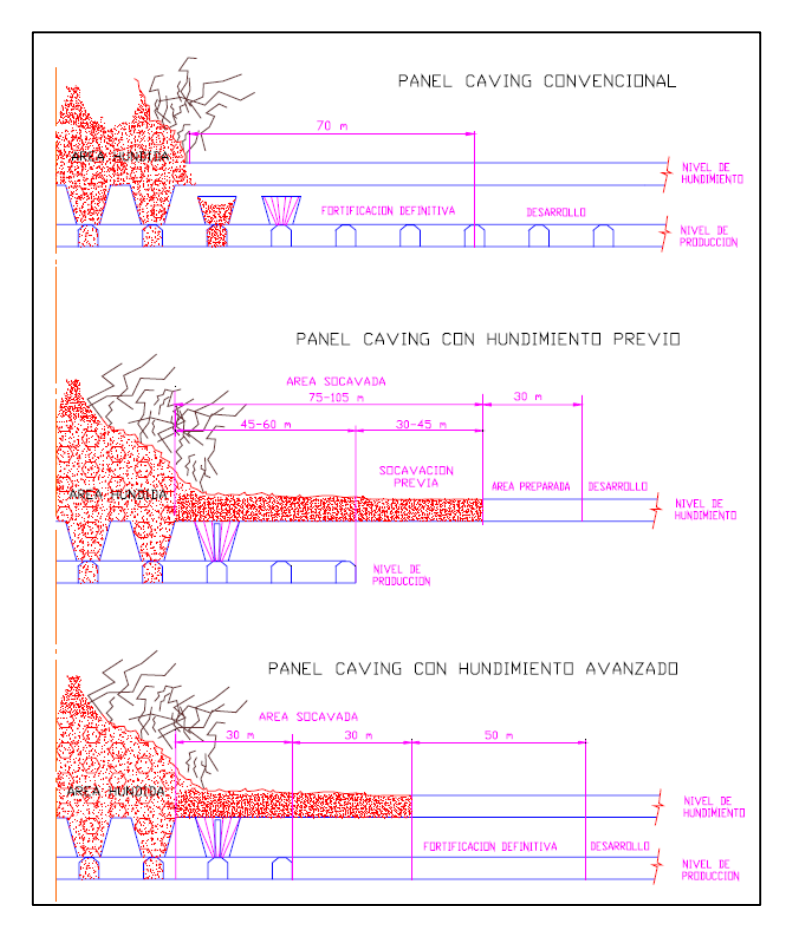

*Figura 7: Tipos de hundimiento (Cavieres, 1999).*

<span id="page-24-0"></span>- Nivel de transporte intermedio: es el nivel donde se realiza el carguío y posterior transporte de mineral proveniente del nivel de producción. El carguío es mecanizado y automatizado, llevado a cabo en buzones, así como el transporte, llevado a cabo por trenes o camiones. Se entiende como un nivel de transporte que sirve de conexión entre el nivel de producción y el nivel de transporte principal. Su presencia o no depende de las necesidades de transporte de cada mina en particular, siendo necesario, por ejemplo, en sectores productivos interconectados entre si mediante un nivel de transporte principal. La selección de los equipos a utilizar en este nivel también depende de las necesidades de transporte,

pudiéndose utilizar también equipos como camiones de bajo perfil, correas transportadoras, skips y tranvías.

- Nivel de transporte: es el nivel donde se realiza el carguío y posterior transporte de mineral proveniente del nivel de transporte intermedio. Análogamente al nivel anterior, el carguío es mecanizado y automatizado, llevado a cabo en buzones, así como el transporte, llevado a cabo por trenes o camiones. Se entiende como un nivel de transporte a superficie. La selección de los equipos a utilizar en este nivel depende de las necesidades de transporte, pudiéndose utilizar también equipos como camiones de bajo perfil, correas transportadoras, skips y tranvías.
- Nivel de ventilación: corresponde al nivel que tiene como objetivo conducir aire fresco y extraer el aire viciado desde los distintos niveles de la mina donde se están ejecutando trabajos. De acuerdo con las necesidades de ventilación, pueden existir dos niveles de ventilación: uno de inyección y otro de extracción. El nivel de ventilación suele ubicarse por debajo del nivel de producción.

Otros niveles que pueden estar presentes, de acuerdo con las necesidades de la mina, son el nivel de preacondicionamiento y el nivel de reducción secundaria. El primero está destinado a desarrollar el preacondicionamiento del macizo, ya sea de forma hidráulica o con explosivos. El preacondicionamiento consiste en tratar el macizo rocoso primario previo a su explotación, creando nuevas fracturas y así induciendo un debilitamiento masivo en él, con el fin de facilitar el hundimiento y disminuir la probabilidad de estallidos de roca y colgaduras. Por su parte, en el nivel de reducción secundaria se realiza la reducción de tamaño del mineral mediante, por norma general, martillos picadores. Existe la posibilidad también de que los martillos picadores se encuentren en el mismo nivel de producción, realizándose la reducción secundaria en los puntos de vaciado o en el punto de extracción (Cavieres, 1999).

El manejo de marinas a la hora de construir los desarrollos horizontales depende de la cantidad de niveles a construir y las interacciones entre ellos, los equipos disponibles y la existencia o no de infraestructura ya construida (en caso de tratarse de un nuevo sector productivo interconectado con sectores anteriores).

## <span id="page-25-0"></span>**2.3 Rendimientos de avance de desarrollos horizontales en la industria.**

Según Luxford (2000), los rendimientos de avance obtenidos en labores mineras de desarrollo horizontal se ven afectados principalmente por los siguientes factores:

- Calidad de la mano de obra, supervisión y gestión.
- Disponibilidad de la planta móvil y fija.
- Condiciones geotécnicas.
- Flujos de agua subterránea.
- Temperatura del aire de ventilación.
- Espaciamiento y profundidad de las galerías para el acopio de marinas y para las maniobras de los camiones.

En base a su experiencia en minas australianas, Luxford (2000) establece que en un escenario donde todos estos factores sean favorables se podrían superar los 70 [m/semana]. Sin embargo, en la mayoría de los casos, donde se dan condiciones razonables de terreno y menos de 5 [L/min] de flujo de aguas subterráneas en los frentes, el autor afirma que en promedio se obtiene un rendimiento de avance de 40 [m/semana] (5.7 [m/día] o 160 [m/mes]).

Un benchmarking llevado a cabo por AMC (Australian Mining Consultants) en el 2005, sobre los rendimientos de avance teniendo múltiples frentes en minas australianas, reveló que para avances por tiro de 3.16 [m], volúmenes por tiro de 80.89 [m<sup>3</sup>] y tiempos de ciclo de avance de 14.47 horas se obtienen rendimientos de avance de 5.25 [m/día] o 157.5 [m/mes] (Willcox, 2008).

Según Nord (2008), hace aproximadamente 40 años, si las condiciones de la roca eran buenas, se podían alcanzar rendimientos de avance de hasta 360 [m/mes] en labores mineras de desarrollo horizontal. Factores como las actuales regulaciones de seguridad y las jornadas laborales más acotadas hacen imposible que se puedan obtener dichos niveles de rendimiento hoy en día. Según el autor, una aproximación razonable en la actualidad es esperar, como máximo, un rendimiento de 300 [m/mes] (o 10 [m/día]), si se trabajan 700 horas al mes con una estrategia de cambio de turno "heat seat".

La [Figura 8](#page-26-0) resume los rendimientos de avance registrados en algunas de las operaciones subterráneas de Rio Tinto, grupo empresarial internacional del sector de la minería con operaciones en 35 países. Los rendimientos se basan en los metros promedio que una cuadrilla podría avanzar en una operación de múltiples frentes. Cabe destacar que la barra color verde representa el rendimiento de avance estimado en el estudio de factibilidad de la mina Oyu Tolgoi, que es la que contiene el depósito objetivo del estudio llevado a cabo por Li (2012).

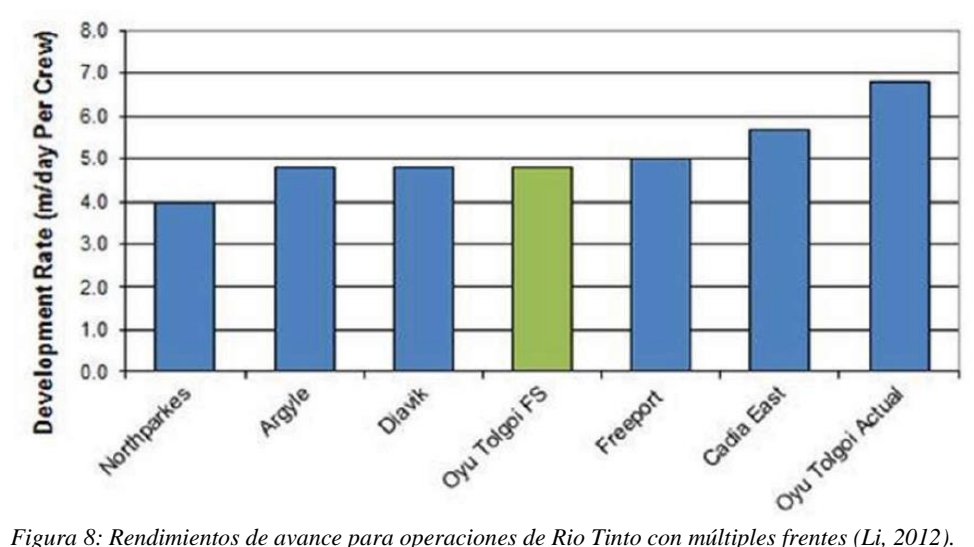

<span id="page-26-0"></span>Stewart et al. (2006) realizó un benchmarking de los rendimientos de avance de 12 minas alrededor del mundo, el cual se muestra en la [Tabla 1.](#page-27-1) El rendimiento de avance promedio de los casos de estudio revisados fue de 6.8 [m/día]. Según el autor, las diferencias de rendimiento entre las minas se pueden deber, además de la cantidad de frentes, a diferentes prioridades operativas, de productividad y de costos. Lo anterior significa que los valores más bajos de rendimiento pueden representar escenarios donde un rápido desarrollo no era una prioridad.

<span id="page-27-1"></span>*Tabla 1: Benchmarking de rendimientos de avance para operaciones de desarrollo horizontal con múltiples frentes (Stewart et al., 2006).*

| Caso de estudio                                                   | País      | Rendimiento de<br>avance promedio       |
|-------------------------------------------------------------------|-----------|-----------------------------------------|
| Common infrastructure project – PT Freeport (Barber et al., 2005) | Indonesia | $9.0 \text{ m/día} (270 \text{ m/mes})$ |
| Craviale Tunnel (Kalamaras et al., 2005)                          | Italia    | 5.5 m/día (165 m/mes)                   |
| Kidd Creek mine (Neumann, 2001)                                   | Canadá    | 5.3 m/día $(159 \text{ m/mes})$         |
| Holt McDermott mine (Neumann, 2001)                               | Canadá    | $7.2 \text{ m/día} (216 \text{ m/mes})$ |
| Creighton mine (Neumann, 2001)                                    | Canadá    | 5.0 m/día $(150 \text{ m/mes})$         |
| Brunswick mine (Neumann, 2001)                                    | Canadá    | 5.8 m/día $(174 \text{ m/mes})$         |
| Dome mine (Neumann, 2001)                                         | Canadá    | $7.4 \text{ m/día} (222 \text{ m/mes})$ |
| Musselwhite mine (Neumann, 2001)                                  | Canadá    | $8.9 \text{ m/día} (267 \text{ m/mes})$ |
| Birchtree mine (Neumann, 2001)                                    | Canadá    | $4.1 \text{ m/día} (123 \text{ m/mes})$ |
| Stobie mine (Neumann, 2001)                                       | Canadá    | 7.9 m/día $(237 \text{ m/mes})$         |
| Golden Giant mine (Neumann, 2001)                                 | Canadá    | 6.7 m/día (202 m/mes)                   |
| Golden Grove Catalpa Decline (Roche Mining, 2006)                 | Australia | $8.3 \text{ m/día} (249 \text{ m/mes})$ |

#### <span id="page-27-0"></span>**2.4 Planificación de preparación minera en Block/Panel Caving**

Un plan de preparación minera correctamente establecido asegurará el éxito posterior de la producción y reducirá los riesgos futuros. Por lo tanto, se invierte una significativa cantidad de tiempo y dinero en realizarlo. Algunas de las preguntas típicas al momento de planificar la preparación se enumeran a continuación (Li, 2012):

- ¿Cómo se puede acceder al depósito?
- ¿Cómo se puede transportar el mineral a la superficie?
- ¿Cómo se pueden ventilar la frente de avance y las áreas de producción?
- ¿Dónde debe instalarse la infraestructura?
- ¿Cuándo se puede poner en marcha el sistema de manejo de minerales?

En consecuencia, un plan de preparación minera se realiza mediante etapas secuenciales, las que son definidas teniendo en consideración las necesidades actuales y futuras de la mina. A continuación, se presenta un resumen de dichas etapas, en el caso de una mina Block/Panel Caving (Alegría, 2010):

- 1. Definir el programa de obras necesarias para iniciar la explotación, si se tratara de un nuevo sector o faena, o el programa de obras necesarias para darle continuidad a la explotación, si se tratara de un sector o faena ya en producción.
- 2. Planificar, conforme las características del proyecto y el método de explotación a utilizar, la logística de preparación para el sector o faena.
- 3. Definir la programación de adquisiciones necesarias para llevar a cabo y cumplir el programa de obras.
- 4. Estimar la flota de equipos para cumplir el programa de obras.
- 5. Estimar el personal necesario para cumplir el programa de obras.
- 6. Definir las actividades críticas para establecer las rutas prioritarias de preparación de las distintas áreas del sector o faena.
- 7. Iniciar las obras correspondientes al programa de desarrollos, ya sea por medio de personal propio o mediante contratos con empresas externas (contratistas).
- 8. Recepcionar las obras realizadas y entregar, al área de producción, la zona preparada.

La planificación de la preparación minera considera además una serie de criterios, que condicionan la zona donde se puede preparar, las secuencias constructivas de las obras, la logística, y, por ende, el tiempo empleado en finalizar la preparación (Contreras, 2016). Dentro de los criterios más relevantes se encuentran los siguientes:

- Estrategia de crecimiento del sector.
- Geología.
- Geomecánica.
- Diseño minero.
- Planificación minera.

A pesar de lo anterior y como se discutió en secciones anteriores, los planes de preparación minera, en particular los planes de desarrollo, sufren frecuentemente de incumplimientos, debido a que hay importantes factores que no se suelen tomar en cuenta (Herazo, 2018):

- 1. La variabilidad en los procesos: se suele hacer uso de rendimientos históricos de proyectos preexistentes o criterio/experiencia experta.
- 2. Interferencias y restricciones operativas en las operaciones involucradas en el desarrollo.

Como resultado, los planes son poco flexibles y carecen de la precisión y la confiabilidad que se necesita, ya que retrasos en las actividades de preparación minera pueden tener un impacto enorme en el valor económico de un proyecto, debido a que éstas preceden y son requisito para la extracción del mineral.

## <span id="page-28-0"></span>**2.5 Simulación y modelamiento**

A groso modo, la simulación es una metodología que permite diseñar y desarrollar modelos computarizados de sistemas, procesos o fenómenos que ocurren en la realidad, con el propósito de entender su comportamiento o evaluar estrategias con las cuales pueden operar. Un modelo no es más que un conjunto de variables junto con ecuaciones matemáticas que las relacionan y restricciones sobre dichas variables. La construcción de modelos es una etapa presente en la mayor parte de los trabajos de investigación, especialmente en las ciencias experimentales. En muchas ocasiones, la realidad es demasiado compleja como para ser estudiada directamente y es preferible la formulación de un modelo que contenga las variables más relevantes que aparecen en el fenómeno en estudio y las relaciones más importantes entre ellas (Cao, 2002).

En simulación, el sistema corresponde a la fracción del mundo real que nos genera interés, por lo cual será aquella la que se tratará de modelar. Cada uno puede dividirse en elementos como por ejemplo entidades, estados, eventos actuales y futuros, localizaciones, recursos, atributos, variables, reloj de simulación, etc. Los modelos son, por tanto, simplificaciones y/o abstracciones de las características que se consideran importantes. Estos modelos asumen hipótesis y supuestos que terminan por condicionar la exactitud de la respuesta (Yarmuch, 2012). A medida que aumenta el nivel de detalle del modelo aumenta su confiabilidad, pero, por otro lado, aumenta su complejidad, lo que lo vuelve más lento y difícil de entender y mantener.

En definitiva, la simulación presenta una serie de ventajas y desventajas. Las más relevantes se ilustran en la [Tabla 2:](#page-29-0)

| Ventajas                                                                                                    | Desventajas                                                                                |
|----------------------------------------------------------------------------------------------------|--------------------------------------------------------------------------------------------|
| Es una buena herramienta en casos donde:                                                                                  | 1. La construcción de un buen modelo puede<br>ser una tarea laboriosa.                     |
| 1. La resolución analítica no puede<br>llevarse a cabo.                                                                   | Frecuentemente el<br>modelo<br>2.<br>omite                                                 |
| 2.<br>La resolución analítica es posible,<br>pero es complicada y costosa.                                                | variables o relaciones importantes entre<br>ellas.                                         |
| Se desea experimentar antes de que<br>3.<br>exista el sistema (por ejemplo: la                                            | $\mathcal{E}$<br>La simulación no es en sí una herramienta<br>de optimización.             |
| planificación de las labores de<br>desarrollo horizontal).                                                                | Es preciso que el analista domine el uso<br>4.<br>del software y que tenga una sólida base |
| La experimentación sobre el sistema<br>4.<br>real es imposible por ser destructiva.                                       | de estadísticas para la interpretación de<br>los resultados.                               |
| La experimentación sobre el sistema<br>5 <sub>1</sub><br>real es posible pero no ética.                                   |                                                                                            |
| sistemas<br>evolucionan<br>6.<br>Los<br>muy<br>lentamente en el tiempo.                                                   |                                                                                            |
| Además, la simulación permite:                                                                                            |                                                                                            |
| $1_{-}$<br>Cuantificar<br>el<br>sistema<br>como<br>se<br>comporta bajo distintos escenarios<br>(análisis de sensibilidad) |                                                                                            |
| La visualización del sistema.<br>2.                                                                                       |                                                                                            |

<span id="page-29-0"></span>*Tabla 2: Ventajas y desventajas de la simulación (basado en Cao (2002) y conocimiento del autor, elaboración propia).*

Existen diferentes tipos de modelos de simulación que se pueden construir, de acuerdo con las características del sistema, proceso o fenómeno en estudio. A continuación, la clasificación presentada corresponde a la sugerida en Cao (2002).

En primera instancia, se pueden clasificar en dos grandes grupos: modelos estáticos y modelos dinámicos. La simulación se considera estática si el tiempo no juega ningún papel en el modelo, mientras que se considera dinámica si el tiempo es una de las variables importantes del modelo. En la simulación estática resulta sencillo comparar distintas estrategias ante las mismas condiciones

del azar, mientras que esto es más complicado en la simulación dinámica, exigiendo un trabajo mayor de planificación. Además, el coste computacional de la simulación dinámica es más significativo que el de la simulación estática.

La simulación estática se usa muy frecuentemente en estadística para comprobar el comportamiento comparativo de diversos métodos estadísticos alternativos para tamaños muestrales finitos. Por su parte, en la simulación dinámica normalmente se trata de ir analizando los distintos estados por los que va pasando un sistema que evoluciona en el tiempo. Esto provoca, por lo general, un mayor coste computacional y problemas de estabilización y dependencia.

Existen dos grandes tipos de modelos dinámicos: modelos continuos, en donde se supone que el sistema cambia de estado constantemente, y modelos discretos, para los cuales los cambios se producen en ciertos instantes de tiempo singulares. Sus nombres hacen referencia a que en el primero el conjunto de estados es continuo y en el segundo es discreto. A su vez, la simulación discreta se subdivide en simulación por eventos y simulación por cuantos:

- 1- Simulación por eventos: también llamada asíncrona, es una simulación donde se controla la variable tiempo moviéndola hasta la ocurrencia del siguiente suceso (evento). Esto implica la necesidad de controlar minuciosamente cual es dicho próximo suceso, es decir, saber cuáles son los posibles sucesos en un futuro inmediato y cuál de ellos es el más inmediato.
- 2- Simulación por cuantos: responde a una filosofía completamente diferente a su contraparte por eventos. Se trata de examinar el sistema (que evoluciona en el tiempo) dejando pasar pequeños intervalos de tiempo de longitud δ, fija, llamada cuanto, en los cuales se supone que, a lo sumo, un sólo suceso puede producirse.

En general, la simulación por eventos es exacta y de más difícil implementación, pero de mucha más rápida ejecución que la simulación por cuantos.

A modo de síntesis, la clasificación propuesta por Cao (2002) se resume en el siguiente esquema:

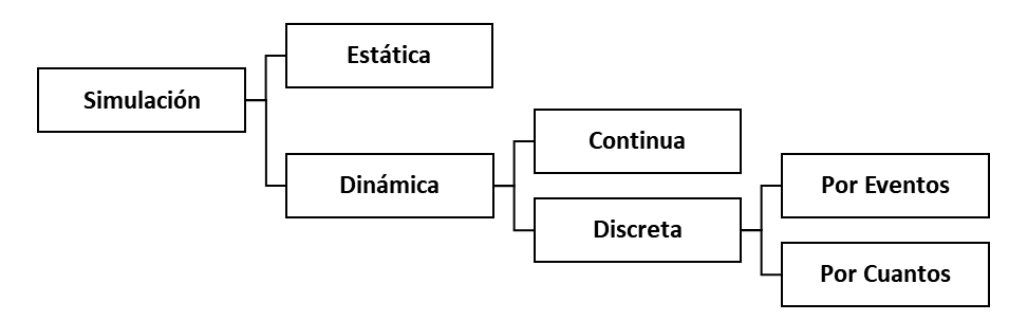

*Figura 9: Tipos de simulación (Cao, 2002).*

#### <span id="page-30-1"></span><span id="page-30-0"></span>**2.6 Simulación de eventos discretos**

La característica más significativa de la simulación de modelos de eventos discretos es su notable capacidad para contemplar los efectos aleatorios presentes en la mayoría de los procesos reales. Tradicionalmente, la simulación de eventos discretos ha sido aplicada con éxito al análisis y diseño de procesos de fabricación. En la última década su uso se ha extendido a otras áreas tales como logística, transporte, servicios, sanidad, informática o comunicaciones (Piera et al., 2006). Con respecto al área que nos compete en este trabajo, la mayoría de las operaciones mineras son ejemplos de sistemas de eventos discretos (muchos eventos tienen lugar a la vez y pueden ser contados), de modo que su aplicación también se ha extendido a la industria minera con el paso del tiempo (Maxera, 2005).

Aunque existen varios paradigmas en la simulación de eventos discretos, hay una estructura básica que es utilizada por la mayoría de los paquetes de simulación. Los componentes estructurales de una simulación de eventos discretos incluyen (Ingalls, 2001):

- Entidades: son el elemento responsable de causar cambios en el estado del sistema o simulación. Se entiende como estado a la condición que guarda el sistema en cierto instante. Las entidades, a su vez, poseen atributos. Éstos son características de una entidad dada que son exclusivas de esa entidad. Los atributos son críticos para la comprensión del desempeño y la función de las entidades en la simulación.
- Actividades y eventos: las actividades son procesos y operaciones lógicas en la simulación. Los eventos son condiciones que ocurren en un punto determinado en el tiempo que causan un cambio en el estado del sistema. Las entidades interactúan con las actividades y de dicha interacción surgen los eventos.
- Recursos: representan cualquier cosa que tenga una capacidad definida. Los recursos generalmente prestan servicios a las entidades. Ejemplos comunes de recursos incluyen trabajadores, máquinas, nodos en una red de comunicación, intersecciones de tráfico, etc.
- Variables globales: son variables que están disponibles para todo el modelo en todo momento. Una variable global puede rastrear casi cualquier cosa que sea de interés para toda la simulación.
- Generador de números aleatorios: es una rutina de software que genera un número aleatorio entre 0 y 1 que se utiliza para muestrear distribuciones aleatorias.
- Calendario: es una lista de eventos que están programados para ocurrir en el futuro. En cada simulación, solo hay un calendario de eventos futuros.
- Variables de estado del sistema: dependiendo del paquete de simulación, puede haber varias variables de estado del sistema, pero la única variable de estado del sistema presente en todo paquete de simulación es la hora actual de la simulación.
- Recolectores de estadísticas: son una parte de la simulación que recopila estadísticas sobre ciertos estados (como el estado de los recursos), o el valor de las variables globales, o ciertas estadísticas de rendimiento basadas en los atributos de las entidades.

Para la industria, la modelación de operaciones mineras mediante simulación de eventos discretos ha traído una serie de beneficios y posee una serie de ventajas. Estas se resumen a continuación, de acuerdo con lo establecido por Dindarloo et al. (2016):

1. La simulación permite a los ingenieros probar cada aspecto de un cambio o adición propuesto sin comprometer recursos para su materialización. Esto es crítico, porque una vez que se han tomado las decisiones (por ejemplo, ya se ha instalado el sistema de manejo de materiales), los cambios y las correcciones pueden ser extremadamente costosas. La simulación permite probar diseños sin comprometer recursos para la adquisición.

- 2. La simulación permite acelerar o ralentizar los fenómenos para que puedan investigarse a fondo. Por ejemplo, se puede examinar un turno completo en cuestión de minutos.
- 3. A menudo se busca saber por qué ocurren ciertos fenómenos en un sistema real. Con la simulación, se pueden responder los "por qué" al reconstruir la escena y hacer un examen microscópico del sistema para determinar por qué ocurre el fenómeno.
- 4. Una de las mayores ventajas de usar softwares de simulación es que una vez que se ha desarrollado un modelo de simulación válido, se pueden explorar nuevas políticas, procedimientos operativos o métodos sin el gasto y la interrupción de experimentar con el sistema real. Se pueden incorporar modificaciones en el modelo, y los efectos de esos cambios se pueden observar en el computador en lugar del sistema real.

Precisamente por las ventajas antes expuestas es que se decide usar la simulación de eventos discretos como herramienta en el estudio que se realizará. Sin embargo, hay que tener en cuenta que la simulación de eventos discretos también posee ciertas desventajas, resumidas también por Dindarloo et al. (2016):

- 1. La construcción de modelos de este tipo requiere "entrenamiento especial". Es un "arte" que se aprende con el tiempo y a través de la experiencia. Además, si dos modelos del mismo sistema son construidos por dos personas competentes, pueden tener similitudes, pero es muy poco probable que sean iguales.
- 2. Los resultados de la simulación pueden ser difíciles de interpretar. Dado que la mayoría de las variables de salida de las simulaciones son esencialmente variables aleatorias, ya que generalmente se basan en entradas aleatorias, puede ser difícil determinar si una observación es el resultado de interrelaciones en el sistema o de la aleatoriedad del sistema.
- 3. La modelación y el análisis de las simulaciones puede llevar mucho tiempo y ser costoso. Escatimar recursos para modelar y analizar puede resultar en un modelo de simulación y/o análisis que no son suficientes para el objetivo que se busca.

## <span id="page-32-0"></span>**2.7 Etapas de un proyecto de simulación**

Entre las diferentes metodologías existentes para la construcción de modelos de simulación, la [Figura 10](#page-33-1) sintetiza el conjunto de etapas para un proyecto de simulación que propone Banks (1999). Estas etapas pueden ser interpretativas, analíticas o de desarrollo. Aunque puede parecer que el desarrollo de un modelo de simulación es un proceso secuencial, en la práctica no es así. Por ejemplo, si el modelo de simulación obtenido no supera la etapa de validación (etapa 7), es posible que sea necesario modificar tanto el modelo conceptual como el de simulación. De esta forma, la [Figura 10](#page-33-1) también especifica la secuencia lógica a seguir a lo largo de las diferentes etapas.

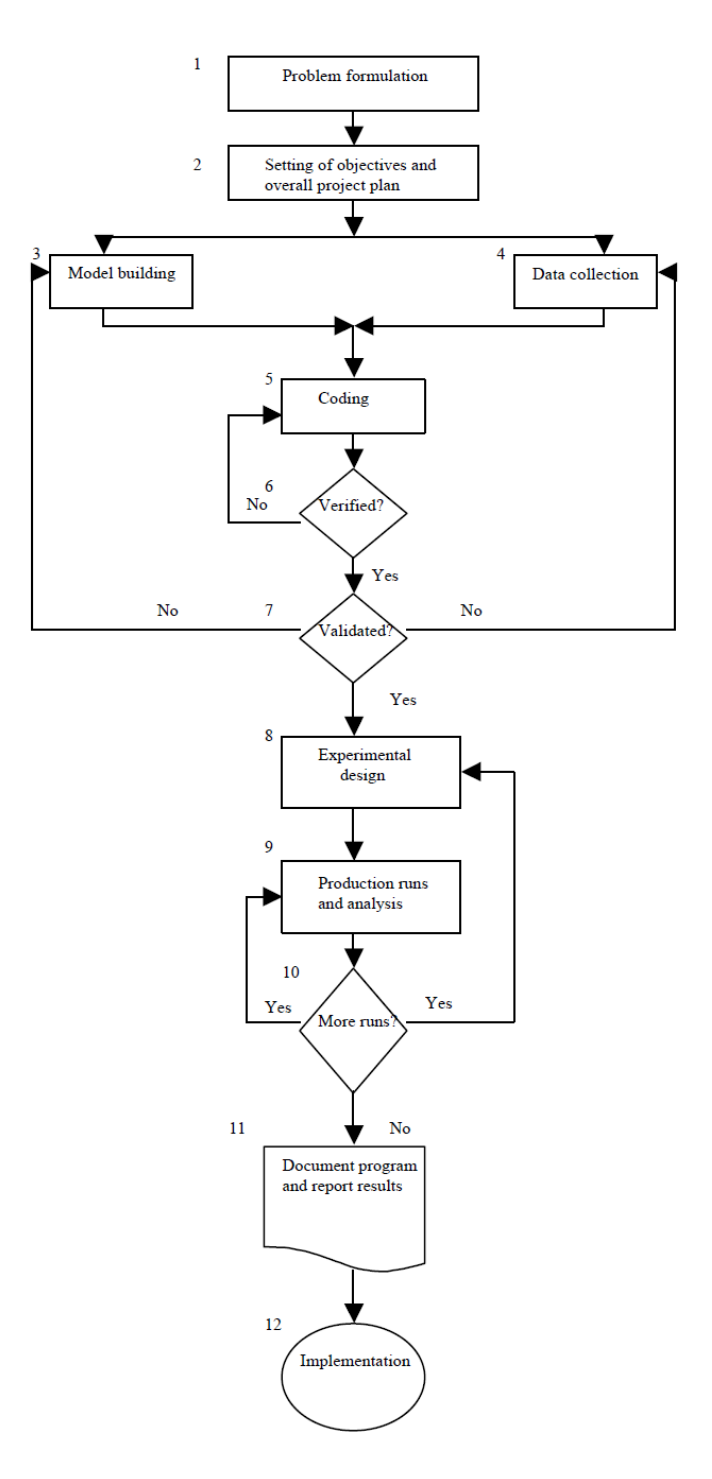

*Figura 10: Etapas de un modelo de simulación, Banks (1999).*

#### <span id="page-33-1"></span><span id="page-33-0"></span>**2.8 ProModel**

El software comercial ProModel es una herramienta de simulación y animación de eventos discretos que se utiliza para planificar, diseñar o mejorar sistemas nuevos y/o existentes, del tipo manufactura, logística, servicios, mineros, etc. El desarrollo de la animación se integra con la definición del modelo que se desea construir. Un inconveniente importante de muchos productos de software de simulación es que el desarrollo de la animación es independiente del desarrollo del

modelo de simulación. Esto consume bastante tiempo para los ingenieros que desean utilizar la animación como una herramienta de validación/verificación (Hidalgo, 2017).

Para llevar a cabo la construcción de un modelo, ProModel utiliza códigos y elementos de modelación. Los elementos de modelación de ProModel proporcionan los bloques de construcción para representar los componentes físicos y lógicos del sistema que se está modelando. Los elementos físicos del sistema, como piezas, máquinas o recursos, pueden ser referenciados gráficamente o por un nombre asignado. Los nombres de los elementos de modelación pueden ser cualquier palabra que contenga hasta 80 caracteres alfanuméricos. A continuación, se presenta una breve descripción de cada uno de ellos (Benson, 1997):

- 1. Locaciones (*Locations*): son lugares fijos en el sistema (por ejemplo, máquinas, colas, áreas de almacenamiento, estaciones de trabajo, tanques, etc.) a donde las entidades se enrutan para su procesamiento, almacenamiento o simplemente para tomar alguna decisión acerca de una ruta futura. Las locaciones pueden ser una sola unidad (por ejemplo, un solo punto de vaciado o un solo chancador) o múltiples unidades (por ejemplo, un grupo de chancadores que realizan la misma operación en paralelo).
- 2. Entidades (*Entities*): son los elementos que se procesan en el sistema. Dicho de otra forma, son la unidad básica que se mueve por el sistema. Las entidades incluyen, por ejemplo, materias primas, mineral, estéril, cargas, productos terminados, etc. Las entidades del mismo tipo o de diferentes tipos pueden consolidarse en una sola entidad, separarse en dos o más entidades adicionales o convertirse en uno o más nuevos tipos de entidad.
- 3. Redes de ruta (*Path Networks*): son opcionales y definen los caminos posibles que las entidades y los recursos pueden recorrer al moverse por el sistema. Las redes de ruta consisten en nodos conectados por segmentos y se definen gráficamente en el software con simples clics del mouse. Se pueden definir múltiples redes de ruta y uno o más recursos y/o entidades pueden compartir la misma red. El movimiento a lo largo de una red de ruta puede definirse en términos de distancia y velocidad o por tiempo. Las distancias de las rutas se calculan automáticamente en función de la escala de diseño definida por el usuario.
- 4. Recursos (*Resources*): pueden ser personas, herramientas, vehículos u otros objetos que puedan usarse para:
	- Transporte de material entre locaciones.
	- Realizar una operación en una locación.
	- Realizar mantenimiento en una locación o a otro recurso que esté inactivo.

Los recursos pueden ser estáticos o estar asignados a una red de ruta para movimiento dinámico. Las reglas de decisión integradas se pueden usar para la asignación de recursos y para priorizar la recogida y entrega de entidades. También se pueden especificar las características de movimiento de los recursos, tales como velocidades descargadas y cargadas, aceleración, desaceleración, tiempo de recolección y tiempo de entrega.

5. Procesos (*Processing*): son elementos que definen la secuencia de procesamiento y la lógica de flujo de las entidades entre las locaciones. Los tiempos de operación o de servicio en las locaciones, los requerimientos de los recursos, las lógicas de procesamiento, las condiciones de enrutamiento y los tiempos o requisitos de movimiento se pueden describir utilizando el apartado "Procesamiento" en el software. Los tiempos de operación se pueden definir por constantes, distribuciones, funciones, atributos, subrutinas, etc. o una expresión que contenga cualquier combinación de los anteriores.

- 6. Llegadas (*Arrivals* o programas de producción): Las llegadas determinísticas, condicionales o estocásticas se pueden modelar utilizando este elemento.
- 7. Turnos (*Shifts*): horarios de trabajo y descanso pueden ser definidos gráficamente por hora del día y día de la semana en el software. A los recursos y locaciones se les pueden asignar turnos. Además, se pueden definir lógicas de turnos que controlen la ubicación y el comportamiento de los recursos.
- 8. Elementos de modelación adicionales: utilizados para definir expresiones de lógica de operaciones en el software en general. Entre ellos están:
	- *Attributes.*
	- *Variables.*
	- *Arrays.*
	- *Macros.*
	- *Subroutines.*
	- *Arrival Cycles, Table Functions and User Defined Distributions.*
	- *External Files.*

La decisión de utilizar el software comercial ProModel para la construcción del modelo de simulación de eventos discretos necesario para el estudio se tomó principalmente por la experiencia del autor con el mismo y porque la empresa consultora AXION, que apoya este estudio, posee la licencia correspondiente del software.

## <span id="page-35-0"></span>**2.9 Simulación de eventos discretos en Block/Panel Caving**

En minas Block/Panel Caving, las técnicas de simulación a menudo se aplican a aspectos relacionados a la producción, como la planificación de la producción, los rendimientos de producción, la disponibilidad de puntos de extracción y la fragmentación (Li, 2012). Lo anterior se refleja en la amplia aplicación que ha tenido la simulación de eventos discretos como herramienta, para representar operaciones de producción en minas Block/Panel Caving, en trabajos de investigación, utilizándose la gran gama existente de lenguajes de programación y paquetes de softwares que permiten realizar simulaciones. Entre los más destacables están los mencionados a continuación.

Haciendo uso de Arena, software de simulación para fines generales, se puede mencionar el estudio realizado por Palma (2017), cuyo objetivo era cuantificar el impacto que generan las interferencias operacionales en la planificación del Proyecto Minero Chuquicamata Subterránea. Entre los principales resultados de la simulación de eventos discretos del nivel de producción para dos
macrobloques del proyecto, está la determinación del impacto de la velocidad de los equipos sobre la producción y la disponibilidad, la determinación de la interferencia que producía más demoras en el sistema (entre carga de combustible, congestión y colgaduras) y la determinación de la configuración operacional que permitía cumplir el plan de producción.

Similar fue lo realizado por Troncoso (2006), cuyo objetivo era cuantificar el impacto que generan las interferencias operacionales en la productividad de una mina subterránea explotada mediante Panel Caving. Mediante la modelación de eventos discretos en Arena de una unidad productiva básica, demostró que la productividad dependía al menos de la frecuencia de ocurrencia de eventos en sus diferentes componentes de infraestructura, del número de cuadrillas de reducción secundaria y de la estrategia de cierre de cruzados de producción para su reparación.

Apel et al. (2014) usó Arena para la optimización del nivel de producción de un proyecto de Block Caving, mediante el uso de un modelo de simulación representando el nivel que le permitió evaluar varios escenarios para determinar el tamaño óptimo de la flota de LHD.

También es destacable lo realizado por Cornejo (2008), que, mediante un modelo de simulación de eventos discretos del nivel de producción de la mina DOZ de la compañía PT Freeport Indonesia realizado en Arena, alimentado por Curvas U de frecuencia de eventos, que muestran la relación entre la frecuencia de ocurrencia de eventos y el tonelaje acumulado que se ha extraído, y Curvas de Producción Característica, que describen la productividad (toneladas/período) de un componente de la infraestructura minera en función del número de eventos experimentados, cuantificó la influencia de las interferencias operacionales de los piques en el cruzado de producción.

Haciendo uso de Dsim, software de simulación adaptado a la minería que permite simular condiciones dinámicas de los caminos y sistemas de transporte de material tanto en minería cielo abierto como subterránea, Rojas (2020) estimó la capacidad productiva y estudió la robustez de distintas alternativas de manejo de materiales para el nivel de producción del sector Pacífico Sur de El Teniente, a través de la construcción de un modelo de simulación de eventos discretos. Valenzuela (2017), también mediante Dsim, desarrolló un modelo de simulación de eventos discretos del nivel de producción y del nivel de transporte intermedio del sector Diablo Regimiento de El Teniente, que le permitió estimar la productividad del sistema, estimar la certeza de ciertos planes de producción e identificar eventos que generan interferencia operacional. Por su parte, Manríquez et al. (2020) desarrolló una herramienta que combina un modelo de optimización con la simulación de eventos discretos (mediante Dsim), donde la parte de optimización genera planes de producción, mientras que la parte de simulación evalúa dichos planes y provee retroalimentación útil para generar nuevos y mejores planes en iteraciones futuras a través de indicadores de cumplimiento.

Haciendo uso del software ProModel, es destacable lo realizado por Maldonado (2009), donde integra un modelo de simulación de eventos discretos, que representa el sistema de transporte principal Ferrocarril TTE 8, a dos modelos lineales (mina y planta), con el fin de generar un modelo de planificación integrado a corto plazo que permita estimar la capacidad productiva del complejo Mina-Transporte-Planta de la División el Teniente para una estrategia de crecimiento mina definida.

Guerrero (2017) estudió la productividad del proyecto Nuevo Nivel Mina División El Teniente utilizando simulación de eventos discretos, generando un modelo del nivel de producción con ProModel y realizando un análisis de sensibilidad de variables críticas: interferencias operacionales y velocidad de equipos LHD.

Acevedo (2017) desarrolló un modelo de simulación de eventos discretos en ProModel que reproducía el nivel de transporte intermedio y el nivel de chancado y transporte por correa del Proyecto Nuevo Nivel Mina de la División el Teniente, que le permitió determinar la flota y los parámetros de rendimiento y utilización de los camiones considerados para la operación del proyecto a Diciembre de 2021, para que se cumpliera la meta productiva.

Maass (2013) propuso una alternativa tecnológica para el descuelgue de zanjas, evaluando su impacto en la productividad y en los costos operacionales de extracción mediante el desarrollo de un modelo de simulación de eventos discretos en ProModel que representaba una unidad productiva básica.

Fuenzalida (2010) evaluó económicamente la inclusión de los trituradores de mineral sizers en el sistema de manejo de materiales de una mina subterránea Block/Panel Caving, mediante el desarrollo de un modelo de simulación de eventos discretos en ProModel que representaba el nivel de producción del III panel noroeste de División Andina, estudiando la productividad del sistema.

Manzur (2015) determinó la productividad de una mina real explotada mediante Block/Panel Caving agregada por niveles y el impacto en la productividad de cambios en parámetros operacionales (tiempo de falla de los equipos y número de equipos), mediante un modelo de simulación de eventos discretos en ProModel que representaba el nivel de producción, el nivel de transporte intermedio y el nivel de transporte principal de la mina.

Henríquez (2018) cuantificó el efecto de la altura de socavación en la productividad mediante una simulación de eventos discretos en el software ProModel, construyendo un modelo que representaba una unidad básica de producción, el cual tenía como alimentación los resultados experimentales del efecto de la altura de socavación en la frecuencia de colgaduras en el punto de extracción.

# **2.9.1 Simulación de eventos discretos en preparación minera en Block/Panel Caving**

Los proyectos de construcción de túneles (o desarrollos horizontales) son particularmente adecuados para la simulación debido a los ciclos repetitivos que implican su realización. Simular el proceso de avance de los túneles puede guiar a los ingenieros, planificadores y constructores para planificar y controlar el proyecto de manera más eficiente (Ruwanpura et al., 2001). Lo anterior se refleja en la cantidad importante de trabajos de investigación que aplican la simulación de eventos discretos en preparación minera en Block/Panel Caving, en particular en desarrollos horizontales. Sin embargo, la cantidad de investigaciones que abordan esta temática no es tan amplia como la cantidad de investigaciones que aplican simulación de eventos discretos a la etapa de producción en minas Block/Panel Caving, lo que en parte motiva el estudio que se realiza. Entre los más relevantes se encuentran los que son mencionados a continuación.

Ahmed et al. (2014), mediante la aplicación de la simulación de eventos discretos usando el software ExtendSim, buscaba comparar las mallas tipo Herringbone y las mallas tipo Teniente en término del impacto que tenían sus diseños en los rendimientos de la construcción de sus desarrollos horizontales. El modelo de simulación aplicado emulaba las labores de desarrollo horizontal para una mina real explotada mediante Block/Panel Caving, existiendo dos escenarios (uno con cada malla), y en ambos casos asumiendo hundimiento avanzado. Incluían los desarrollos horizontales de los niveles de producción, transporte y hundimiento. Las principales consideraciones de los modelos de simulación fueron las siguientes:

- En el momento de la construcción de los desarrollos horizontales el sistema de ventilación estaba terminado, así que se supuso que la capacidad de ventilación era adecuada para suplir todas las necesidades de los equipos y mano de obra en todas las etapas de los desarrollos horizontales.
- Incluía la interacción entre los distintos niveles de la mina relativa a la estrategia de hundimiento avanzado, particularmente en como afectaba en los desarrollos horizontales del nivel de producción.
- El modelo se limitaba a construir solo los desarrollos horizontales, no otros componentes de la infraestructura.
- Variar entre los dos tipos de malla no implicaba cambios en los tipos de equipos, capacidades de ventilación, cantidad de personal, secuencia de labores y requerimientos de infraestructura. La [Figura 11](#page-39-0) ilustra la comparación de ambas mallas a la hora de modelar los ciclos de avance.
- Se limitó la cantidad máxima de frentes activos en todos los niveles.
- El tiempo de cada actividad en el ciclo de desarrollo horizontal fue estimado mediante benchmarking.

Entre los resultados principales, la simulación mostró que la construcción de los cruzados de producción era la más crítica en el cumplimiento del plan. Por su parte, usar el tipo de malla Teniente disminuía el tiempo necesario para finalizar las labores de desarrollo horizontal un 9.4% (1.7 meses o 52 días específicamente).

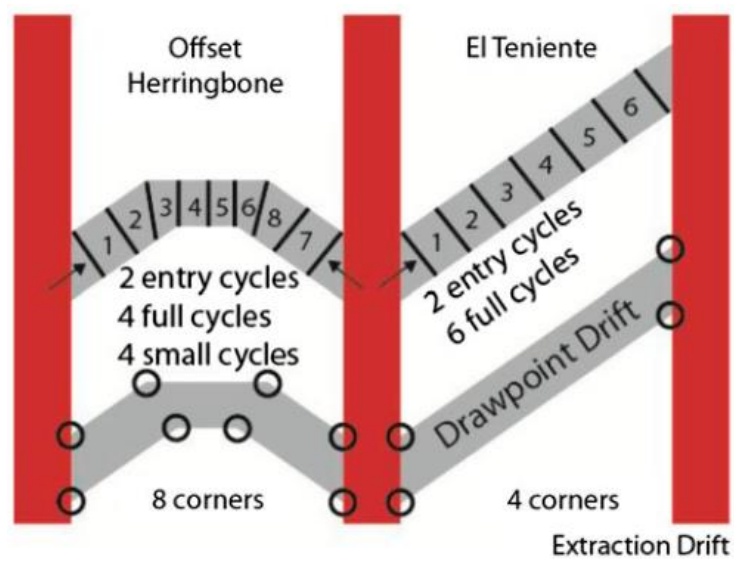

*Figura 11: Comparación entre los diseños de la malla tipo Herringbone y tipo Teniente, en términos de ciclos de avance, desvíos e intersecciones (Ahmed et al., 2014).*

<span id="page-39-0"></span>Botín et al. (2015) realizó una investigación con el objetivo de desarrollar una herramienta de gestión para la asignación en tiempo real de equipos y modelos de rendimiento de operaciones. La herramienta combinaba la simulación de eventos discretos y la Técnica de Revisión de Evaluación de Planes (Program Evaluation Review Technique o PERT) para optimizar el tamaño y el rendimiento de la flota de equipos para la construcción de desarrollos horizontales, minimizando así la duración de la etapa de preparación minera. El modelo fue realizado en el software Matlab y fue validado a través de su aplicación en el Proyecto Minero Chuquicamata Subterránea.

El modelo de simulación se adaptó para calcular la duración de la construcción de todos los desarrollos horizontales para todas las combinaciones posibles de equipos, considerando un máximo de 5 equipos por actividad. Paralelamente se desarrolló un modelo de riesgo financiero para cuantificar la variación del Valor Presente Neto (VPN) del proyecto asociado con la variabilidad del inicio de la producción. Este modelo de VPN se utilizó para evaluar escenarios con diferentes tamaños de flota de equipos y para determinar la flota óptima de equipos. Los principales supuestos para el caso de estudio fueron los siguientes:

- Cada macrobloque tiene personal y flota de equipos independientes entre sí.
- La tronadura y la ventilación ocurren a la hora de almuerzo y entre turnos.
- La fortificación consistía en perno, malla y shotcrete.
- El modelo se limita a completar las labores de desarrollo horizontal de dos macrobloques de la mina.

Como resultado, el modelo estimó la duración de las labores de desarrollo horizontal y el VPN resultante para diferentes escenarios de construcción (diferentes combinaciones de equipos), determinando el óptimo. La combinación de equipos óptima significaba un aumento significativo del VPN y una disminución importante en la duración de las labores de desarrollo horizontal con respecto a lo que representaba la flota original que la mina consideraba. La [Figura 12](#page-40-0) resume la lógica del modelo implementado.

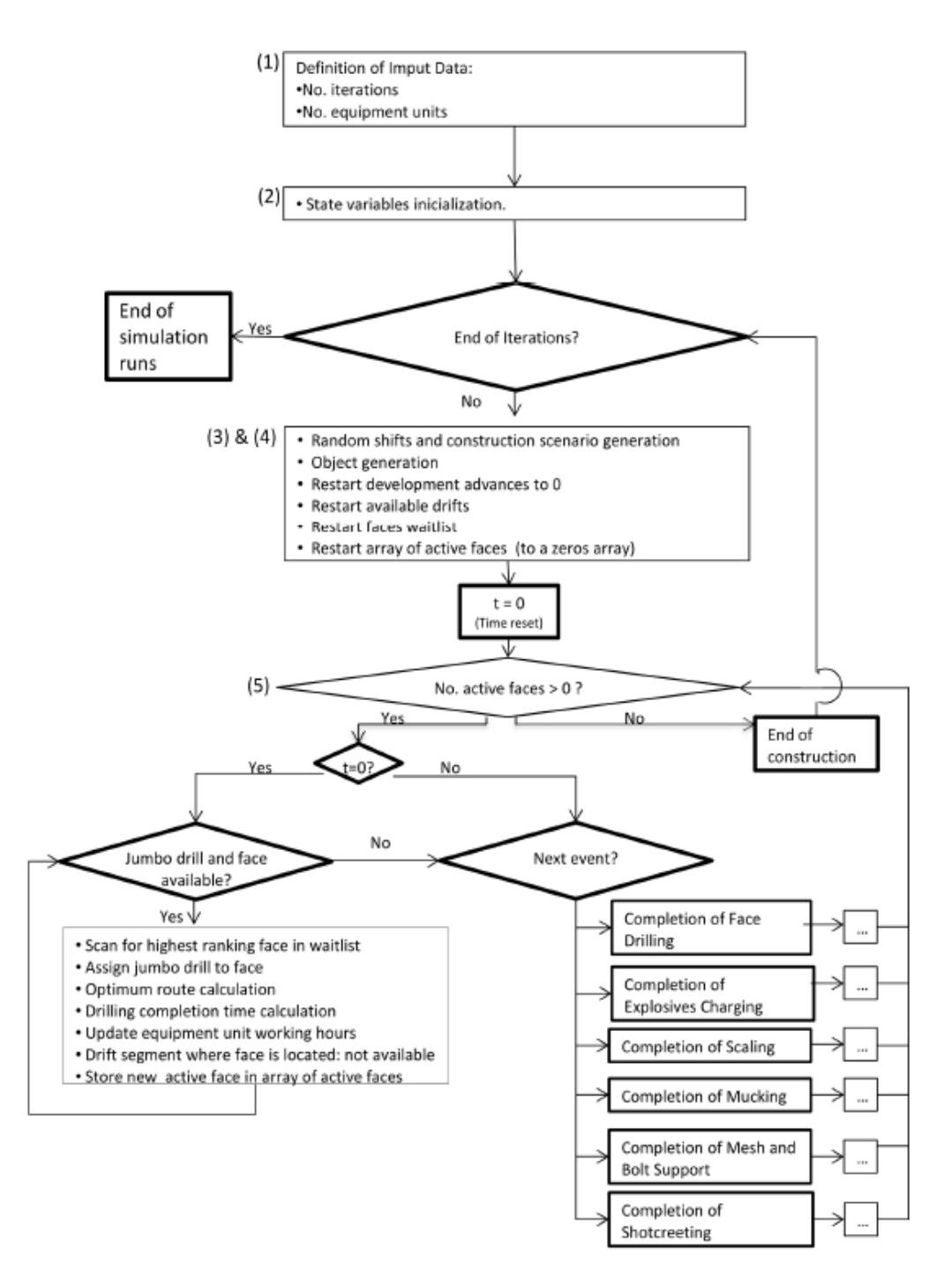

*Figura 12: Diagrama de flujo de la lógica del modelo de simulación (Botín et al., 2015).*

<span id="page-40-0"></span>Li (2012) desarrolló modelos de simulación de eventos discretos a través de SimMine, software 3D de simulación de eventos discretos especialmente diseñado para la minería que permite planificar y simular actividades de desarrollo en minas subterráneas, para la planificación de la preparación minera del proyecto Hugo North Lift 1 Cave (Oyu Tolgoi Mine, Mongolia), explotado por Panel Caving, con el fin de predecir con mayor precisión la duración, el rendimiento y los requerimientos de ventilación de las labores de desarrollo horizontal. Construyó dos modelos, los cuales tenían como principales consideraciones las siguientes:

- El primer modelo representaba cuatro años de desarrollos horizontales basados en el diseño y layout de MS2 (transición entre el estudio de Pre-Factibilidad y Factibilidad). Se utilizó para estudiar los rendimientos de los desarrollos horizontales bajo diferentes escenarios de dimensiones de frente y de requerimientos de fortificación.
- El segundo modelo representaba tres años de desarrollos horizontales basados en el diseño y layout de MS3 (estudio de factibilidad). Se utilizó para analizar en detalle la utilización de los equipos y para validar el plan de los primeros dos años de preparación minera.

Entre los resultados principales está que ambos modelos fueron validados exitosamente. El primero con los metros desarrollados, la secuencia de desarrollo y los frentes de trabajo disponibles en la mina Oyu Tolgoi durante 11 meses, donde además pudo identificarse el cruzado el cuello de botella del sistema. Los desarrollos horizontales construidos en dichos 11 meses por el modelo se observan en la [Figura 13.](#page-41-0) Por su parte, el segundo modelo fue validado con 9 semanas de desarrollos horizontales de la mina Oyu Tolgoi, de forma análoga al primer modelo, pero con las diferencias respectivas en el diseño y el layout. Los modelos permitieron estimar el rendimiento de avance de los desarrollos horizontales bajo diferentes escenarios de dimensiones de frente, pero los resultados fueron disminuidos un 25% para que estuvieran más alineados con los datos de benchmarking, debido a que los modelos alcanzaban 4 frentes activas simultáneas y la realidad operacional no siempre lo permitía. Los requerimientos de ventilación estimados mediante las simulaciones resultaron ser por lo general menores que los planeados originalmente. También se logró optimizar la flota de equipos, estudiando los resultados de diferentes escenarios de combinaciones de equipos.

Se concluyó de los resultados que el rendimiento de los desarrollos horizontales dependía fuertemente del número de frentes disponibles y de la clase de fortificación requerida y que los requerimientos de ventilación dependían fuertemente del número de frentes disponibles y la utilización de los equipos.

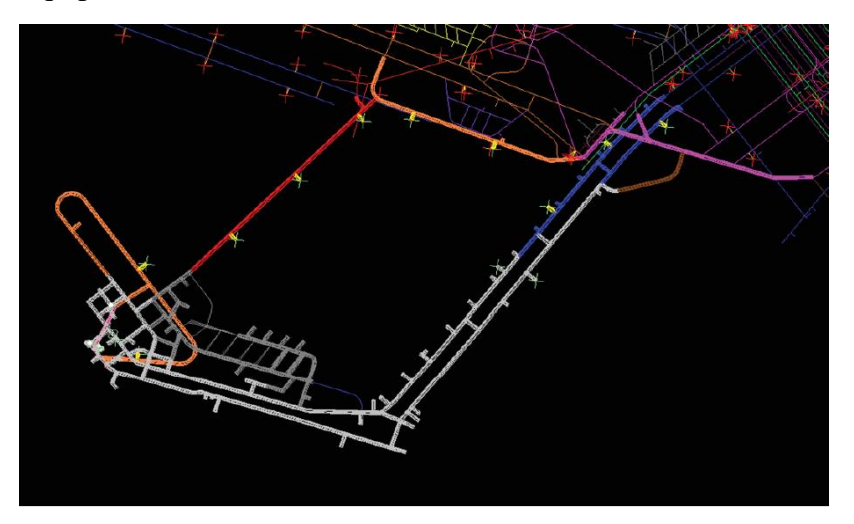

*Figura 13: Desarrollos simulados a la fecha del 30 de junio del 2011 (Li, 2012).*

<span id="page-41-0"></span>También haciendo uso del software SimMine, Herazo (2018) aplicó técnicas de simulación de eventos discretos en el proceso de planificación de los desarrollos horizontales en múltiples frentes para un caso de estudio de una mina explotada por Panel Caving (Mina Esmeralda, División El Teniente), construyendo un modelo de simulación que representaba las labores de desarrollo horizontal. Incluyó en el modelo interferencias y restricciones operativas. La lógica del modelo se resume en la [Figura 14.](#page-42-0) Las principales consideraciones del modelo desarrollado fueron las siguientes:

- Los inputs para el modelo fueron obtenidos en terreno en un estudio previo e incluyeron tiempos de operaciones unitarias, tiempo de interferencias en las operaciones unitarias, tiempo de interferencias entre las operaciones unitarias, dimensiones del frente y turnos.
- Las interferencias entre operaciones unitarias consideradas fueron: reducción secundaria, tronadura, sismicidad y fracturamiento hidráulico, cierre parcial o total de calles e interferencias con otras operaciones de contratistas o de CODELCO. Estas se representaban con una probabilidad de ocurrencia y una distribución de tiempo entre cada una de las operaciones unitarias.
- La [Figura 15](#page-43-0) muestra las interferencias durante operaciones unitarias consideradas.
- La simulación modela la construcción de desarrollos horizontales en el nivel de producción de la mina durante un período de 30 días.
- En el modelo de simulación, la construcción de los desarrollos horizontales se realiza mediante el método convencional de perforación y tronadura y no incluye el desarrollo de obras verticales, construcción civil o interacción con otros niveles de la mina.

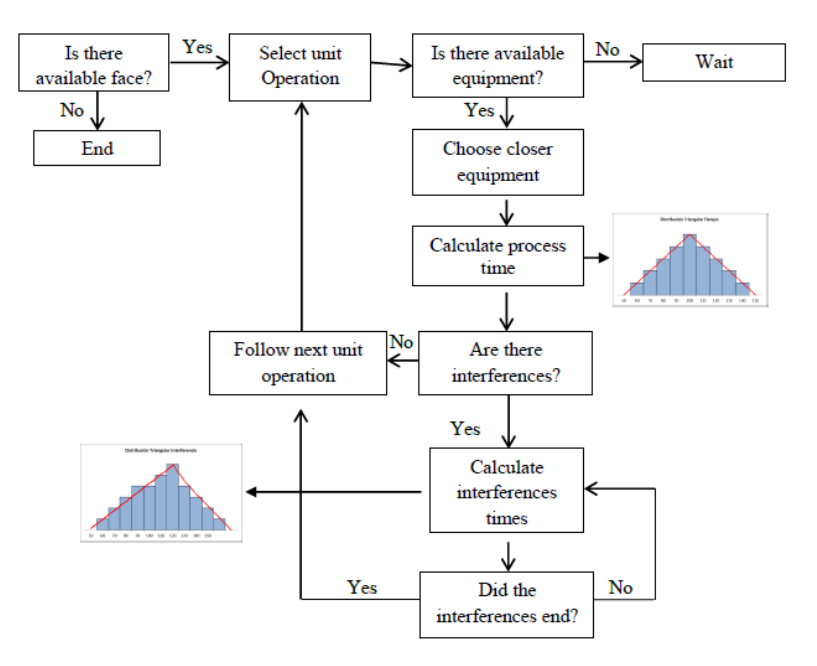

<span id="page-42-0"></span>*Figura 14: Diagrama de flujo de la lógica del modelo (Herazo, 2018).*

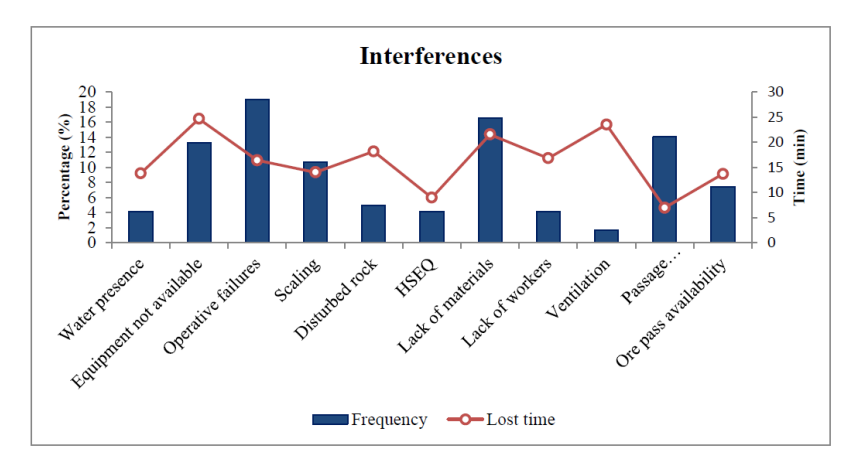

*Figura 15: Probabilidad de ocurrencia y duración de las interferencias durante las operaciones unitarias (Herazo, 2018).*

<span id="page-43-0"></span>Entre los principales resultados del modelo están las fracciones que representaban en las frentes activas, con respecto al tiempo simulado total, el tiempo en operación, las interferencias entre operaciones unitarias, tiempo perdido por cambio de turno u hora de almuerzo e interferencias durante las operaciones unitarias, donde las interferencias entre operaciones unitarias representaron las mayores pérdidas de tiempo (50 % del tiempo total). Dentro de las interferencias durante las operaciones unitarias, la que más pérdidas de tiempo ocasionó fue la disponibilidad de puntos de vaciado junto con la disponibilidad de equipos (22% y 20% del total de tiempo perdido por interferencias durante operaciones unitarias, respectivamente). También se recopilaron los tiempos de ciclo en las frentes, observándose que el tiempo en que efectivamente las frentes estaban activas (en operación) rondaba el 48% del total. Además, el modelo fue validado exitosamente con resultados previos de la mina durante un mes. Los resultados en la realidad operacional terminaron siendo muy similares a lo simulado y dispares de lo planeado originalmente (plan que no incluía interferencias y variabilidad).

Se concluyó principalmente que incluir variabilidad e interferencias en los procesos permite obtener, en las simulaciones, rendimientos cercanos a la realidad, convirtiendo a la simulación en una herramienta útil en la toma de decisiones en la planificación de los desarrollos horizontales en múltiples frentes.

Haciendo uso del software ProModel, Contreras (2016) construye un modelo de simulación de eventos de discretos enfocado a la construcción de desarrollos horizontales en múltiples frentes en minería de Block/Panel Caving, con el objetivo de estudiar el efecto de considerar distintas interferencias en las actividades. Las principales consideraciones de este modelo fueron las siguientes:

- El modelo de simulación está enfocado a desarrollos horizontales mediante el método convencional de perforación y tronadura, y no incluye el desarrollo de labores verticales, obras civiles ni túneles de accesos principales.
- El modelo considera el desarrollo de cuatro frentes múltiples en un nivel de producción ficticio de una mina explotada mediante Block/Panel Caving. La [Figura 16](#page-44-0) muestra el layout considerado en la simulación.

Las interferencias consideradas en el modelo son: fallas de equipos, mantenciones programadas y petróleo de los equipos, demoras por traslado de personal en los cambios de turno y colación, disponibilidad de servicios en la frente (aire comprimido, agua y energía eléctrica), uso de rutas exclusivas durante el traslado de marina con LHD y curva de aprendizaje que afecta los resultados al inicio de la simulación.

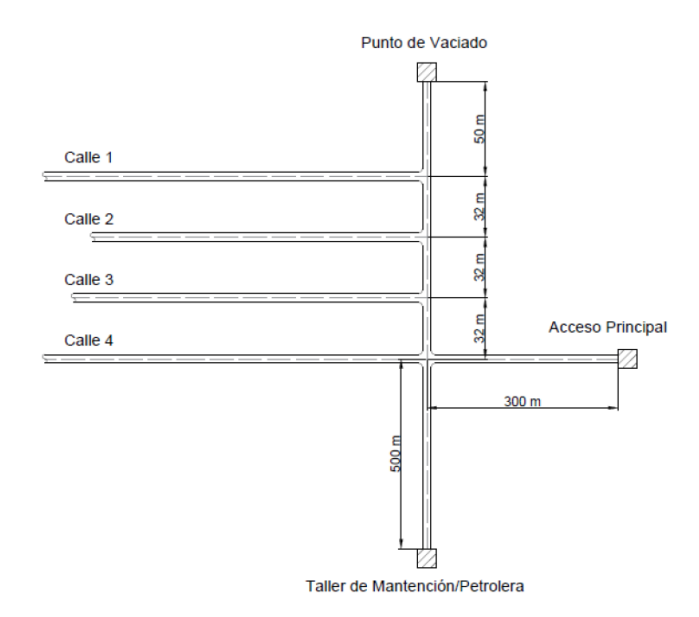

*Figura 16: Layout modelo de simulación (Contreras, 2016).*

<span id="page-44-0"></span>Como resultado de la simulación, se obtuvieron los rendimientos de desarrollo horizontal (o de avance) para un caso base (sin interferencias) y para una serie de escenarios, que consistían en añadir una a una las distintas interferencias, donde uno de los escenarios las incluía todas a la vez. El tiempo de simulación para todos los escenarios fue de 90 días. La interferencia de mayor impacto en el rendimiento resultó ser la curva de aprendizaje, lo que se atribuyó al impacto que tenía ésta en el tiempo de ciclo, ya que se consideraba como un aumento de los tiempos de perforación y fortificación al comienzo de la simulación. Por su parte, la interferencia con menor impacto fue la disponibilidad de servicios. Además, los impactos de las interferencias no resultaron ser aditivos, es decir, la suma de los porcentajes de variabilidad con respecto al caso base asociado a cada interferencia no es igual a los resultados del modelo de simulación con todas las interferencias juntas. Se realizó también una simulación terminal, que consistía en terminar la simulación una vez que en los cuatros frentes se avanzaran 350 [m], la que arrojó resultados de rendimiento dentro del rango esperado en proyectos de Block Caving.

Paralelamente se llevaron a cabo análisis de sensibilidad por tipo de roca, distancia y cantidad de puntos de vaciado, configuración de la cuadrilla de trabajo y variación del número de frentes activas. El tipo de roca, la distancia al punto de vaciado y el número de frentes activas (manteniendo la cantidad de recursos) demostraron impactar significativamente en el rendimiento.

Dentro de las principales conclusiones se obtuvo que el uso de la simulación como herramienta para planificar permite incorporar y cuantificar el impacto de las interferencias operacionales en el sistema y, por lo tanto, representa una mejora a lo que se realiza actualmente. Además, se concluyó que la simulación, si se hacen los supuestos adecuados, puede ser una herramienta para la de toma de decisiones.

También haciendo uso del software ProModel y con el objetivo principal de mostrar que la incorporación del uso de la técnica de simulación de eventos discretos en los procesos de planificación de los desarrollos horizontales es una componente crítica para el cumplimiento de los objetivos estratégicos de División El Teniente (DET, Codelco), Cornejo et al. (2020) modela, de forma integrada y a través de simulación de eventos discretos, la construcción de los desarrollos horizontales pertenecientes a las obras tempranas de tres proyectos de DET: Andesita, Recursos Norte y Diamante, incluyendo las restricciones de equipos, servicios y criterios operacionales definidos para los proyectos a un nivel de factibilidad. Las principales consideraciones del modelo desarrollado fueron las siguientes:

- Los tres proyectos comparten piques de vaciado entre ellos, lo que hace que el vaciado de la marina compita entre proyectos en términos de espacio y prioridad.
- El modelo considera interferencias con la producción de las minas preexistentes de DET, que se ven reflejadas en el funcionamiento de los piques de vaciado mencionados en el punto anterior.
- La habilitación de los diferentes piques de vaciado se realiza en función de un calendario esperado.
- Cada mina tiene asignada una flota de equipos cautiva, pero estos pueden moverse entre los niveles de cada una. Además, el funcionamiento de los equipos está sujeto a una disponibilidad mecánica y a horarios específicos de operación y mantención.
- La marina es transportada por equipos LHD a acopios una vez es extraída en los frentes y el transporte de la marina desde los acopios hacia los piques de vaciado se realiza "ondemand" cuando la cantidad de marina en los acopios es mayor a la capacidad de los camiones. Cuando se cumple esta condición, se moviliza un camión y un LHD hacia el acopio y se inicia el proceso de carga y transporte siguiendo la lógica detallada en la [Figura](#page-46-0)  [17,](#page-46-0) que toma como ejemplo el proyecto Diamante, cuyos piques de vaciado son los OP 32, 33, 14 y 17.

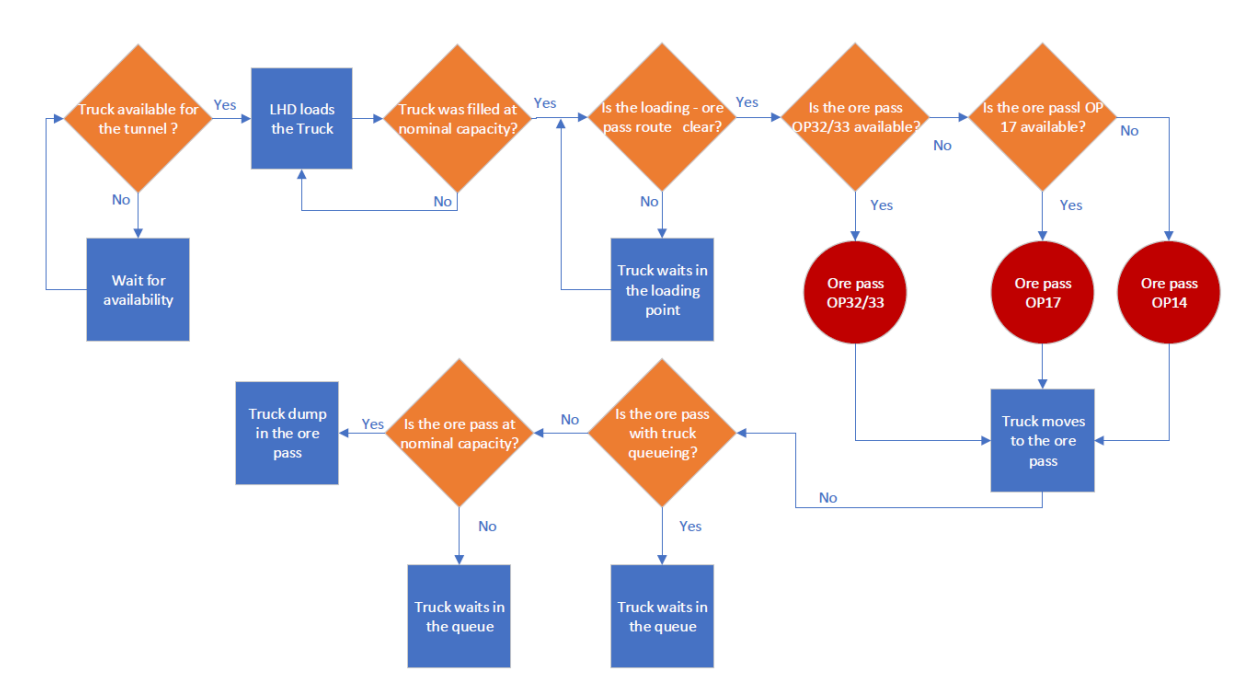

*Figura 17: Diagrama de lógica del carguío y transporte con prioridad de vaciado, Diamante (Cornejo et al., 2020).*

<span id="page-46-0"></span>Como resultado de la simulación del modelo, se obtuvieron las fechas de término de las labores de desarrollo horizontal para cada proyecto en función de diferentes escenarios de horas operativas por turno, donde se observó que en la mayoría de los casos se obtenían fechas similares a las pronosticadas. Sin embargo, al inspeccionar los resultados de cantidad de tiros y avance en metros para dichos escenarios, se observó que para ciertos períodos estos superan los máximos históricos logrados en DET. En consecuencia, se realizó además un análisis de las prácticas constructivas del proyecto Diamante, simulando escenarios que incluían nuevas restricciones, tales como un máximo de frentes activas simultáneas por nivel (3), un máximo de capacidad para los acopios (850 [t]) y la exclusión de ciertos puntos de vaciado, además de incluir un nuevo diseño, resultado de un proceso de optimización de la infraestructura. Para estos escenarios se obtuvieron las fechas de término de las labores y el número máximo de tiros por día. Se pudo observar que la aplicación de un límite en la cantidad de frentes activas simultáneas por nivel permitió obtener resultados más fieles a la realidad operacional. Por su parte, la aplicación de un límite de capacidad para los acopios y la exclusión de puntos de vaciado generaron retrasos significativos en las labores.

Dentro de las principales conclusiones se obtuvo que simular las labores de desarrollo horizontal de los proyectos mediante eventos discretos permite entender las capacidades máximas de desarrollo y revisar los indicadores operacionales reales con respecto a los simulados, para poder posteriormente identificar donde se encuentran las brechas y mitigarlas. Adicionalmente, los escenarios simulados mostraron que la capacidad de desacople entre las frentes de avance y el vaciado a los piques, a través de la capacidad de los acopios, es una variable crítica en la fecha de término de los desarrollos. Postergar el transporte de la marina lo máximo posible en el tiempo permite mejorar los indicadores de avance a nivel mensual y favorece la descongestión de la infraestructura en común, pero trae problemas de congestión a posteriori, obstaculiza los circuitos de producción y además genera costos adicionales por el re-manejo de marinas. Finalmente, se concluye también que el uso de simulación de eventos discretos para modelar planes de desarrollo horizontal permite tener a la vista variables claves a la hora de tomar decisiones.

Entre otros trabajos de investigación dignos de mención se encuentra lo realizado por Runciman et al. (1999), que usó la simulación de eventos discretos, mediante el software WITNESS, para comparar el rendimiento entre cuatro alternativas de construcción de desarrollos horizontales para la mina CCSM: perforación y tronadura con equipos convencionales, perforación y tronadura con equipos tele-operados, "Penetrating Cone Fracture Excavation System" y un sistema simultaneo de excavación y manejo de material. Después de que se llevaron a cabo las simulaciones, se concluyó que la alternativa de perforación y tronadura con equipos tele-operados puede aumentar el rendimiento de desarrollo en la mina mencionada, lo que demostró, a su vez, que la simulación es una herramienta efectiva para evaluar diferentes tecnologías para minería subterránea.

También es importante mencionar lo realizado por Vargas et al. (2013), que utilizó una metodología de simulación de eventos discretos basada en el método de Monte Carlo para estimar los rendimientos de construcción de desarrollos horizontales mediante perforación y tronadura. Para aplicar el método de Monte Carlo, identificó las operaciones unitarias involucradas en el ciclo de avance convencional de un desarrollo horizontal y les asignó una distribución de probabilidad, para así simular diferentes escenarios generando números aleatorios. Esos números aleatorios entregarían los tiempos para cada operación unitaria y, en consecuencia, la suma de dichos tiempos representaría el tiempo de ciclo total. Los resultados obtenidos por esta metodología fueron comparados con un caso real: el túnel de acceso horizontal la Mina Romero, de la Compañía Minera San Pedro, obteniéndose resultados de rendimiento similares a la realidad y más precisos que el rendimiento estimado por planificación.

Por su parte, Botha et al. (2010) realizó un modelo de simulación de eventos discretos en el software SimMine, con el fin de estudiar el efecto de diferentes estrategias de desarrollo horizontal y capacidades de equipos en el rendimiento de desarrollo horizontal, además de identificar posibles cuellos de botella en el ciclo de avance, para el caso de una expansión de la mina Cullinan Diamond. En resumen, las estrategias simuladas fueron: tronaduras múltiples por turno, adición de equipos y duración alternativa de turnos. De los resultados se descubrió que los cuellos de botella del ciclo de avance eran la perforación y el carguío de marina. Por su parte, la estrategia de tronaduras múltiples y el aumento de la duración de los turnos (de 10 a 12 horas por turno) mostraron aumentar los rendimientos de desarrollo. Además, se observó que una combinación de todos los escenarios aumentaba significativamente los rendimientos de desarrollo (en torno al 90%).

Finalmente, es destacable lo hecho por Greberg et al. (2011), que utiliza el software SimMine durante la etapa de prefactibilidad del proyecto Newcrest Cadia East, faena explotada por Panel Caving, construyendo un modelo de simulación de eventos discretos con el fin de verificar los planes de construcción de los desarrollos horizontales. En resumidas cuentas, las variables operacionales que fueron modificadas para la generación de los diferentes escenarios simulados fueron el número de frentes activos en paralelo, la priorización de frentes y la fecha de inicio para los frentes. Como resultado, se obtuvo que a medida que el número de frentes activos aumentaba en el tiempo, se llegaba a un punto donde era imposible desarrollar ciertas áreas de la mina dentro plazo establecido, volviéndose necesario priorizar (o fijar) un máximo de frentes activos simultáneos. Esto se debía a que, al tener muchos frentes activos al mismo tiempo, se generaban cuellos de botella en las actividades de carguío y transporte de la marina.

Como conclusión de la revisión de los trabajos de investigación más relevantes respecto a la aplicación de la simulación de eventos discretos en minería Block/Panel Caving, se puede evidenciar lo siguiente:

- 1. El uso de la simulación de eventos discretos en minería en los últimos 10 años ha sido bastante más extenso en la estimación de capacidades de producción que en el contexto de la preparación minera.
- 2. De los trabajos de investigación revisados que usan la simulación de eventos discretos para modelar labores de desarrollo horizontal en minas Block/Panel Caving, en su mayoría no consideran restricciones capacitarias de energía, agua y ventilación. De hecho, en los pocos trabajos que si las incluyen, o las introducen como una interferencia operacional por falta de suministros sujeta a una probabilidad de ocurrencia (Contreras, 2016 y Herazo, 2018) o de plano solo incorporan restricciones de ventilación (Li, 2012). En dichos trabajos de investigación, no se incluyen variables capacitarias de energía, agua y ventilación que permitan incorporar restricciones que limiten el número de equipos (y en consecuencia frentes) trabajando simultáneamente en un mismo nivel en base al suministro disponible de dichos recursos en el sistema. Restricciones de este tipo están presentes en la realidad operacional de las labores de desarrollo horizontal en minas Block/Panel Caving, por lo que su incorporación en los modelos de simulación puede ser clave a la hora de estimar rendimientos y/o el cumplimiento o no de los plazos de construcción de manera confiable y precisa.
- 3. El uso de la simulación de eventos discretos en modelos de labores de desarrollo horizontal en minas Block/Panel Caving se limita, en la gran mayoría de los casos, a la construcción en detalle de tramos específicos, ya sean layout ficticias pequeñas o periodos muy acotados de construcción.

De esta forma, el valor que adquiere este estudio comparado a la revisión bibliográfica se resume en los siguientes puntos:

- La incorporación, y posterior evaluación del impacto, de restricciones capacitarias de energía, agua y ventilación en la modelación mediante eventos discretos de labores de desarrollo horizontal en una mina de Block Caving, en base al uso de variables capacitarias relativas a dichos recursos y límites de suministro disponible por nivel. Se evalúa el impacto en términos del rendimiento de avance, duración total de las labores, disparos realizados y frentes activos. Lo anterior permitiría, finalmente, determinar la criticidad de dicha incorporación cuando la modelación tiene como fin la estimación de rendimientos de construcción y/o cumplimientos de plazos.
- La definición de una metodología de simulación para un sistema que incluye las restricciones y consideraciones operacionales principales para la construcción de los desarrollos horizontales pertenecientes a las obras tempranas e inversionales de un nivel de una mina real de Block Caving, la cual puede tener utilidad en la simulación de proyectos de similares características operacionales y envergadura, con el fin de, por ejemplo, estimar plazos y rendimientos de manera más precisa y confiable.

# **3. METODOLOGÍA**

Este capítulo se divide principalmente en dos secciones. La primera presenta la metodología definida para la construcción del modelo de simulación de eventos discretos requerido en el presente trabajo de memoria. La segunda, por su parte, explica en detalle la aplicación de la metodología definida en la construcción del modelo de simulación del Caso de Estudio.

# <span id="page-49-0"></span>**3.1 Definición de la metodología de simulación**

La metodología propuesta consta de 9 etapas y se basa, principalmente, en el conjunto de etapas para un proyecto de simulación que propone Banks (1999) mencionado en el Capítulo [2.7,](#page-32-0) con la diferencia de que la metodología propuesta se ajusta a la simulación de eventos discretos de las labores de desarrollo horizontal en una mina de Block Caving y a las necesidades particulares del presente trabajo de memoria. De esta forma, la metodología propuesta está compuesta de las siguientes etapas descritas a continuación.

#### **3.1.1 Etapa 1: Formulación del problema**

En esta etapa se define el problema a estudiar, considerando principalmente tres elementos: objetivos, alcances y el límite de batería. Los objetivos indican las preguntas que el estudio de simulación debe responder. Los alcances, por su parte, tienen relación con el nivel de detalle que tendrá el modelo, es decir, que tan cercano se encontrará a las condiciones operacionales reales de las labores que pretende simular. Por consiguiente, los alcances estarán en línea con los supuestos, limitaciones y restricciones que se considerarán en el modelo. El límite de batería, para el caso de un modelo de simulación, indica desde donde comienza el sistema modelado y donde termina, en términos de las actividades u operaciones unitarias que se representarán.

# **3.1.2 Etapa 2: Diseño del modelo conceptual**

Esta etapa consiste en la especificación del modelo, a partir de las características de los elementos del sistema a estudiar y sus interacciones, teniendo en cuenta lo definido en la Etapa 1. El modelo conceptual, a su vez, sirve de guía en la construcción del modelo computacional. Es recomendable iniciar con un modelo simple y que éste crezca hasta que se haya desarrollado uno de complejidad adecuada. La construcción de un modelo con una complejidad que exceda la requerida para cumplir los objetivos definidos solo aumentará el costo del estudio y el tiempo para su finalización, sin aumentar la calidad del resultado. Dicho esto, los elementos del sistema más relevantes a considerar y determinar en un modelo conceptual que represente las labores de desarrollo horizontal en una mina Block/Panel Caving son los siguientes:

- a) Locaciones: lugares fijos en el sistema, donde los equipos realizan cada una de las actividades contempladas en el modelo, de acuerdo con el alcance y el límite de batería definidos en la Etapa 1. En particular, para el caso de las labores de desarrollo horizontal en una mina de Block/Panel Caving, dentro de las locaciones más relevantes están los accesos principales de los diferentes niveles, los frontones de acopio de marina, los piques de traspaso, los diferentes tramos de desarrollo horizontal a construir, etc.
- b) Layout: es necesario, paralelamente a la determinación de las locaciones relevantes del sistema, generar un layout del sistema que mantenga, a escala, las distancias reales. En una

simulación de las labores de desarrollo horizontal en una mina de Block/Panel Caving, el layout corresponde al diseño de el o los niveles de la mina considerados en el sistema a representar, junto con los accesos o interconexiones entre ellos en caso de existir. La ubicación espacial de las locaciones en el layout debe definirse también, ya que ésta repercute en los rendimientos de avance, considerando las distancias que se deben recorrer para llegar a ellas y, en consecuencia, los tiempos de traslado.

- c) Equipos: son los recursos encargados de llevar a cabo las actividades contempladas en el modelo. Es necesario definir tanto el tipo como el número de equipos por actividad. Evidentemente, la definición de los equipos necesarios va de la mano de la definición de las actividades que considerará el modelo conceptual. Equipos típicamente utilizados en las labores de desarrollo horizontal en una mina de Block/Panel Caving son: Jumbos, Equipos de Levante, LHD, Acuñadores, Roboshot, Enmalladores, etc.
- d) Actividades u operaciones unitarias: corresponden a las actividades, dentro del sistema en estudio, que simulará el modelo, de acuerdo con el alcance y el límite de batería definidos en la Etapa 1. En el caso particular de simulaciones de labores de desarrollo horizontal, es necesario determinar las actividades que conforman el ciclo de avance, junto con su secuenciamiento. Las actividades son la piedra angular del modelo de simulación, siendo uno de los elementos con mayor relevancia. Típicamente, tal como se ha mencionado en secciones anteriores de este informe, un ciclo de avance de desarrollo horizontal en minas de Block/Panel Caving está compuesto por las siguientes actividades secuenciales:
	- Perforación de la frente.
	- Carguío de explosivos.
	- Tronadura y ventilación de la frente.
	- Extracción de marina.
	- Acuñadura.
	- Perforación de pernos.
	- Colocación de malla e instalación de pernos.
	- Proyección de shotcrete.
- e) Lógica del modelo: corresponde a la integración del funcionamiento de las actividades, las relaciones entre ellas (secuenciamiento), sus restricciones y sus consideraciones en el layout del modelo. A continuación se enlistan una serie de lógicas que normalmente deberían estar incluidas en un modelo de simulación de las labores de desarrollo horizontal en una mina Block/Panel Caving:
	- Estrategia y restricciones espaciales de avance: referida a las frentes abiertas al inicio de las labores en la simulación, las relaciones de precedencia de los diferentes tramos de desarrollo horizontal a construir y el sistema de priorización de frentes disponibles. Este último está relacionado a la estrategia que se busca en el avance, ya sea, por ejemplo, la maximización del avance de las frentes, la minimización de la desviación en el avance de las frentes, la maximización de la utilización de las frentes, etc.
	- Lógica de realización de cada actividad: incluye las restricciones de las actividades en el modelo, el equipo que las desempeña y el cómo las desempeña o representa en

el modelo (criterios de movimiento). Esto último incluye también, por ejemplo, la secuencia u orden que seguirán las actividades al llevarse a cabo en el modelo, el horario de su realización (si es que aplica) y los criterios de decisión asociados al desencadenamiento de subactividades adicionales y/o interferencias (si aplica).

- Parámetros de entrada (Input): corresponden a los valores, números o distribuciones de probabilidad relevantes para la simulación. Estos hacen referencia a, por ejemplo, los tiempos asociados a cada actividad del ciclo de avance y las características de los tramos de desarrollo horizontal. La información relevante de cada tramo suele ser:
	- Dimensiones (alto, ancho y largo) [m].
	- Densidad  $[t/m^3]$ .
	- Avance por tiro [m].
	- Sobre-excavación [%].
	- Esponjamiento [%].

Otros parámetros de entrada cruciales son las características de los equipos. Las características de equipos que suelen ser relevantes en simulaciones de labores de desarrollo horizontal son: velocidad, aceleración, desaceleración, capacidad, tiempo de carga, tiempo de descarga, etc.

- Variables de salida (Output): corresponden a las variables que recogerán la información pertinente de la simulación que será usada en los análisis posteriores requeridos. Por norma general, en simulaciones de las labores de desarrollo horizontal en una mina Block/Panel Caving interesa conocer:
	- Fecha de término de las labores.
	- Cantidad de frentes activos por día.
	- Cantidad de disparos por día y/o mes.
	- Metros avanzados por día y/o mes (rendimiento de avance).
	- Índices operacionales de los equipos (disponibilidad, utilización, etc.).
- Restricciones y consideraciones adicionales: entre otros tipos de restricciones o consideraciones que suelen ser relevantes en simulaciones de las labores de desarrollo horizontal en una mina Block/Panel Caving se encuentran:
	- Sistema de turnos: determina las horas disponibles para trabajar por turno, incluyendo en el modelo los tiempos asociados a, por ejemplo, colación, cambio de turno, charlas de seguridad y planificación, etc., en forma de un calendario.
	- Mantenciones programadas de equipos: corresponden a detenciones necesarias de los equipos planificadas con anterioridad. Es necesario definir, para efectos de una simulación de este tipo, su frecuencia y duración.
	- Disponibilidad de suministros o servicios: referido, en particular, a la disponibilidad de agua, aire y energía.
	- Restricciones y consideraciones relacionadas a los piques: incluye calendario de habilitación, criterios de llenado y lógicas de vaciado.
- Restricciones y consideraciones relacionadas a los acopios (si aplica): incluye principalmente restricciones de capacidad.
- Interferencia con la producción de otro sector: en sistemas de este tipo puede ocurrir, impactando principalmente en la disponibilidad de los puntos de vaciado y/o rutas que comparten los equipos.

# **3.1.3 Etapa 3: Recolección de información**

Esta etapa se realiza paralelamente al diseño del modelo conceptual y consiste en recoger toda la información numérica y/o estadística que será utilizada en el modelo de simulación. A medida que la complejidad del modelo cambia, los requerimientos de información también lo hacen. Los objetivos, alcances y límite de batería definidos en la Etapa 1 determinan el tipo de información que debe ser recolectada. Fuentes de información típicas a tener en cuenta cuando se pretende realizar una simulación del tipo en cuestión son:

- Consultas al área de ingeniería del proyecto (o Caso de Estudio).
- Toma de datos en terreno.
- Consultas a expertos en el área en cuestión.
- Revisión de trabajos de investigación en el área en cuestión.
- Análisis de bases de datos de proyectos similares.

Es importante definir, para cada caso particular, si es más adecuado representar los parámetros con números fijos o distribuciones de probabilidad, para así poder asegurar que el modelo se asemeje lo más posible a la realidad operacional que se pretende representar.

Cabe destacar que la recolección de información en esta etapa puede estar enfocada no solo en conseguir la información numérica y/o estadística relevante para la construcción del modelo propiamente tal, sino también en recoger datos que tengan utilidad en las etapas posteriores de verificación y validación de este.

# **3.1.4 Etapa 4: Construcción del modelo computacional**

Esta etapa consiste en la integración del modelo conceptual diseñado en la Etapa 2 y la información recogida en la Etapa 3 en un software de simulación, con el fin de generar un modelo computacional funcional que represente lo más fielmente posible el sistema en estudio.

La elección del software a utilizar dependerá de las necesidades, objetivos y alcances particulares de cada proyecto de simulación, además de la experiencia del simulador (o del equipo de simulación, según sea el caso).

Para efectos del presente estudio, en la sección de aplicación de la metodología (Capítulo [3.2.4\)](#page-99-0) se detalla el procedimiento seguido en el software ProModel para la construcción de cada una de las partes del modelo computacional del Caso de Estudio.

# **3.1.5 Etapa 5: Verificación del modelo**

En resumidas cuentas, la verificación consiste en contestar la pregunta: ¿el modelo computacional se comporta de manera correcta? De esta forma, esta etapa se lleva a cabo comparando el modelo conceptual con el modelo computacional y asegurándose de que el primero esté implementado de forma precisa en el segundo. Por ejemplo, lo anterior se puede realizar a través de:

- Inspección visual de las animaciones generadas por el modelo computacional, para revisar si las lógicas de las actividades están bien implementadas.
- Inspección de los resultados que entregan las variables de salida del modelo computacional en base a, por ejemplo, variaciones en los parámetros de entrada.
- Inspección de los valores que adoptan las diferentes variables utilizadas en el modelo computacional durante su ejecución, haciendo que el modelo las despliegue en pantalla.

Se recomienda que la verificación se haga a la par de la construcción del modelo computacional y no esperar hasta que el modelo este completo para realizarla, ya que esto facilita en gran medida posibles correcciones que haya que llevar a cabo. Resulta más sencillo, por norma general, revisar y corregir a medida que se implementan cada uno de los elementos. Una vez todos los elementos definidos en la Etapa 2 estén correctamente implementados y/o representados en el modelo computacional, la etapa de verificación finaliza.

# **3.1.6 Etapa 6: Validación del modelo**

Esta etapa consiste en lograr que el modelo conceptual, implementado exitosamente en el modelo computacional en la Etapa 5, sea una representación precisa del sistema real, lo que por supuesto tiene una importancia crítica en el proyecto. La validación usualmente se consigue a través de la "calibración" del modelo, que corresponde a un proceso iterativo de comparación entre el comportamiento del modelo y el comportamiento del sistema real y que utiliza las discrepancias encontradas entre ambos, y los conocimientos adquiridos como consecuencia, para mejorar el modelo. Este proceso se repite hasta que la precisión del modelo sea considerada aceptable. Este método de validación es posible cuando se modelan proyectos que se encuentran en operación, de modo de poder contar con los datos necesarios para la calibración.

Ahora, no siempre se encuentra disponible la información del comportamiento del sistema real para poder comparar. Puede darse el caso, por ejemplo, que el sistema que se pretende representar aun no exista en la realidad al momento de estar construyendo el modelo. En estos casos, el modelo puede validarse de manera conceptual. Una forma de hacerlo es utilizar criterio experto y/o datos históricos de sistemas reales similares y contrastarlos con los resultados del modelo. Otro método más preciso es estimar los indicadores de interés del sistema a representar (por ejemplo, el rendimiento de avance de las labores de desarrollo horizontal) mediante planillas de cálculo y comparar dichas estimaciones con los resultados del modelo.

# **3.1.7 Etapa 7: Diseño experimental**

Una vez validado el modelo, lo que sigue es definir los diferentes escenarios que se quieren estudiar, que estarán en línea con los objetivos definidos en la Etapa 1. A su vez, para cada escenario a simular, se debe establecer el tiempo de simulación y el número de réplicas. Ya definidos, se procede a simular los diferentes escenarios para obtener los resultados.

#### **3.1.8 Etapa 8: Análisis de resultados**

Aquí se comparan y analizan los resultados de los diferentes escenarios simulados y se generan conclusiones respecto a los mismos, en función de los objetivos del estudio. Los resultados también pueden ser utilizados, por ejemplo, para detectar problemas en el sistema que se está representando y, en consecuencia, recomendar soluciones o mejoras.

En ciertos casos, el análisis de los resultados también permite identificar la necesidad de ejecutar replicas adicionales de los escenarios ya definidos o de diseñar nuevos escenarios adicionales.

#### **3.1.9 Etapa 9: Documentación**

Finalmente, se debe realizar el reporte de los resultados obtenidos de todos los escenarios simulados junto con los análisis realizados en base a éstos. La documentación es necesaria por numerosas razones. Si el modelo de simulación, por ejemplo, va a ser utilizado nuevamente, ya sea por el mismo simulador u otros, es sumamente útil entender cómo funciona. Si se da el caso de que el modelo requiera ser modificado posteriormente, una documentación adecuada lo facilita enormemente.

La [Figura 18](#page-54-0) sintetiza la metodología propuesta para la construcción de los modelos de simulación de eventos discretos requeridos en el presente trabajo de memoria, mostrando cada una de sus etapas.

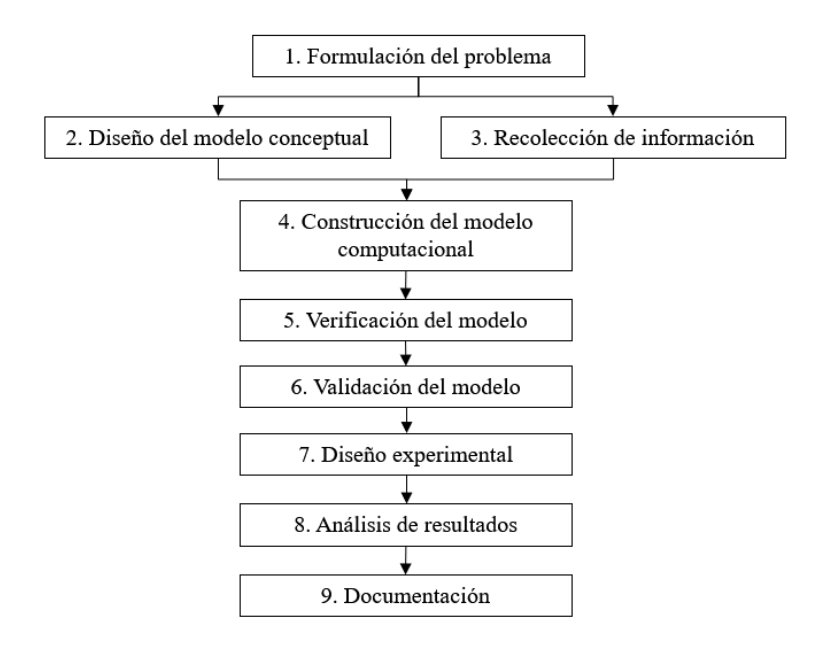

*Figura 18: Metodología de simulación propuesta.*

#### <span id="page-54-0"></span>**3.2 Aplicación de la metodología de simulación**

En los siguientes subcapítulos se explica en detalle la aplicación de la metodología de simulación propuesta en la construcción del modelo de simulación de eventos discretos del Caso de Estudio, que consiste en las obras tempranas e inversionales del nivel de hundimiento de una mina real de Block Caving, siguiendo la misma estructura presente en el Capítulo [3.1.](#page-49-0)

# **3.2.1 Etapa 1: Formulación del problema**

# a) Objetivos

En línea con lo establecido en el Capítulo [1.3,](#page-16-0) lo que se busca principalmente con la construcción del modelo de simulación de eventos discretos del Caso de Estudio es evaluar el impacto que tiene la incorporación de variables capacitarias de energía, agua y ventilación en sus resultados de rendimiento, realizando una comparación de los obtenidos producto de la simulación de diferentes escenarios. Lo anterior, al ser el Caso de Estudio representativo de la realidad operacional típica en la industria, permitiría determinar la criticidad de dicha incorporación en la modelación del manejo de marinas en Block Caving, en particular cuando la modelación tiene como fin la estimación de rendimientos de construcción y/o cumplimientos de plazos. Cabe destacar que la incorporación de variables capacitarias de energía, agua y ventilación se realiza por medio de restricciones adicionales en el modelo, conocidas como "restricciones capacitarias".

# b) Alcances

Tal como se menciona en el Capítulo [1.4,](#page-17-0) los alcances asociados al modelo de simulación de eventos discretos del Caso de Estudio son los siguientes:

- La construcción del modelo se lleva a cabo en el software comercial ProModel.
- La metodología propuesta para la construcción del modelo solo se enfoca en las labores de desarrollo horizontal, no incluyendo, por ejemplo, el desarrollo de obras verticales, túneles de acceso principales y construcción civil. Además, se centra en las labores de desarrollo horizontal solo para minas explotadas por Block Caving.
- El modelo considera el método convencional de perforación y tronadura para la construcción de los desarrollos horizontales.
- El modelo no considera la simulación de los sistemas de distribución de aire, agua y electricidad. Además, las restricciones capacitarias solo se aplican a las actividades del ciclo de avance.
- El modelo no considera fallas de equipos, mantenciones programadas e interferencias de tráfico.
- El tiempo de simulación, para todos los escenarios considerados, corresponde al tiempo que les toma completar la totalidad de los desarrollos horizontales correspondientes.
- c) Límite de Batería

El modelo del Caso de Estudio representa las actividades desde el ciclo de avance de cada tramo de desarrollo horizontal del nivel de hundimiento hasta la descarga de la marina presente en el Ore Pass (OP) en los trenes, asociados estos últimos a una red de transporte preexistente. Cabe destacar que el modelo no simula el movimiento de los trenes a lo largo de dicha red.

# **3.2.2 Etapa 2: Diseño del modelo conceptual**

a) Locaciones

Para el modelo conceptual del Caso de Estudio, las locaciones consideradas son las siguientes:

- Acceso principal al nivel de hundimiento: este lugar hace la función de "punto de inicio" de los equipos en el comienzo de la simulación. Además, es adonde se dirigen todos los equipos una vez terminan la actividad que estaban llevando a cabo en una frente, a la espera de volver a ser asignados a otra. Esta locación se encuentra fuera del área de trabajo y no interfiere en el movimiento de los equipos en el layout.
- Frentes de trabajo (o tramos): corresponden a cada uno de los tramos de desarrollo horizontal que deben ser construidos en el nivel de hundimiento, según el layout entregado por el equipo de planificación de la empresa minera relativa al mismo (ver [Figura 19\)](#page-57-0). En particular, para este modelo, se discretizó (o dividió) el layout del nivel de hundimiento en tramos de 20 [m] de largo, con la ayuda del software AutoCAD, dando como resultado un total de 368 tramos. En estas locaciones se llevan a cabo todas las actividades (u operaciones unitarias) que componen el ciclo de avance.
- Acopios: siendo 7 en total, corresponden a locaciones, distribuidas a lo largo del layout del nivel de hundimiento, donde la marina es depositada y acumulada luego de ser extraída desde los diferentes frentes. Además, desde estas locaciones la marina será transportada hacia el OP, para luego ser descargada allí.
- Ore Pass (OP): corresponde a una locación, ubicada fuera del layout del nivel de hundimiento, donde la marina extraída desde ese nivel debe ser descargada, según el equipo de planificación de la empresa minera relativa al Caso de Estudio. Según el mismo equipo, solo había un OP disponible para la descarga de la marina extraída en el nivel de hundimiento. La marina acumulada en el OP se descarga posteriormente en trenes, los cuales circulan en un nivel de transporte preexistente.

#### b) Layout

El layout del nivel de hundimiento que se considera en el modelo conceptual del Caso de Estudio se muestra en la [Figura 19.](#page-57-0) Corresponde a la última versión entregada a la empresa consultora AXION, por parte del equipo de planificación de la empresa minera relativa al Caso de Estudio. Cabe destacar, que no se encuentran especificadas en el layout ni la ubicación de los acopios, ni del OP ni del acceso principal al nivel de hundimiento, sino que solo se muestran los desarrollos horizontales requeridos. El resto de las locaciones se añadieron directamente en el software ProModel, siguiendo las indicaciones dadas por la empresa minera en cuestión, detalladas más adelante en el Capítulo [3.2.4.](#page-99-0) En particular, el OP corresponde a un punto de vaciado de una mina en producción cercana al Caso de Estudio y, por tanto, se encuentra en infraestructura preexistente. El acceso principal, por su parte, se encuentra ubicado también en infraestructura preexistente. El primer acopio se ubica en infraestructura preexistente y el resto en frontones adicionales dentro del layout, que se asumen habilitados tras ser desarrollados sus tramos adyacentes.

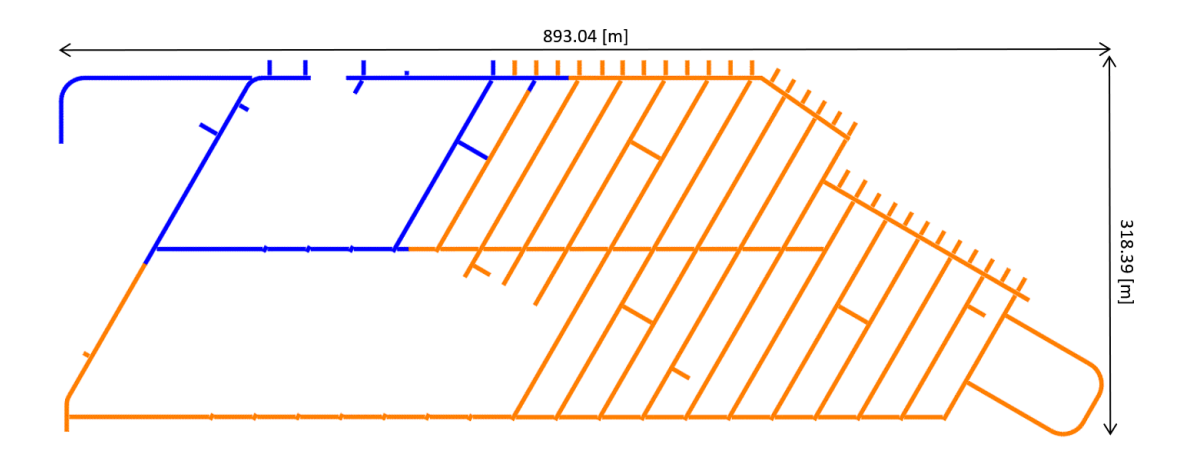

<span id="page-57-0"></span>*Figura 19: Layout del modelo conceptual del Caso de Estudio: obras tempranas (azul) e inversionales (naranja) del nivel de hundimiento de una mina real de Block Caving.*

La sección de color azul del layout (ver [Figura 19\)](#page-57-0) corresponde a lo que se tenía planificado, por parte de la empresa minera, como obras tempranas del proyecto y la sección de color naranja lo que se tenía planificado como obras inversionales. En total, los desarrollos horizontales suman una cantidad de 6.95 [km]. Cabe destacar que el modelo solo se encarga de la construcción de los metros de desarrollo horizontal que muestra la [Figura 19,](#page-57-0) mas no de las rutas adicionales añadidas posteriormente en el modelo computacional.

c) Equipos

<span id="page-57-1"></span>La [Tabla 3](#page-57-1) ilustra la cantidad de recursos disponibles para la ejecución de las actividades en el nivel de hundimiento que considera el modelo conceptual del Caso de Estudio, de acuerdo con las indicaciones dadas por la empresa minera. Las actividades que realizan los diferentes recursos se detallan en el punto d).

| <b>Recurso</b>                           | Cantidad |
|------------------------------------------|----------|
| Equipo Jumbo                             | 3        |
| Cuadrilla de Carguío de Explosivos       | 3        |
| Equipo LHD                               | 3        |
| Equipo Acuñador                          | 3        |
| Jefe de Turno                            | 1        |
| Cuadrilla de Topografía                  | 1        |
| Equipo Roboshot                          | 3        |
| Equipo Perno-Enmallador                  | 3        |
| Cuadrilla de Colocación de perno y malla | 2        |
| Cuadrilla de Afianzado de Malla          | 2        |
| Camión                                   | 2        |

*Tabla 3: Flota de equipos y personal disponible – Modelo conceptual del Caso de Estudio.*

#### d) Actividades

A continuación se enlistan las actividades que contempla la construcción de los desarrollos horizontales en el nivel de hundimiento, según lo indicado por la empresa minera, y que serán simuladas en el modelo. Las actividades, a su vez, se encuentran divididas en dos grandes grupos: ciclo de avance y actividades paralelas. Se especifican, además, los recursos que las llevan a cabo.

i. Ciclo de avance

El ciclo de avance en cada una de las frentes (o tramos) del nivel de hundimiento está compuesto por las siguientes 14 operaciones unitarias, enlistadas en secuencia. Todas estas actividades son realizadas en cada una de las frentes de trabajo sin excepción.

- 1. Perforación de la frente: realizada por un equipo Jumbo.
- 2. Carguío de explosivos: realizado mediante una cuadrilla de carguío de explosivos, compuesta de un equipo de carguío de explosivos y 4 personas.
- 3. Tronadura: no utiliza recursos en el modelo (ni personal ni equipos). Se realiza en un horario fijo, que corresponde a las 8:00 am, durante un cambio de turno.
- 4. Ventilación de la frente y chequeo de gases: no utiliza recursos en el modelo (ni personal ni equipos).
- 5. Extracción de marina en la frente: realizada mediante un equipo LHD, el cual transporta el material quebrado desde las frentes a los acopios.
- 6. Acuñadura: realizada mediante un equipo acuñador.
- 7. Inspección de frente, geotecnia y fotogrametría: realizada mediante la presencia de un jefe de turno. Tal como se detalla más adelante, para efectos del modelo, el jefe de turno se incluye de la misma forma que un equipo.
- 8. Topografía: realizada por una cuadrilla de topografía, compuesta de 4 personas. Al igual que el jefe de turno, las cuadrillas de topografía se incluyen en el modelo de la misma forma que los equipos. En esta actividad la cuadrilla de topografía observa el estado de la galería, la sobre-excavación, etc.
- 9. Pre-proyección de shotcrete: realizada mediante un equipo roboshot.
- 10. Colocación de perno y malla–Frente: realizada mediante un equipo perno-enmallador para galerías de sección grande o mediante una cuadrilla (compuesta de 4 personas) para el resto de las galerías.
- 11. Colocación de perno y malla–Avance: realizada mediante un equipo perno-enmallador para galerías de sección grande o mediante una cuadrilla (compuesta de 4 personas) para el resto de las galerías. A diferencia de la operación anterior, esta actividad consiste en la colocación de perno y malla en la sección de galería correspondiente al avance realizado como consecuencia de la tronadura.
- 12. Afianzado de malla: realizado por una cuadrilla de afianzado de malla, compuesta de 4 personas. Las cuadrillas de avanzado malla se incluyen en el modelo de la misma forma que los equipos.
- 13. Proyección de shotcrete: realizada mediante un equipo roboshot.
- 14. Recepción de frente: realizada mediante la presencia de un jefe de turno. Esta actividad consiste en una inspección final de la galería para dar por finalizado el ciclo de avance. Análogamente a la actividad 7, el jefe de turno se incluye de la misma forma que un equipo en el modelo.

El esquema de la [Figura 20](#page-59-0) resume el ciclo de avance considerado para las labores de desarrollo horizontal del modelo del Caso de Estudio.

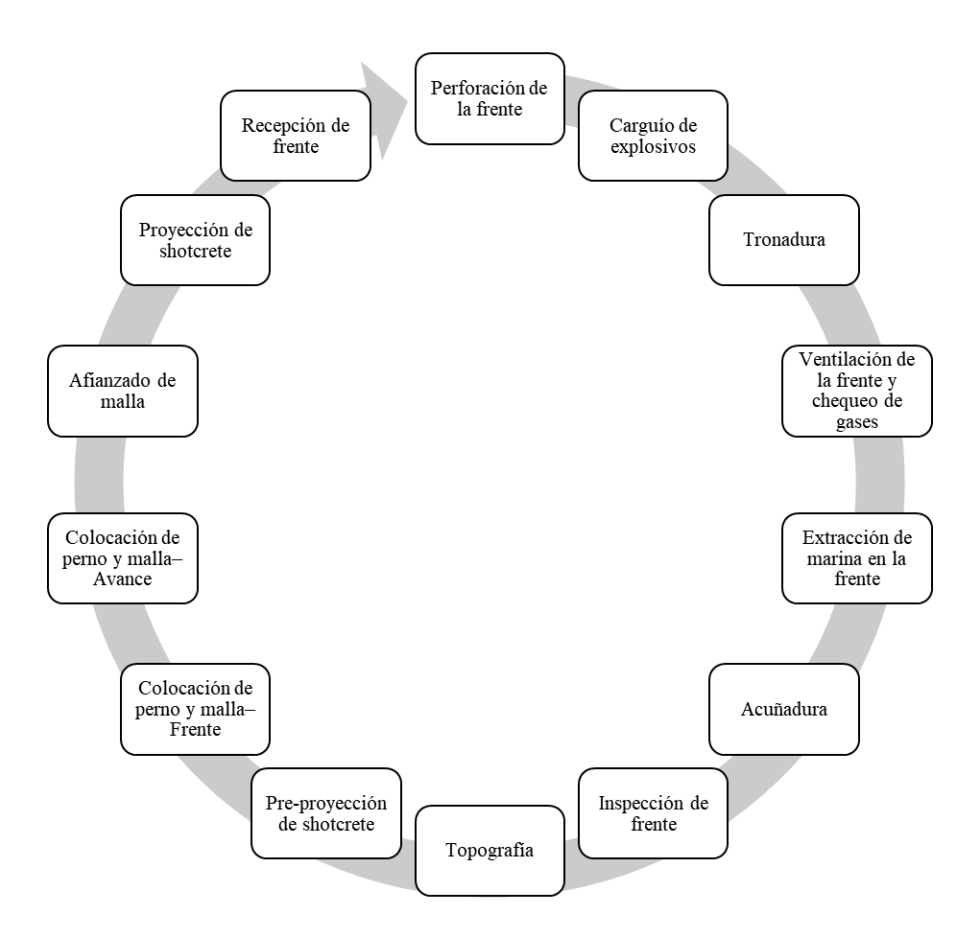

*Figura 20: Ciclo de avance – Modelo conceptual del Caso de Estudio.*

<span id="page-59-0"></span>ii. Actividades paralelas

Corresponden a las actividades que se realizan paralelamente al ciclo de avance y que son necesarias para el manejo de la marina en el sistema. Se enlistan a continuación:

- 1. Transporte de marina desde acopios a OP: realizado mediante un equipo LHD y un camión. El equipo LHD carga el camión con el material presente en el acopio. Posteriormente, el camión viaja hasta el OP, donde descarga la marina que contiene.
- 2. Descarga de OP a trenes: no utiliza recursos en el modelo. El OP descarga su contenido en trenes ubicados en un nivel de transporte preexistente.
- e) Lógica del modelo
	- Estrategia y restricciones espaciales de avance

Según el equipo de planificación de la empresa minera relacionada al Caso de Estudio, las frentes abiertas al momento de iniciar las labores de desarrollo horizontal en el nivel de hundimiento se encuentran ubicadas donde se indica en la [Figura 21](#page-60-0) (flechas rojas). En esos puntos existía infraestructura ya construida, de modo que los desarrollos horizontales del nivel podían empezar a construirse desde allí. El acceso principal al nivel de hundimiento se ubica precisamente en dicho lugar.

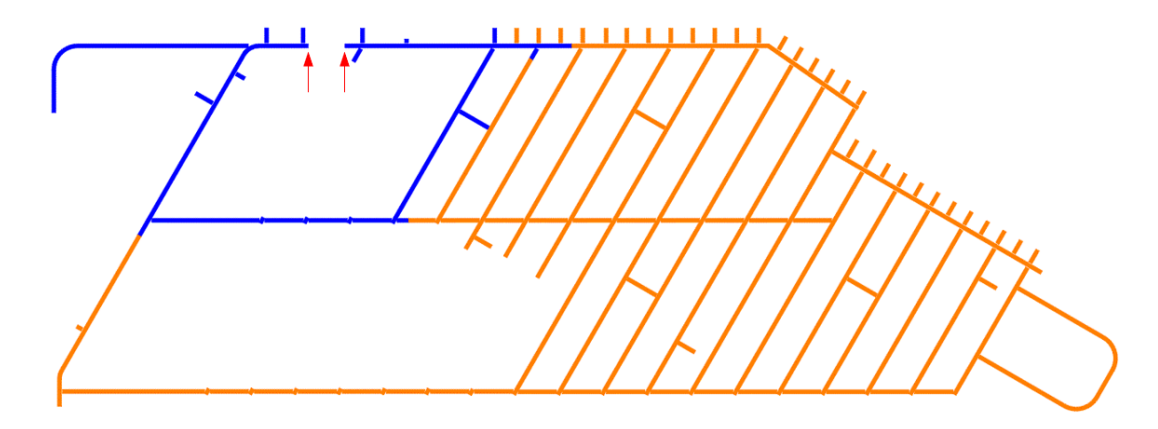

<span id="page-60-0"></span>*Figura 21: Puntos de partida de los desarrollos horizontales (flechas rojas) – Modelo conceptual del Caso de Estudio.*

En base a los "puntos de partida" mostrados en la [Figura 21,](#page-60-0) se determinaron las "restricciones de precedencia" de cada uno de los tramos que componían el layout. Esto último consistió en observar y registrar, para cada uno de los 368 tramos, que tramos debían estar construidos antes para poder acceder a ellos. Para cada tramo, se registró un máximo de 2 tramos de precedencia, constituyendo en sí mismos dos parámetros de entrada. Esto se hizo con el objetivo de que el modelo no pudiera, eventualmente, asignar equipos a una frente de trabajo físicamente inaccesible. Evidentemente, los tramos contiguos a los "puntos de partida" no tienen restricciones de precedencia. El detalle de las restricciones de precedencia de cada tramo se puede ver en el Anexo C.

Con respecto a la estrategia de avance, simplemente se consideró que el modelo maximizara la utilización de las frentes. Dicho de otra forma, las frentes que llevan más tiempo en construcción tienen prioridad en la asignación de recursos por sobre las que llevan menos tiempo.

En consecuencia, para la secuencia de construcción, se pretendía que el modelo la "decidiera" en base a tres criterios: las restricciones propias de cada actividad, el cumplimiento o no de las restricciones de precedencia de los diferentes tramos a lo largo de la simulación y la estrategia de avance anteriormente mencionada.

Lógica de realización de cada actividad

En general, para el desarrollo de las actividades en las distintas locaciones, el modelo contempla la existencia de "asignadores" de actividades. Existe un asignador por actividad, siendo 16 en total. Se pueden dividir, a su vez, en dos grupos: los asignadores de actividades del ciclo de avance y los asignadores de actividades paralelas. Los primeros se encargan de revisar cada uno de los tramos (o frentes) constantemente de forma cíclica y determinar si estos cumplen o no las condiciones necesarias para asignar la actividad del ciclo de avance respectiva. Si se cumplen las condiciones, se pasa a desarrollar la actividad en el tramo. Los segundos se encargan de revisar los acopios y el OP constantemente de forma cíclica, desencadenando las actividades paralelas en caso de cumplirse las condiciones.

La duración de cada actividad del ciclo de avance, salvo por la extracción de marina, fue estimada y entregada por la empresa minera. Esas estimaciones fueron hechas para 5 categorías (o grupos), correspondientes a 5 áreas de sección transversal de frente. El layout del nivel de hundimiento entregado contenía las dimensiones de las galerías, por lo que se pudo asignar a cada tramo su respectiva categoría según el tamaño de su sección. Para los tramos que tenían dimensiones diferentes a las de las categorías, se les asignó la categoría que tuviera el área de sección más cercana a la suya. De esta forma, la ejecución de estas actividades es representada en el modelo mediante una espera del equipo en la frente, de duración igual a los tiempos estimados, según la categoría del tramo donde se estén ejecutando. En consecuencia, la duración de estas actividades y las categorías de cada tramo forman parte también de los parámetros de entrada del modelo.

Por su parte, la duración de la extracción de marinas desde la frente y del transporte de marinas desde los acopios al OP depende de la velocidad de los equipos, las distancias de viaje y los tonelajes totales a ser transportados. Lo anterior se debe a que estas actividades, a diferencia de las anteriormente mencionadas, son representadas en el modelo mediante el movimiento de los equipos a lo largo del layout.

Con respecto a las actividades del ciclo de avance en general, el modelo se asegura de que éstas se ejecuten respetando la secuencia mostrada en el punto d) mediante una variable de "estado" asociada a cada tramo. Esta variable inicia la simulación con valor 1 en todos los tramos, y varía según se vayan ejecutando las diferentes actividades del ciclo de avance en cada uno de los tramos. La variable de estado vuelve a su valor inicial (1) una vez que el ciclo de avance finaliza. Dependiendo del largo del tramo, el ciclo de avance deberá repetirse en el mismo una cantidad de veces igual a la cantidad de tiros necesarios a realizar para completarlo, siendo esa cantidad un parámetro de entrada del modelo. Además, el modelo contempla la existencia de una variable de "tramo terminado" asociada a cada tramo, que inicia la simulación con valor 0 para todos los tramos. Esta variable toma valor 1 cuando se finaliza el último ciclo de avance en el tramo.

A continuación se detalla la lógica detrás de la ejecución de cada actividad del ciclo de avance considerada en el modelo conceptual del Caso de Estudio, orientada a plasmar en el modelo de simulación las indicaciones dadas por la empresa minera acerca de cómo se ejecutan dichas actividades y sus restricciones.

- 1. Perforación de la frente: el asignador de la perforación revisa cada uno de los tramos y les asigna esta actividad en caso de cumplirse todas las siguientes condiciones a la vez:
	- Se desarrollaron sus tramos de precedencia: No aplicable para los tramos contiguos a los puntos de partida. Esta condición solo se revisa para la asignación de esta actividad, ya que corresponde a la primera actividad del ciclo.
	- La perforación no se está ejecutando ya en el mismo tramo: evita que se superponga la misma actividad en el mismo tramo.
	- Aún quedan tiros por realizar en el tramo: permite la repetición del ciclo las veces que sea necesario para completar el tramo. En caso de estar la locación terminada, se le niega al tramo el inicio de un nuevo ciclo de avance. Esta condición solo se revisa para la asignación de esta actividad, ya que corresponde a la primera actividad del ciclo.

- El estado de la locación tiene valor 1: el valor 1 se asocia a la actividad de perforación, ya que es la primera actividad del ciclo de avance.

Una vez se le asigna la perforación a un tramo (o frente), el modelo revisa si hay equipos Jumbo disponibles. Si no es el caso, se espera hasta que haya. En caso de haber equipos disponibles, un equipo Jumbo viaja a la frente, realiza la actividad allí y vuelve a su punto de inicio. Una vez se finaliza la perforación, el valor del estado del tramo se actualiza a 2. La [Figura 22](#page-62-0) resume la lógica de perforación de la frente para un tramo i, que equivale a cualquiera de los 368 tramos, donde el bucle de la parte superior corresponde a la revisión cíclica de los tramos llevada a cabo por el asignador. La [Figura 23](#page-63-0) corresponde al diagrama de lógica que detalla dicha revisión.

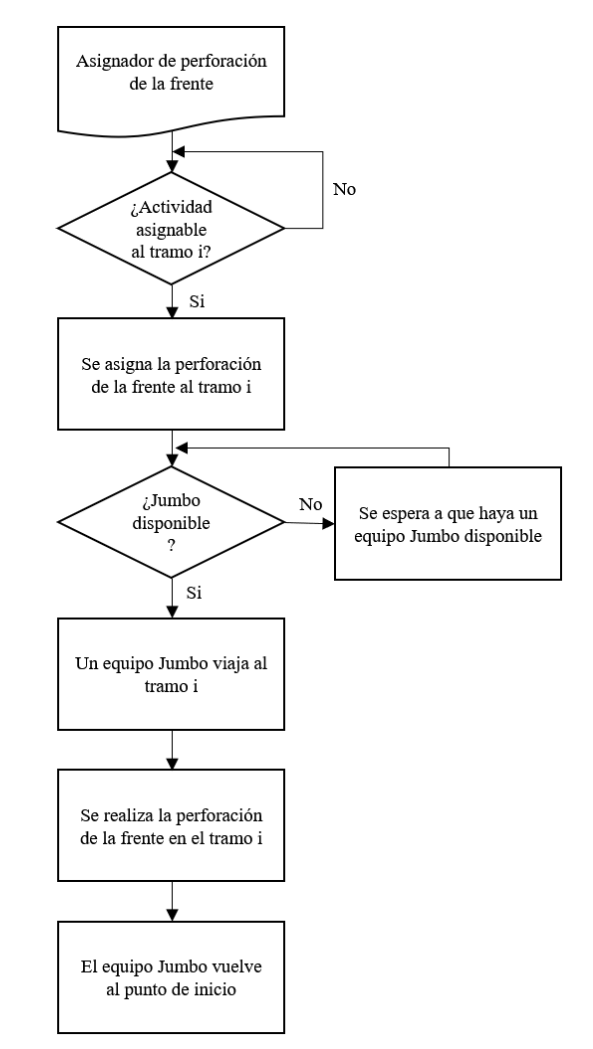

<span id="page-62-0"></span>*Figura 22: Diagrama de lógica de la perforación de la frente – Modelo conceptual del Caso de Estudio.*

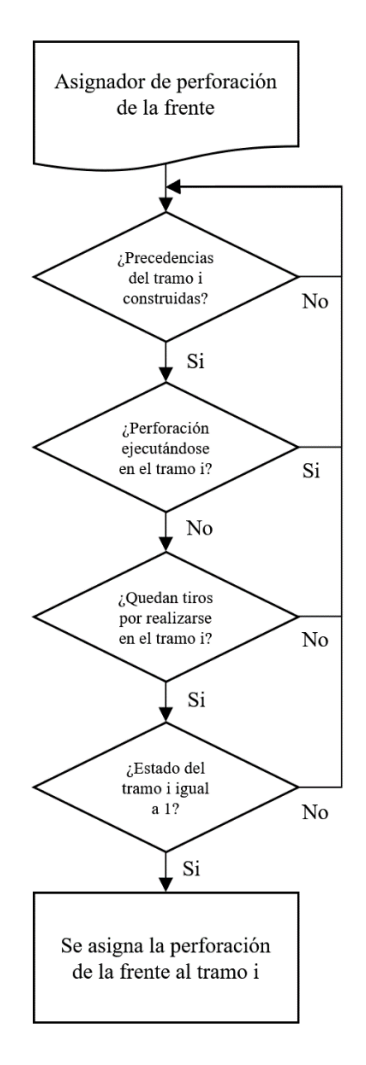

*Figura 23: Diagrama de lógica de la asignación de la perforación de la frente – Modelo conceptual del Caso de Estudio.*

- <span id="page-63-0"></span>2. Carguío de explosivos: el asignador del carguío de explosivos revisa cada uno de los tramos y les asigna esta actividad en caso de cumplirse todas las siguientes condiciones a la vez:
	- El carguío de explosivos no se está ejecutando ya en el mismo tramo: evita que se superponga la misma actividad en el mismo tramo.
	- El estado de la locación tiene valor 2: el valor 2 se asocia a la actividad de carguío de explosivos, ya que es la segunda actividad del ciclo de avance. Esta condición asegura que se mantenga la secuencia correcta en el ciclo de avance.
	- El tiempo que resta para las 8:00 am (horario de tronadura) es mayor o igual al tiempo requerido para realizar el carguío de explosivos: condición necesaria considerando el horario de tronadura fijo que se tiene.

Una vez se le asigna el carguío de explosivos a una frente, el modelo revisa si hay cuadrillas de carguío de explosivos disponibles. Si no es el caso, se espera hasta que haya. En caso de haber cuadrillas disponibles, una viaja a la frente, realiza la actividad allí y vuelve a su punto de inicio. Una vez se finaliza el carguío de explosivos, el valor del estado del tramo se actualiza a 3. La [Figura 24](#page-64-0) resume la lógica del carguío de explosivos para un tramo i, que equivale a cualquiera de los 368 tramos, donde el bucle de la parte superior corresponde a la revisión cíclica de los tramos llevada a cabo por el asignador. La [Figura 25](#page-65-0) corresponde al diagrama de lógica que detalla dicha revisión.

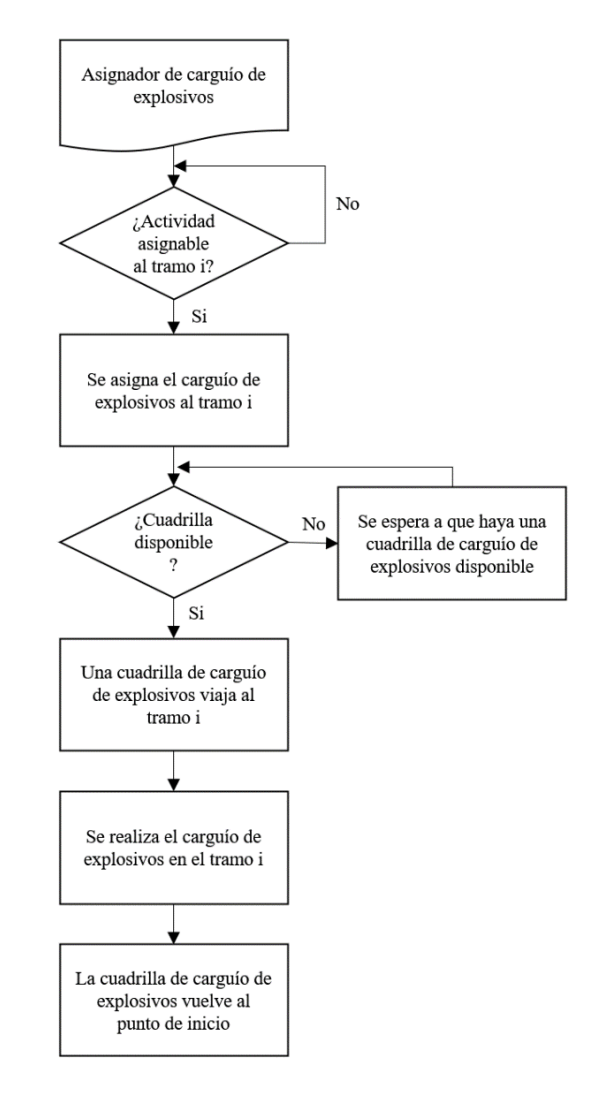

<span id="page-64-0"></span>*Figura 24: Diagrama de lógica del carguío de explosivos – Modelo conceptual del Caso de Estudio.*

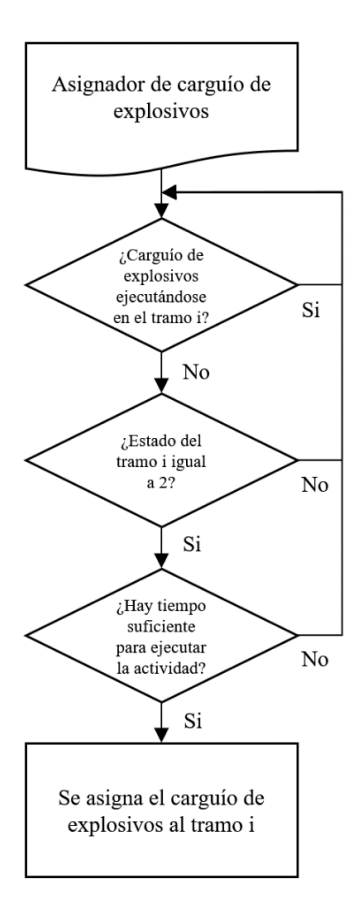

*Figura 25: Diagrama de lógica de la asignación del carguío de explosivos – Modelo conceptual del Caso de Estudio.*

- <span id="page-65-0"></span>3. Tronadura: el asignador de la tronadura revisa cada uno de los tramos y les asigna esta actividad en caso de cumplirse todas las siguientes condiciones a la vez:
	- La tronadura no se está realizando ya en el mismo tramo: evita que se superponga la misma actividad en el mismo tramo.
	- El estado de la locación tiene valor 3: el valor 3 se asocia a la tronadura, ya que es la tercera actividad del ciclo de avance. Esta condición asegura que se mantenga la secuencia correcta en el ciclo de avance.
	- Son las 8:00 am: condición para que se respete el horario de tronadura indicado por la empresa minera.

Una vez se le asigna la tronadura a una frente, se realiza la actividad allí. Como se mencionó en puntos anteriores, esta actividad no utiliza recursos en el modelo, de modo que no está sujeta a una restricción de disponibilidad. Al igual que el horario de la tronadura, el hecho de que la misma no esté sujeta a disponibilidad es una indicación de la empresa minera. Una vez se finaliza la tronadura, el valor del estado del tramo se actualiza a 4. La [Figura 26](#page-66-0) resume la lógica de la tronadura para un tramo i, que equivale a cualquiera de los 368 tramos, donde el bucle de la parte superior corresponde a la revisión cíclica de los tramos llevada a cabo por el asignador. La [Figura 27](#page-66-1) detalla dicha revisión.

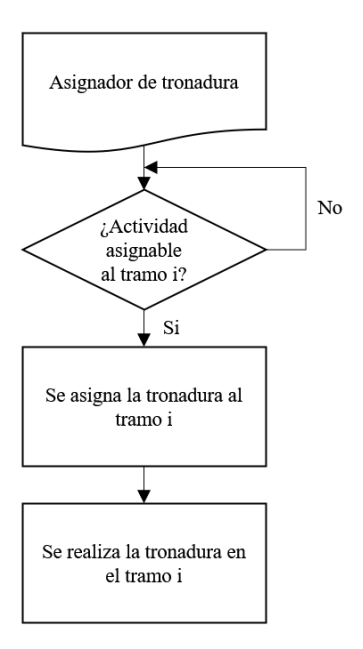

<span id="page-66-0"></span>*Figura 26: Diagrama de lógica de la tronadura – Modelo conceptual del Caso de Estudio.*

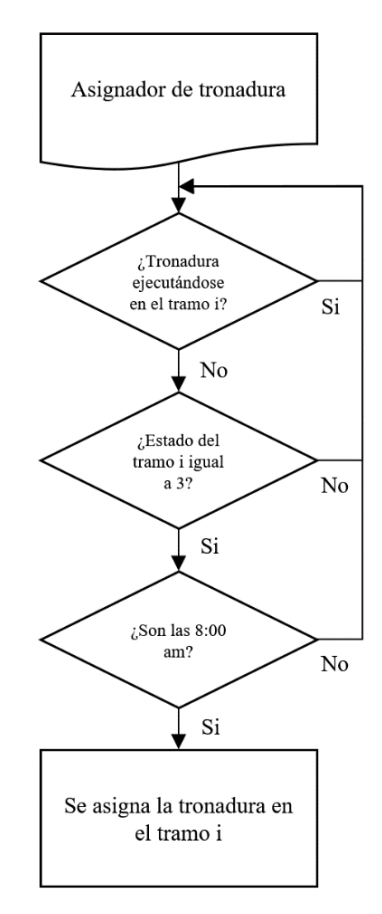

<span id="page-66-1"></span>*Figura 27: Diagrama de lógica de la asignación de la tronadura – Modelo conceptual del Caso de Estudio.*

- 4. Ventilación de la frente y chequeo de gases: el asignador de la ventilación y chequeo de gases revisa cada uno de los tramos y les asigna esta actividad en caso de cumplirse todas las siguientes condiciones a la vez:
	- La ventilación y chequeo de gases no se está realizando ya en el mismo tramo: evita que se superponga la misma actividad en el mismo tramo.
	- El estado de la locación tiene valor 4: el valor 4 se asocia a la ventilación y chequeo de gases, ya que es la cuarta actividad del ciclo de avance. Esta condición asegura que se mantenga la secuencia correcta en el ciclo de avance.

Una vez se le asigna la ventilación y chequeo de gases a una frente, se realiza la actividad allí. Como se mencionó en puntos anteriores, esta actividad no utiliza recursos en el modelo, de modo que no está sujeta a una restricción de disponibilidad. Esto es porque la actividad es, esencialmente, una espera. Una vez se finaliza la actividad, el valor del estado del tramo se actualiza a 5. La [Figura 28](#page-67-0) resume la lógica de la ventilación y chequeo de gases para un tramo i, que equivale a cualquiera de los 368 tramos, donde el bucle de la parte superior corresponde a la revisión cíclica de los tramos llevada a cabo por el asignador. La [Figura 29](#page-68-0) detalla dicha revisión.

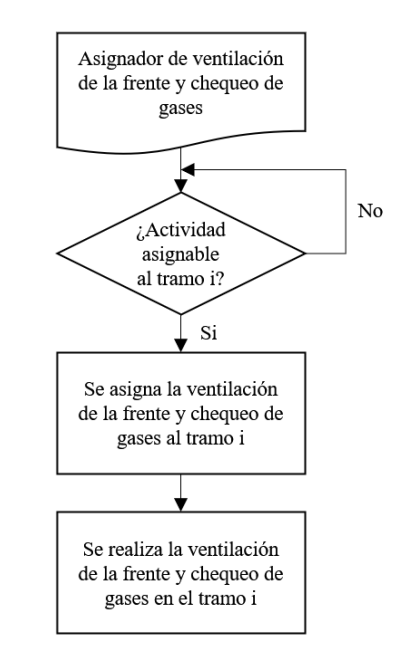

<span id="page-67-0"></span>*Figura 28: Diagrama de lógica de la ventilación de la frente y chequeo de gases– Modelo conceptual del Caso de Estudio.*

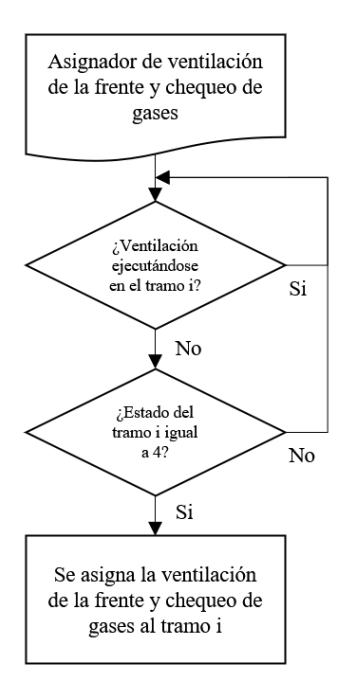

*Figura 29: Diagrama de lógica de la asignación de la ventilación de la frente y chequeo de gases – Modelo conceptual del Caso de Estudio.*

- <span id="page-68-0"></span>5. Extracción de marina en la frente**:** el asignador de la extracción de marina revisa cada uno de los tramos y les asigna esta actividad en caso de cumplir todas las siguientes condiciones a la vez:
	- Un equipo LHD no está cargando marina en ese momento en el lugar: permite que solo se envíen equipos LHD cuando la frente esta desocupada.
	- El estado de la locación tiene valor 5: el valor 5 se asocia a la extracción de marinas, ya que es la quinta actividad del ciclo de avance. Esta condición asegura que se mantenga la secuencia correcta en el ciclo de avance.

Una vez se le asigna la extracción de marinas a una frente, el modelo revisa si hay equipos LHD disponibles. Si no es el caso, se espera hasta que haya. Si hay, un equipo LHD viaja a la frente y carga una baldada de marina. Posteriormente, el modelo revisa si el acopio asignado al tramo en cuestión tiene capacidad libre suficiente para recibir la marina cargada en el equipo LHD. El modelo considera que cada tramo tiene asignado uno de los 7 acopios, que corresponde al más cercano dentro de los ya construidos, siguiendo las restricciones de precedencia establecidas en "Estrategia y restricciones espaciales de avance". Así, el acopio asignado a cada tramo es parte de los parámetros de entrada. Entonces, si el acopio asignado al tramo en cuestión no tiene capacidad libre suficiente, el equipo LHD espera hasta que la tenga. Si la tiene, el equipo LHD se dirige al acopio a descargar su contenido de marina.

Cada tramo tiene, como parámetro de entrada, la marina total que se genera por tiro realizado en él. Además, cada vez que un LHD retira una baldada en la extracción de marinas, el modelo registra y acumula en una variable el tonelaje de marina que se ha extraído en la frente. De esta forma, mientras no se haya extraído la totalidad de la marina presente en la frente, o, lo que es lo mismo, el valor de la variable

anterior no iguale la marina total generada en el tiro, un equipo LHD volverá a ser enviado a la frente, cargará marina y la depositará en el acopio correspondiente. Por supuesto, todos los viajes de los equipos LHD están sujetos a su disponibilidad y a la restricción de la capacidad libre del acopio correspondiente.

Una vez se haya extraído toda la marina presente en la frente, el valor del estado del tramo se actualiza a 6. La [Figura 30](#page-70-0) resume la lógica de la extracción de marina en la frente para un tramo i, que equivale a cualquiera de los 368 tramos, donde el bucle de la parte superior corresponde a la revisión cíclica de los tramos llevada a cabo por el asignador. La [Figura 31](#page-71-0) detalla dicha revisión.

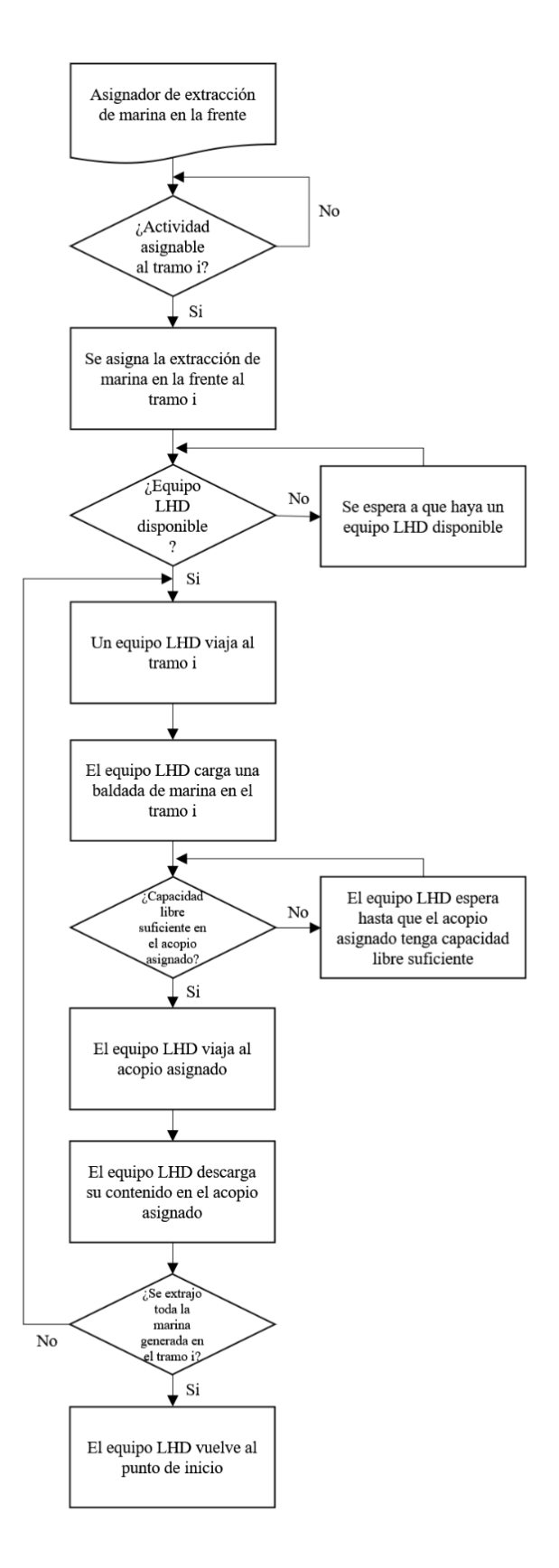

<span id="page-70-0"></span>*Figura 30: Diagrama de lógica de la extracción de marina en la frente – Modelo conceptual del Caso de Estudio.*

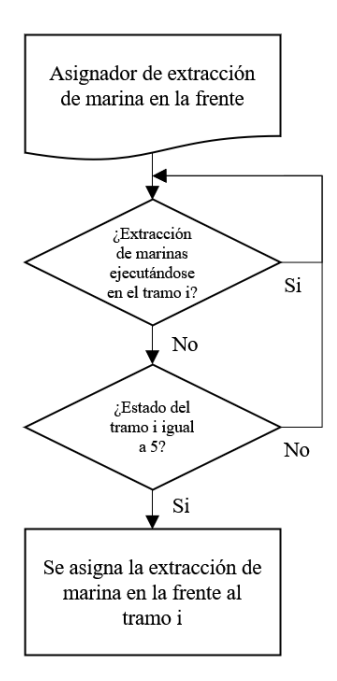

*Figura 31: Diagrama de lógica de la asignación de la extracción de marina en la frente – Modelo conceptual del Caso de Estudio.*

- <span id="page-71-0"></span>6. Acuñadura: el asignador de la acuñadura revisa cada uno de los tramos y les asigna esta actividad en caso de cumplirse todas las siguientes condiciones a la vez:
	- La acuñadura no se está realizando ya en el mismo tramo: evita que se superponga la misma actividad en el mismo tramo.
	- El estado de la locación tiene valor 6: el valor 6 se asocia a la acuñadura, ya que es la sexta actividad del ciclo de avance. Esta condición asegura que se mantenga la secuencia correcta en el ciclo de avance.

Una vez se le asigna la acuñadura a una frente, el modelo revisa si hay equipos de acuñadura disponibles. Si no es el caso, se espera hasta que haya. En caso de haber equipos de acuñadura disponibles, uno viaja a la frente, realiza la actividad allí y vuelve a su punto de inicio. Una vez se finaliza la acuñadura, el valor del estado del tramo se actualiza a 7. La [Figura 32](#page-72-0) resume la lógica de la acuñadura para un tramo i, que equivale a cualquiera de los 368 tramos, donde el bucle de la parte superior corresponde a la revisión cíclica de los tramos llevada a cabo por el asignador. La [Figura 33](#page-73-0) detalla dicha revisión.
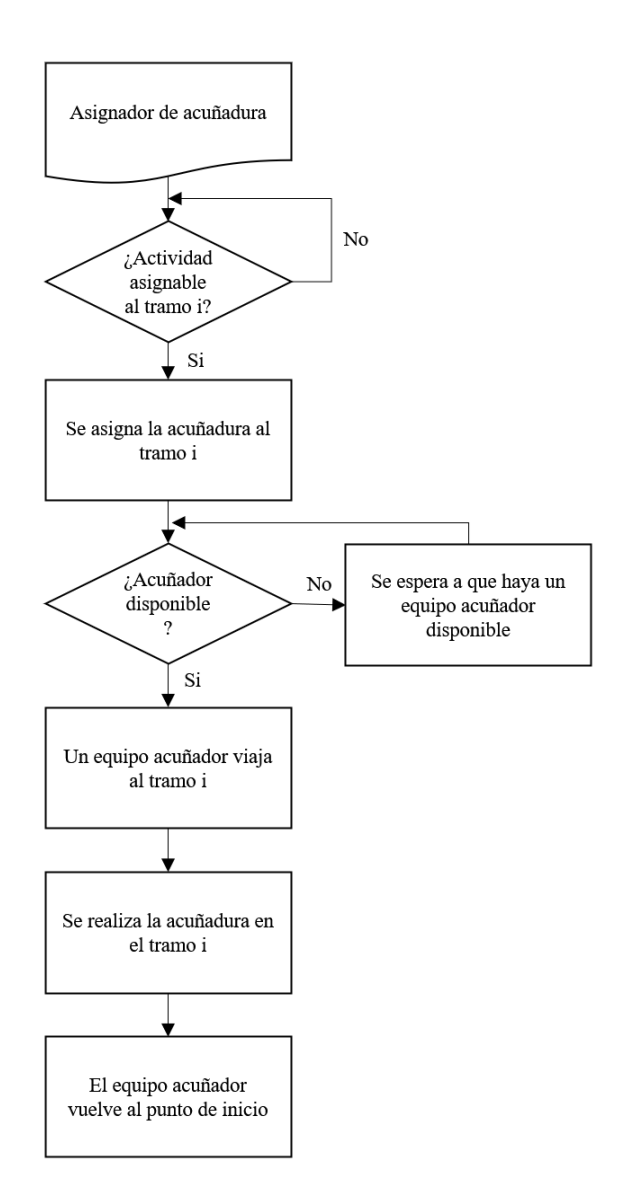

*Figura 32: Diagrama de lógica de la acuñadura – Modelo conceptual del Caso de Estudio.*

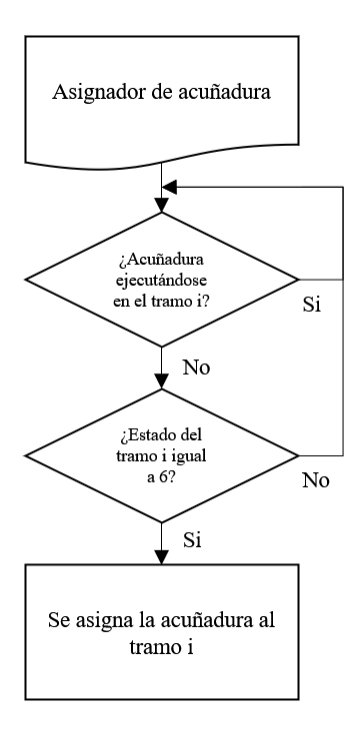

*Figura 33: Diagrama de lógica de la asignación de la acuñadura – Modelo conceptual del Caso de Estudio.*

- 7. Inspección de frente, geotecnia y fotogrametría: el asignador de la inspección de frente, geotecnia y fotogrametría revisa cada uno de los tramos y les asigna este conjunto de actividades en caso de cumplirse todas las siguientes condiciones a la vez:
	- La inspección de frente, geotecnia y fotogrametría no se está realizando ya en el mismo tramo: evita que se superponga la misma actividad en el mismo tramo.
	- El estado de la locación tiene valor 7: el valor 7 se asocia a la inspección de frente, geotecnia y fotogrametría, ya que es la séptima actividad del ciclo de avance. Esta condición asegura que se mantenga la secuencia correcta en el ciclo de avance.

Una vez se le asigna la inspección de frente, geotecnia y fotogrametría a una frente, el modelo revisa si hay jefes de turno disponibles (incluidos en el modelo como recursos, al igual que los equipos). Si no es el caso, se espera hasta que haya. En caso de haber algún jefe de turno disponible, uno viaja a la frente, el conjunto de actividades se realiza y el jefe de turno luego vuelve a su punto de inicio. Una vez se finaliza la acuñadura, el valor del estado del tramo se actualiza a 8. La [Figura 34](#page-74-0) resume la lógica de la inspección de frente, geotecnia y fotogrametría para un tramo i, que equivale a cualquiera de los 368 tramos, donde el bucle de la parte superior corresponde a la revisión cíclica de los tramos llevada a cabo por el asignador. La [Figura 35](#page-75-0) detalla dicha revisión.

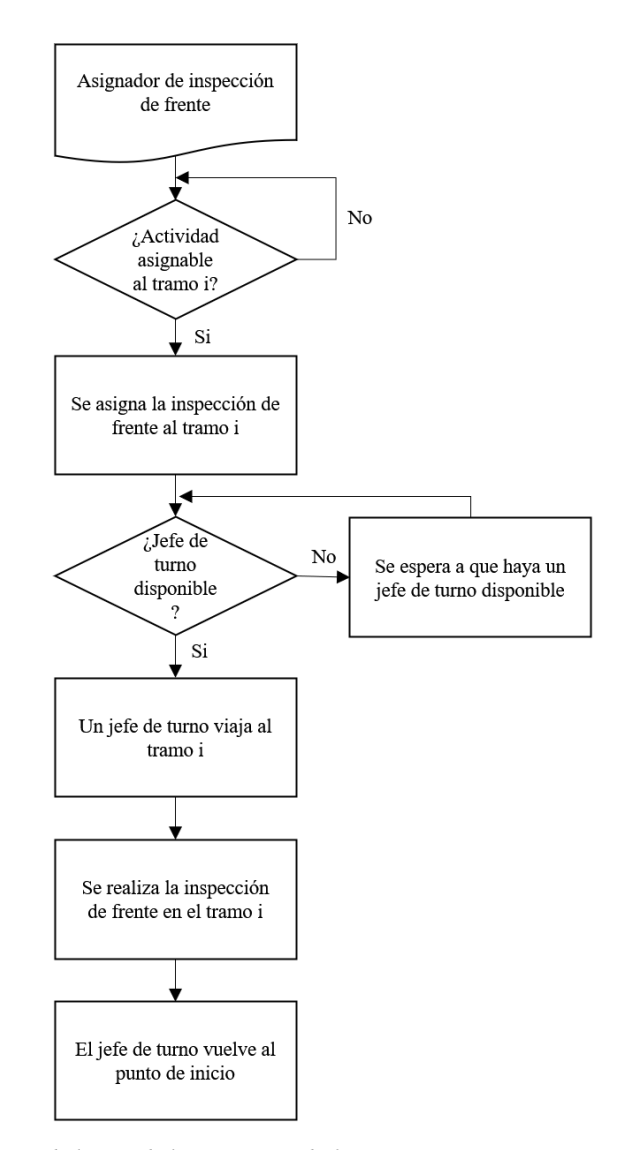

<span id="page-74-0"></span>*Figura 34: Diagrama de lógica de la inspección de frente, geotecnia y fotogrametría – Modelo conceptual del Caso de Estudio.*

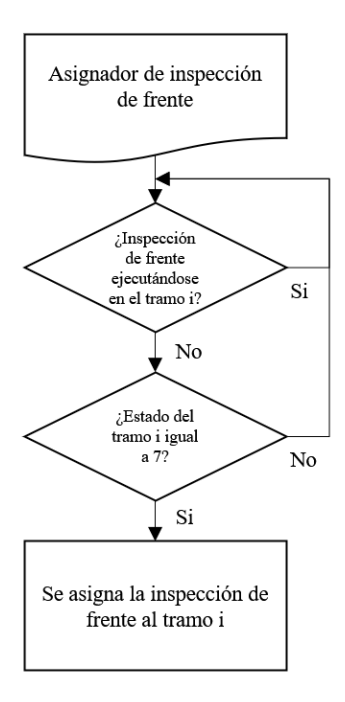

*Figura 35: Diagrama de lógica de la asignación de la inspección de frente, geotecnia y fotogrametría – Modelo conceptual del Caso de Estudio.*

- <span id="page-75-0"></span>8. Topografía: el asignador de la topografía revisa cada uno de los tramos y les asigna esta actividad en caso de cumplirse todas las siguientes condiciones a la vez:
	- La topografía no se está realizando ya en el mismo tramo: evita que se superponga la misma actividad en el mismo tramo.
	- El estado de la locación tiene valor 8: el valor 8 se asocia a la topografía, ya que es la octava actividad del ciclo de avance. Esta condición asegura que se mantenga la secuencia correcta en el ciclo de avance.

Una vez se le asigna la topografía a una frente, el modelo revisa si alguna cuadrilla de topografía disponible (incluidas en el modelo como recursos, al igual que los equipos). Si no es el caso, se espera hasta que haya. En caso de haber una cuadrilla de topografía disponible, una viaja a la frente, la actividad se realiza y la cuadrilla vuelve a su punto de inicio. Una vez se finaliza la topografía, el valor del estado del tramo se actualiza a 9. La [Figura 36](#page-76-0) resume la lógica de la topografía para un tramo i, que equivale a cualquiera de los 368 tramos, donde el bucle de la parte superior corresponde a la revisión cíclica de los tramos llevada a cabo por el asignador. La [Figura 37](#page-77-0) detalla dicha revisión.

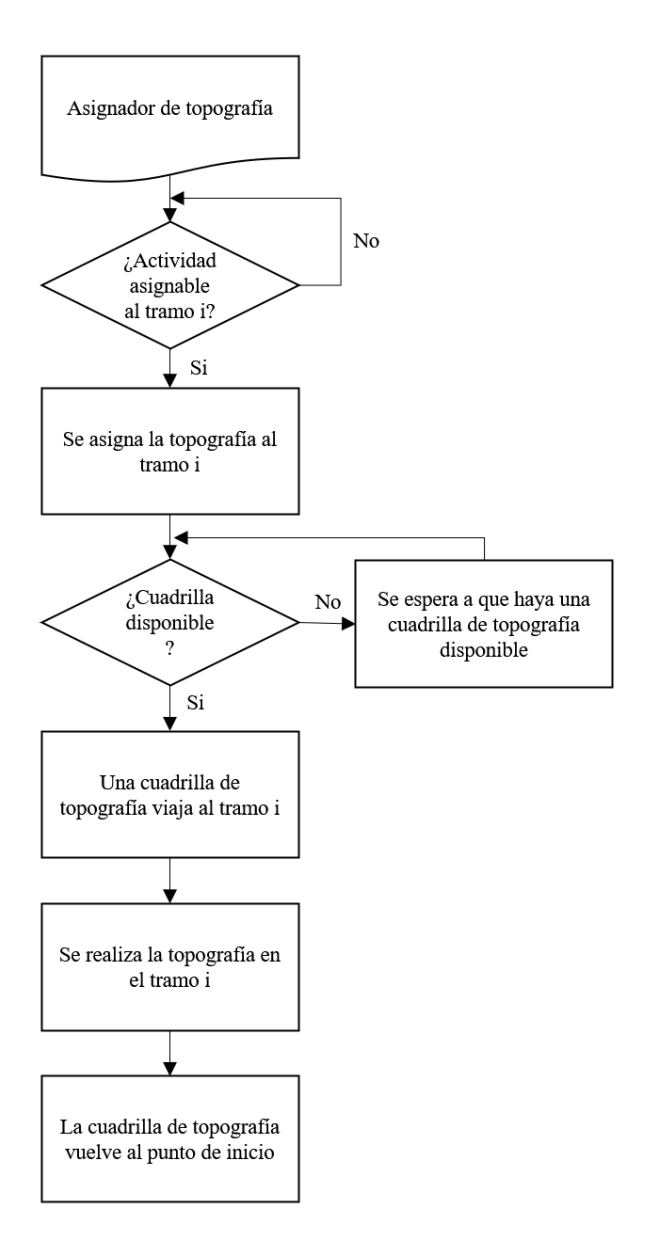

<span id="page-76-0"></span>*Figura 36: Diagrama de lógica de la topografía – Modelo conceptual del Caso de Estudio.*

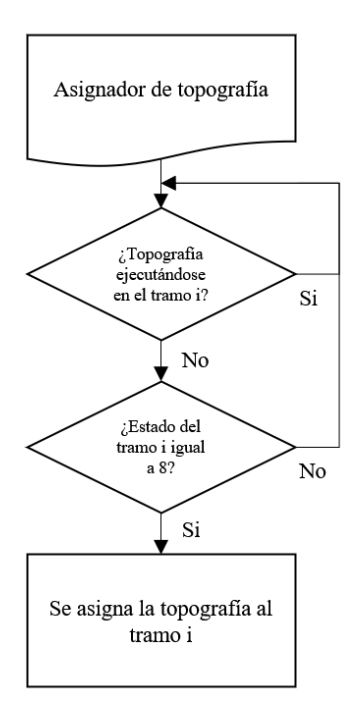

*Figura 37: Diagrama de lógica de la asignación de la topografía – Modelo conceptual del Caso de Estudio.*

- <span id="page-77-0"></span>9. Pre-proyección de shotcrete: el asignador de la pre-proyección de shotcrete revisa cada uno de los tramos y les asigna esta actividad en caso de cumplirse todas las siguientes condiciones a la vez:
	- La pre-proyección de shotcrete no se está realizando ya en el mismo tramo: evita que se superponga la misma actividad en el mismo tramo.
	- El estado de la locación tiene valor 9: el valor 9 se asocia a la pre-proyección de shotcrete, ya que es la novena actividad del ciclo de avance. Esta condición asegura que se mantenga la secuencia correcta en el ciclo de avance.

Una vez se le asigna la pre-proyección de shotcrete a una frente, el modelo revisa si algún equipo roboshot disponible. Si no es el caso, se espera hasta que haya. En caso de haber un equipo roboshot disponible, uno viaja a la frente, la actividad se realiza y el equipo vuelve a su punto de inicio. Una vez se finaliza la pre-proyección de shotcrete, el valor del estado del tramo se actualiza a 10. La [Figura 38](#page-78-0) resume la lógica de la pre-proyección de shotcrete para un tramo i, que equivale a cualquiera de los 368 tramos, donde el bucle de la parte superior corresponde a la revisión cíclica de los tramos llevada a cabo por el asignador. La [Figura 39](#page-79-0) detalla dicha revisión.

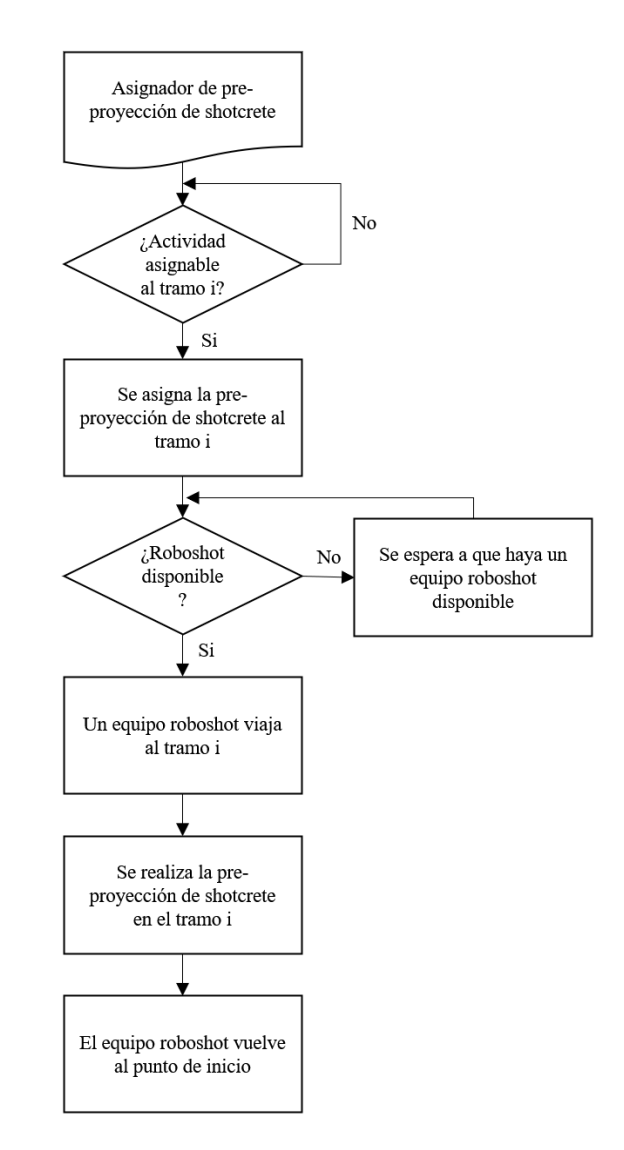

<span id="page-78-0"></span>*Figura 38: Diagrama de lógica de la pre-proyección de shotcrete – Modelo conceptual del Caso de Estudio.*

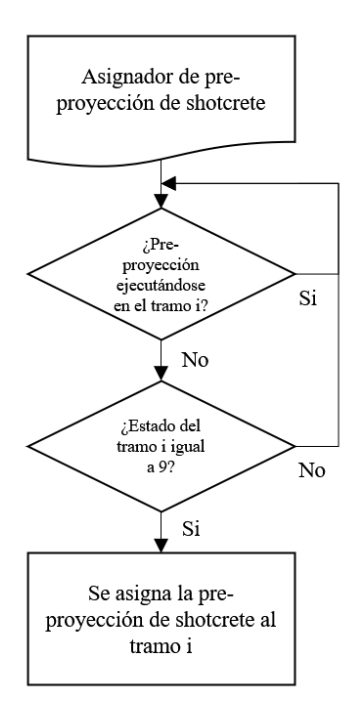

*Figura 39: Diagrama de lógica de la asignación de la pre-proyección de shotcrete– Modelo conceptual del Caso de Estudio.*

- <span id="page-79-0"></span>10. Colocación de perno y malla - frente: el asignador de la colocación de perno y malla - frente revisa cada uno de los tramos y les asigna esta actividad en caso de cumplirse todas las siguientes condiciones a la vez:
	- La colocación de perno y malla frente no se está realizando ya en el mismo tramo: evita que se superponga la misma actividad en el mismo tramo.
	- El estado de la locación tiene valor 10: el valor 10 se asocia a colocación de perno y malla - frente, ya que es la décima actividad del ciclo de avance. Esta condición asegura que se mantenga la secuencia correcta en el ciclo de avance.

Una vez se asigna la colocación de perno y malla - frente, el modelo envía un equipo perno-enmallador, en caso de que el tramo en cuestión tenga categoría 4 o 5 (sección grande), o una cuadrilla, para el resto de los tramos. Esta diferenciación es parte de las condiciones operacionales indicadas por la empresa minera. En caso de no haber equipos perno-enmallador o cuadrillas disponibles, se espera hasta que haya. De esta forma, el equipo o la cuadrilla viaja a la frente, la actividad se realiza y el equipo o la cuadrilla vuelve al punto de inicio. Una vez se finaliza la colocación de perno y malla - frente, el valor del estado del tramo se actualiza a 11. La [Figura 40](#page-80-0) resume la lógica de la colocación de perno y malla - frente para un tramo i, que equivale a cualquiera de los 368 tramos, donde el bucle de la parte superior corresponde a la revisión cíclica de los tramos llevada a cabo por el asignador. La [Figura 41](#page-81-0) detalla dicha revisión.

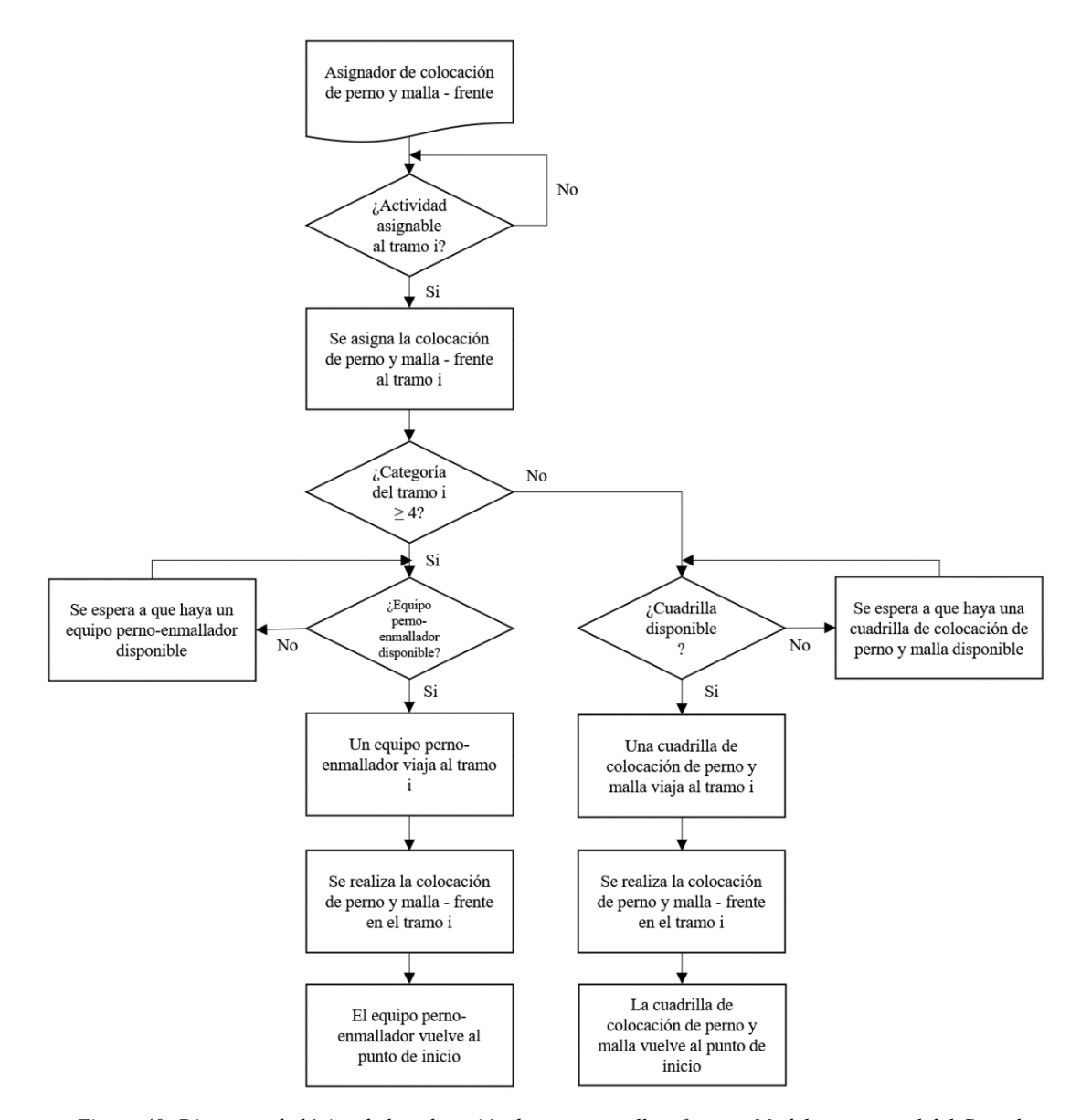

<span id="page-80-0"></span>*Figura 40: Diagrama de lógica de la colocación de perno y malla – frente – Modelo conceptual del Caso de Estudio.*

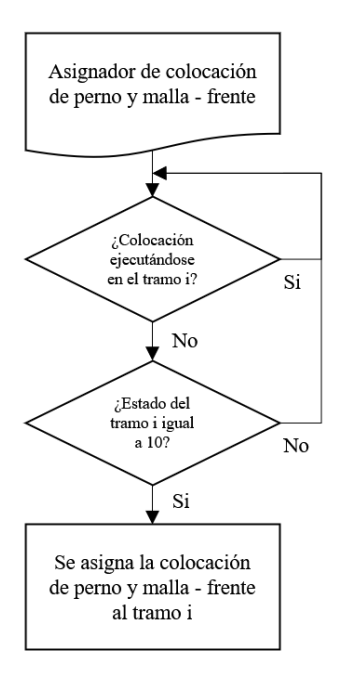

*Figura 41: Diagrama de lógica de la asignación de la colocación de perno y malla - frente – Modelo conceptual del Caso de Estudio.*

- <span id="page-81-0"></span>11. Colocación de perno y malla - avance**:** el asignador de la colocación de perno y malla - avance revisa cada uno de los tramos y les asigna esta actividad en caso de cumplirse todas las siguientes condiciones a la vez:
	- La colocación de perno y malla avance no se está realizando ya en el mismo tramo: evita que se superponga la misma actividad en el mismo tramo.
	- El estado de la locación tiene valor 11: el valor 11 se asocia a colocación de perno y malla - avance, ya que es la onceava actividad del ciclo de avance. Esta condición asegura que se mantenga la secuencia correcta en el ciclo de avance.

Una vez se asigna la colocación de perno y malla - avance, el modelo envía un equipo perno-enmallador, en caso de que el tramo en cuestión tenga categoría 4 o 5 (sección grande), o una cuadrilla, para el resto de los tramos. Esta diferenciación es parte de las condiciones operacionales indicadas por la empresa minera. En caso de no haber equipos perno-enmallador o cuadrillas disponibles, se espera hasta que haya. De esta forma, el equipo o la cuadrilla viaja a la frente, la actividad se realiza y el equipo o la cuadrilla vuelve al punto de inicio. Una vez se finaliza la colocación de perno y malla - avance, el valor del estado del tramo se actualiza a 12.

Posterior a la asignación de esta actividad, la lógica es idéntica a la mostrada en la [Figura 40.](#page-80-0) Por su parte, la lógica de la asignación difiere ligeramente a la de la actividad de colocación de perno y malla – frente, resumiéndose en la [Figura 42.](#page-82-0)

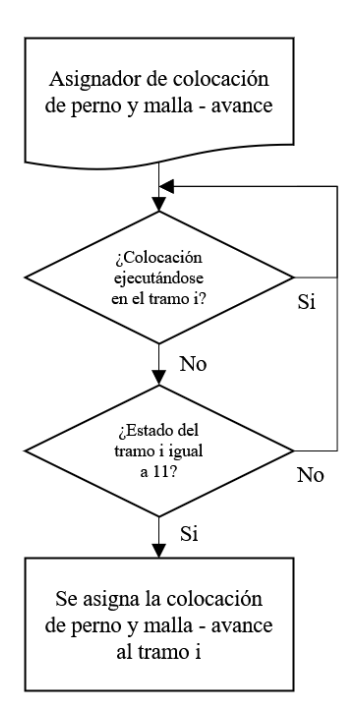

*Figura 42: Diagrama de lógica de la asignación de la colocación de perno y malla - avance – Modelo conceptual del Caso de Estudio.*

- <span id="page-82-0"></span>12. Afianzado de malla**:** el asignador del afianzado de malla revisa cada uno de los tramos y les asigna esta actividad en caso de cumplir todas las siguientes condiciones a la vez:
	- El afianzado de malla no se está realizando ya en el mismo tramo: evita que se superponga la misma actividad en el mismo tramo.
	- El estado de la locación tiene valor 12: el valor 12 se asocia al afianzado de malla, ya que es la doceava actividad del ciclo de avance. Esta condición asegura que se mantenga la secuencia correcta en el ciclo de avance.

Una vez se le asigna el afianzado de malla a una frente, el modelo revisa si hay alguna cuadrilla de afianzado de malla disponible (incluidas en el modelo como recursos, al igual que los equipos). Si no es el caso, se espera hasta que haya. En caso de haber una cuadrilla de afianzado de malla disponible, una viaja a la frente, la actividad se realiza y la cuadrilla vuelve a su punto de inicio. Una vez finalizado el afianzado de malla, el valor del estado del tramo se actualiza a 13. La [Figura 43](#page-83-0) resume la lógica del afianzado de malla para un tramo i, que equivale a cualquiera de los 368 tramos, donde el bucle de la parte superior corresponde a la revisión cíclica de los tramos llevada a cabo por el asignador. La [Figura 44](#page-84-0) detalla dicha revisión.

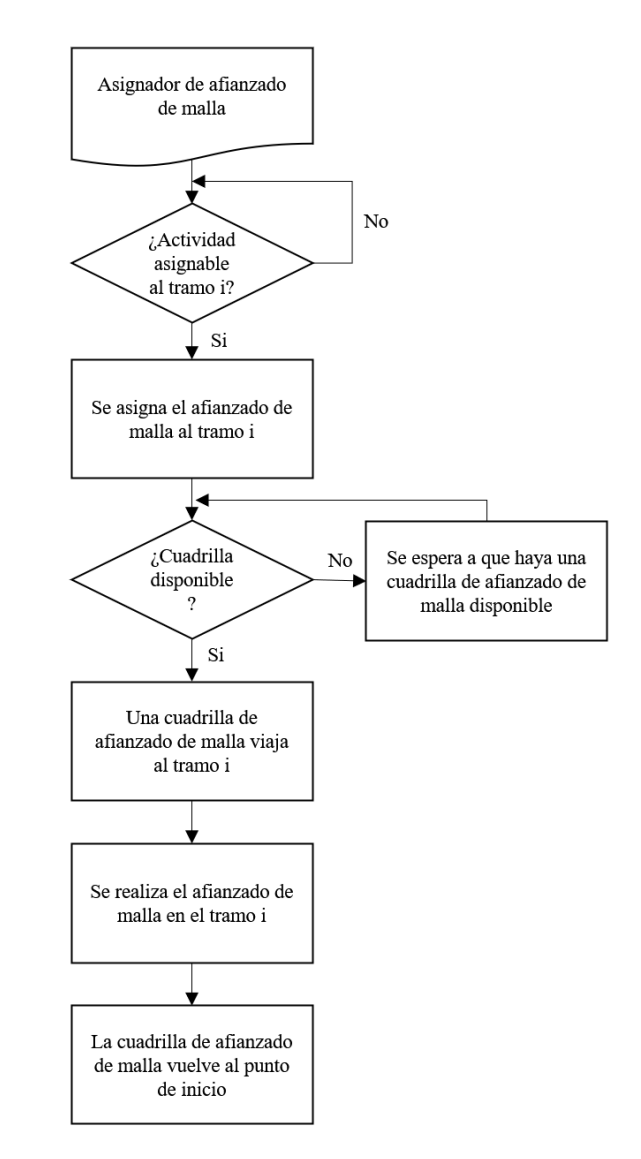

<span id="page-83-0"></span>*Figura 43: Diagrama de lógica del afianzado de malla – Modelo conceptual del Caso de Estudio.*

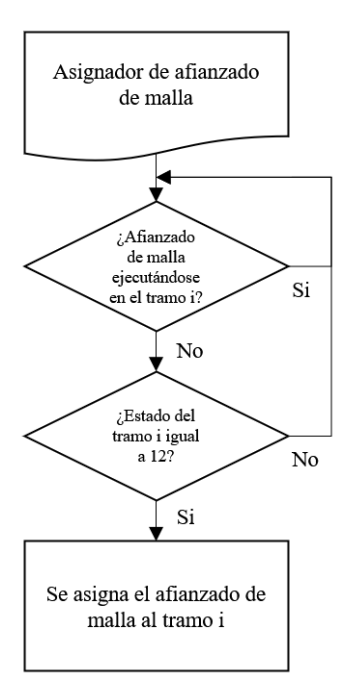

*Figura 44: Diagrama de lógica de la asignación del afianzado de malla – Modelo conceptual del Caso de Estudio.*

- <span id="page-84-0"></span>13. Proyección de shotcrete: el asignador de la proyección de shotcrete revisa cada uno de los tramos y les asigna esta actividad en caso de cumplirse todas las siguientes condiciones a la vez:
	- La proyección de shotcrete no se está realizando ya en el mismo tramo: evita que se superponga la misma actividad en el mismo tramo.
	- El estado de la locación tiene valor 13: el valor 13 se asocia a la proyección de shotcrete, ya que es la treceava actividad del ciclo de avance. Esta condición asegura que se mantenga la secuencia correcta en el ciclo de avance.

Una vez se le asigna la proyección de shotcrete a una frente, el modelo revisa si hay algún equipo roboshot disponible. Si no es el caso, se espera hasta que haya. En caso de haber un equipo roboshot disponible, uno viaja a la frente, la actividad se realiza y el equipo vuelve a su punto de inicio. Una vez finalizada la proyección de shotcrete, el valor del estado del tramo se actualiza a 14. La [Figura 45](#page-85-0) resume la lógica de la proyección de shotcrete para un tramo i, que equivale a cualquiera de los 368 tramos, donde el bucle de la parte superior corresponde a la revisión cíclica de los tramos llevada a cabo por el asignador. La [Figura 46](#page-86-0) detalla dicha revisión.

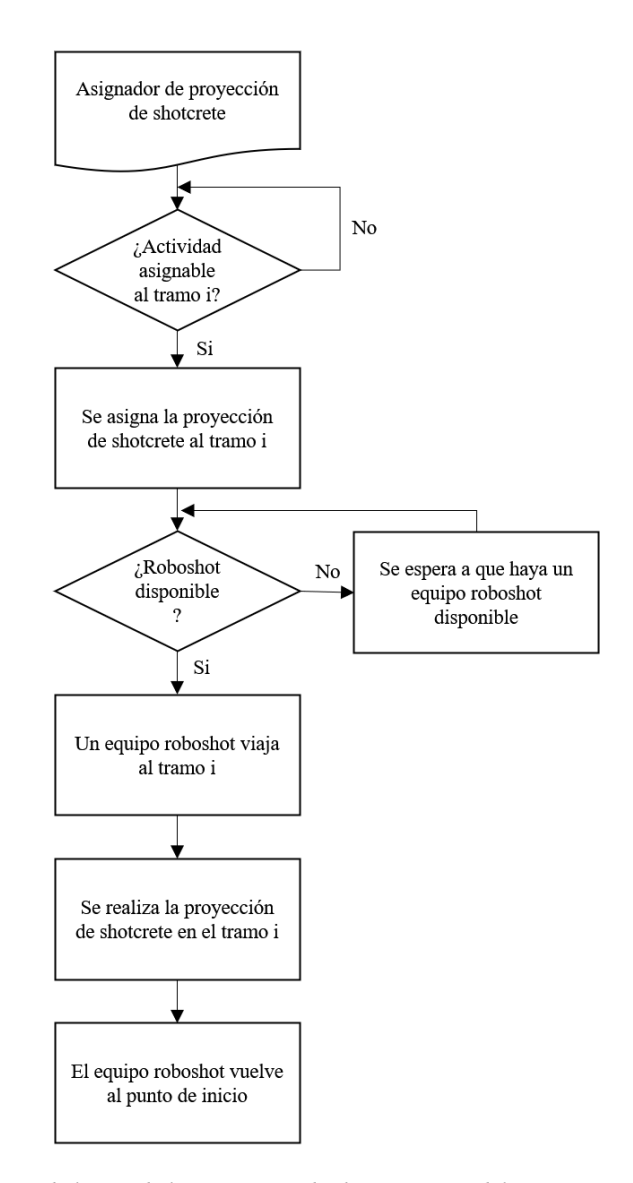

<span id="page-85-0"></span>*Figura 45: Diagrama de lógica de la proyección de shotcrete – Modelo conceptual del Caso de Estudio.*

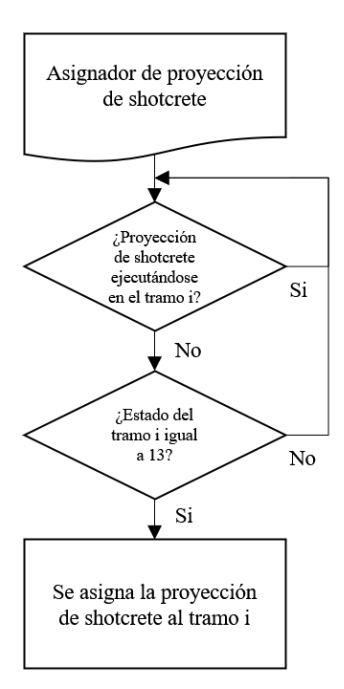

*Figura 46: Diagrama de lógica de la asignación de la proyección de shotcrete – Modelo conceptual del Caso de Estudio.*

- <span id="page-86-0"></span>14. Recepción de frente: el asignador de la recepción de frente revisa cada uno de los tramos y les asigna esta actividad en caso de cumplirse todas las siguientes condiciones a la vez:
	- La recepción de frente no se está realizando ya en el mismo tramo: evita que se superponga la misma actividad en el mismo tramo.
	- El estado de la locación tiene valor 14: el valor 14 se asocia a la recepción de frente, ya que es la catorceava y última actividad del ciclo de avance. Esta condición asegura que se mantenga la secuencia correcta en el ciclo de avance.

Una vez asignada la recepción de frente, el modelo revisa si hay algún jefe de turno disponible. Si no es el caso, se espera hasta que haya. En caso de haber, viaja a la frente, la actividad se realiza y el jefe de turno vuelve a su punto de inicio. Una vez finalizada la recepción de frente, el valor del estado del tramo se actualiza a 1, indicando el fin del ciclo de avance. Como fue mencionado anteriormente, lo anterior permite llevar a cabo un nuevo ciclo de avance en el tramo, en caso de que no se haya construido complemente aún. En caso de tratarse del último ciclo de avance en el tramo, al momento de completarse la recepción de frente, la variable de "tramo terminado" asociada al tramo también cambia su valor a 1.

La [Figura 47](#page-87-0) resume la lógica de la recepción de frente para un tramo i, que equivale a cualquiera de los 368 tramos, donde el bucle de la parte superior corresponde a la revisión cíclica de los tramos llevada a cabo por el asignador. La [Figura 48](#page-88-0) detalla dicha revisión.

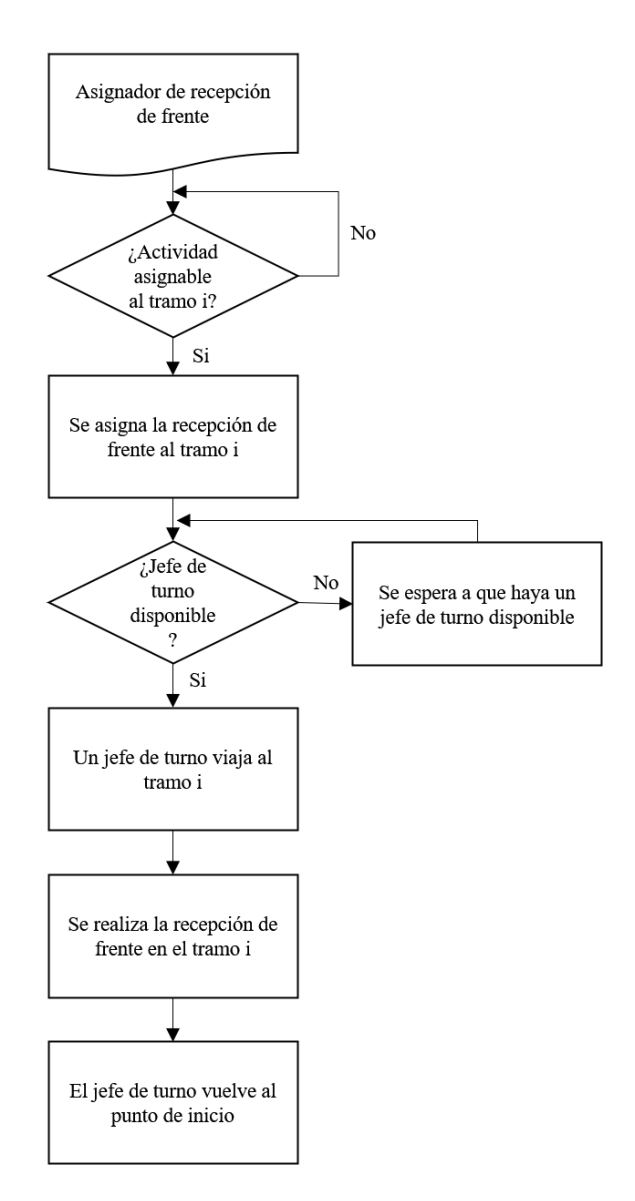

<span id="page-87-0"></span>*Figura 47: Diagrama de lógica de la recepción de frente – Modelo conceptual del Caso de Estudio.*

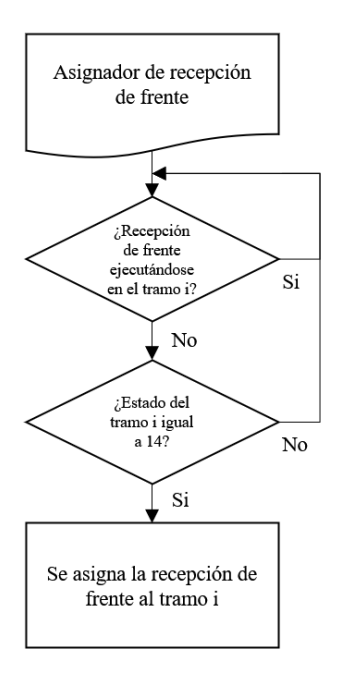

*Figura 48: Diagrama de lógica de la asignación de la recepción de frente – Modelo conceptual del Caso de Estudio.*

<span id="page-88-0"></span>Por su parte, a continuación se presenta la lógica detrás de la ejecución de las actividades paralelas, orientada también a plasmar las indicaciones dadas por la empresa minera, respecto a estas actividades, en el modelo de simulación.

- 1. Transporte de marina desde acopios a OP: el asignador del transporte de marina desde acopios a OP revisa cada uno de los acopios y les asigna esta actividad en caso de que éstos cumplan todas las siguientes condiciones a la vez:
	- No hay ya un camión cargando marina en el acopio: condición que permite que solo se envíen camiones en caso de estar desocupado el acopio.
	- El tonelaje actual del acopio es mayor o igual a la capacidad de los camiones: permite el uso eficiente de la capacidad de los camiones.

Una vez se le asigna la actividad a un acopio, el modelo revisa si hay un equipo LHD disponible y un camión disponible. En cuanto estén disponibles, ambos equipos viajan al acopio, en donde el LHD carga el camión con marina del acopio, para que el camión luego se dirija al OP. Una vez llega al OP, el camión debe esperar a que se cumplan las 3 siguientes condiciones a la vez para poder descargar su contenido en el OP:

- El OP tiene capacidad libre suficiente para recibir el contenido del camión.
- El OP no se encuentra descargando su contenido en un tren: el OP se considera "ocupado" durante la descarga de su contenido.
- No hay otro camión descargando su contenido en el OP.

El equipo LHD vuelve a su punto de inicio en cuanto termina de cargar el camión y el camión vuelve a su punto de inicio en cuanto termina de descargar la marina en el OP. Al ser la única actividad asignada directamente a los acopios, no es necesario la utilización de variables de estado como se hizo con las actividades del ciclo de avance. Cabe destacar que no se consideran interferencias con la producción de minas aledañas en el OP en cuestión.

La [Figura 49](#page-89-0) resume la lógica del transporte de marina desde acopios a OP para un acopio j, que equivale a cualquiera de los 7 acopios. La [Figura 50](#page-90-0) detalla la lógica de la asignación de esta actividad.

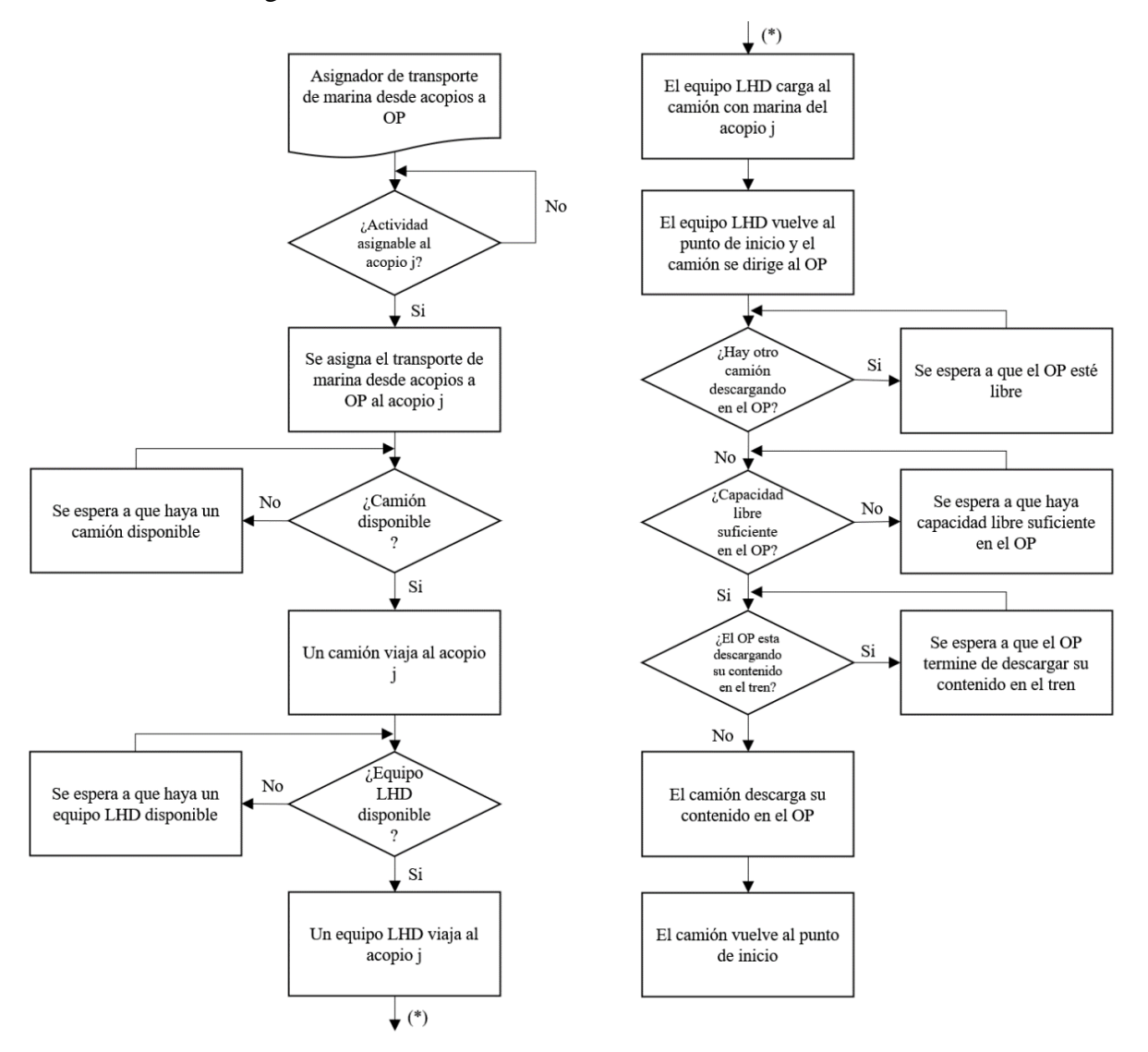

<span id="page-89-0"></span>*Figura 49: Diagrama de lógica del transporte de marina desde acopios a OP – Modelo conceptual del Caso de Estudio.*

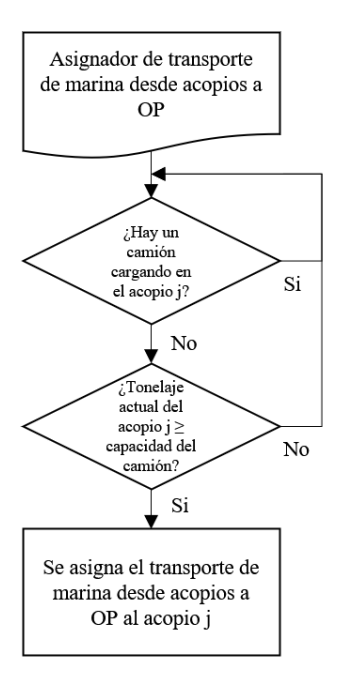

*Figura 50: Diagrama de lógica de la asignación del transporte de marina desde acopios a OP – Modelo conceptual del Caso de Estudio.*

- <span id="page-90-0"></span>2. Descarga de OP a trenes: el asignador de descarga de OP a trenes revisa el OP y le asigna la actividad en caso de cumplirse todas las siguientes condiciones:
	- El reloj marca las 8:00 am, 4:00 pm o 0:00 am: la frecuencia aproximada del paso de los trenes por la posición del OP fue dada por la empresa minera, estando esos tres horarios considerados teniendo en cuenta que la frecuencia es de 8 horas y la simulación inicia a las 0:00 am. De esta forma, esos tres horarios corresponden a los tres momentos del día donde aproximadamente pasa un tren, de modo que el OP no puede descargarse en otros horarios.
	- La capacidad libre del OP es igual o inferior al 10%: permite evitar, en lo posible, la interferencia por OP lleno.

Como se mencionó anteriormente, los trenes no se incluyen en el modelo como recursos (o equipos), ya que el movimiento de los trenes en el nivel de transporte preexistente está fuera del alcance de este trabajo de memoria. Su funcionamiento se incorpora al modelo mediante un tiempo de llegada al OP, representado por una distribución de probabilidad, y un tiempo de descarga de OP a tren, de tiempo fijo. De esta forma, una vez se le asigna la actividad al OP, el OP espera la llegada del tren, descarga todo su contenido, y luego el OP vuelve a estar vacío y disponible. Se considera que los trenes tienen capacidad suficiente para recibir todo el contenido del OP.

La [Figura 51](#page-91-0) resume la lógica de la descarga de OP a trenes. La [Figura 52](#page-91-1) detalla la lógica de su asignación.

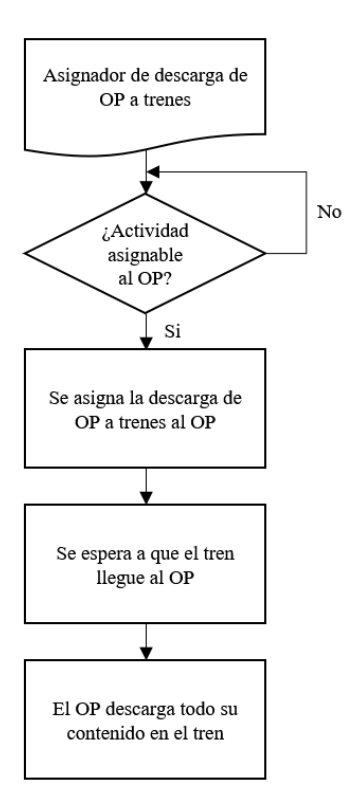

<span id="page-91-0"></span>*Figura 51: Diagrama de lógica de la descarga de OP a trenes – Modelo conceptual del Caso de Estudio.*

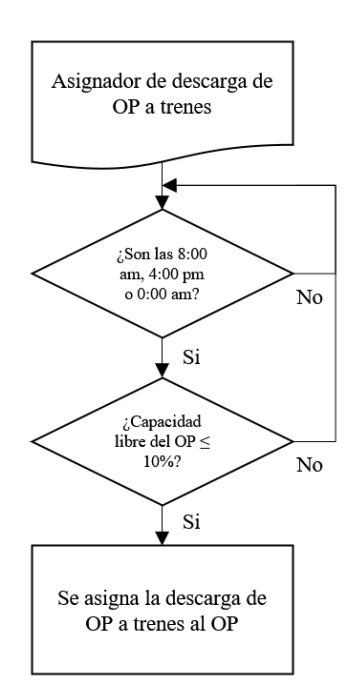

*Figura 52: Diagrama de lógica de la asignación de la descarga de OP a trenes – Modelo conceptual del Caso de Estudio.*

<span id="page-91-1"></span>- Parámetros de entrada (Input)

A continuación, se presenta el detalle de todos los parámetros de entrada considerados en el modelo conceptual del Caso de Estudio. Primero, en la [Tabla 4](#page-92-0) y [Tabla 5,](#page-92-1) se muestran las características consideradas para los equipos LHD y camiones. Esta información fue entregada por la empresa minera. Para el resto de los equipos, como el tiempo de ejecución de las actividades que llevan a cabo no depende significativamente de su velocidad, ya que son representadas por esperas en el frente, se opta por asignarles la velocidad por defecto del software ProModel y no incluir ninguna otra de sus características en el modelo. Cabe destacar también que, al no considerarse fallas ni mantenciones programadas de equipos, no se incluyen tampoco valores de disponibilidad mecánica o utilización como parámetros de entrada de los equipos.

| Parámetro LHD      | Unidad  | Valor |  |
|--------------------|---------|-------|--|
| Capacidad efectiva | t       | 10    |  |
| Velocidad          | km/h    | 16    |  |
| Aceleración        | $m/s^2$ | 0.31  |  |
| Desaceleración     | $m/s^2$ | 0.31  |  |
| Tiempo de Carga    | mın     |       |  |
| Tiempo de Descarga | seg     | 20    |  |

<span id="page-92-0"></span>*Tabla 4: Características equipos LHD – Modelo conceptual del Caso de Estudio.*

<span id="page-92-1"></span>*Tabla 5: Características camiones – Modelo Conceptual del Caso de Estudio.*

| <b>Parámetro Camión</b> | Unidad  | Valor |  |  |
|-------------------------|---------|-------|--|--|
| Capacidad efectiva      |         | 30    |  |  |
| Velocidad               | km/h    | 25    |  |  |
| Aceleración             | $m/s^2$ | 0.3   |  |  |
| Desaceleración          | $m/s^2$ | 0.3   |  |  |
| Tiempo de Descarga      |         | 1.5   |  |  |

La [Tabla 6](#page-93-0) muestra los tiempos por actividad estimados por la empresa minera, con su diferenciación por categoría. Por su parte, la [Tabla 7](#page-93-1) muestra las áreas de sección transversal asociadas a cada categoría.

<span id="page-93-0"></span>

|                                                 |               | <b>Estado</b>  | Categoría |              |     |     |     |
|-------------------------------------------------|---------------|----------------|-----------|--------------|-----|-----|-----|
| Actividad                                       | <b>Unidad</b> |                | 1         | $\mathbf{2}$ | 3   | 4   | 5   |
| Perforación de la frente                        | hr            | 1              | 2.1       | 3.0          | 3.5 | 3.9 | 4.7 |
| Carguío de explosivos                           | hr            | $\overline{2}$ | 1.8       | 2.5          | 2.8 | 3.0 | 3.2 |
| Tronadura                                       | hr            | 3              | 0.6       | 0.6          | 0.6 | 0.6 | 0.6 |
| Ventilación y chequeo de gases (*)              | hr            | 4              | 1.0       | 1.0          | 1.0 | 1.0 | 1.0 |
| Acuñadura                                       | hr            | 6              | 0.8       | 0.8          | 0.8 | 0.9 | 0.9 |
| Inspección de frente, geotecnia y fotogrametría | hr            | 7              | 1.0       | 1.0          | 1.0 | 1.0 | 1.0 |
| Topografía                                      | hr            | 8              | 0.5       | 0.5          | 0.5 | 0.5 | 0.5 |
| Pre-proyección de shotcrete                     | hr            | 9              | 1.0       | 1.0          | 1.3 | 1.4 | 1.6 |
| Colocación perno y malla - frente               | hr            | 10             | 1.4       | 2.0          | 2.7 | 3.4 | 3.6 |
| Colocación perno y malla - avance               | hr            | 11             | 3.5       | 5.0          | 5.9 | 7.3 | 8.1 |
| Afianzado de malla                              | hr            | 12             | 1.0       | 1.0          | 1.0 | 1.5 | 1.5 |
| Proyección de shotcrete                         | hr            | 13             | 0.8       | 0.8          | 0.8 | 0.8 | 0.8 |
| Recepción de frente                             | hr            | 14             | 0.2       | 0.2          | 0.2 | 0.2 | 0.2 |

*Tabla 6: Tiempos por actividad – Modelo conceptual del Caso de Estudio.*

<span id="page-93-1"></span>*(\*) A esta actividad se le añade un tiempo extra, representado por la distribución de probabilidad L(0.5,0.2) (distribución lognormal, de promedio 0.5 horas y desviación estándar 0.2 horas).*

| Categoría | Dimensiones [m x m] | $\hat{A}$ rea [m <sup>2</sup> ] |
|-----------|---------------------|---------------------------------|
|           |                     | $<$ 10                          |
|           | $4.2 \times 4.1$    | 15.33                           |
|           | $4.7 \times 4.3$    | 18.32                           |
|           | $5.2 \times 5.1$    | 23.9                            |
|           | $6.2 \times 6.1$    | 34.46                           |

*Tabla 7: Categorización por área de sección transversal – Modelo conceptual del Caso de Estudio.*

La tabla completa que detalla el valor de los parámetros de entrada asociados a todos los tramos se encuentra en el Anexo C. Sin embargo, la [Tabla 8](#page-94-0) muestra una fracción de dicha tabla, que ilustra todas las características consideradas para cada tramo. Para el cálculo de la cantidad de tiros necesarios por tramo y la cantidad de marina por tiro, se consideró una densidad de 2.77 [t/m<sup>3</sup>], una sobre-excavación del 30% y un avance por tiro de 3.3 [m], datos entregados por la empresa minera. El detalle de estos cálculos se puede encontrar en el Anexo [A.1.](#page-139-0)

<span id="page-94-0"></span>

| Número<br>de tramo | Categoría      | Predecesor<br>1 | <b>Predecesor</b><br>2 | Largo $[m]$<br>$(*)$ | #de<br>tiros   | <b>Marina</b><br>por tiro<br>[t] | <b>Estado</b><br>inicial<br>$(**)$ | Acopio | <b>Tramo</b><br><b>Terminado</b><br>$(**)$ |
|--------------------|----------------|-----------------|------------------------|----------------------|----------------|----------------------------------|------------------------------------|--------|--------------------------------------------|
| 1                  | $\overline{4}$ | $\mathbf{0}$    | $\mathbf{0}$           | 20                   | 6              | 286.88                           | 1                                  | 1      | $\mathbf{0}$                               |
| $\overline{c}$     | 4              | 1               | 1                      | 20                   | 6              | 286.88                           | 1                                  | 1      | $\mathbf{0}$                               |
| 3                  | $\overline{4}$ | $\overline{2}$  | 2                      | 11.73                | $\overline{4}$ | 252.47                           | 1                                  | 1      | $\mathbf{0}$                               |
| 4                  | $\overline{4}$ | 3               | 3                      | 20                   | 6              | 286.88                           | 1                                  | 1      | $\mathbf{0}$                               |
| 5                  | $\overline{4}$ | 4               | $\overline{4}$         | 20                   | 6              | 286.88                           | 1                                  | 1      | $\mathbf{0}$                               |
| 6                  | $\overline{4}$ | 5               | 5                      | 20                   | 6              | 286.88                           | 1                                  | 1      | $\mathbf{0}$                               |
| 7                  | $\overline{4}$ | 6               | 6                      | 20                   | 6              | 286.88                           | 1                                  | 1      | $\mathbf{0}$                               |
| 8                  | $\overline{4}$ | 7               | 7                      | 20                   | 6              | 286.88                           | 1                                  | 1      | $\boldsymbol{0}$                           |
| 9                  | $\overline{4}$ | 8               | 8                      | 20                   | 6              | 286.88                           | 1                                  | 1      | $\mathbf{0}$                               |
| 10                 | $\overline{4}$ | 9               | 9                      | 20                   | 6              | 286.88                           | 1                                  | 1      | $\theta$                                   |
| 11                 | $\overline{4}$ | 10              | 10                     | 20                   | 6              | 286.88                           | 1                                  | 1      | $\mathbf{0}$                               |
| 12                 | $\overline{4}$ | 11              | 11                     | 20                   | 6              | 286.88                           | 1                                  | 1      | $\overline{0}$                             |

*Tabla 8: Características de cada tramo (fracción) – Modelo conceptual del Caso de Estudio.*

*(\*) Resultado de la discretización del layout. Se discretizó en tramos de 20 [m], aunque en casos puntuales no fue así debido a que las distancias no siempre eran múltiplos de 20.*

*(\*\*) Funcionan como valores iniciales de las variables de "estado" y "tramo terminado" mencionadas en el punto anterior.*

<span id="page-94-1"></span>La [Tabla 9](#page-94-1) muestra los parámetros considerados para la inclusión del funcionamiento del sistema de trenes en el modelo, entregados por la empresa minera.

*Tabla 9: Parámetros del sistema de trenes – Modelo conceptual del Caso de Estudio.*

| Parámetro                         | <b>Unidad</b> | Valor                             |
|-----------------------------------|---------------|-----------------------------------|
| Capacidad OP                      |               | 1500                              |
| Tiempo de llegada de trenes al OP | min           | $B(31.3, 145.2, 31.3, 114.1)$ (*) |
| Tiempo de Descarga de OP a trenes | mnn           |                                   |

*(\*) Distribución Beta, con factores de forma 31.3 y 145.2, límite inferior 31.3 y límite superior 114.1.*

Con el objetivo de poder aplicar restricciones capacitarias en el modelo, explicadas en detalle más adelante en "Restricciones y consideraciones adicionales", se considera que cada actividad tiene un consumo de aire (ventilación), agua y electricidad (energía), relacionado a los suministros necesarios para su ejecución, los cuales se resumen en la [Tabla 10.](#page-95-0) Estos consumos dependen del tipo de equipo que ejecuta la actividad y/o el personal requerido para ello. Estos consumos conforman las "variables capacitarias". Como se detalla más adelante, las restricciones capacitarias, y por lo tanto estos consumos, solo son consideradas para las actividades del ciclo de avance. Dependiendo del caso, hay actividades que no presentan consumo de agua y electricidad. Además, se considera un factor de seguridad del 15% para todos los consumos de ventilación, con el objetivo de cubrir el consumo de ventilación del personal presente en la mina que se encuentra realizando labores anexas no contempladas en el modelo. El detalle de los cálculos de los consumos se encuentra en Anexo [A.2.](#page-139-1)

<span id="page-95-0"></span>

| <b>Actividad</b>                                      | Equipo<br>requerido (*)           | Personal requerido<br>$(*)$            | Consumo de<br>ventilación<br>[m <sup>3</sup> /min] | Consumo<br>de agua<br>[L/min] | Consumo de<br>electricidad<br>$\left[\mathrm{kW}\right]$ |
|-------------------------------------------------------|-----------------------------------|----------------------------------------|----------------------------------------------------|-------------------------------|----------------------------------------------------------|
| Perforación de la<br>frente                           | Jumbo $(1)$                       | Operador (1 p.)                        | 396.24                                             | 200                           | 158                                                      |
| Carguío de<br>explosivos                              | Carguero $(1)$                    | Cuadrilla (4 p.)                       | 338.94                                             | $\mathbf{0}$                  | $\mathbf{0}$                                             |
| Tronadura                                             |                                   |                                        |                                                    | $\blacksquare$                |                                                          |
| Ventilación y<br>chequeo de gases                     |                                   |                                        |                                                    |                               |                                                          |
| Extracción de<br>marina en la<br>frente               | LHD(1)                            | Operador (1 p.)                        | 787.78                                             | $\boldsymbol{0}$              | $\Omega$                                                 |
| Acuñadura                                             | Acuñador (1)                      | Operador (1 p.)                        | 356.53                                             | $\mathbf{0}$                  | $\boldsymbol{0}$                                         |
| Inspección de<br>frente, geotecnia<br>y fotogrametría |                                   | Jefe de Turno (1 p.)                   | 3.45                                               | $\theta$                      | $\Omega$                                                 |
| Topografía                                            |                                   | Cuadrilla (4 p.)                       | 13.80                                              | $\boldsymbol{0}$              | $\boldsymbol{0}$                                         |
| Pre-proyección<br>de shotcrete                        | Roboshot y<br>Mixer $(1)$         | Operadores (2 p.)                      | 754                                                | 110.8                         | 37                                                       |
| Colocación de<br>perno y malla -<br>Frente $(**)$     | Perno-<br>Enmallador<br>$(1)$ / - | Operador $(1 p.)/$<br>Cuadrilla (4 p.) | 483.53/<br>13.80                                   | 50/0                          | 70/0                                                     |
| Colocación de<br>perno y malla -<br>Avance $(**)$     | Perno-<br>Enmallador<br>$(1)$ / - | Operador (1 p.) /<br>Cuadrilla (4 p.)  | 483.53/<br>13.80                                   | 50/0                          | 70/0                                                     |
| Afianzado de<br>malla                                 |                                   | Cuadrilla (4 p.)                       | 13.80                                              | $\mathbf{0}$                  | $\mathbf{0}$                                             |
| Proyección de<br>shotcrete (***)                      | Roboshot y<br>Mixer $(1)$         | Operadores (2 p.)                      | 754.00                                             | 110.8                         | 37                                                       |
| Recepción de<br>frente                                |                                   | Jefe de Turno (1 p.)                   | 3.45                                               | $\boldsymbol{0}$              | $\overline{0}$                                           |

*Tabla 10: Consumo de ventilación, agua y electricidad por actividad – Modelo conceptual del Caso de Estudio.*

*(\*) El paréntesis en estas columnas representa la cantidad de equipos o personas (p.) requeridas. Por norma general, cada equipo requiere un operador y las cuadrillas están compuestas por 4 personas.*

*(\*\*) Actividades con dos posibilidades de consumo, en consecuencia de lo explicado en "Lógica de realización de cada actividad".*

*(\*\*\*) Se considera que un mixer acompaña el funcionamiento del Roboshot y, por lo tanto, se considera su consumo en la actividad.*

Finalmente, el suministro disponible de ventilación, agua y electricidad para el nivel de hundimiento y la capacidad de los acopios se definen según el escenario a simular en el Capítulo [3.2.7.](#page-108-0)

- Variables de salida (Output)

Las variables de salida consideradas en el modelo conceptual del Caso de Estudio, que sirven de indicadores para poder realizar los análisis pertinentes a los objetivos del trabajo de memoria, son las siguientes:

- 1. Duración total de las labores de desarrollo horizontal (días, años).
- 2. Cantidad de frentes activos por día (frentes/día).
- 3. Cantidad de disparos (o tiros) realizados por día y por mes (disparos/día, disparos/mes).
- 4. Metros avanzados por día y por mes (o rendimiento de avance, m/día, m/mes).

Cabe destacar que, para el presente trabajo de memoria, una frente se considera como activa cuando en ella se está realizando alguna actividad del ciclo de avance.

Restricciones y consideraciones adicionales

Se consideran las siguientes restricciones adicionales en el modelo conceptual del Caso de Estudio:

1. Sistema de turnos: siguiendo las indicaciones dadas por la empresa minera, el modelo considera un sistema de dos turnos por día, de 12 horas cada uno. El cambio de turno dura 1 hora y ocurre entre 7:30 am y 8:30 am, para pasar al turno día, y entre 7:30 pm y 8:30 pm, para pasar al turno noche. La colación dura 1 hora y media y ocurre entre 1:00 pm y 2:30 pm, en el turno día, y entre 11:00 pm y 00:30 am, en el turno noche. En consecuencia, cada turno tiene 9.5 horas disponibles. Así, la [Figura 53](#page-96-0) ilustra el sistema de turnos considerado, donde el color gris representa los horarios de colación y cambio de turno y el color blanco las horas disponibles.

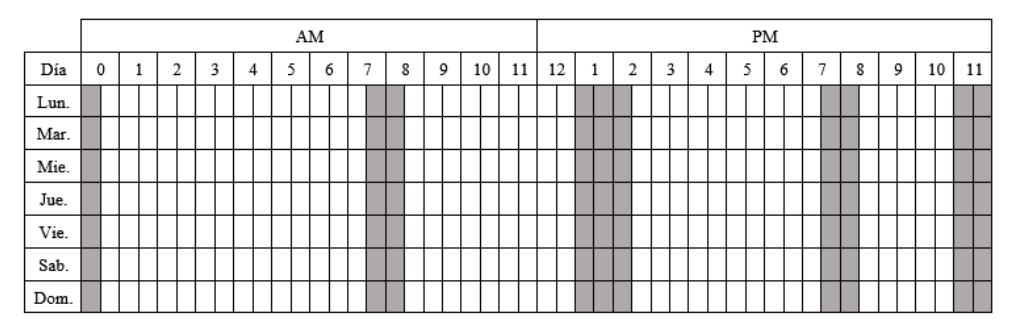

*Figura 53: Sistema de turnos – Modelo conceptual del Caso de Estudio.*

<span id="page-96-0"></span>El sistema de turnos repercute en la ejecución de las actividades, ya que durante los cambios de turno y las colaciones los equipos no pueden ser utilizados. Lo anterior no aplica para la tronadura, que ocurre precisamente durante un cambio de turno (8:00 am). Otra indicación importante considerada es que la topografía solo puede ocurrir en el turno día.

- 2. Condición de término de simulación: el modelo considera una variable que contabiliza los tramos terminados. En el momento que todos los tramos estén terminados, la simulación finaliza.
- 3. Restricciones Capacitarias: el modelo considera que cada vez que un equipo o una persona entra en el nivel de hundimiento, al ser asignadas las diferentes actividades, se acumula su consumo de ventilación (aire), agua y/o electricidad (energía) en el nivel y, cada vez que sale un equipo o una persona del nivel, su consumo respectivo se resta. En la realidad operacional de las labores de desarrollo horizontal en minas de Block Caving, existen límites en el suministro de ventilación, agua y electricidad que es capaz de proporcionar la mina para realizar las actividades en un nivel. De

esta forma, dichos límites se implementan en el modelo a través de condiciones adicionales que se deben cumplir para que los asignadores de actividades las asignen a los tramos. Estas condiciones consisten en que la realización de una actividad a asignar no puede generar un aumento en los consumos de ventilación, agua o electricidad del nivel más allá del suministro disponible respectivo, como consecuencia del consumo asociado a los recursos (personal y equipos) necesarios para la realización de dicha actividad. Si así fuera, la actividad en cuestión no puede asignarse. Estas restricciones, que surgen de tener un suministro limitado de ventilación, agua y electricidad, son las "restricciones capacitarias". Es importante destacar, que para efectos del trabajo de memoria, solo se consideran restricciones capacitarias para las actividades del ciclo de avance.

La [Figura 54](#page-98-0) presenta un ejemplo del efecto que tienen las restricciones capacitarias en la lógica de asignación de la proyección de shotcrete, que puede extrapolarse al resto de las actividades pertenecientes al ciclo de avance. Evidentemente, las actividades de tronadura y ventilación y chequeo de gases no son afectadas por las restricciones capacitarias, ya que no utilizan recursos en el modelo.

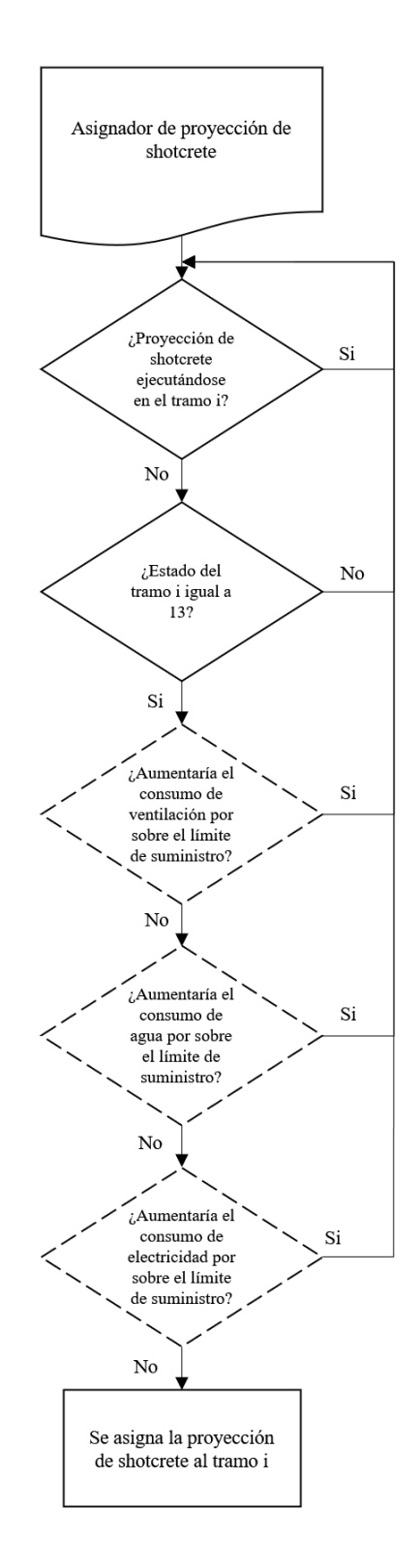

<span id="page-98-0"></span>*Figura 54: Diagrama de lógica de la asignación de la proyección de shotcrete, incluyendo las restricciones capacitarias (líneas puntuadas) – Modelo conceptual del Caso de Estudio.*

# **3.2.3 Etapa 3: Recolección de información**

La empresa consultora AXION es la que provee la mayoría de la información necesaria para la construcción del modelo conceptual. Dicha información, a su vez, le fue entregada por la empresa minera relativa al Caso de Estudio, en el contexto de uno de los proyectos anteriores de AXION. De esta forma, y tal como se hace referencia a lo largo del Capítulo [3.2.2,](#page-55-0) la información entregada por AXION utilizada en la construcción del modelo conceptual del Caso de Estudio corresponde a la siguiente:

- Layout del nivel de hundimiento, incluyendo el largo de los desarrollos y las dimensiones de las galerías.
- Ubicación y cantidad de acopios y OP, ubicación del acceso principal al nivel de hundimiento (punto de partida de los desarrollos) y distancia entre el nivel de hundimiento y el OP.
- Actividades que componen el ciclo de avance, el tipo de equipo y/o personal que las realiza, su duración estimada, su secuencia y sus restricciones.
- Actividades paralelas necesarias para el manejo de las marinas en el sistema, el tipo de equipo que las realiza y sus restricciones.
- Flota de equipos disponibles para el nivel de hundimiento.
- Características de los equipos LHD y camiones.
- Avance por tiro, densidad de la roca y sobre-excavación.
- Capacidad del OP y tiempo de descarga de OP a trenes.
- Frecuencia estimada de paso de los trenes por el OP y tiempo estimado de llegada de trenes a OP.
- Sistema de turnos.

En el marco de las restricciones capacitarias, los consumos de ventilación por actividad se calcularon utilizando las potencias de los diferentes tipos de equipos, obtenidas desde sus respectivos catálogos, y la norma referente a los requerimientos de ventilación por persona y por HP, para equipos diesel, establecida en el DS132 del Código de Minería. Para los consumos de agua y electricidad, se utilizó directamente lo indicado en los catálogos según el tipo de equipo correspondiente.

Cabe destacar que no existía información disponible acerca del suministro disponible de ventilación, agua y electricidad por nivel, de modo que se optó por utilizar diferentes valores arbitrarios para los diferentes escenarios que se estudian. Información sobre la capacidad de los acopios tampoco se encontraba disponible, de modo que se optó también por considerar diferentes valores arbitrarios para los diferentes escenarios.

## **3.2.4 Etapa 4: Construcción del modelo computacional**

La integración del modelo conceptual del Caso de Estudio en el software ProModel se realiza siguiendo las etapas descritas a continuación de forma secuencial. Cada etapa está relacionada con cada uno de los elementos de modelación del software que son usados para representar los componentes físicos y lógicos del sistema en cuestión. Una explicación detallada de cada elemento fue dada en el Estado del Arte (Capítulo [2.8\)](#page-33-0).

1. Importación del Layout (Background Graphics):

En primera instancia, se integra en el software una imagen del layout del nivel de hundimiento, con el fin de tener una referencia para la posterior construcción de la red de tramos que representarían los desarrollos horizontales a construir en el modelo. Para esto, se utiliza el apartado "Import Graphic" presente en el elemento de modelación "Background Graphics". Una vez importada la imagen, se ajusta su tamaño de tal forma que mantenga, a escala, sus dimensiones reales. Este ajuste se realiza con la ayuda del apartado "Grid Settings" en "Layout Settings", el cual permite establecer las dimensiones de la grilla. La [Figura 55](#page-100-0) muestra el layout del nivel de hundimiento importado a escala en el software.

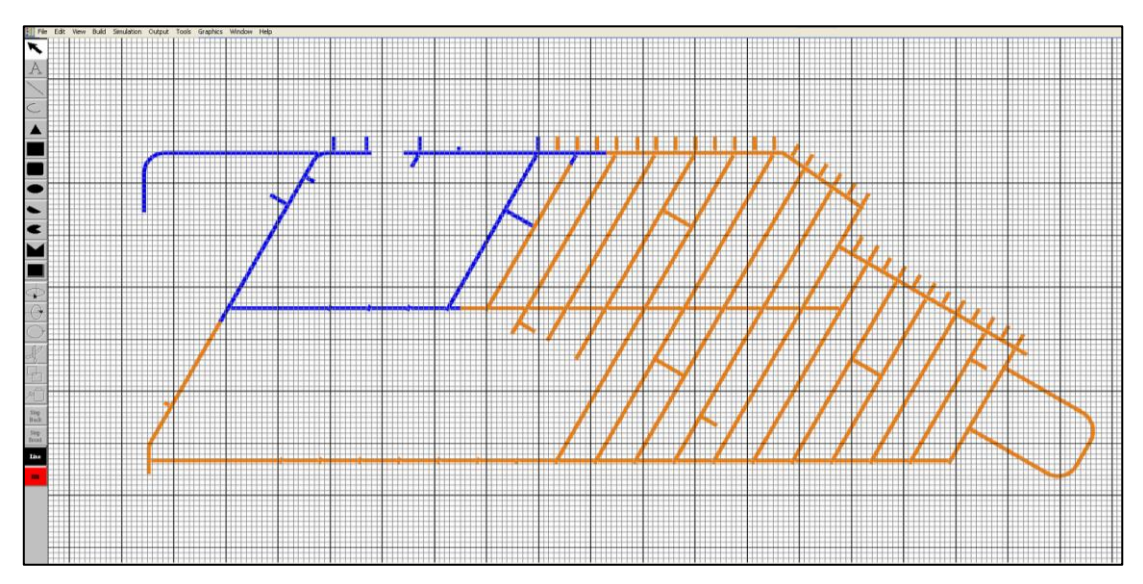

*Figura 55: Layout del modelo conceptual importado en ProModel. Tamaño de grilla 5 [m] x 5 [m] – Modelo computacional del Caso de Estudio.*

#### <span id="page-100-0"></span>2. Redes de ruta (Path Networks)

Una vez importada la imagen del layout del nivel de hundimiento, se procede a construir a mano, segmento a segmento, la red de ruta, emulando la red de tramos de desarrollo horizontal que se obtuvo como resultado de la discretización del layout realizada en el software AutoCad. Haciendo uso del elemento de modelación "Path Networks", se construyen segmentos que mantienen las distancias de dichos tramos. Cada segmento construido está conectado entre sí por un nodo y a todos se le agregó la característica de bidireccionalidad, para que los equipos pudieran circular eventualmente en ambas direcciones.

Cabe destacar también que se añadieron rutas adicionales que permitieran la integración posterior de las locaciones que no se mostraban en el layout entregado (ver [Figura 19\)](#page-57-0), tales como los acopios, el acceso principal y el OP.

Al mantener las distancias reales, se logra finalmente construir una red de ruta que represente el layout de la operación real. En la [Figura 56](#page-101-0) se puede ver una fracción del layout construido, donde se aprecian los segmentos y los nodos que los unen. Es importante mencionar que fue necesario asegurar la presencia de nodos en todas las intersecciones de los caminos presentes en el layout, lo que llevó a que varios tramos de desarrollo horizontal fueran "divididos" en más de un segmento. Esto es debido a que en ProModel el movimiento de los recursos a lo largo de las redes de rutas ocurre entre nodos, por lo que es indispensable que haya nodos en las intersecciones de los caminos para asegurar que los recursos puedan llegar a todos los rincones de la red.

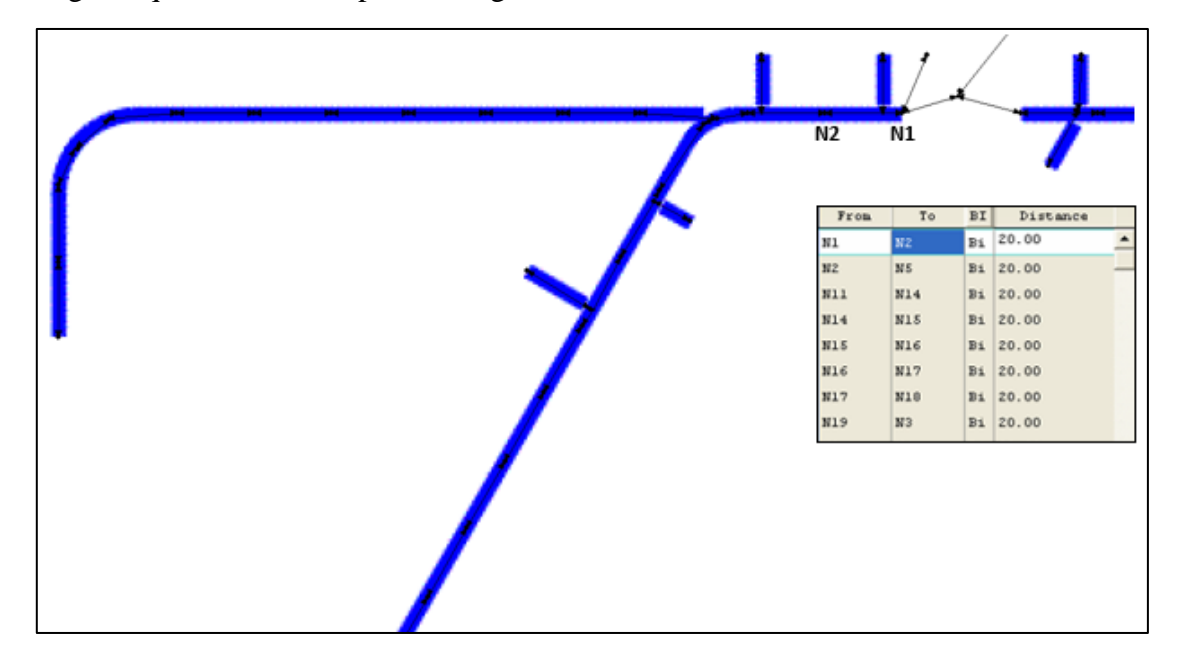

*Figura 56: Red de ruta construida en ProModel (fracción). Los puntos representan los nodos y los trazos los segmentos – Modelo computacional del Caso de Estudio.*

### <span id="page-101-0"></span>3. Locaciones (Locations)

Una vez construida la red de tramos que representa el layout, se procede a integrar las locaciones definidas en el modelo conceptual. Las locaciones se crean una por una en el elemento de modelación "Locations", donde se les asigna además su nombre y capacidad. Esto último se refiere a la cantidad máxima de entidades que permite la locación. De esta forma, se crean las locaciones que representan los tramos de desarrollo horizontal (368), los acopios (7), el OP y el acceso principal al nivel de hundimiento. Mediante el apartado "Interfaces", del elemento de modelación "Path Networks", se le asigna a cada locación su ubicación física en el layout, anexándolas a un nodo. Así, los nodos que unen los segmentos que representan el layout original (ver [Figura 19\)](#page-57-0) son usados como ubicación de los frentes de trabajo (o tramos). La [Figura 57](#page-102-0) permite apreciar las diferentes ubicaciones de las locaciones, donde el OP y el acceso principal, a pesar de no estar espaciados del layout visualmente a escala, respetan las distancias indicadas por la empresa minera. El acceso principal se encuentra espaciado a 20 [m] de ambos puntos de partida (ver [Figura 21\)](#page-60-0) y el OP se encuentra a 1373 [m] del acceso principal. Por su parte, los acopios consisten en frontones (o galerías) de 15 [m] de largo y sección 4 [m] x 4 [m], que son las dimensiones que permitirían almacenar hasta una cantidad de 500 [t] de marina (densidad de  $2.77$  [t/m<sup>3</sup>] y esponjamiento del 30%). La [Figura 58](#page-102-1) presenta un acercamiento al layout que muestra cómo están anexadas las locaciones que representan los tramos de desarrollo horizontal a los nodos.

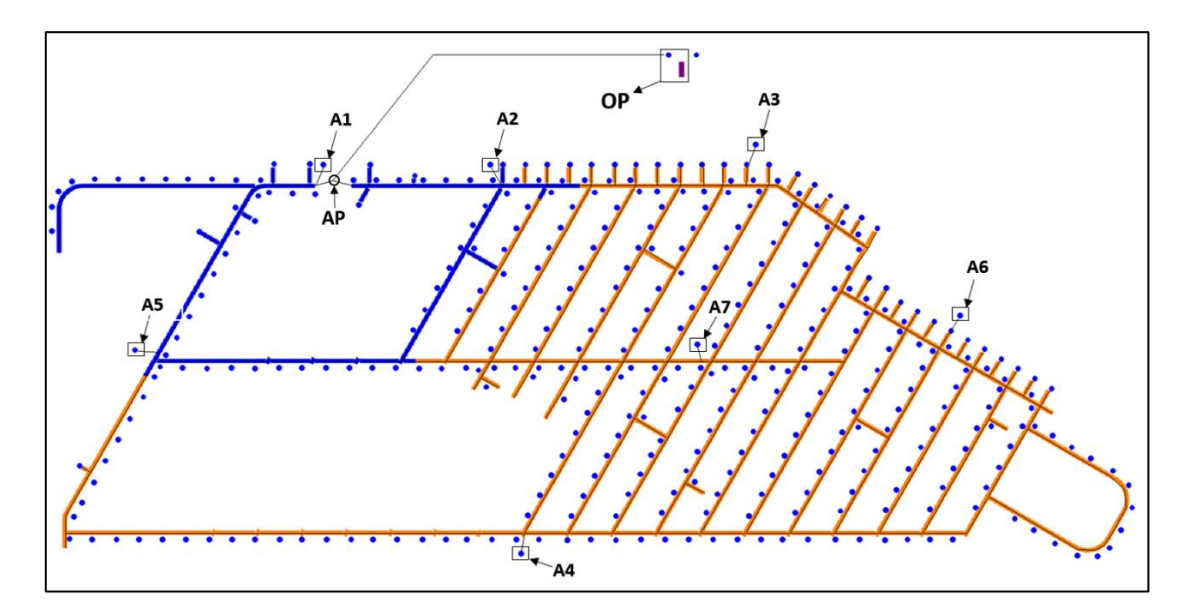

<span id="page-102-0"></span>*Figura 57: Vista general del layout, con ubicación de acopios (A), OP y acceso principal al nivel de hundimiento (AP). El resto de los círculos azules representan los tramos de desarrollo horizontal a construir – Modelo computacional del Caso de Estudio.*

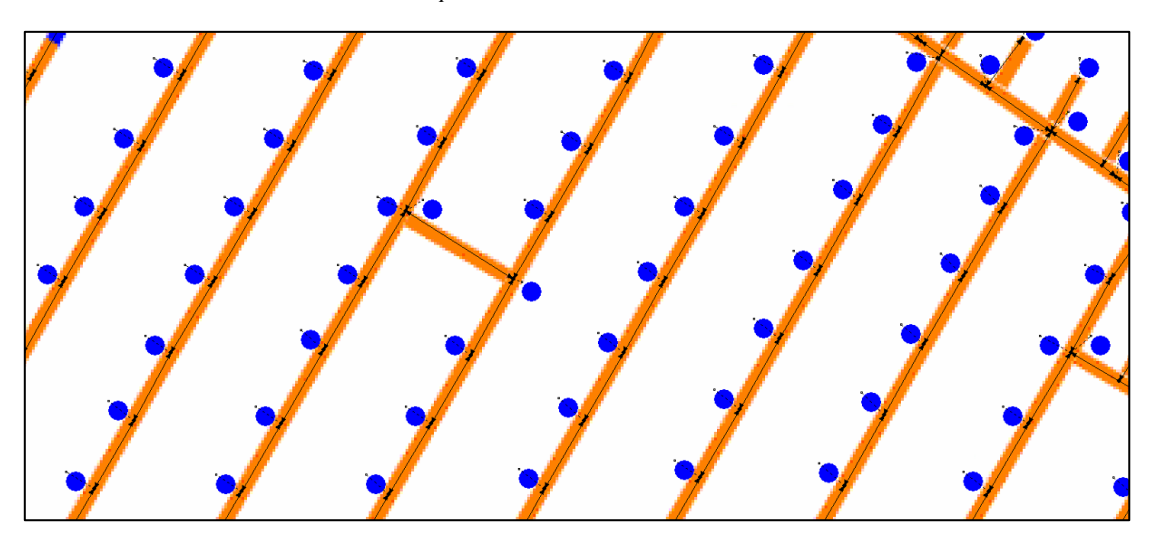

*Figura 58: Locaciones que representan los tramos de desarrollo horizontal anexadas a los nodos que unen los segmentos construidos en Path Networks – Modelo computacional del Caso de Estudio.*

<span id="page-102-1"></span>Además, se añaden 16 locaciones que corresponden a los asignadores de actividades definidos en el modelo conceptual. Estas son locaciones sin ubicación física en el modelo, que funcionan solamente como asignadores de entidades al resto de locaciones. También se agrega una locación tipo tanque, sin ubicación física tampoco, que sirve para manejar de mejor manera el contenido del OP a lo largo de la simulación. En particular, las locaciones tipo tanque, a diferencia de las locaciones normales, no están asociadas a entidades, sino más bien a un "nivel" de almacenamiento, permitiendo, en este caso, modelar el flujo de material hacia dentro y fuera del OP. Además, ProModel cuenta con un submodelo para tanques, que incluye funciones que simplifican su modelación. El gráfico que se inserta al crear una locación tipo tanque muestra su nivel de llenado a tiempo real durante la simulación, facilitando, en este caso, la inspección del funcionamiento del OP durante la misma.

Para permitir el correcto funcionamiento de los asignadores de actividades, se les asigna a todas las locaciones capacidad igual a 1, para que no pueda ejecutarse la misma actividad más de una vez al mismo tiempo en la misma locación. Lo anterior no aplica para el tanque, que se le asigna una capacidad de 1500. Esto es debido a que la capacidad de las locaciones tipo tanque no representa un límite de entidades, sino que su límite de almacenamiento.

## 4. Entidades (Entities)

Los asignadores de actividades, definidos en el modelo conceptual, funcionan en el modelo computacional esencialmente como asignadores de entidades, ya que estas últimas son las que desencadenan los procesos codificados en las locaciones al llegar a ellas. Debido a esto, en el elemento de modelación "Entities" se crean un total de 16 entidades (una por actividad). Así, cada asignador envía una entidad distinta, según la actividad que le corresponda asignar, a las frentes de trabajo (tramos), acopios u OP (según corresponda), en cuanto cumplan las condiciones definidas en la lógica del modelo conceptual. A continuación se enlistan las entidades creadas:

- Ciclo de avance:
	- Entidad 1: Actividad de perforación de la frente.
	- Entidad 2: Actividad de carguío de explosivos.
	- Entidad 3: Actividad de tronadura.
	- Entidad 4: Actividad de ventilación de la frente y chequeo de gases.
	- Entidad 5: Actividad de extracción de marina en la frente.
	- Entidad 6: Actividad de acuñadura.
	- Entidad 7: Actividad de inspección de frente, geotecnia y fotogrametría.
	- Entidad 8: Actividad de topografía.
	- Entidad 9: Actividad de pre-proyección de shotcrete en la frente.
	- Entidad 10: Actividad de colocación de perno y malla Frente.
	- Entidad 11: Actividad de colocación de perno y malla Avance.
	- Entidad 12: Actividad de afianzado de malla.
	- Entidad 13: Actividad de proyección de shotcrete.
	- Entidad 14: Actividad de recepción de frente.
- Actividades paralelas:
	- Entidad 15: Actividad de transporte de marina desde acopios a OP.
	- Entidad 16: Actividad de descarga de OP a trenes.
- 5. Llegadas (Arrivals)

Para efectos de este modelo, las llegadas son definidas con el fin de activar los procesos codificados en los asignadores de entidades, ya que estos son, en sí mismos, locaciones. En el elemento de modelación "Arrivals" se puede especificar la locación a la cual llega la entidad, la entidad que llega, la cantidad de entidades que llegan, el momento donde llega la primera entidad y la frecuencia de llegada. De esta forma, para cada asignador, se define la llegada de una sola entidad (del mismo tipo que el asignador envía) al inicio de la simulación. Solo es necesario la llegada de una entidad a los asignadores, ya que el proceso codificado que se activa en ellos con la llegada de la entidad es una iteración que no se detiene hasta que la simulación termina. En resumidas cuentas, esa iteración es la que se encarga de revisar las locaciones, en búsqueda del cumplimiento de las condiciones definidas en el modelo conceptual.

### 6. Recursos (Resources)

En el elemento de modelación "Resources" se crean los recursos, definidos en el modelo conceptual, necesarios para la ejecución de las actividades del ciclo de avance y de las actividades paralelas. Para el caso del modelo en cuestión, se añaden los equipos y personal especificados en la [Tabla 3.](#page-57-1) Cabe destacar que los equipos se añaden uno por uno, para facilitar su seguimiento en los resultados, en vez de usar el apartado "Units" que permite definir la cantidad de recursos a añadir.

En "Resources" también se puede especificar la red a la que se anexan los equipos, su punto de inicio, si es que regresan o no al punto de inicio una vez se desocupan y sus parámetros de movimiento (velocidad, aceleración, desaceleración, etc.). En este caso, todos los equipos son anexados a la red de tramos construida antes en "Path Networks", su punto de inicio se define como la locación del acceso principal, se especifica que vuelvan al punto de inicio una vez se desocupan y se añaden los parámetros de movimientos definidos en la sección Parámetros de Entrada del modelo conceptual.

## 7. Asignación de Turnos (Shifts)

En el elemento de simulación "Shifts" se incorpora el sistema de turnos definido en el modelo conceptual. En el apartado "Add Work" se define, para los 7 días de la semana, las jornadas laborales y en el apartado "Add Break" se definen los horarios de colación y de cambio de turno. En el apartado "Assign" se anexa el sistema de turnos a los equipos, siguiendo lo definido en el modelo conceptual. La [Figura 59](#page-105-0) muestra el sistema de turnos incorporado en el software ProModel.

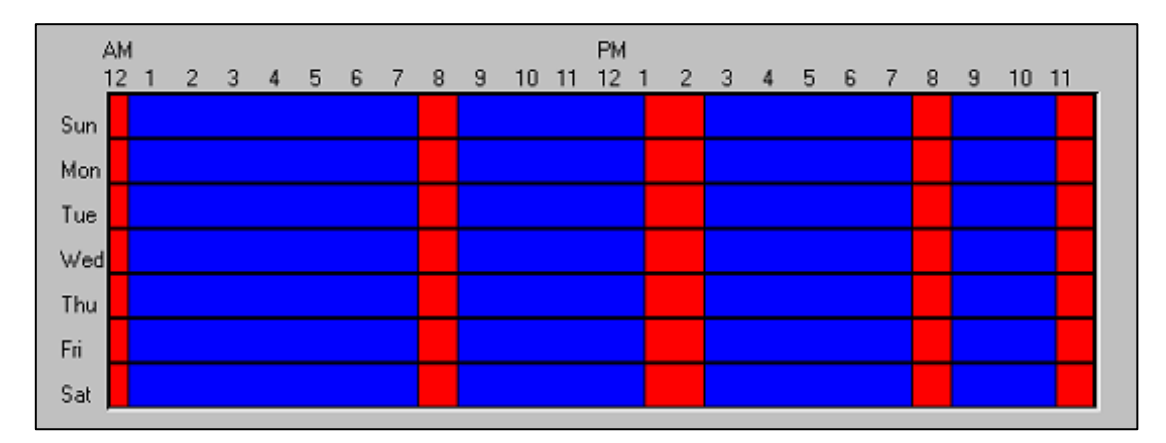

*Figura 59: Sistema de turnos incorporado en ProModel – Modelo computacional del Caso de Estudio. Work = color azul y Break = color rojo.*

#### <span id="page-105-0"></span>8. Atributos (Attributes)

Para el modelo en cuestión se definen atributos, en el elemento de modelación "Attributes", cuya función es servir de variables asociadas a ciertas entidades, y cuyo valor se determina de forma independiente para cada entidad. Los atributos definidos para el modelo en cuestión contienen la siguiente información:

- Tonelaje transportado por el equipo LHD: útil para actualizar el tonelaje de los acopios y el tonelaje extraído de los frentes.
- Tonelaje transportado por el camión: útil para actualizar el tonelaje de los acopios y el tonelaje del OP.
- 9. Variables (Variables)

En el elemento de simulación "Variables" se definen las variables globales necesarias para el funcionamiento de las lógicas planteadas en el modelo conceptual. Las variables definidas en "Variables" pueden ser llamadas y modificadas en cualquier parte del modelo, a diferencia de los atributos. Las variables definidas en este modelo cumplen las siguientes funciones:

- Reloj en horas.
- Registrar la disponibilidad del OP.
- Contabilizar tramos finalizados.
- 10. Arreglos (Arrays)

En el elemento de modelación "Arrays" se definen tablas que son usadas para incluir parámetros de entrada, otras variables globales necesarias para el correcto funcionamiento de las lógicas planteadas en el modelo conceptual y variables de salida. Las tablas definidas en "Arrays" pueden ser llamadas y modificadas en cualquier parte del modelo. De esta forma, los parámetros de entrada y variables de salida definidos previamente en el modelo conceptual son incorporados en "Array". Además, en este apartado se incorporan variables globales que cumplen las siguientes funciones:

Registrar el término de la construcción de cada tramo.

- Registrar el estado de cada tramo.
- Contabilizar tiros realizados en cada tramo.
- Contabilizar marina extraída en cada tramo.
- Contabilizar el tonelaje de los acopios.
- Contabilizar cantidad de frentes activas.
- Contabilizar el consumo de aire, agua y electricidad en el nivel.

#### 11. Procesos (Processing)

En el elemento de modelación "Processing" se incorporan, haciendo uso del lenguaje de programación del software ProModel, las lógicas de realización de cada actividad y las lógicas de funcionamiento de los asignadores de actividades, incluyendo las restricciones capacitarias, aplicando los parámetros de entrada y las variables globales, de forma de plasmar de manera precisa lo definido en el modelo conceptual. Además, es aquí donde se programa la forma en la que las variables de salida recogen los datos relevantes para los análisis necesarios. En "Processing" se especifica también la locación donde ocurre el proceso y la llegada de qué entidad desencadena la ocurrencia del proceso. Por ejemplo, los códigos que representan la lógica de los asignadores de actividades se asignan a la locación correspondiente al asignador en cuestión y se asigna que se activen con la entidad correspondiente, tal como se explicó antes en "Arrivals". Por su parte, para los códigos que representan la lógica de realización de las actividades, se asigna que se activen con la entidad correspondiente (de acuerdo con lo establecido en "Entities") y se les asigna la locación "ALL", que es una opción que permite que el código escrito se ejecute en todas las locaciones a las que llegue la entidad asignada para su activación. También se puede especificar en "Processing" el destino de la entidad al salir de la locación y la lógica de movimiento que sigue al salir, útil para las actividades de extracción de marina desde la frente y transporte de marina desde acopios a OP.

#### 12. Subrutinas (Subroutines)

En el elemento de modelación "Subroutines" se incorporan, también haciendo uso del lenguaje de programación del software ProModel, la condición de término de simulación, las lógicas de recolección de datos que siguen algunas de las variables de salida (por ejemplo, el conteo de frentes activas por día) y algunos procesos paralelos que apoyan el correcto funcionamiento de las lógicas codificadas en "Processing" (por ejemplo, el avance del reloj en horas). En particular, cabe destacar que la subrutina que se encarga de hacer avanzar la variable que funciona como reloj en horas tiene en consideración que el modelo está configurado para que la simulación inicie a las 00:00 am, lo que permite una correcta revisión por parte del modelo de las condiciones relacionadas con las horas del día. En términos generales, en este apartado se incorporan lógicas o procesos que funcionan paralelamente a los codificados en las locaciones (en "Processing").

La [Tabla 11](#page-107-0) resume las principales estadísticas relativas a la complejidad del modelo computacional construido. El modelo cuenta con un nivel de detalle acorde a las necesidades y objetivos del presente estudio, permitiendo que sea representativo del sistema en cuestión y, por lo tanto, pueda ofrecer resultados confiables. Al mismo tiempo, el modelo no presenta una complejidad excesivamente alta que haga que el tiempo dedicado al estudio supere el tiempo

<span id="page-107-0"></span>disponible para el desarrollo del trabajo, ya sea por la construcción del modelo como por la simulación de los escenarios.

| <b>Estadística</b>                         | <b>Unidad</b> | <b>Valor</b> |
|--------------------------------------------|---------------|--------------|
| Desarrollos horizontales totales           | km            | 6.95         |
| Marina total                               | t             | 431268       |
| Disparos (o tiros) totales                 | #             | 2087         |
| Segmentos (Red de ruta)                    | #             | 443          |
| Nodos (Red de ruta)                        | #             | 417          |
| Locaciones                                 | #             | 394          |
| Recursos                                   | #             | 26           |
| Procesos                                   | #             | 34           |
| Entidades                                  | #             | 16           |
| Tiempo de ejecución de cada simulación (*) | hr            | $3 - 5$      |

*Tabla 11: Nivel de detalle - Modelo computacional del Caso de Estudio.*

*(\*) Dependiendo del escenario, el tiempo requerido puede variar.*

### **3.2.5 Etapa 5: Verificación del modelo**

Para efectos del presente trabajo de memoria, el proceso de verificación del modelo computacional del Caso de Estudio se realiza comparando el modelo conceptual con el modelo computacional a través de la inspección visual de las animaciones y la inspección de los valores que adoptan las variables globales a lo largo de la simulación.

Como en el software ProModel el desarrollo de la animación se integra con la definición del modelo, es posible revisar las animaciones de cada una de las actividades programadas para corroborar si lo definido en el modelo conceptual esta implementado de forma precisa en el modelo computacional. Así, para el modelo en cuestión, a medida que se codificaban las lógicas y restricciones de cada una de las actividades consideradas en el modelo conceptual, se fue revisando paralelamente su funcionamiento en las animaciones, hasta que se consiguió que todas y cada una de las actividades fueran representadas de forma precisa en el modelo computacional.

Por otro lado, el apartado "Variables" del software ProModel permite desplegar en la pantalla las variables definidas allí, lo que a su vez permite revisar los valores que adoptan a tiempo real en la simulación. Además, el apartado "Information", que presenta ProModel durante la simulación, permite revisar el valor de las tablas definidas en el apartado "Array", lo que a su vez permite observar cómo se actualizan a lo largo de la simulación en cualquier momento. Así, a través de dichas herramientas, se logró comprobar exitosamente que todas las variables globales incorporadas en el modelo computacional cumplían satisfactoriamente su función.

## **3.2.6 Etapa 6: Validación del modelo**

Debido a que a la fecha del presente trabajo de memoria no existe información disponible del comportamiento del sistema real que se está modelando, es decir, de las labores de desarrollo horizontal del Caso de Estudio, se decide llevar a cabo una validación conceptual del modelo de simulación de eventos discretos del Caso de Estudio, en línea con lo mencionado previamente en el Capítulo [3.1.6.](#page-53-0) En particular, se opta por realizar una validación conceptual comparando los
resultados de rendimiento de avance del modelo (m/día) con datos históricos de rendimiento de avance de labores de desarrollo horizontal con múltiples frentes presentes en otros proyectos de preparación minera y criterio experto. Una validación conceptual mediante la estimación del rendimiento de avance de las labores de desarrollo horizontal del Caso de Estudio usando planillas de cálculo no resulta factible debido a la complejidad del sistema, sobre todo en términos de las dimensiones y estructura (red de caminos) del layout en conjunto con las lógicas detrás de la secuencia de avance y la realización de las diferentes actividades, de modo que no queda más alternativa que validar el modelo de forma conceptual mediante datos históricos y criterio experto.

De los resultados obtenidos del modelo, detallados más adelante en el Capítulo [4](#page-111-0) (ver [Tabla 14\)](#page-111-1), se pudo observar que, en los escenarios más cercanos a la realidad operacional de los proyectos de preparación minera (es decir, los con restricciones capacitarias y límite de capacidad en los acopios), se obtuvieron valores de rendimiento de avance (m/día) dentro del rango del criterio experto y los rendimientos de avance históricos de la industria expuestos en el Capítulo [2.3,](#page-25-0) que sugieren valores entre 4 y 10 [m/día] para labores de desarrollo horizontal con múltiples frentes. De esta forma, se puede considerar el modelo del Caso de Estudio validado exitosamente.

Es importante destacar que el solo poder validar los modelos mediante datos históricos y/o criterio experto, al no contar con información sobre el comportamiento del sistema real a representar, es una evidente desventaja de la simulación de este tipo de casos, ya que no se puede asegurar que el modelo sea representativo del sistema real con la misma precisión que ofrece el contrastar los resultados del modelo y con la realidad.

## <span id="page-108-0"></span>**3.2.7 Etapa 7: Diseño experimental**

En función de los objetivos planteados en el Capítulo [1.3,](#page-16-0) se definen una totalidad de 18 escenarios, variando en cada uno de ellos el valor de suministro disponible de ventilación, agua y electricidad para el nivel de hundimiento y la capacidad de los acopios. En particular, la intención de variar la capacidad de los acopios es determinar si dicha variable influye de forma significativa o no en el impacto que tienen las restricciones capacitarias en el sistema. Esto es debido a que la capacidad de los acopios tiene el potencial de ser un cuello de botella en el sistema. Un resumen de los escenarios definidos con sus características principales se puede encontrar en la [Tabla 12.](#page-109-0) Los valores considerados para la capacidad de los acopios responden a lo siguiente:

- Sin límite: no existe límite en la capacidad de los acopios en el sistema, lo que significa que los equipos LHD no experimentan esperas por concepto de acopio lleno, ya que estos pueden acumular material infinitamente. En definitiva, corresponde a una situación ficticia, cuya utilidad es establecer una línea base para el análisis.
- 500 [t]: valor arbitrario, correspondiente a, aproximadamente, el tonelaje de roca quebrada (densidad de 2.77  $[t/m<sup>3</sup>]$  y esponjamiento del 30%) que podría contener una galería de largo 15 [m] y sección 4 [m] x 4 [m].
- 250 [t]: valor arbitrario, correspondiente a la mitad del valor anterior.

Por su parte, los valores de suministro disponible considerados son también arbitrarios. El menor valor de suministro disponible considerado (800  $\left[\text{m}^3/\text{min}\right]$  de ventilación, 200  $\left[\text{L}/\text{min}\right]$  de agua y 160 [kW] de electricidad) corresponde a lo mínimo que necesita el nivel de hundimiento para poder ejecutar cualquiera de las actividades del ciclo de avance. De esta forma, el suministro disponible considerado en el resto de los escenarios corresponde a variaciones de a 200 con respecto al anterior. Se consideran también escenarios ficticios sin límite de suministro, con el fin de establecer una línea base para estudiar el impacto de las restricciones capacitarias.

<span id="page-109-0"></span>

| ID<br><b>Escenario</b> | Capacidad de<br>acopios [t] | Suministro disponible de<br>ventilación [m <sup>3</sup> /min] | Suministro disponible<br>de agua [L/min] | Suministro disponible<br>de electricidad [kW] |
|------------------------|-----------------------------|---------------------------------------------------------------|------------------------------------------|-----------------------------------------------|
| 1                      | Sin límite                  | Sin límite                                                    | Sin límite                               | Sin límite                                    |
| $\overline{c}$         | Sin límite                  | 1600                                                          | 1000                                     | 960                                           |
| 3                      | Sin límite                  | 1400                                                          | 800                                      | 760                                           |
| 4                      | Sin límite                  | 1200                                                          | 600                                      | 560                                           |
| 5                      | Sin límite                  | 1000                                                          | 400                                      | 360                                           |
| 6                      | Sin límite                  | 800                                                           | 200                                      | 160                                           |
| 7                      | 500                         | Sin límite                                                    | Sin límite                               | Sin límite                                    |
| 8                      | 500                         | 1600                                                          | 1000                                     | 960                                           |
| 9                      | 500                         | 1400                                                          | 800                                      | 760                                           |
| 10                     | 500                         | 1200                                                          | 600                                      | 560                                           |
| 11                     | 500                         | 1000                                                          | 400                                      | 360                                           |
| 12                     | 500                         | 800                                                           | 200                                      | 160                                           |
| 13                     | 250                         | Sin límite                                                    | Sin límite                               | Sin límite                                    |
| 14                     | 250                         | 1600                                                          | 1000                                     | 960                                           |
| 15                     | 250                         | 1400                                                          | 800                                      | 760                                           |
| 16                     | 250                         | 1200                                                          | 600                                      | 560                                           |
| 17                     | 250                         | 1000                                                          | 400                                      | 360                                           |
| 18                     | 250                         | 800                                                           | 200                                      | 160                                           |

*Tabla 12: Resumen de las características de los escenarios simulados – Modelo del Caso de Estudio.*

Se considera que el tiempo de simulación para todos los escenarios corresponde al tiempo que le tome a cada uno completar la totalidad de los tramos de desarrollo horizontal (368). Con respecto a las réplicas, se considera la realización de una sola réplica por escenario, tanto por que las simulaciones de los escenarios tardan en finalizar 5 horas en promedio (en tiempo real), como por el mínimo impacto que tienen los elementos aleatorios incluidos en el modelo en las variables de salida consideradas. Esto último se ilustra en la [Tabla 13,](#page-109-1) que resume los resultados obtenidos de 20 réplicas realizadas para un escenario arbitrario (Escenario 1), donde la desviación generada en las variables de salida no es significativa. El detalle de los resultados para cada una de las réplicas se encuentra en el Anexo [B.1.](#page-140-0)

<span id="page-109-1"></span>*Tabla 13: Resumen de resultados de duración total de las labores, rendimiento de avance, frentes activos por día y disparos por día – Escenario 1, 20 réplicas – Modelo del Caso de Estudio.*

| Estadística - Escenario 1              | Duración total de<br>las labores |        | Rendimiento de<br>avance |         | <b>Frentes Activos</b><br>por día $[#]$ |       | Disparos por<br>$dia$ [#] |       |
|----------------------------------------|----------------------------------|--------|--------------------------|---------|-----------------------------------------|-------|---------------------------|-------|
| $(20$ réplicas)                        | [Días]                           | [Años] | [m/día]                  | [m/mes] | <b>Promedio</b>                         | $3-0$ | Promedio                  | $3-0$ |
| Promedio                               | 572.65                           | 1.57   | 12.13                    | 364.01  | 5.97                                    | 8     | 3.66                      |       |
| Desviación Estándar                    | 4.17                             | 0.01   | 0.09                     | 2.67    | 0.04                                    | 0     | 0.03                      |       |
| Desviación Estándar<br>Relativa $[\%]$ | 0.73%                            | 0.73%  | 0.73%                    | 0.73%   | 0.62%                                   | $0\%$ | 0.74%                     | $0\%$ |

# **3.2.8 Etapa 8: Análisis de resultados**

Los resultados obtenidos, en base a la simulación de los diferentes escenarios definidos en el Capítulo [3.2.7](#page-108-0) para el modelo del Caso de Estudio, se encuentran detallados en el Capítulo [4,](#page-111-0) al igual que los análisis hechos en base a ellos. Por su parte, las conclusiones son expuestas en el Capítulo [5.](#page-132-0)

# <span id="page-111-0"></span>**4. RESULTADOS Y DISCUSIÓN**

A lo largo de este capítulo se presentan los resultados obtenidos del modelo de simulación de eventos discretos del Caso de Estudio y se evalúa el impacto de las restricciones capacitarias en las diferentes variables de salida consideradas. Además, se estudia la influencia de la capacidad de los acopios en el impacto que tienen las restricciones capacitarias en el sistema. Un resumen de los resultados obtenidos de la simulación de los 18 escenarios definidos en el Capítulo [3.2.7](#page-108-0) se puede observar en la [Tabla 14.](#page-111-1)

<span id="page-111-1"></span>

| ID<br><b>Escenario</b> | Duración total de<br>las labores |                   | Rendimiento de<br>avance |         | <b>Frentes Activos</b><br>por día [#] |                | Disparos por<br>dia [#] |                |
|------------------------|----------------------------------|-------------------|--------------------------|---------|---------------------------------------|----------------|-------------------------|----------------|
|                        | [Días]                           | $[A\tilde{n}$ os] | [m/dia]                  | [m/mes] | Promedio                              | $3-Q$          | Promedio                | $3-Q$          |
| 1                      | 571                              | 1.56              | 12.17                    | 365.04  | 6.01                                  | 8              | 3.67                    | 5              |
| $\overline{2}$         | 641                              | 1.76              | 10.84                    | 325.18  | 4.55                                  | 6              | 3.26                    | 5              |
| 3                      | 693                              | 1.90              | 10.03                    | 300.78  | 3.47                                  | 4              | 3.02                    | $\overline{4}$ |
| $\overline{4}$         | 774                              | 2.12              | 8.98                     | 269.30  | 2.94                                  | 3              | 2.70                    | 5              |
| 5                      | 954                              | 2.61              | 7.28                     | 218.49  | 2.55                                  | 3              | 2.19                    | $\overline{4}$ |
| 6                      | 1126                             | 3.08              | 6.17                     | 185.11  | 2.33                                  | 3              | 1.86                    | 3              |
| 7                      | 577                              | 1.58              | 12.04                    | 361.25  | 6.01                                  | 8              | 3.63                    | 5              |
| 8                      | 652                              | 1.79              | 10.66                    | 319.69  | 4.42                                  | 6              | 3.21                    | $\overline{4}$ |
| 9                      | 700                              | 1.92              | 9.93                     | 297.77  | 3.36                                  | 4              | 2.99                    | $\overline{4}$ |
| 10                     | 787                              | 2.16              | 8.83                     | 264.85  | 2.87                                  | 3              | 2.66                    | $\overline{4}$ |
| 11                     | 960                              | 2.63              | 7.24                     | 217.12  | 2.55                                  | 3              | 2.18                    | $\overline{4}$ |
| 12                     | 1141                             | 3.13              | 6.09                     | 182.68  | 2.28                                  | 3              | 1.83                    | 3              |
| 13                     | 594                              | 1.63              | 11.70                    | 350.91  | 5.72                                  | 7              | 3.52                    | 5              |
| 14                     | 671                              | 1.84              | 10.35                    | 310.64  | 4.35                                  | 6              | 3.12                    | 5              |
| 15                     | 722                              | 1.98              | 9.62                     | 288.70  | 3.30                                  | $\overline{4}$ | 2.90                    | $\overline{4}$ |
| 16                     | 806                              | 2.21              | 8.62                     | 258.61  | 2.81                                  | 3              | 2.59                    | $\overline{4}$ |
| 17                     | 977                              | 2.68              | 7.11                     | 213.35  | 2.56                                  | 3              | 2.14                    | 3              |
| 18                     | 1143                             | 3.13              | 6.08                     | 182.36  | 2.35                                  | 3              | 1.83                    | 3              |

*Tabla 14: Resultados de duración total de las labores, rendimiento de avance, frentes activos por día y disparos por día – Todos los escenarios – Modelo del Caso de Estudio.*

 $(*)$  3- $Q$  = tercer cuartil.

#### **4.1 Impacto de las Restricciones Capacitarias en la duración total de las labores**

Teniendo como base los escenarios sin restricciones capacitarias (1, 7 y 13), la [Tabla 15,](#page-112-0) la [Tabla](#page-112-1)  [16](#page-112-1) y la [Tabla 17](#page-112-2) muestran el impacto que tiene la aplicación de diferentes valores de suministro disponible de ventilación, agua y electricidad en el tiempo total necesario para completar la construcción de todos los tramos de desarrollo horizontal requeridos en el nivel de hundimiento (368). Para el análisis los escenarios se dividen en tres grupos, de acuerdo con los tres valores considerados para la capacidad de los acopios.

<span id="page-112-0"></span>

| <b>ID</b>        |                  | Duración total de las labores | Diferencia Porcentual       |  |
|------------------|------------------|-------------------------------|-----------------------------|--|
| <b>Escenario</b> | [Dias]<br>[Años] |                               | $[\%]$ (c/r al Escenario 1) |  |
|                  | 571              | 1.56                          | $0\%$                       |  |
|                  | 641              | 1.76                          | 12.26%                      |  |
|                  | 693              | 1.90                          | 21.37%                      |  |
|                  | 774              | 2.12                          | 35.55%                      |  |
|                  | 954              | 2.61                          | 67.08%                      |  |
|                  | 1126             | 3.08                          | 97.20%                      |  |

*Tabla 15: Impacto de las restricciones capacitarias en la duración total de las labores – Escenarios sin capacidad límite de acopios – Modelo del Caso de Estudio.*

<span id="page-112-1"></span>*Tabla 16: Impacto de las restricciones capacitarias en la duración total de las labores – Escenarios con 500 [t] de capacidad de acopios – Modelo del Caso de Estudio.*

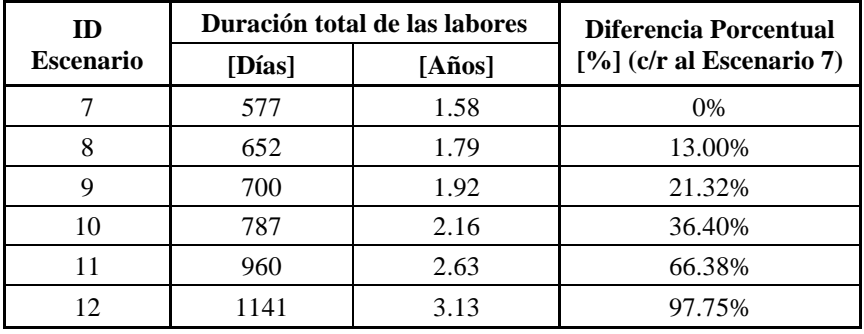

<span id="page-112-2"></span>*Tabla 17: Impacto de las restricciones capacitarias en la duración total de las labores – Escenarios con 250 [t] de capacidad de acopios – Modelo del Caso de Estudio.*

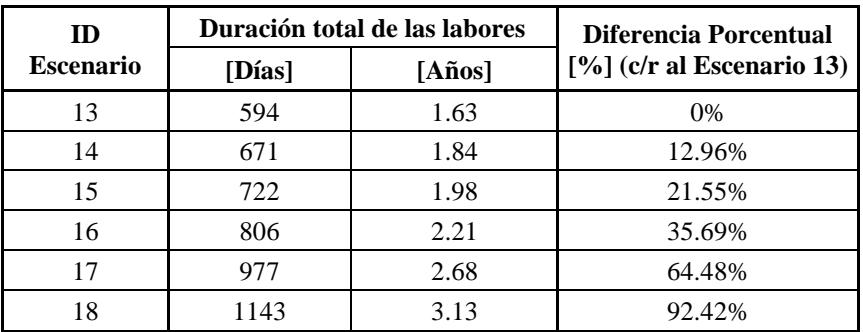

Observando las diferencias porcentuales, es evidente que las restricciones capacitarias tienen un impacto significativo en la duración total de las labores en el nivel de hundimiento. A medida que se disminuye el suministro disponible de ventilación, agua y electricidad, menos equipos pueden operar simultáneamente en el nivel y, por lo tanto, los ciclos de avance tardan cada vez más en completarse cuando la construcción de los desarrollos horizontales se produce en múltiples frentes. Por lo tanto, es esperable que al ir limitando el suministro disponible se generen aumentos en el tiempo necesario para completar las labores. Como se aprecia en las diferencias porcentuales, el menor valor de suministro disponible considerado (presente en los escenarios 6, 12 y 18) puede generar un aumento de hasta el 98% en la duración total de las labores, lo que retrasa la fecha de término en 1 año y medio, que es un retraso importante en el inicio de la extracción de mineral.

La [Figura 60,](#page-113-0) la [Figura 61](#page-113-1) y la [Figura 62](#page-114-0) ilustran gráficamente como varía la duración total de las labores al disminuir de a 200 [m<sup>3</sup>/min], 200 [L/min] y 200 [kW] el suministro disponible de ventilación, agua y electricidad, respectivamente, para cada uno de los tres grupos de escenarios.

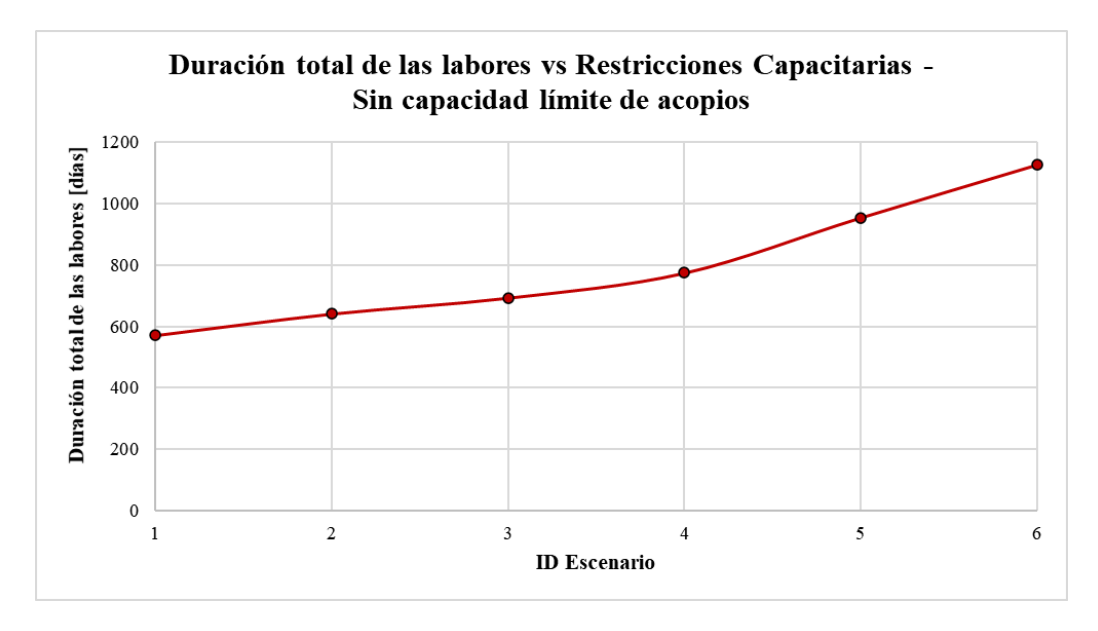

*Figura 60: Duración total de las labores vs restricciones capacitarias – Escenarios sin capacidad límite de acopios – Modelo del Caso de Estudio.*

<span id="page-113-0"></span>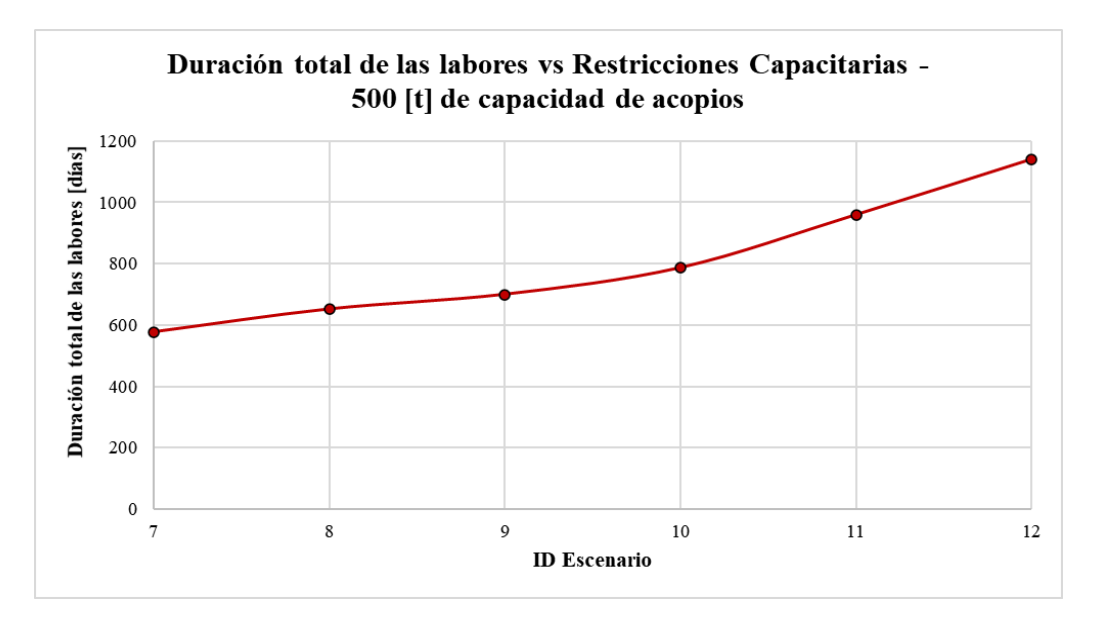

<span id="page-113-1"></span>*Figura 61: Duración total de las labores vs restricciones capacitarias – Escenarios con 500 [t] de capacidad de acopios – Modelo del Caso de Estudio.*

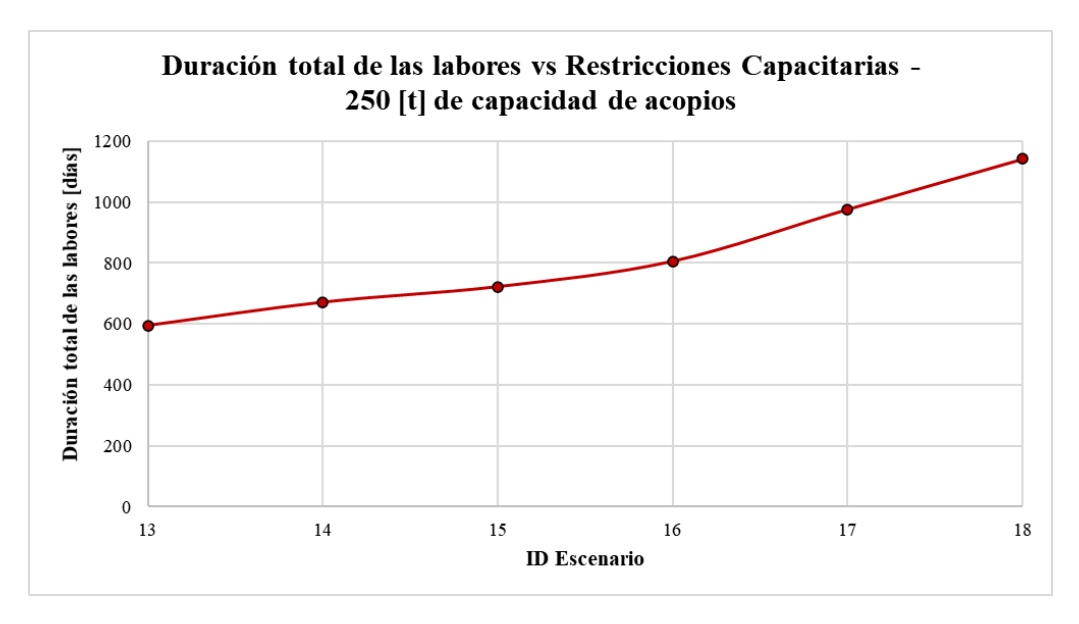

*Figura 62: Duración total de las labores vs restricciones capacitarias – Escenarios con 250 [t] de capacidad de acopios – Modelo del Caso de Estudio.*

<span id="page-114-0"></span>De las figuras anteriores se desprende que la duración total de las labores tiene un comportamiento aproximadamente lineal con respecto a la disminución del suministro disponible. Sin embargo, en los tres grupos, la pendiente aumenta notoriamente en el tramo correspondiente a los últimos tres escenarios de cada uno. Por ejemplo, para los escenarios con 500 [t] de capacidad de acopios, el aumento generado en la duración total de las labores al pasar del escenario 10 al 11 y del escenario 11 al 12 es en torno al 30% (con respecto al escenario 7), siendo el doble del aumento generado al pasar del escenario 9 al 10 (15% con respecto al escenario 7), teniendo en cuenta que la disminución del suministro disponible es la misma entre cada escenario (200 [m<sup>3</sup>/min], 200 [L/min] y 200 [kW]). Lo anterior se puede atribuir a que el suministro disponible en el escenario 11 limita significativamente la cantidad de grupos (o "combinaciones") de actividades que requieren equipos (las de mayor consumo de recursos, ver [Tabla 10\)](#page-95-0) que pueden desarrollarse simultáneamente en el nivel de hundimiento, con respecto a los escenarios anteriores del mismo grupo. Entonces, como dentro de dichas actividades se encuentran las que presentan una mayor duración en el ciclo de avance (ver [Tabla 6\)](#page-93-0), se explicaría tal incremento en la duración total de las labores. De forma similar, el incremento visto al pasar del escenario 11 al 12 puede atribuirse también a que el suministro disponible del escenario 12 genera nuevamente una limitación significativa en la cantidad de grupos o combinaciones de actividades que pueden desarrollarse simultáneamente en el nivel. Análogamente, lo que ocurre en el escenario 11 y 12 es aplicable para explicar el aumento de pendiente que ocurre en los otros dos grupos de escenarios.

#### **4.2 Impacto de las Restricciones Capacitarias en el rendimiento de avance**

Similar al análisis anterior, la [Tabla 18,](#page-115-0) la [Tabla 19](#page-115-1) y la [Tabla 20](#page-115-2) muestran el impacto que tiene la aplicación de diferentes valores de suministro disponible de ventilación, agua y electricidad en el rendimiento de avance, teniendo como base comparativa los escenarios sin restricciones capacitarias (1, 7 y 13). También se dividen los escenarios en tres grupos, de acuerdo con los 3 valores considerados para la capacidad de los acopios.

<span id="page-115-0"></span>

| <b>ID</b>        |                    | Rendimiento de avance | Diferencia Porcentual       |  |
|------------------|--------------------|-----------------------|-----------------------------|--|
| <b>Escenario</b> | [m/dia]<br>[m/mes] |                       | $[\%]$ (c/r al Escenario 1) |  |
|                  | 12.17              | 365.04                | $0.00\%$                    |  |
| 2                | 10.84              | 325.18                | $-10.92\%$                  |  |
| 3                | 10.03              | 300.78                | $-17.60\%$                  |  |
|                  | 8.98               | 269.30                | $-26.23%$                   |  |
|                  | 7.28               | 218.49                | $-40.15%$                   |  |
|                  | 6.17               | 185.11                | $-49.29\%$                  |  |

*Tabla 18: Impacto de las restricciones capacitarias en el rendimiento de avance – Escenarios sin capacidad límite de acopios – Modelo del Caso de Estudio.*

*Tabla 19: Impacto de las restricciones capacitarias en el rendimiento de avance – Escenarios con 500 [t] de capacidad de acopios – Modelo del Caso de Estudio.*

<span id="page-115-1"></span>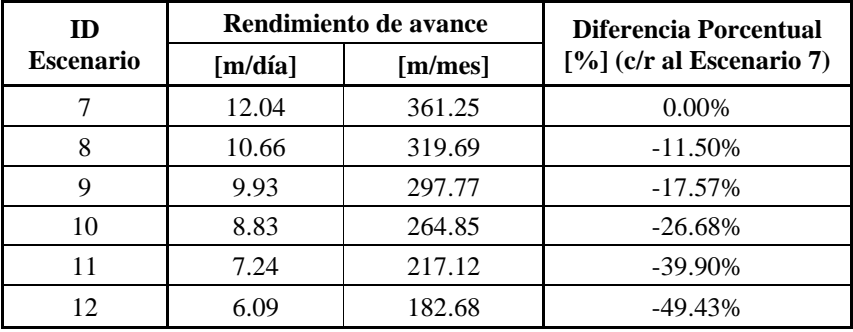

<span id="page-115-2"></span>*Tabla 20: Impacto de las restricciones capacitarias en el rendimiento de avance – Escenarios con 250 [t] de capacidad de acopios – Modelo del Caso de Estudio.*

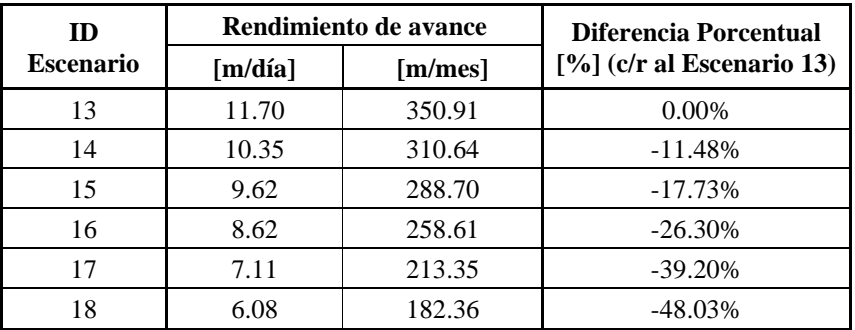

De las diferencias porcentuales de las tablas anteriores se evidencia que las restricciones capacitarias tienen un impacto significativo en el rendimiento de avance de las labores en el nivel de hundimiento. Como se mencionó en el análisis de los resultados de duración total de las labores, a medida que se disminuye el suministro disponible de ventilación, agua y electricidad los ciclos de avance tardan cada vez más en completarse cuando la construcción de los desarrollos horizontales se produce en múltiples frentes. Si los ciclos son más largos, entonces la cantidad de metros construidos por unidad de tiempo (día, mes, etc.) evidentemente se reduce. Por lo tanto, que al ir limitando el suministro disponible se reduzca el rendimiento de avance es un comportamiento esperable. Con respecto al impacto observado, el menor valor de suministro disponible considerado puede generar una disminución de hasta el 49% en el rendimiento de avance.

La [Figura 63,](#page-116-0) la [Figura 64](#page-116-1) y la [Figura 65](#page-117-0) grafican la disminución del rendimiento de avance al reducir de a 200 [m<sup>3</sup>/min], 200 [L/min] y 200 [kW] el suministro disponible de ventilación, agua y electricidad, respectivamente, para cada uno de los tres grupos de escenarios.

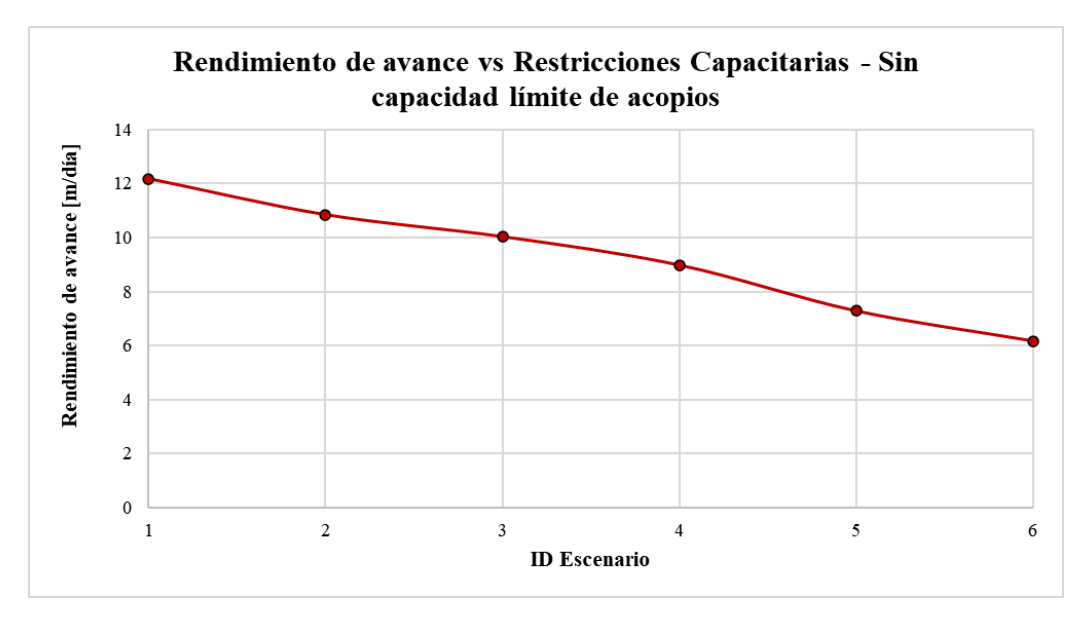

*Figura 63: Rendimiento de avance vs restricciones capacitarias – Escenarios sin capacidad límite de acopios – Modelo del Caso de Estudio.*

<span id="page-116-0"></span>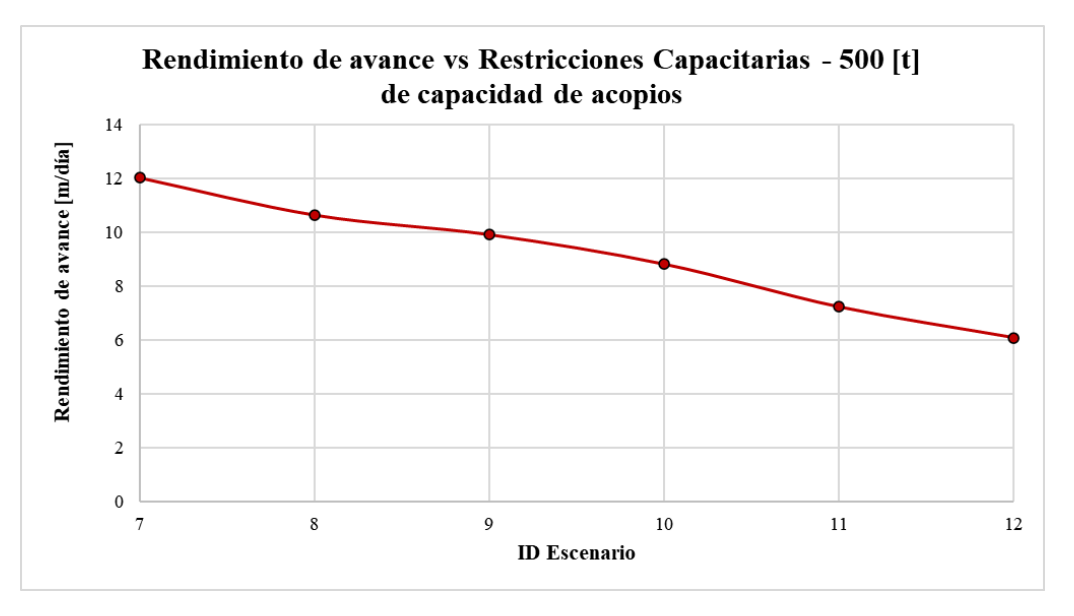

<span id="page-116-1"></span>*Figura 64: Rendimiento de avance vs restricciones capacitarias – Escenarios con 500 [t] de capacidad de acopios – Modelo del Caso de Estudio.*

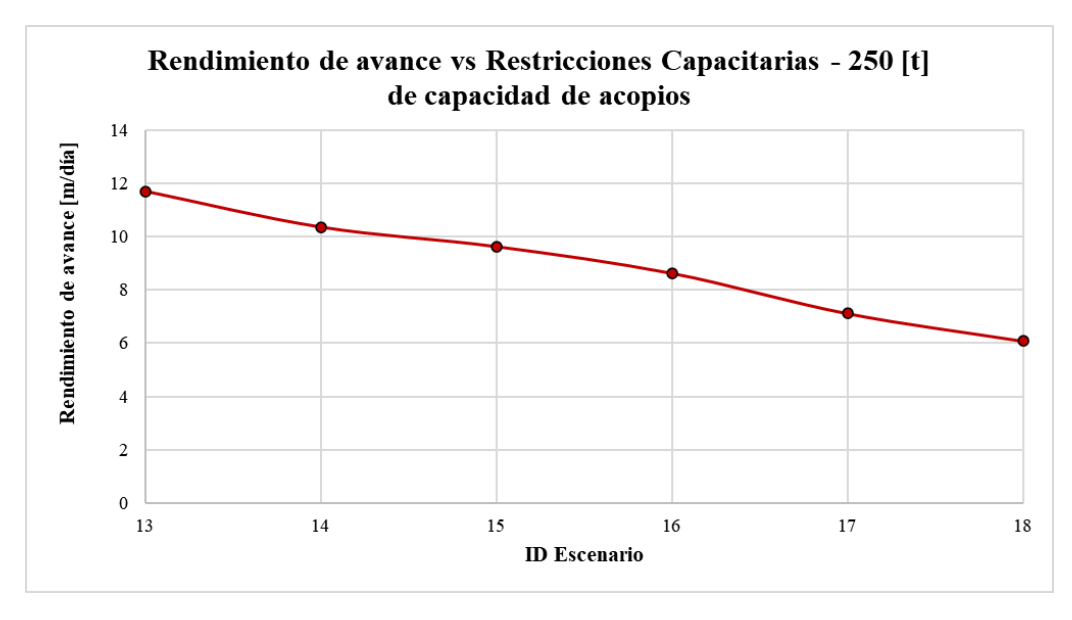

*Figura 65: Rendimiento de avance vs restricciones capacitarias – Escenarios con 250 [t] de capacidad de acopios – Modelo del Caso de Estudio.*

<span id="page-117-0"></span>Se desprende de las figuras anteriores que, en respuesta a reducir de a  $200 \,[\text{m}^3/\text{min}]$ ,  $200 \,[\text{L/min}]$ y 200 [kW] el suministro disponible, el rendimiento de avance tiene un comportamiento aproximadamente lineal. Sin embargo, en los tres grupos, la pendiente aumenta notoriamente al pasar del cuarto al quinto escenario de cada uno. Por ejemplo, para el grupo de escenarios con 500 [t] de capacidad de acopios, la disminución resultante en el rendimiento de avance al pasar del escenario 10 al 11 es del 13% (con respecto al escenario 7), mientras que la disminución resultante de pasar del escenario 9 al 10 es del 9% (con respecto al escenario 7), sabiendo que la disminución del suministro disponible es la misma entre cada escenario (200 [m<sup>3</sup>/min], 200 [L/min] y 200 [kW]). Como se explicó en el análisis de los resultados de duración total de las labores, lo anterior también se puede atribuir a que el suministro disponible en el escenario 11 limita significativamente la cantidad de grupos (o "combinaciones") de actividades que requieren equipos que pueden desarrollarse simultáneamente en el nivel de hundimiento con respecto a los escenarios anteriores del mismo grupo. Entonces, como dentro de dichas actividades se encuentran las de mayor duración en el ciclo de avance, se explicaría tal disminución en el rendimiento de avance. Análogamente, lo que ocurre en el escenario 11 es aplicable para explicar el aumento de pendiente que ocurre en los otros dos grupos de escenarios.

A pesar de haberse observado un aumento notorio en la pendiente al pasar del escenario 11 al 12 en la duración total de las labores (ver [Figura 61\)](#page-113-1), esto no se refleja de la misma forma en el rendimiento de avance (ver [Figura 64\)](#page-116-1). Esto ocurre fundamentalmente porque el rendimiento de avance es inversamente proporcional a la duración total de las labores. Esto también es análogo a lo que ocurre en los otros dos grupos de escenarios.

La [Figura 66](#page-118-0) y la [Figura 67](#page-118-1) muestran los metros de desarrollos horizontales avanzados de forma mensual para, respectivamente, el escenario 1 y el escenario 6, de modo de ejemplificar el cambio producido por las restricciones capacitarias. Disminuir el suministro de ventilación, agua y electricidad reduce el rendimiento de avance y, en consecuencia, los metros de desarrollos horizontales construidos tienden a distribuirse de manera más uniforme a lo largo de la duración de las labores. Lo anterior puede evidenciarse en los tres grupos de escenarios.

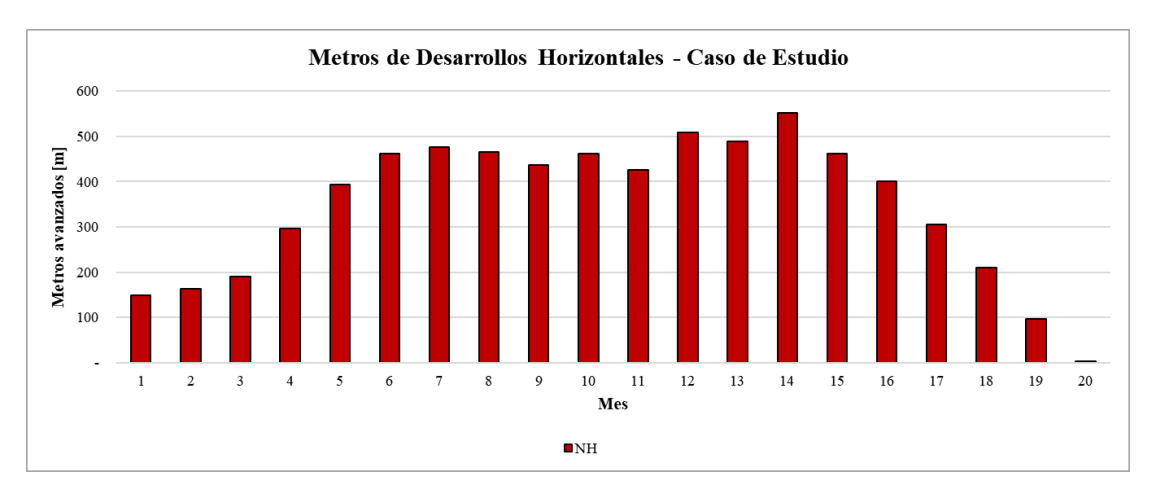

*Figura 66: Metros avanzados mensualmente – Escenario 1 – Modelo del Caso de Estudio.*

<span id="page-118-0"></span>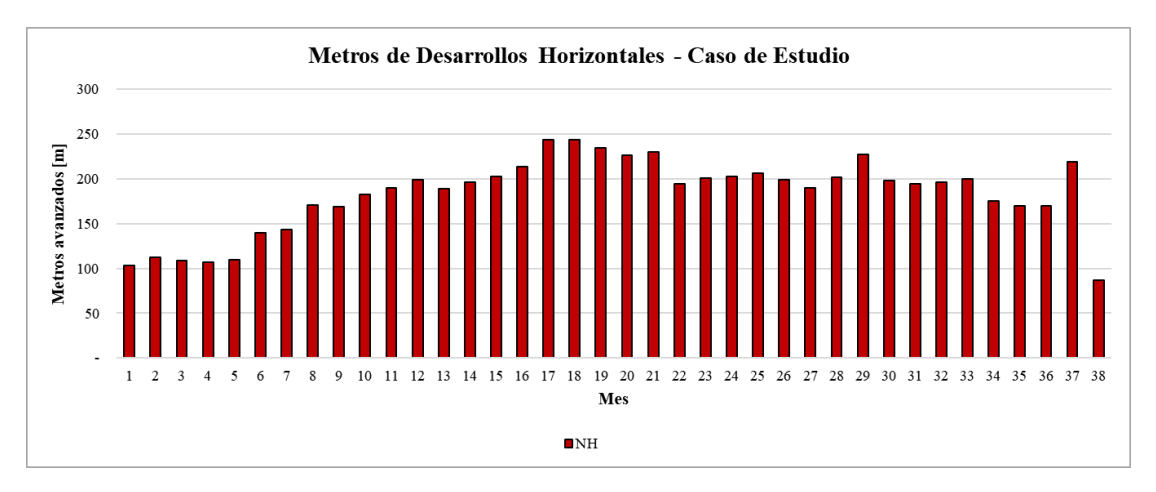

*Figura 67: Metros avanzados mensualmente – Escenario 6 – Modelo del Caso de Estudio.*

<span id="page-118-1"></span>La [Figura 66](#page-118-0) y la [Figura 67](#page-118-1) muestran otro comportamiento que se repite en todos los escenarios simulados: los metros avanzados por mes a lo largo de los meses iniciales de las labores tienden a aumentar y hacia el final de las labores tienden a disminuir. Este comportamiento se debe a que, por un lado, en el inicio de las labores la cantidad de frentes disponibles para el avance es baja (ver [Figura 21,](#page-60-0) puntos de inicio) y va aumentando a medida que se avanza en el layout, haciendo que con el paso de los meses la cantidad de metros avanzados por mes aumente. Por otro lado, hacia el final de las labores, la cantidad de frente disponibles para el avance comienza a disminuir, haciendo que la cantidad de metros avanzados por mes también disminuya. Esta disminución en los metros avanzados por mes es más notoria en los escenarios sin límites de suministro o con alto valor de suministro, ya que en estos el avance puede llevarse a cabo a través de una gran cantidad de frentes de forma simultánea.

En el Anexo [B.2](#page-141-0) se pueden encontrar los gráficos que muestran los metros avanzados por mes para el resto de los escenarios.

#### **4.3 Impacto de las Restricciones Capacitarias en los frentes activos**

<span id="page-119-0"></span>Teniendo como base los escenarios sin restricciones capacitarias (1, 7 y 13), la [Tabla 21,](#page-119-0) la [Tabla](#page-119-1)  [22](#page-119-1) y la [Tabla 23](#page-119-2) muestran el impacto que tiene la aplicación de diferentes valores de suministro disponible de ventilación, agua y electricidad en la cantidad de frentes activos por día a lo largo de las labores. En particular, se muestra la variación sobre el tercer cuartil (3Q) de la variable. Para el análisis los escenarios se dividen en tres grupos, de acuerdo con los 3 valores considerados para la capacidad de los acopios.

| ID<br><b>Escenario</b> | <b>Frentes Activos por</b><br>día $[#]-3Q$ | Diferencia [#] (c/r al<br><b>Escenario 1)</b> |
|------------------------|--------------------------------------------|-----------------------------------------------|
|                        |                                            |                                               |
|                        |                                            | $-2$                                          |
|                        |                                            |                                               |
|                        |                                            |                                               |
|                        |                                            |                                               |
|                        |                                            |                                               |

*Tabla 21: Impacto de las restricciones capacitarias en la cantidad de frentes activos por día (3Q) – Escenarios sin capacidad límite de acopios – Modelo del Caso de Estudio.*

<span id="page-119-1"></span>*Tabla 22: Impacto de las restricciones capacitarias en la cantidad de frentes activos por día (3Q) – Escenarios con 500 [t] de capacidad de acopios – Modelo del Caso de Estudio.*

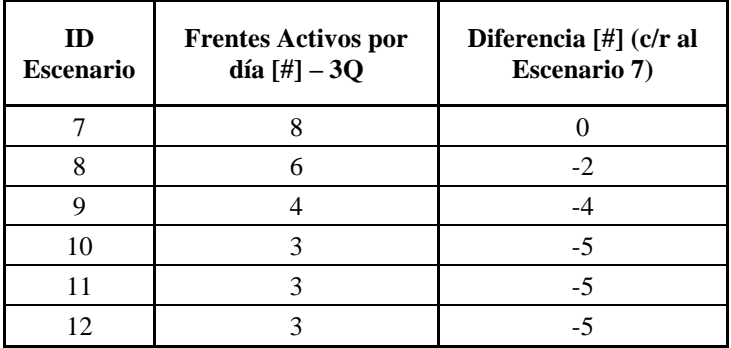

<span id="page-119-2"></span>*Tabla 23: Impacto de las restricciones capacitarias en la cantidad de frentes activos por día (3Q) – Escenarios con 250 [t] de capacidad de acopios – Modelo del Caso de Estudio.*

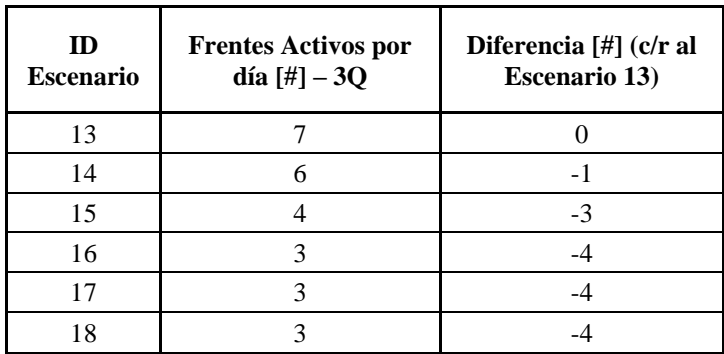

De las tablas anteriores se desprende que las restricciones capacitarias impactan en gran medida en la cantidad de frentes activos por día. En particular, el análisis indica que las restricciones capacitarias producen variaciones significativas en la manera en la que se distribuye la variable a lo largo de la duración total de las labores. Como se explicó en los análisis de las variables de salida anteriores, a medida que se disminuye el suministro disponible de ventilación, agua y electricidad, menos equipos pueden operar simultáneamente en el nivel, y eso tiene como consecuencia directa que, en la mayor parte de lo que duran las labores, la cantidad de frentes activos por día se reduzca. A modo de ejemplo, dicho comportamiento se ilustra de manera más precisa en la [Figura 68](#page-120-0) y la [Figura 69,](#page-120-1) que corresponden a histogramas hechos en base a las mediciones de frentes activos por día tomadas en los escenarios 7 y 12, respectivamente. Comparando ambos histogramas tenemos que, para 500 [t] de capacidad de acopios, el menor valor de suministro disponible genera que el tercer cuartil de la variable disminuya de 8 a 3, que se traduce en que, en la mayor parte del tiempo, el avance se produzca con menos de la mitad de la cantidad de frentes activos. En el Anexo [B.3](#page-146-0) se pueden encontrar los histogramas de la cantidad de frentes activos por día del resto de escenarios.

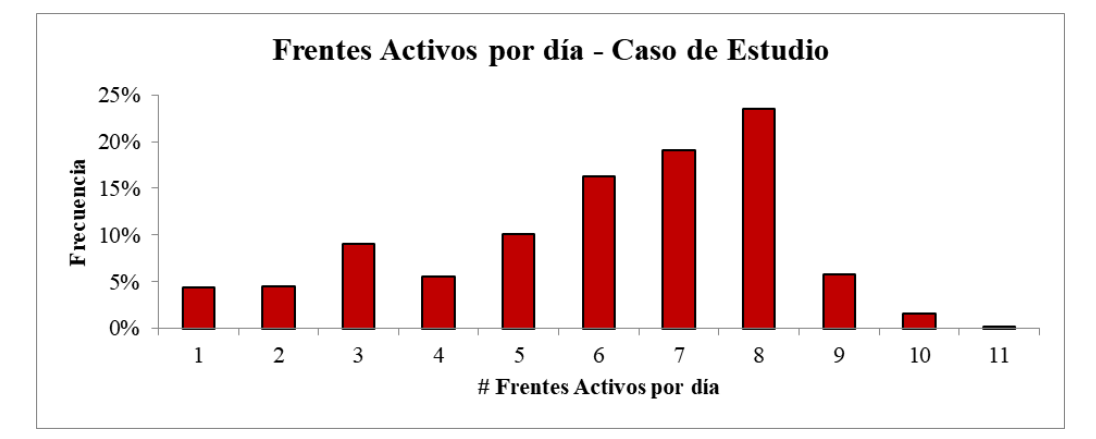

*Figura 68: Histograma de la cantidad de frentes activos por día – Escenario 7 – Modelo del Caso de Estudio.*

<span id="page-120-0"></span>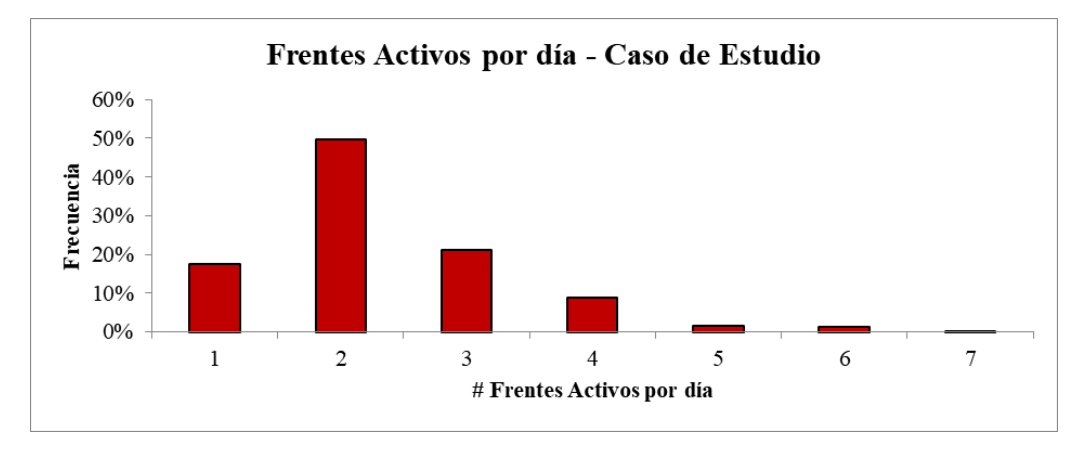

*Figura 69: Histograma de la cantidad de frentes activos por día – Escenario 12 – Modelo del Caso de Estudio.*

<span id="page-120-1"></span>La tendencia vista anteriormente se refleja evidentemente también en el promedio de la cantidad de frentes activos por día. Para los tres grupos de escenarios, una disminución en el suministro disponible de ventilación, agua y electricidad genera una disminución del promedio de la cantidad de frentes activos por día. La [Figura 70,](#page-121-0) la [Figura 71](#page-121-1) y l[a Figura 72](#page-122-0) grafican dicha disminución del

promedio al reducir de a 200 [m<sup>3</sup>/min], 200 [L/min] y 200 [kW] el suministro disponible de ventilación, agua y electricidad, respectivamente, para cada uno de los tres grupos de escenarios.

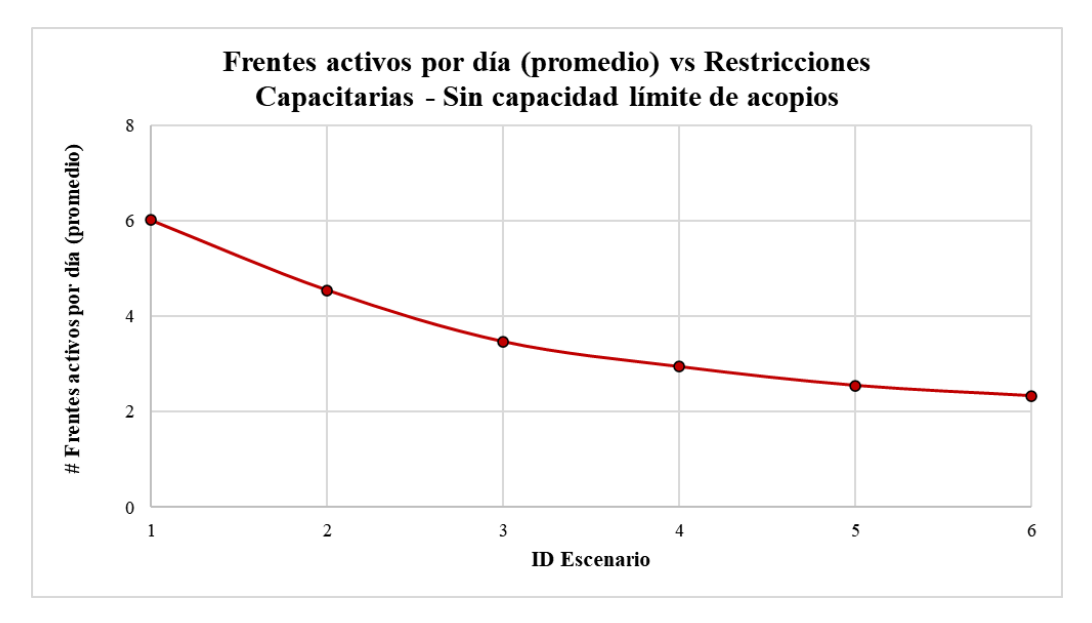

*Figura 70: Frentes activos por día (promedio) vs restricciones capacitarias – Escenarios sin capacidad límite de acopios – Modelo del Caso de Estudio.*

<span id="page-121-0"></span>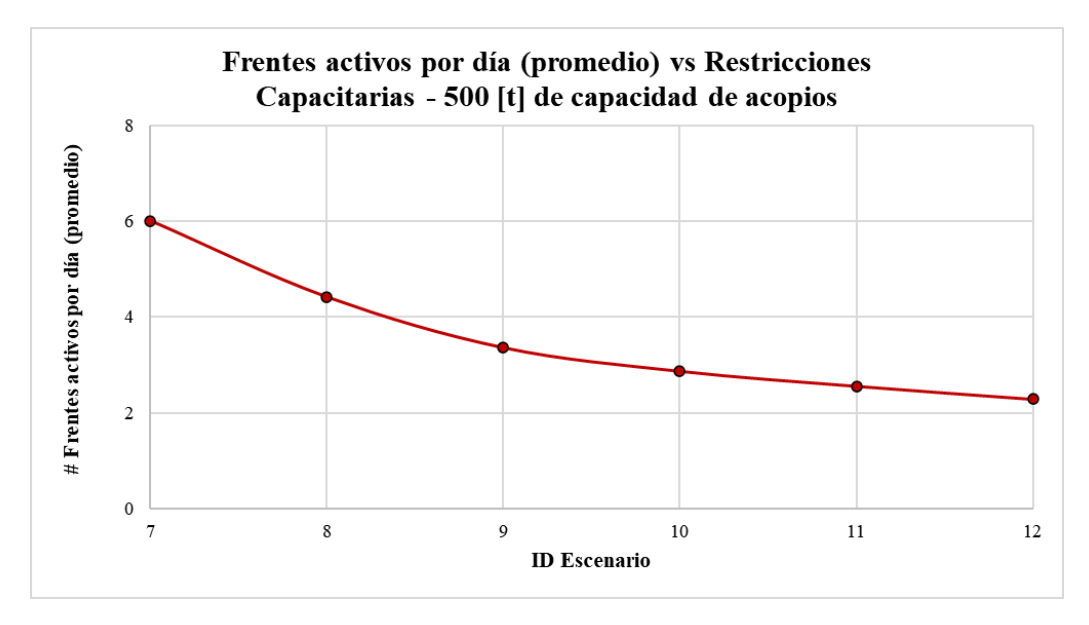

<span id="page-121-1"></span>*Figura 71: Frentes activos por día (promedio) vs restricciones capacitarias – Escenarios con 500 [t] de capacidad de acopios – Modelo del Caso de Estudio.*

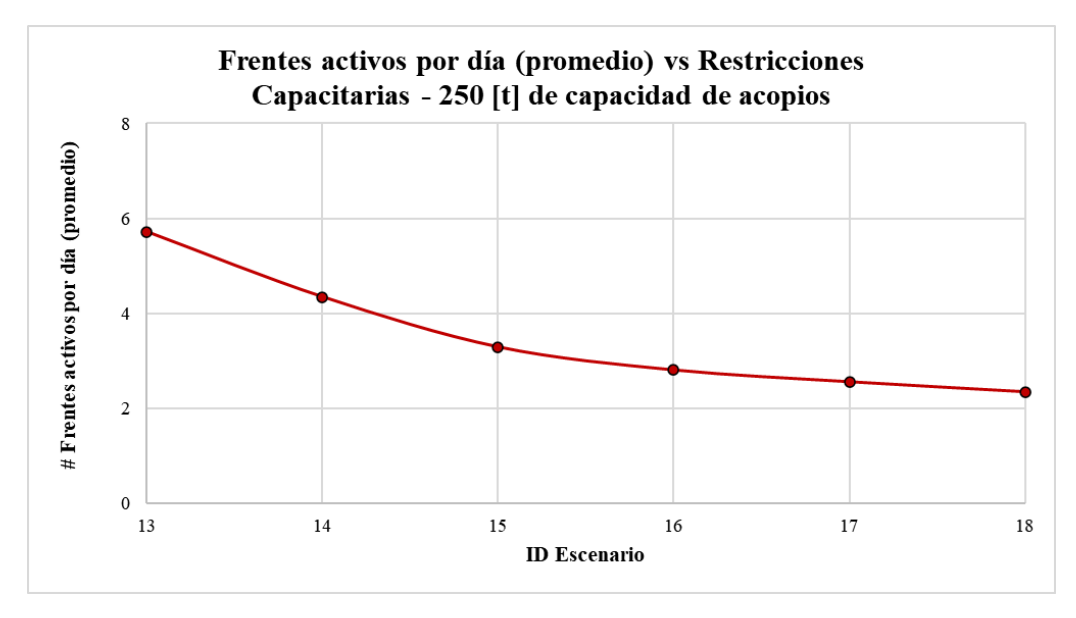

*Figura 72: Frentes activos por día (promedio) vs restricciones capacitarias – Escenarios con 250 [t] de capacidad de acopios – Modelo del Caso de Estudio.*

<span id="page-122-0"></span>Para los tres grupos de escenarios se observa que, a medida que se disminuye el suministro de ventilación, agua y electricidad en 200 [m3/min], 200 [L/min] y 200 [kW] respectivamente, la disminución del promedio generada por las restricciones capacitarias es cada vez menor. Esto se explica observando la tendencia que siguen los 3Q.

# **4.4 Impacto de las Restricciones Capacitarias en los disparos realizados**

El comportamiento de la distribución de la cantidad de frentes activos por día, a lo largo de la duración total de las labores, frente a las restricciones capacitarias es similar a lo que se observa en la cantidad de disparos realizados por día para los tres grupos de escenarios. Si a medida que se disminuye el suministro disponible de ventilación, agua y electricidad, menos equipos pueden operar simultáneamente en el nivel y, por tanto, en la mayor parte de lo que duran las labores la cantidad de frentes activos por día se reduce, entonces la cantidad de disparos realizados por día también evidentemente tiende a reducirse. A modo de ejemplo, dicha tendencia se evidencia comparando la [Figura 73](#page-123-0) con la [Figura 74,](#page-123-1) que corresponden a histogramas hechos en base a las mediciones de cantidad de disparos por día tomadas en los escenarios 7 y 12, respectivamente. En particular se observa que, para 500 [t] de capacidad de acopios, el menor valor de suministro disponible genera que el tercer cuartil de la variable pase de 5 a 3. En el Anexo [B.4](#page-152-0) se pueden encontrar los histogramas de la cantidad de disparos por día del resto de escenarios. Cabe destacar que, para los tres grupos de escenarios, la variación provocada en el tercer cuartil por las restricciones capacitarias en la cantidad de disparos realizados por día no es tan significativa como la vista en la cantidad de frentes activos por día.

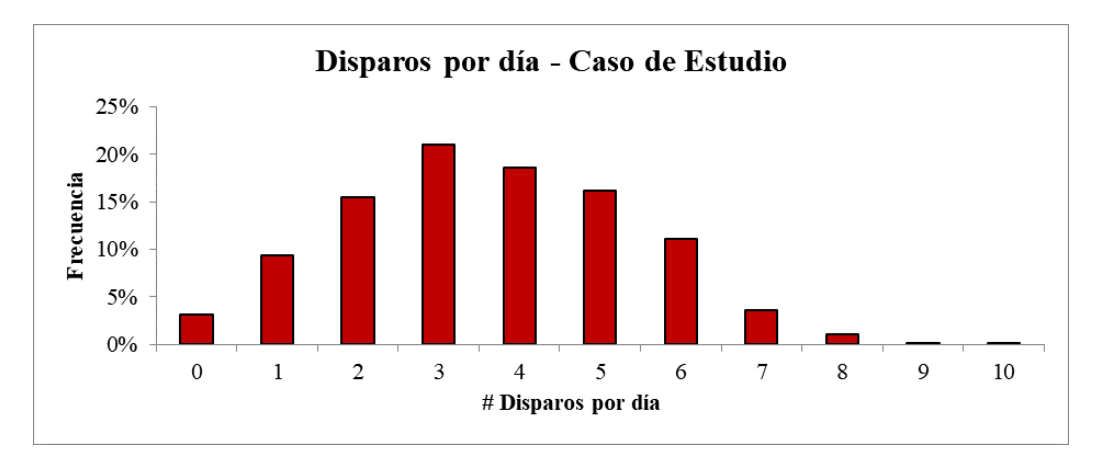

*Figura 73: Histograma de la cantidad de disparos por día – Escenario 7 – Modelo del Caso de Estudio.*

<span id="page-123-0"></span>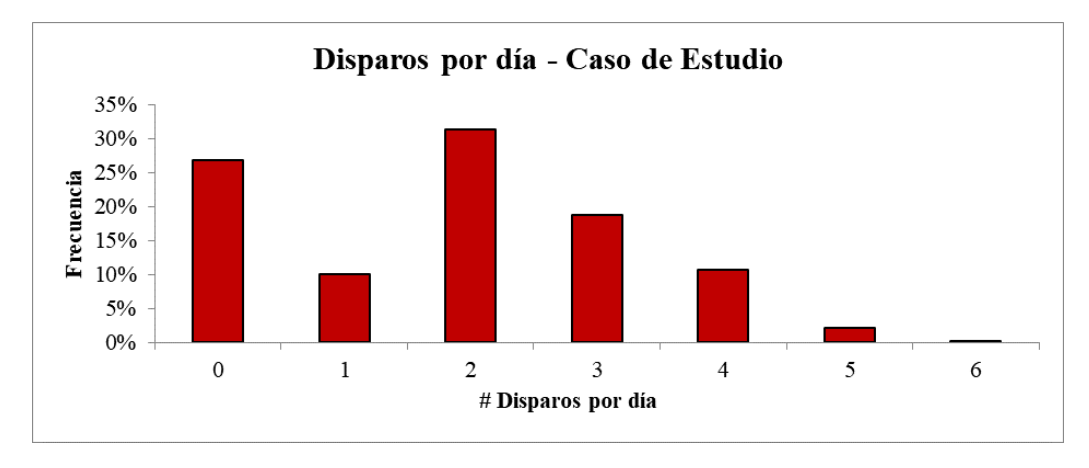

*Figura 74: Histograma de la cantidad de disparos por día – Escenario 12 – Modelo del Caso de Estudio.*

<span id="page-123-1"></span>Con respecto a la cantidad promedio de disparos por día, ésta se ve disminuida como consecuencia de la disminución del suministro disponible. La [Figura 75,](#page-124-0) la [Figura 76](#page-124-1) y la [Figura 77](#page-125-0) muestran dicha disminución del promedio al reducir de a 200 [m<sup>3</sup>/min], 200 [L/min] y 200 [kW] el suministro disponible de ventilación, agua y electricidad, respectivamente, para cada uno de los tres grupos de escenarios. A diferencia de lo que se observó con la cantidad promedio de frentes activos por día, la cantidad promedio de disparos por día tiene un comportamiento más lineal en respuesta a la reducción del suministro disponible. Esto último es válido para los tres grupos de escenarios.

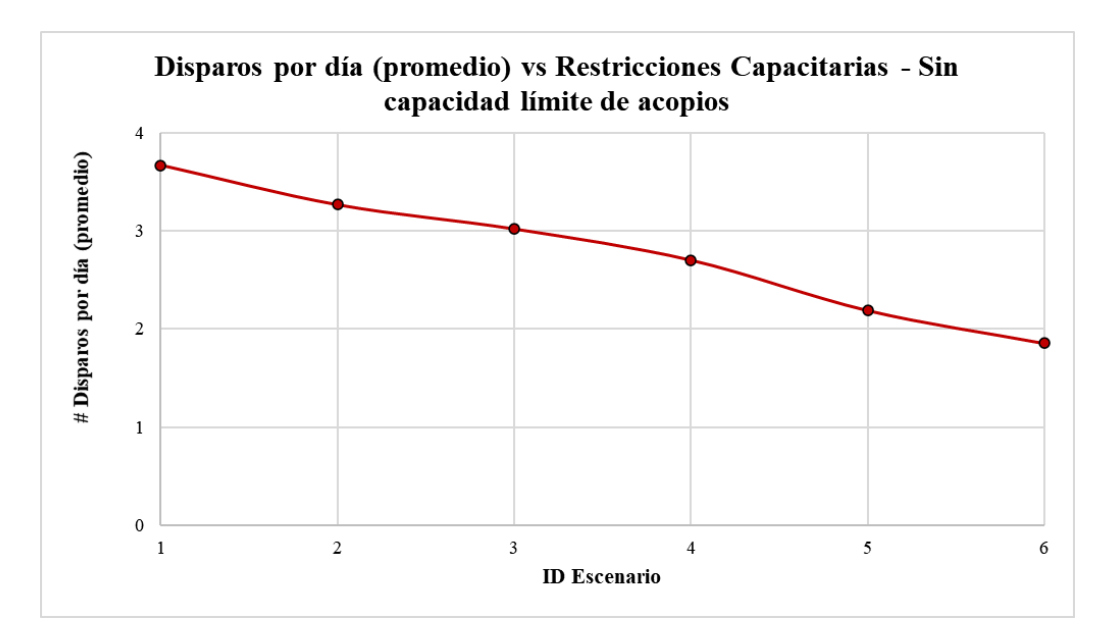

*Figura 75: Disparos por día (promedio) vs restricciones capacitarias – Escenarios sin capacidad límite de acopios – Modelo del Caso de Estudio.*

<span id="page-124-0"></span>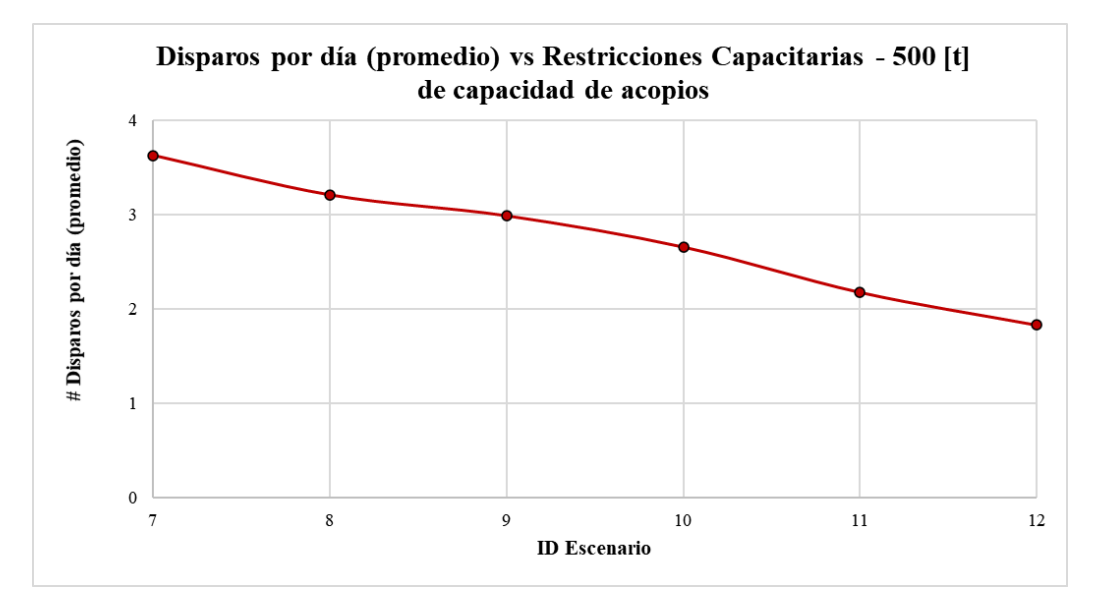

<span id="page-124-1"></span>*Figura 76: Disparos por día (promedio) vs restricciones capacitarias – Escenarios con 500 [t] de capacidad de acopios – Modelo del Caso de Estudio.*

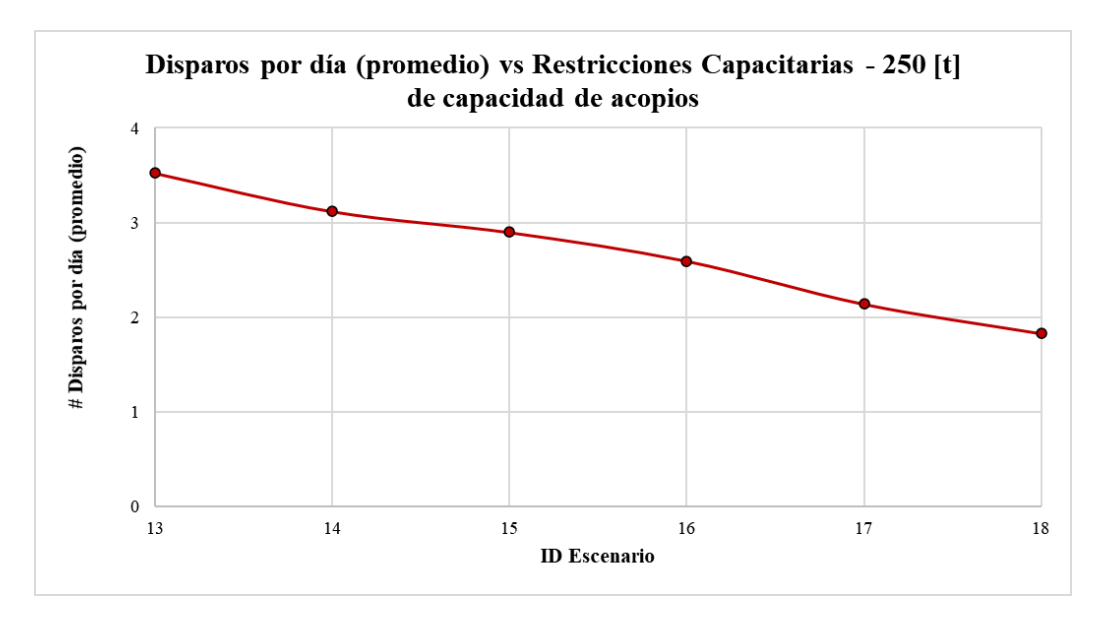

*Figura 77: Disparos por día (promedio) vs restricciones capacitarias – Escenarios con 250 [t] de capacidad de acopios – Modelo del Caso de Estudio.*

<span id="page-125-0"></span>La [Figura 78](#page-125-1) y la [Figura 79](#page-126-0) muestran los disparos realizados de forma mensual para, respectivamente, el escenario 1 y 6, con el fin de ejemplificar el cambio que producen las restricciones capacitarias. Disminuir el suministro de ventilación, agua y electricidad disminuye la cantidad promedio de disparos por día y, en consecuencia, los disparos totales realizados tienden a distribuirse de manera más uniforme a lo largo de la duración de las labores, que es precisamente lo que se observa al comparar ambas figuras. Dicha tendencia puede evidenciarse en los tres grupos de escenarios.

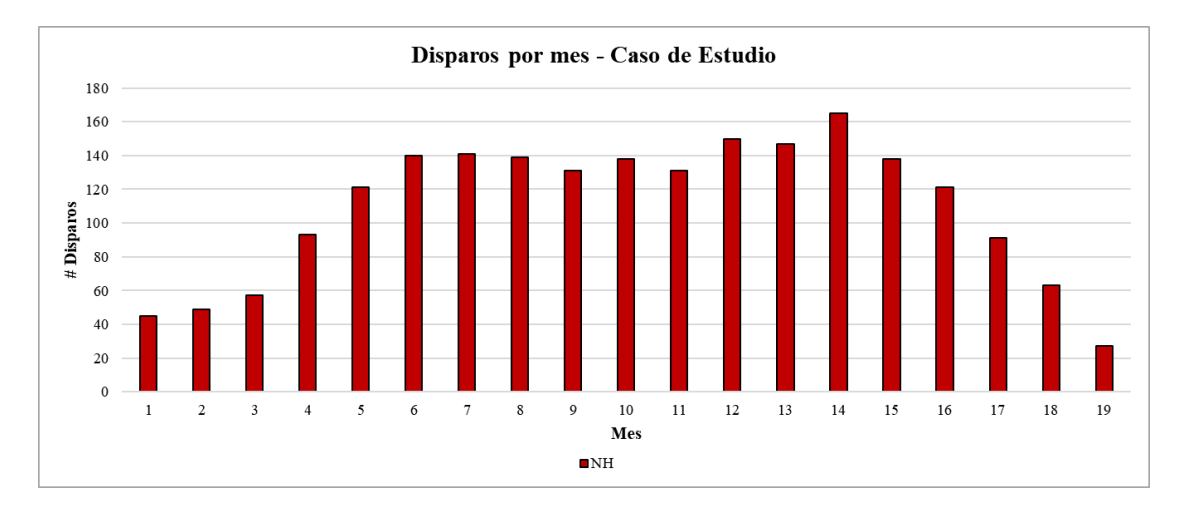

<span id="page-125-1"></span>*Figura 78: Disparos realizados mensualmente – Escenario 1 – Modelo del Caso de Estudio.*

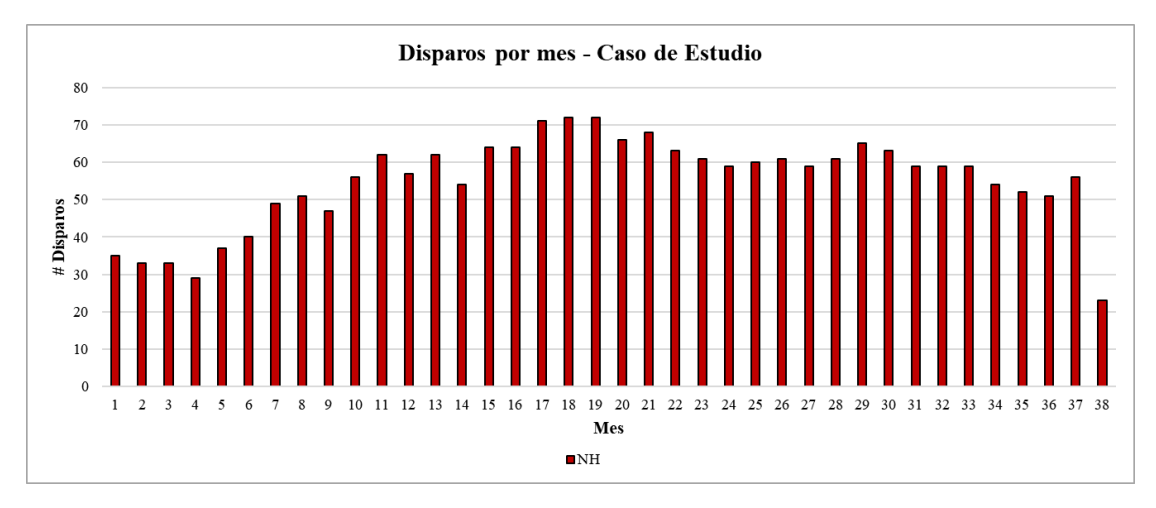

*Figura 79: Disparos realizados mensualmente – Escenario 6 – Modelo del Caso de Estudio.*

<span id="page-126-0"></span>En la cantidad de disparos realizados por mes para todos los escenarios se observa, al igual que con los metros avanzados por mes, una tendencia a aumentar en los meses iniciales y una tendencia a disminuir hacia el final de las labores. Este comportamiento tiene la misma causa explicada en el análisis de los metros avanzados por mes. En el Anexo [B.5](#page-157-0) se pueden encontrar los gráficos que muestran los disparos realizados por mes para el resto de los escenarios.

#### **4.5 Efecto de la capacidad de los acopios en el impacto de las Restricciones Capacitarias**

Al contrastar los resultados obtenidos de las variables de salida consideradas entre los tres grupos de escenarios, es claro que la capacidad de los acopios no tiene un efecto significativo en ellas, sino que, más bien, genera variaciones mínimas. En los párrafos posteriores, se detalla el efecto de la capacidad de los acopios en cada una de las variables de salida y, para aquello, se considera la nomenclatura presente en la [Tabla 24](#page-126-1) con respecto a los diferentes valores de suministro relativos a las restricciones capacitarias, donde además se indica los escenarios que poseen cada uno de los valores de suministro.

<span id="page-126-1"></span>

| <b>ID Restricción</b><br>Capacitaria | Suministro disponible de<br>ventilación [m3/min] | Suministro disponible<br>$de$ agua [ $L/min$ ] | Suministro disponible<br>de electricidad [kW] | ID<br><b>Escenario</b> |
|--------------------------------------|--------------------------------------------------|------------------------------------------------|-----------------------------------------------|------------------------|
|                                      | Sin límite                                       | Sin límite                                     | Sin límite                                    | 1, 7, 13               |
| 2                                    | 1600                                             | 1000                                           | 960                                           | 2, 8 y 14              |
|                                      | 1400                                             | 800                                            | 760                                           | 3, 9 y 15              |
|                                      | 1200                                             | 600                                            | 560                                           | 4, 10 y 16             |
|                                      | 1000                                             | 400                                            | 360                                           | 5, 11 y 17             |
| 6                                    | 800                                              | 200                                            | 160                                           | 6, 12 y 18             |

*Tabla 24: Nomenclatura de restricciones capacitarias – Modelo del Caso de Estudio.*

Partiendo por la duración total de las labores, comparar la [Tabla 15](#page-112-0) con la [Tabla 16](#page-112-1) y la [Tabla 17](#page-112-2) muestra que reducir la capacidad de los acopios, dentro de los valores considerados, genera un ligero aumento en dicha variable de salida. Lo anterior se confirma revisando la [Figura 80.](#page-127-0) Tomando como base los escenarios sin capacidad límite de acopios y comparando escenarios con igual valor de suministro, se tiene que limitar a 500 [t] la capacidad de los acopios genera un aumento de hasta el 2% en la duración total de las labores y que limitar a 250 [t] la capacidad de los acopios genera un aumento de hasta el 5%. Luego, si se compara la forma de las tres curvas presentes en la [Figura 80,](#page-127-0) se obtiene que reducir la capacidad de los acopios prácticamente no genera efecto alguno en el comportamiento que tiene la duración total de las labores en respuesta a las restricciones capacitarias.

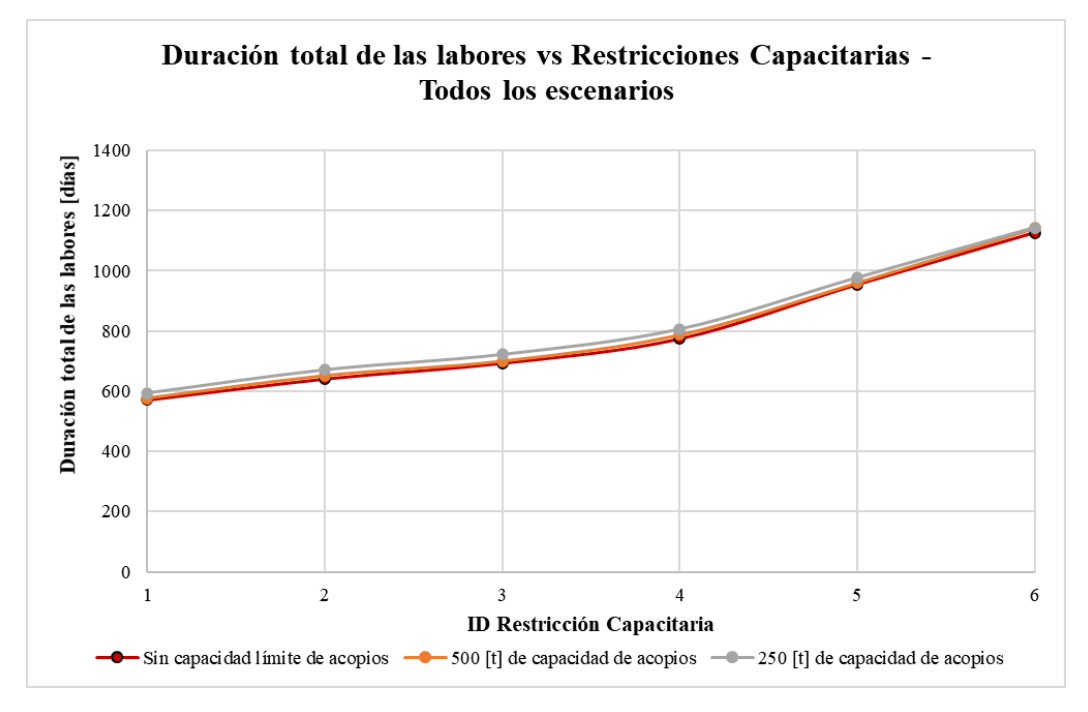

*Figura 80: Duración total de las labores vs restricciones capacitarias – Todos los escenarios – Modelo del Caso de Estudio.*

<span id="page-127-0"></span>Con respecto al rendimiento de avance, al comparar la [Tabla 18](#page-115-0) con la [Tabla 19](#page-115-1) y la [Tabla 20](#page-115-2) se obtiene que reducir la capacidad de los acopios, dentro de los valores considerados, genera una mínima disminución en dicha variable de salida. Lo anterior se muestra también en la [Figura 81.](#page-128-0) Si se toma como referencia los escenarios sin capacidad límite de acopios y se comparan escenarios con igual valor de suministro, se obtiene que limitar a 500 [t] la capacidad de los acopios genera una disminución de hasta el 2% en el rendimiento de avance, mientras que limitar a 250 [t] la capacidad de los acopios genera una disminución de hasta el 4%. Luego, si se compara la forma de las tres curvas presentes en la [Figura 81,](#page-128-0) se obtiene que reducir la capacidad de los acopios prácticamente tampoco genera efecto alguno en el comportamiento que tiene el rendimiento de avance frente a las restricciones capacitarias.

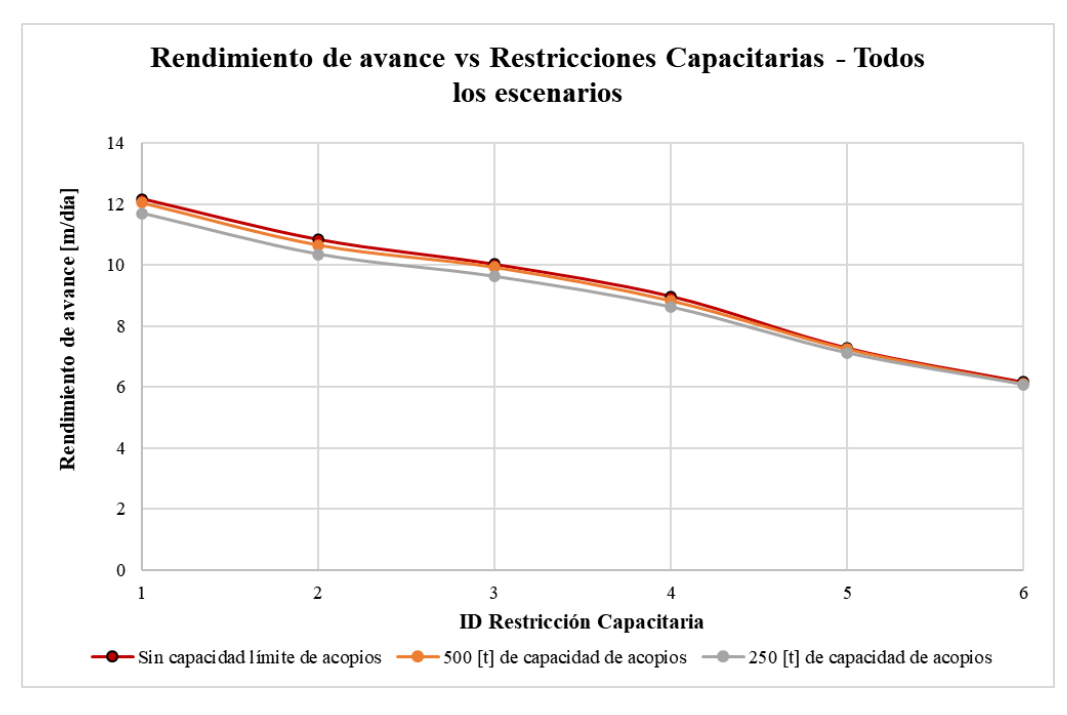

*Figura 81: Rendimiento de avance vs restricciones capacitarias – Todos los escenarios – Modelo del Caso de Estudio.*

<span id="page-128-0"></span>Pasando a los frentes activos por día, comparar la [Tabla 21](#page-119-0) con la [Tabla 22](#page-119-1) y la [Tabla 23](#page-119-2) deja en claro que la variación provocada por la capacidad de los acopios en la distribución de la variable es casi inexistente, considerando los resultados del tercer cuartil. Con respecto a la cantidad promedio de frentes activos por día, de la [Figura 82](#page-129-0) se desprende que, por un lado, reducir la capacidad de los acopios (dentro de los valores considerados) genera, por lo general, una disminución mínima en ella. Tomando como base los escenarios sin capacidad límite de acopios y comparando escenarios con igual valor de suministro, limitar a 500 [t] la capacidad de los acopios genera una disminución de hasta el 3% en la cantidad promedio de frentes activos por día, mientras que limitar a 250 [t] la capacidad de los acopios genera una disminución de hasta el 5%. Por otro lado, comparando la forma de las tres curvas presentes en la [Figura 82,](#page-129-0) es evidente que reducir la capacidad de los acopios tampoco genera prácticamente ningún efecto en el comportamiento que tiene la cantidad promedio de frentes activos por día en respuesta a las restricciones capacitarias.

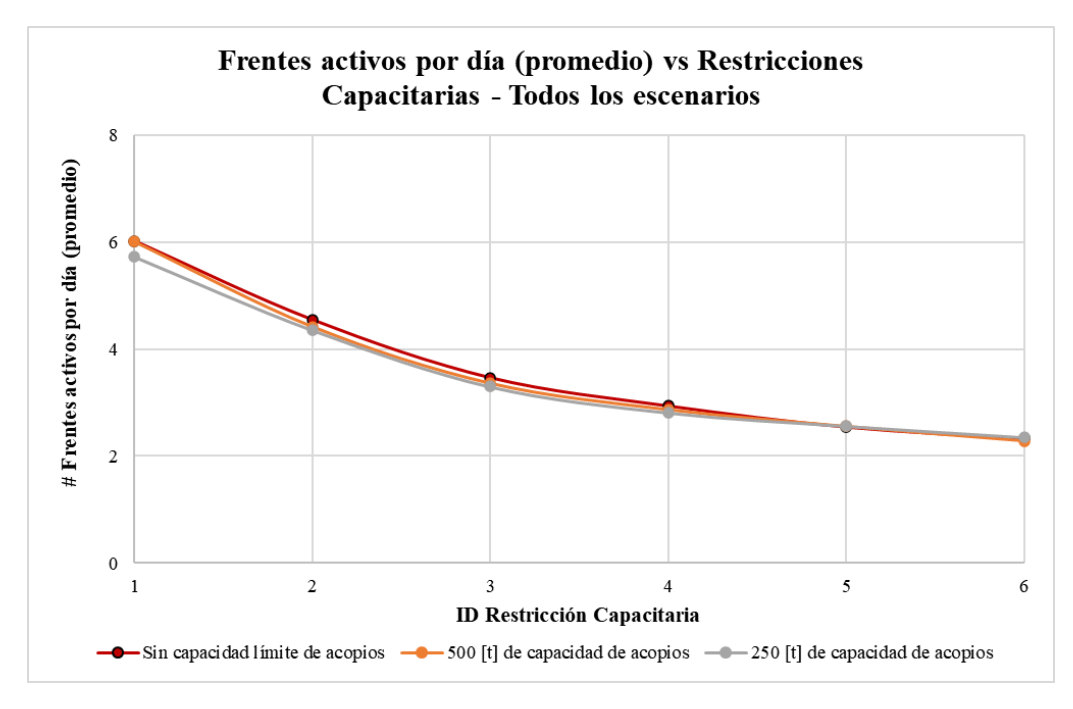

*Figura 82: Frentes activos por día (promedio) vs restricciones capacitarias – Todos los escenarios – Modelo del Caso de Estudio.*

<span id="page-129-0"></span>Muy similar a lo ocurrido con los frentes activos por día es lo que se observa para los disparos realizados por día. L[a Tabla 14](#page-111-1) muestra que la variación provocada por la capacidad de los acopios en la distribución de la cantidad de disparos por día es mínima, considerando los resultados del tercer cuartil. Con respecto a la cantidad promedio de disparos realizados por día, de la [Figura 83](#page-130-0) se observa que reducir la capacidad de los acopios, dentro de los valores considerados, genera una disminución mínima en ella. Tomando como base los escenarios sin capacidad límite de acopios y comparando escenarios con igual valor de suministro, se tiene que limitar a 500 [t] la capacidad de los acopios genera una disminución de hasta el 2% en la cantidad promedio de disparos por día y que limitar a 250 [t] la capacidad de los acopios genera una disminución de hasta el 4%. Además, comparando la forma de las tres curvas presentes en la [Figura 83,](#page-130-0) se desprende que reducir la capacidad de los acopios prácticamente tampoco tiene efecto en el comportamiento que tiene la cantidad promedio de disparos por día frente a las restricciones capacitarias.

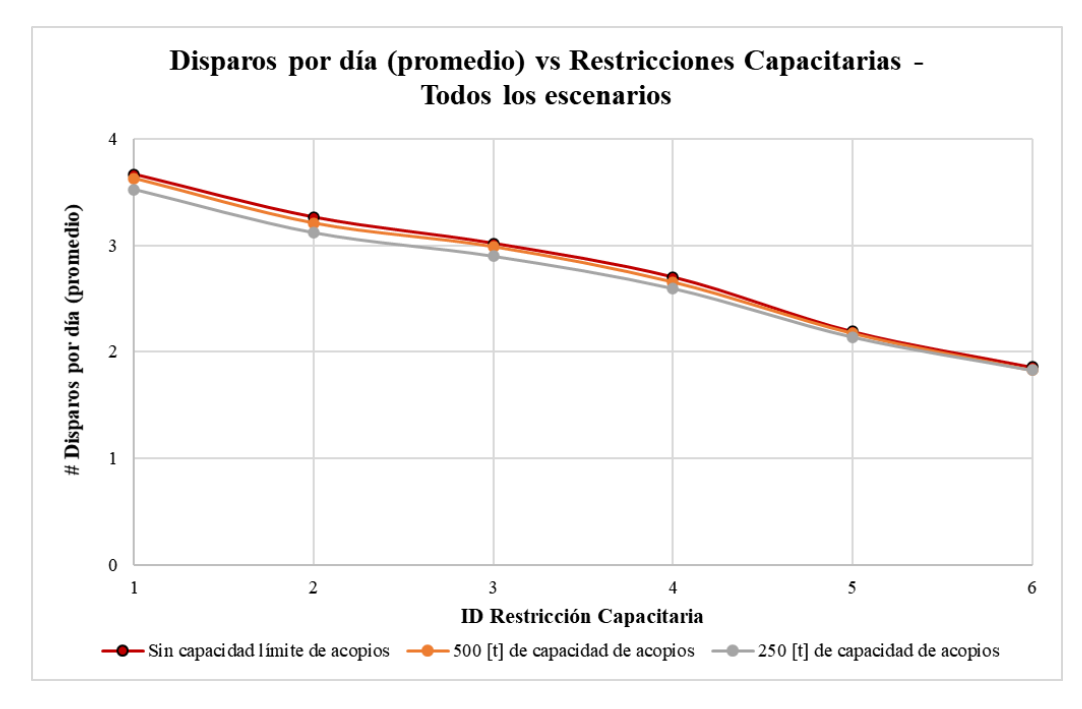

*Figura 83: Disparos por día (promedio) vs restricciones capacitarias – Todos los escenarios – Modelo del Caso de Estudio.*

<span id="page-130-0"></span>Disminuir la capacidad de los acopios produce que éstos se llenen más rápido, lo que genera más esperas de los equipos LHD por concepto de acopio lleno y, en consecuencia, la actividad de extracción de marina tarda más en completarse. Como lo anterior genera que los ciclos de avance sean más largos, es esperable que al reducir la capacidad de los acopios se generen aumentos en la duración total de las labores y disminuciones en el rendimiento de avance. Además, como la extracción de marina es una actividad de alto consumo de ventilación (ve[r Tabla 10\)](#page-95-0), si se extiende su duración a causa de las esperas por acopio lleno, la ejecución simultánea de otras actividades se vería más limitada por una mayor cantidad de tiempo debido a las restricciones capacitarias. Lo anterior lleva a que sea esperable que al reducir la capacidad de los acopios se generen disminuciones en la cantidad promedio de frentes activos por día y en la cantidad promedio de disparos realizados por día. Sin embargo, en base a lo observado en los resultados, dichas esperas generadas por la disminución de la capacidad de los acopios, dentro de los valores considerados, no parecen tener un impacto importante en las variables de salida. Esto se puede atribuir a los siguientes factores:

1. En los escenarios donde no hay restricciones capacitarias (sin límite de suministro) o en los que el suministro de ventilación, agua y electricidad es alto, el avance en la construcción de los desarrollos horizontales puede realizarse a través de una gran cantidad de frentes simultáneos. Por lo tanto, como las esperas de los equipos LHD por concepto de acopio lleno solo generan demoras en 1 de las 14 actividades que componen el ciclo de avance, dichas esperas no generan una detención total del avance en el sistema, ya que por lo general en el resto de los frentes activos se estarán ejecutando otras actividades y, en consecuencia, los desarrollos seguirán construyéndose. Por lo anterior, el impacto de dichas esperas en la duración total de las labores y en el rendimiento de avance se ve reducido enormemente. Además, si se tiene un alto valor de suministro, y sobre todo si éste no tiene límite, las esperas no tienen consecuencias significativas en la cantidad promedio de frentes activos por día y en la cantidad promedio de disparos realizados por día, ya que existe el suministro suficiente para permitir la ejecución de muchas otras actividades a la vez.

- 2. En los escenarios donde el suministro de ventilación, agua y electricidad es más bajo, el avance en la construcción de los desarrollos horizontales se realiza, en la mayor parte del tiempo, a través de una baja cantidad de frentes simultáneos y, en particular, es más difícil que ocurra la extracción de marina en más de un frente a la vez. Por lo tanto, los acopios se llenan más lento, lo que hace más difícil que existan esperas por acopio lleno. Este factor explica también por qué las variaciones generadas por la disminución de la capacidad de los acopios son aún menores cuando se comparan escenarios de bajo valor de suministro de ventilación, agua y electricidad.
- 3. Complementando los dos factores anteriores, la ausencia de la incorporación de interferencias de tráfico en el modelo hace que los ciclos de los camiones no se vean interrumpidos por las actividades del ciclo de avance efectuándose en los frentes, lo que ayuda a que los acopios se vacíen a una mejor tasa y, por tanto, a que haya menos esperas por acopio lleno.

Finalmente, si la disminución de la capacidad de los acopios tiene un impacto mínimo en las variables de salida consideradas, es esperable que dicha disminución no tenga una influencia significativa en el impacto que tienen las restricciones capacitarias en la duración total de las labores, el rendimiento de avance, los frentes activos y los disparos realizados, que es justo lo que se desprende de los resultados.

# <span id="page-132-0"></span>**5. CONCLUSIONES**

De los resultados obtenidos en los escenarios definidos para el modelo de simulación de eventos discretos del Caso de Estudio, se desprende principalmente que las restricciones capacitarias de ventilación, agua y electricidad tienen un impacto significativo en la duración total de las labores, el rendimiento de avance, los frentes activos por día y los disparos realizados. Disminuciones en el suministro disponible de ventilación, agua y electricidad pueden generar un aumento de hasta el 98% en la duración total de las labores, una disminución de hasta el 49% en el rendimiento de avance, una disminución de hasta el 62% en la cantidad promedio de frentes activos por día y una disminución de hasta el 50% en la cantidad promedio de disparos realizados por día. Por lo tanto, al ser el modelo del Caso de Estudio un modelo de simulación de eventos discretos representativo de las labores de desarrollo horizontal en un nivel de una mina real de Block Caving, es posible concluir que la incorporación de variables capacitarias de ventilación, agua y electricidad como restricción es crítica e indispensable en la modelación mediante eventos discretos de labores de desarrollo horizontal que se realicen en una mina de Block Caving, sobre todo si con ella se pretende estimar rendimientos y/o el cumplimiento o no de los plazos de construcción de manera confiable y precisa.

Dentro de las variables capacitarias incorporadas en el modelo del Caso de Estudio, la más importante, en términos de la influencia que tiene en los resultados, es por amplio margen la de ventilación. Observando los consumos de ventilación, agua y electricidad asociados a las diferentes actividades que componen el ciclo de avance considerado en el modelo del Caso de Estudio, es claro que el único de los tres recursos que es necesario para la ejecución de todas las actividades es la ventilación. Debido a lo anterior, limitar el suministro de ventilación restringe mucho más la ejecución simultanea de actividades que limitar el suministro de agua o electricidad. Como el ciclo de avance considerado es representativo de lo que ocurre en la industria, la importancia que tiene la variable capacitaria de ventilación se puede extender a la aplicación de variables capacitarias en la modelación, mediante eventos discretos, de labores de desarrollo horizontal en minas de Block Caving en general.

Finalmente, en base a los resultados obtenidos del modelo del Caso de Estudio, el efecto de la disminución de la capacidad de los acopios en el impacto que generan las restricciones capacitaras no es significativo. Aunque es posible que se observe un mayor efecto al disminuir en gran medida la capacidad de los acopios por debajo de los valores considerados, se estarían utilizando valores poco representativos de la realidad operacional, volviendo el análisis poco relevante.

## **6. TRABAJO FUTURO**

Se recomienda complementar la metodología definida para que sea aplicable a la construcción de un modelo de simulación de eventos discretos que represente las labores de desarrollo horizontal de todos los niveles de una mina real de Block Caving, y que permita incorporar al modelo las restricciones que surgen de la interacción entre los diferentes niveles (restricciones de precedencia entre niveles, equipos compartidos, etc.). Además de la utilidad que tendría en sí misma como herramienta de planificación, esta metodología permitiría posteriormente evaluar el impacto de las restricciones capacitarias en todos los niveles de una mina real de Block Caving y, en consecuencia, estudiar cómo afecta la interacción entre los niveles en dicho impacto. En la misma línea, se propone además utilizar la metodología para evaluar el impacto de las restricciones capacitarias en un escenario donde la producción del sistema empiece a interferir en las labores de desarrollo horizontal, incluyendo en el modelo las restricciones correspondientes.

Con respecto al modelo construido en el presente trabajo de memoria, se recomienda incorporar los sistemas de distribución de aire, agua y electricidad en el mismo, con el fin de conocer con certeza el suministro disponible de estos recursos en todo momento de la simulación y las condiciones que puedan generar un aumento o disminución del suministro durante las labores. Lo anterior permitiría, en consecuencia, lograr una aplicación más precisa de las restricciones capacitarias y, por lo tanto, evaluar su impacto de mejor manera en las variables de salida consideradas en el modelo.

En último lugar, se recomienda extender el análisis incorporando variables capacitarias de aire comprimido, hormigón, y en general cualquier otro recurso que pueda ser clave para la ejecución de las actividades principales.

# **7. BIBLIOGRAFÍA**

- [1] Acevedo, J. 2017. Simulación de Sistema de Transporte en Minería de Caving, aplicación al Proyecto Nuevo Nivel Mina de División El Teniente. Tesis para Optar al Grado de Magíster en Minería. Santiago, Chile. Universidad de Chile, Facultad de Ciencias Físicas y Matemáticas.
- [2] Ahmed H., Dunbar S. y Scoble M. 2014. A comparison between Offset Herringbone and El Teniente underground cave mining extraction layouts using a discrete event simulation technique. International Journal of Mining, Reclamation and Environment 28(2): 71-91.
- [3] Alegría, J. 2010. Evaluación Técnica de la Preparación Minera para el Proyecto Nuevo Nivel Mina. Trabajo de Titulación para Optar al Título de Ingeniero Civil de Minas. Santiago, Chile. Universidad de Santiago de Chile, Facultad de Ingeniería.
- [4] Apel D., Szymanski J. y Usmani T. 2014. Optimisation of LHDs operation at the extraction level in a block cave project. International Journal of Mining and Mineral Engineering. 14p.
- [5] Araneda O. y Sougarret A. 2008. Lessons learned in cave mining at the El Teniente mine over the period 1997-2007. En: 5th International Conference and Exhibition on Mass Mining. Luleå, Suecia. Luleå University of Technology. pp. 43-52.
- [6] Arce, J. 2002. Dimensionamiento de Distancias entre Puntos de Extracción y Niveles de Producción - Socavación para Método Panel Caving en Roca Primaria Mina El Teniente. Trabajo de Titulación para Optar al Título de Ingeniero Civil de Minas. Santiago, Chile. Universidad de Santiago de Chile, Facultad de Ingeniería.
- [7] Banks, J. 1999. Discrete Event Simulation. En: Proceedings of the 1999 Winter Simulation Conference. Marietta, Georgia, U.S.A. Institute of Electrical and Electronics Engineers. pp. 7- 13.
- [8] Benson, D. 1997. Simulation Modeling and Optimization using ProModel. En: Proceedings of the 1997 Winter Simulation Conference. Orem, Utah, U.S.A. Institute of Electrical and Electronics Engineers. pp. 587-593.
- [9] Botha J., Nichol S y Swarts B. 2010. Rapid underground development optimization at Cullinan Diamond Mine using computer simulation. En: Diamonds – Source to use 2010. Gaborone, Botswana. The Southern African Institute of Mining and Metallurgy. pp. 135-148.
- [10]Botín J., Campbell A. y Guzmán R. 2015. A discrete-event simulation tool for real-time management of preproduction development fleets in a block-caving project. International Journal of Mining Reclamation and Environment 29(5): 347-356.
- [11]Camhi, J. 2012. Optimización de los Procesos de Desarrollo y Construcción en Minería de Block Caving Caso Estudio Mina El Teniente Codelco Chile. Tesis para Optar al Grado de Magíster en Minería. Santiago, Chile. Universidad de Chile, Facultad de Ciencias Físicas y Matemáticas.
- [12]Cao, R. 2002. Introducción a la Simulación y a la Teoría de Colas. La Coruña, España. Netbiblo. 220p.
- [13]Cavieres, P. 1999. Evolución de los Métodos de Explotación en la Mina El Teniente. En: M. Waissbluth (Comp.), Gestión de la Innovación Tecnológica, pp. 3-36. Codelco, División El Teniente.
- [14]CDT, 2015. Buenas Prácticas en la Construcción Minera. En: Mesa de Trabajo de Productividad. Santiago, Chile. Consejo Minero y Cámara Chilena de la Construcción. 60 p.
- [15]Contreras, C. 2016. Simulación como Herramienta para la Planificación de la Preparación Minera en Minería tipo Block/Panel Caving. Memoria para Optar al Título de Ingeniera Civil de Minas. Santiago, Chile. Universidad de Chile, Facultad de Ciencias Físicas y Matemáticas.
- [16]Cornejo, M. 2008. Impacto en la Productividad del Nivel de Traspaso en la Confiabilidad de un Programa de Producción. Memoria para Optar al Título de Ingeniero Civil de Minas. Santiago, Chile. Universidad de Chile, Facultad de Ciencias Físicas y Matemáticas.
- [17]Cornejo J., Lasagna G., País G. y Alarcón H. 2020. Simulation Approach for Development Muck Planning. En: MassMin 2020. Santiago, Chile. Universidad de Chile, Facultad de Ciencias Físicas y Matemáticas. 13 p.
- [18]Dindarloo, S. y Siami-Irdemoosa E. 2016. Merits of Discrete Event Simulation in Modeling Mining Operations. En: SME Annual Meeting. Phoenix, Arizona, U.S.A. The Society for Mining, Metallurgy & Exploration. pp. 1-3.
- [19]Fuenzalida, P. 2010. Diseños de Explotación en Panel Caving con Trituración Temprana con Sizers. Tesis para Optar al Grado de Magíster en Minería. Santiago, Chile. Universidad de Chile, Facultad de Ciencias Físicas y Matemáticas.
- [20]Gacitúa, J. 2012. Análisis Cualitativo y Jerárquico de Incertezas en la Construcción de Túneles. Memoria para Optar al Título de Ingeniero Civil, Mención Estructuras-Construcción-Geotecnia. Santiago, Chile. Universidad de Chile, Facultad de Ciencias Físicas y Matemáticas.
- [21]Greberg J. y Sundqvist F. 2011. Simulation as a Tool for Mine Planning. En: 2th International Future Mining Conference. Sydney, Australia. University of New South Wales. pp. 273-278.
- [22]Guerrero, A. 2017. Simulación de Sistema Lhd Automatizado mediante Eventos Discretos aplicación a Minería de Caving Proyecto Nuevo Nivel Mina División El Teniente. Tesis para Optar al Grado de Magíster en Minería. Santiago, Chile. Universidad de Chile, Facultad de Ciencias Físicas y Matemáticas.
- [23]Henríquez, J. 2018. Evaluación de la Altura de Socavación en la Productividad de la Minería de Block/Panel Caving. Memoria para Optar al Título de Ingeniero Civil de Minas. Santiago, Chile. Universidad de Chile, Facultad de Ciencias Físicas y Matemáticas.
- [24]Herazo, Y. 2018. Simulation and Excavation of Horizontal Developments In Block/Panel Caving Mining. Tesis para Optar al Grado de Magíster en Minería. Santiago, Chile. Universidad de Chile, Facultad de Ciencias Físicas y Matemáticas.
- [25]Hidalgo, T. 2017. Análisis comparativo de Software para Simulación en Minería Subterránea. Memoria para Optar al Título de Ingeniero Civil de Minas. Santiago, Chile. Universidad de Chile, Facultad de Ciencias Físicas y Matemáticas.
- [26]Ingalls, R. 2001. Introduction to Simulation. En: Proceedings of the 2001 Winter Simulation Conference. Stillwater, Oklahoma, U.S.A. Institute of Electrical and Electronics Engineers. pp. 7-16.
- [27]Li, Z. 2012. Application of Simulation Techniques in Development Planning for Caving Methods. Thesis for the Degree of Master of Applied Science. Vancouver, Canadá. The University of British Columbia.
- [28]Luxford, J. 2006. Project Development and Construction Management. En: International Mine Management Conference. Melbourne, Australia. Australasian Institute of Mining and Metallurgy. pp. 97-105.
- [29]Luxford, J. 2000. Reflections of a Mine Scheduler. En: Proceedings of MassMin 2000. Brisbane, Australia. Australasian Institute of Mining and Metallurgy. pp. 119-126.
- [30]Maass, S. 2013. Alternativas Tecnológicas para Descuelgue de Zanjas. Tesis para Optar al Grado de Magíster en Minería. Santiago, Chile. Universidad de Chile, Facultad de Ciencias Físicas y Matemáticas.
- [31]Maldonado, J. 2009. Modelo de Planificación Integrado Mina-Transporte-Planta División El Teniente. Memoria para Optar al Título de Ingeniero Civil de Minas. Santiago, Chile. Universidad de Chile, Facultad de Ciencias Físicas y Matemáticas.
- [32]Manríquez F., Pérez J. y Morales N. 2020. A simulation–optimization framework for short-term underground mine production scheduling. Optimization and Engineering 21(3): 939 - 971.
- [33]Manzur, R. 2015. Productividad determinada por Simulaciones de en Sistema Minero Subterráneo Agregado por Niveles. Memoria para Optar al Título de Ingeniero Civil de Minas. Santiago, Chile. Universidad de Chile, Facultad de Ciencias Físicas y Matemáticas.
- [34]Maxera, C. 2005. Aplicación de la Simulación para la Optimización del Acarreo de Mineral. Tesis para Optar al Título de Ingeniero Industrial. Lima, Perú. Universidad Nacional Mayor de San Marcos, Facultad de Ingeniería Industrial.
- [35]Morales E. y Díaz G. 2008. Tunneling and construction for 140.000 tonnes per day El Teniente mine - Codelco Chile. En: 5th International Conference and Exhibition on Mass Mining. Luleå, Suecia. Luleå University of Technology. pp. 83-96.
- [36]Nord, G. 2008. Faster drifting in mining, some aspects. En: 5th International Conference and Exhibition on Mass Mining. Luleå, Suecia. Luleå University of Technology. pp. 370-379.
- [37]Palma, M. 2017. Cuantificación Económica de Demoras Operacionales en el Proyecto Minero Chuquicamata Subterráneo, Macro Bloques N1- S1 Codelco. Memoria para Optar al Título de Ingeniero Civil en Minas. Santiago, Chile. Universidad Andrés Bello, Facultad de Ingeniería.
- [38]Piera M., Guasch T., Casanovas J. y Ramos J. 2006. Cómo mejorar la Logística de su Empresa mediante la Simulación. Madrid, España. Ediciones Díaz de Santos. 103p.
- [39]ProModel Corporation. ProModel Software [en línea]. [<https://store.promodel.com/>](https://store.promodel.com/). [Consulta: 24-05-2021]
- [40]Rojas, N. 2020. Análisis Sistema de Manejo de Materiales Sector Pacífico Superior. Memoria para Optar al Título de Ingeniero Civil de Minas. Santiago, Chile. Universidad de Chile, Facultad de Ciencias Físicas y Matemáticas.
- [41]Runciman N., Vagenas N. y Baiden G. 1999. Evaluation of Underground Development Mining Systems Using Discrete-Event Simulation. Simulation 72(1): 4-11.
- [42]Ruwanpura J., AbouRizk S., Er K. y Fernando S. 2001. Special purpose simulation templates for tunnel construction operations. Canadian Journal of Civil Engineering 28(2): 222-237.
- [43]Salgado, J. 2009. Secuenciamiento Genérico de Obras para la Planificación de Preparación Minera Mina El Teniente. Trabajo de Titulación para Optar al Título de Ingeniero Civil de Minas. Santiago, Chile. Universidad de Santiago de Chile, Facultad de Ingeniería.
- [44]Stewart P., Ramezanzadeh A. y Knights P. 2006. Benchmark Drill and Blast and Mechanical Excavation Advance Rates for Underground Hard-Rock Mine Development. En: Australian Mining Technology Conference. Brisbane, Australia. Australasian Institute of Mining and Metallurgy. pp. 41-63.
- [45]Toro, H. 2017. Programación Multicriterio de Excavaciones Horizontales en el Corto Plazo. Memoria para Optar al Título de Ingeniero Civil de Minas. Santiago, Chile. Universidad de Chile, Facultad de Ciencias Físicas y Matemáticas.
- [46]Troncoso, S. 2006. Simulación del impacto de interferencias operacionales para la planificación de producción. Memoria para Optar al Título de Ingeniero Civil de Minas. Santiago, Chile. Universidad de Chile, Facultad de Ciencias Físicas y Matemáticas.
- [47]Valenzuela, F. 2017. Estimación de la Producción en Sector Diablo Regimiento, Mina El Teniente, mediante Simulación a Eventos Discretos. Memoria para Optar al Título de Ingeniero Civil de Minas. Santiago, Chile. Universidad de Chile, Facultad de Ciencias Físicas y Matemáticas.
- [48]Vargas J., Koppe J. y Pérez S. 2013. Monte Carlo Simulation as a Tool for Tunneling Planning. Journal of Tunnelling and Underground Space Technollogy 40(20): 203-209.
- [49]Willcox, P. 2008. Rapid Tunnelling Technologies at Cadia East. En: Tenth Underground Operators' Conference 2008. Launceston, Tasmania. Australasian Institute of Mining and Metallurgy. pp. 238-242.
- [50]Yarmuch, J. 2012. Simulación del Sistema de Carguío y Transporte Mina Chuquicamata. Tesis para Optar al Grado de Magister en Minería. Santiago, Chile. Universidad de Chile, Facultad de Ciencias Físicas y Matemáticas.

#### **8. ANEXOS**

#### **ANEXO A: Cálculos para el modelo de simulación del Caso de Estudio**

#### **A.1 Cálculos para Parámetros de Entrada**

Para el cálculo de la cantidad de tiros necesarios a realizar en cada tramo se sigue, por norma general, lo indicado en la [Ecuación 1,](#page-139-0) donde L<sup>i</sup> representa el largo del tramo i, At el avance por tiro (fijo, 3.3 [m]) y Nt<sup>i</sup> el número de tiros requeridos para el tramo i. Cabe destacar que el resultado luego se redondea a la unidad, ya que la cantidad de tiros debe ser un número entero. En caso de que  $L_i \leq A t$ , Nt<sub>i</sub> toma valor 1.

*Ecuación 1: Cálculo del número de tiros requeridos por tramo.*

$$
Nt_i = \frac{L_i \, [m]}{At \, [m]}
$$

<span id="page-139-1"></span><span id="page-139-0"></span>Por su parte, para el cálculo de la cantidad de marina generada por tiro en cada tramo, se sigue lo indicado en la [Ecuación 2,](#page-139-1) donde L<sup>i</sup> representa el largo del tramo i, A<sup>i</sup> el área de sección del tramo i, ρ la densidad de la roca (fija, 2.77 [t/m<sup>3</sup>]), S la sobre-excavación (fija, 30%), Nt<sub>i</sub> el número de tiros requeridos para el tramo i y Mt<sup>i</sup> la cantidad de marina generada por tiro en el tramo i.

*Ecuación 2:Cálculo de la cantidad de marina generada por tiro.*

$$
Mt_i[t] = \frac{L_i[m] \cdot A_i[m^2] \cdot \rho \left[\frac{t}{m^3}\right] \cdot (1 + S[\%])}{Nt_i}
$$

#### **A.2 Cálculos para Restricciones Capacitarias**

Los consumos de agua y electricidad, tal como se mencionó en el Capítulo [3.2.3,](#page-99-0) se extraen directamente de los catálogos de los equipos respectivos. Por la naturaleza de las actividades, evidentemente hay equipos que no presentan requerimientos de agua y/o electricidad para su funcionamiento. Por su parte, para el cálculo del consumo de ventilación, se utilizan diferentes criterios para el personal y para los equipos. Para el caso del personal, se sigue lo que dicta el Artículo 138 del DS132 del Código de Minería, donde se indica que debe haber un suministro de ventilación, como mínimo, de 3 [m<sup>3</sup>/min] por persona trabajando en la mina. Para el caso de los equipos, se sigue lo que dicta el Artículo 132 del DS132 del Código de Minería, donde se indica que debe haber un suministro de ventilación, como mínimo, de 2.83 [m<sup>3</sup>/min] por HP (caballos de fuerza) de potencia para los equipos diesel. De esta forma, las expresiones mostradas por la [Ecuación 3](#page-140-1) y [Ecuación 4](#page-140-2) son las utilizadas para el cálculo del consumo de ventilación para el personal y los equipos, respectivamente. Para la [Ecuación 3,](#page-140-1) Np corresponde al número de personas y Cvp al consumo de ventilación del personal. Para la [Ecuación 4,](#page-140-2) P corresponde a la potencia del equipo diesel y Cve al consumo de ventilación del equipo. La [Tabla 25](#page-140-3) resume la potencia considerada para cada uno de los diferentes tipos de equipos, extraídas directamente de los catálogos respectivos. Todos los equipos considerados tienen motor diesel.

<span id="page-140-1"></span>*Ecuación 3: Cálculo del consumo de ventilación para el personal.*

$$
Cvp\left[\frac{m^3}{min}\right] = 3\left[\frac{m^3}{min}\right] \cdot Np
$$

<span id="page-140-2"></span>*Ecuación 4: Cálculo del consumo de ventilación para los equipos.*

<span id="page-140-3"></span>
$$
Cve \left[\frac{m^3}{min}\right] = 2.83 \left[\frac{m^3}{min} / \frac{1}{HP}\right] \cdot P \left[ HP\right]
$$

| Equipo           | Potencia [HP] |
|------------------|---------------|
| Jumbo            | 120.69        |
| Carguero         | 99.91         |
| LHD              | 241           |
| Acuñador         | 108.49        |
| Roboshot         | 74            |
| Mixer            | 155.56        |
| Perno-Enmallador | 147.51        |

*Tabla 25: Potencias asociadas a los equipos.*

En consecuencia, para determinar el consumo de ventilación, agua y electricidad de una actividad, basta con sumar los consumos respectivos del personal y/o equipos requeridos para llevarla a cabo, obteniéndose los resultados mostrados en la [Tabla 10.](#page-95-0) Cabe destacar que el consumo de ventilación calculado para las actividades se incrementa en un 15%, que corresponde a un factor de seguridad.

### **ANEXO B: Resultados de simulaciones**

## <span id="page-140-0"></span>**B.1 Resultados del Escenario 1 – 20 réplicas**

La [Tabla 26](#page-141-1) muestra el detalle de los resultados obtenidos de la simulación de cada una de las 20 réplicas realizadas para el Escenario 1, en el contexto de determinar el impacto de los elementos aleatorios en las variables de salida consideradas.

| ID             | Duración total de<br>las labores |        |         | Rendimiento de<br>avance | <b>Frentes Activos</b><br>por día [#] |       | Disparos por<br>día $[#]$ |       |
|----------------|----------------------------------|--------|---------|--------------------------|---------------------------------------|-------|---------------------------|-------|
| Réplica        | [Dias]                           | [Años] | [m/dia] | [m/mes]                  | <b>Promedio</b>                       | $3-Q$ | <b>Promedio</b>           | $3-Q$ |
| 1              | 571                              | 1.56   | 12.17   | 365.04                   | 6.01                                  | 8     | 3.67                      | 5     |
| $\overline{2}$ | 576                              | 1.58   | 12.06   | 361.87                   | 6.00                                  | 8     | 3.63                      | 5     |
| 3              | 564                              | 1.55   | 12.32   | 369.57                   | 6.05                                  | 8     | 3.71                      | 5     |
| $\overline{4}$ | 574                              | 1.57   | 12.10   | 363.13                   | 5.98                                  | 8     | 3.65                      | 5     |
| 5              | 575                              | 1.58   | 12.08   | 362.50                   | 5.98                                  | 8     | 3.64                      | 5     |
| 6              | 575                              | 1.58   | 12.08   | 362.50                   | 5.96                                  | 8     | 3.64                      | 5     |
| 7              | 573                              | 1.57   | 12.13   | 363.77                   | 5.97                                  | 8     | 3.65                      | 5     |
| 8              | 575                              | 1.58   | 12.08   | 362.50                   | 6.00                                  | 8     | 3.64                      | 5     |
| 9              | 574                              | 1.57   | 12.10   | 363.13                   | 5.91                                  | 8     | 3.65                      | 5     |
| 10             | 566                              | 1.55   | 12.28   | 368.27                   | 6.01                                  | 8     | 3.70                      | 5     |
| 11             | 573                              | 1.57   | 12.13   | 363.77                   | 6.00                                  | 8     | 3.65                      | 5     |
| 12             | 578                              | 1.58   | 12.02   | 360.62                   | 5.94                                  | 8     | 3.62                      | 5     |
| 13             | 572                              | 1.57   | 12.15   | 364.40                   | 5.98                                  | 8     | 3.66                      | 5     |
| 14             | 576                              | 1.58   | 12.06   | 361.87                   | 5.91                                  | 8     | 3.63                      | 5     |
| 15             | 569                              | 1.56   | 12.21   | 366.33                   | 6.00                                  | 8     | 3.68                      | 5     |
| 16             | 579                              | 1.59   | 12.00   | 360.00                   | 5.93                                  | 8     | 3.62                      | 5     |
| 17             | 564                              | 1.55   | 12.32   | 369.57                   | 5.96                                  | 8     | 3.71                      | 5     |
| 18             | 573                              | 1.57   | 12.13   | 363.77                   | 5.96                                  | 8     | 3.65                      | 5     |
| 19             | 575                              | 1.58   | 12.08   | 362.50                   | 5.95                                  | 8     | 3.64                      | 5     |
| 20             | 571                              | 1.56   | 12.17   | 365.04                   | 5.99                                  | 8     | 3.67                      | 5     |

<span id="page-141-1"></span>*Tabla 26: Resultados de duración total de las labores, rendimiento de avance, frentes activos por día y disparos por día – Escenario 1, 20 réplicas – Modelo del Caso de Estudio.*

 $(*)$  3-Q = tercer cuartil.

### <span id="page-141-0"></span>**B.2 Metros avanzados por mes – Resto de escenarios**

A continuación se muestran los gráficos correspondientes a los metros de desarrollos horizontales avanzados de forma mensual para el resto de los escenarios.

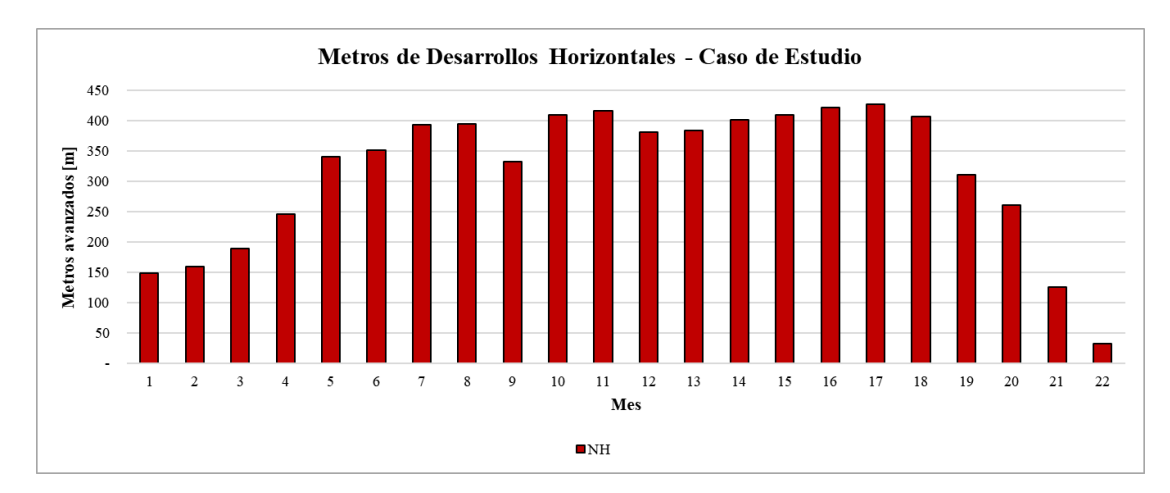

*Figura 84: Metros avanzados mensualmente – Escenario 2 – Modelo del Caso de Estudio.*

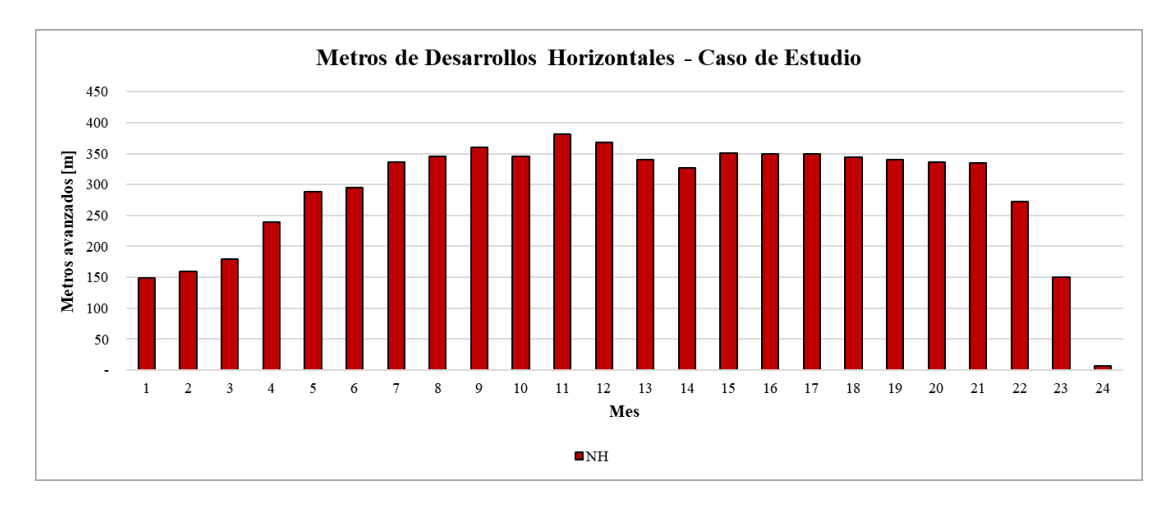

*Figura 85: Metros avanzados mensualmente – Escenario 3 – Modelo del Caso de Estudio.*

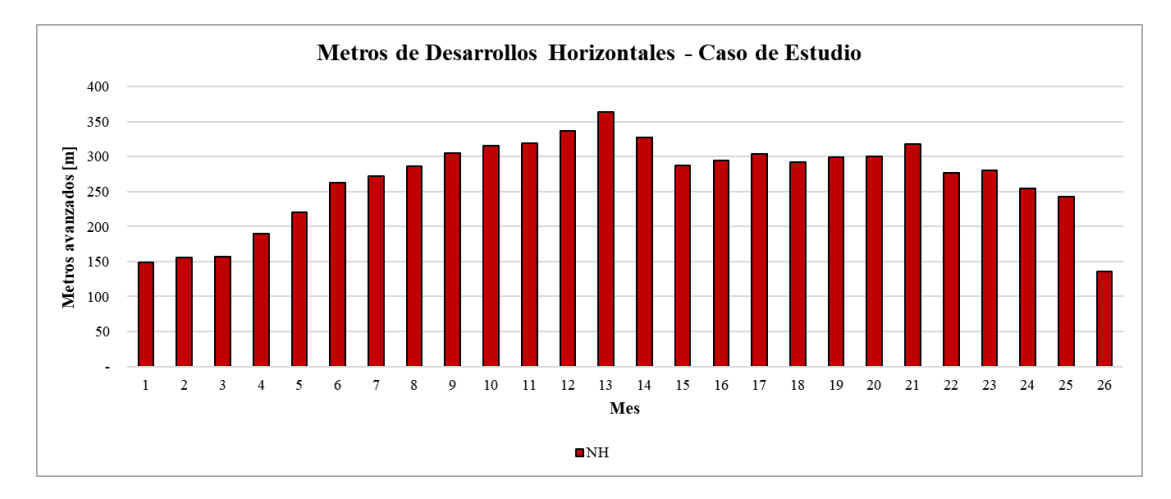

*Figura 86: Metros avanzados mensualmente – Escenario 4 – Modelo del Caso de Estudio.*

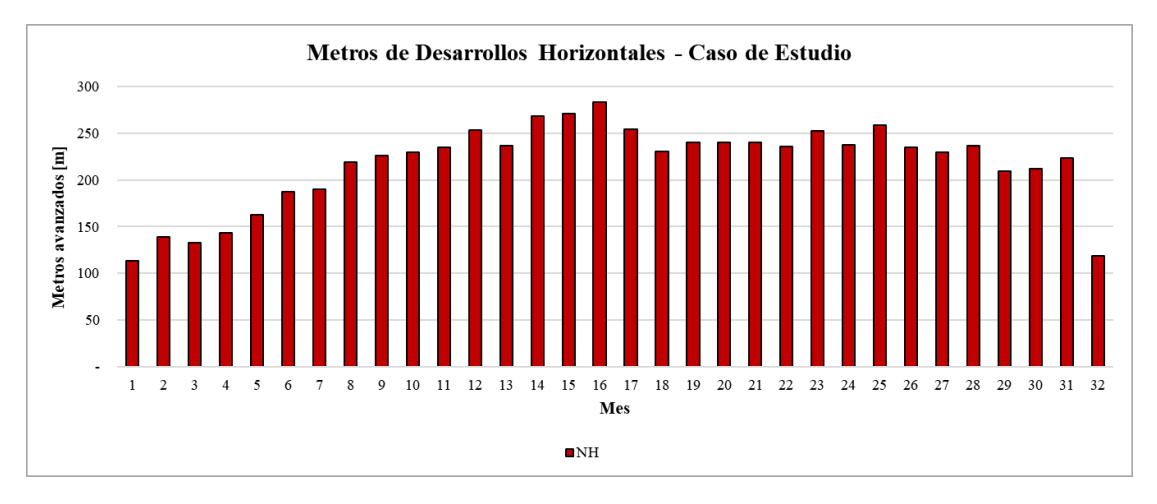

*Figura 87: Metros avanzados mensualmente – Escenario 5 – Modelo del Caso de Estudio.*

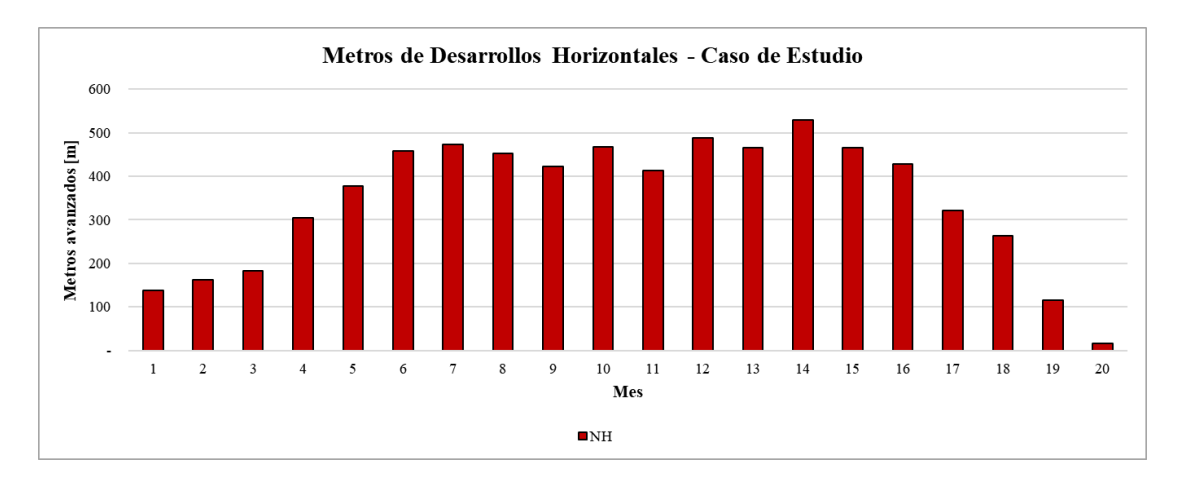

*Figura 88: Metros avanzados mensualmente – Escenario 7 – Modelo del Caso de Estudio.*

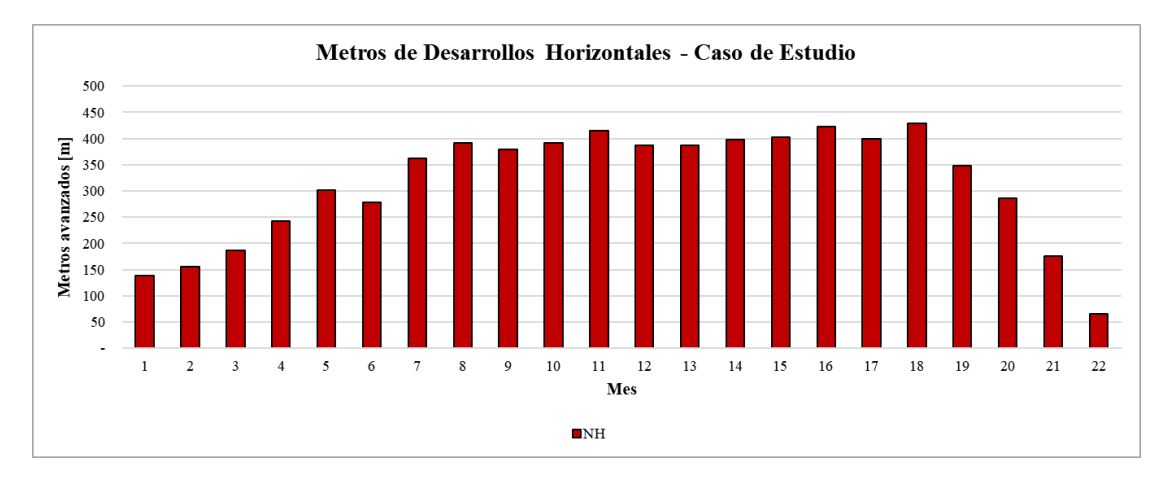

*Figura 89: Metros avanzados mensualmente – Escenario 8 – Modelo del Caso de Estudio.*

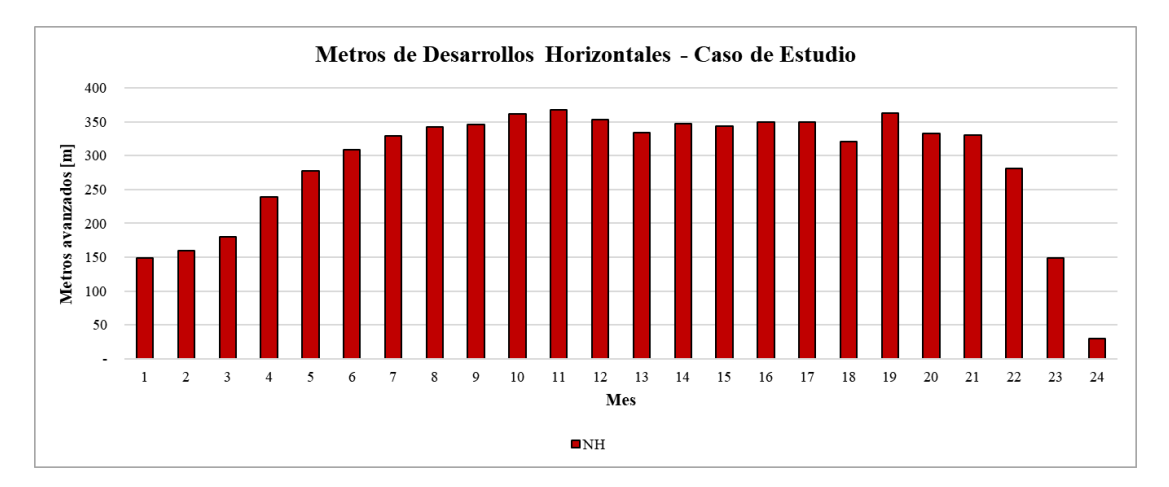

*Figura 90: Metros avanzados mensualmente – Escenario 9 – Modelo del Caso de Estudio.*
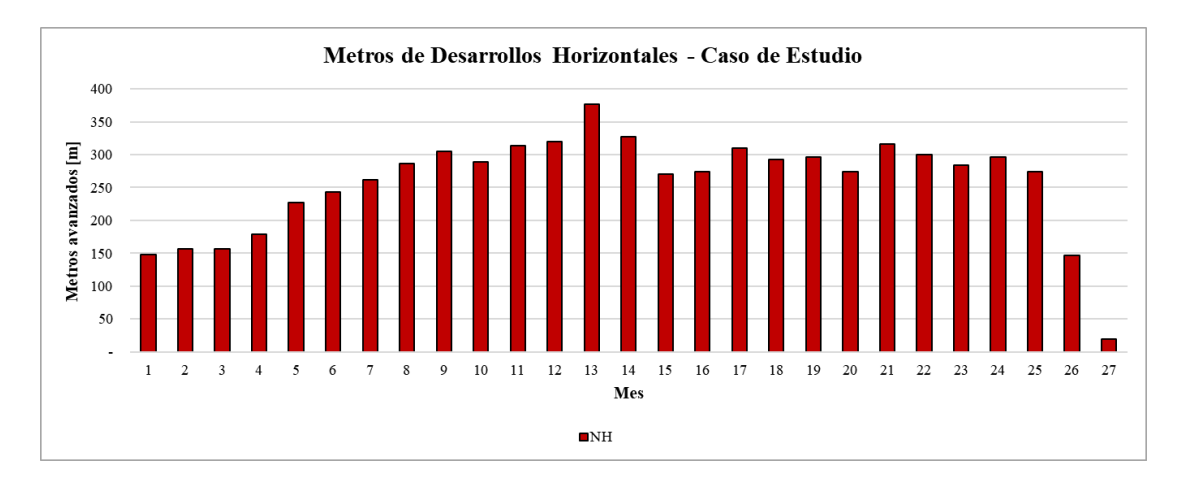

*Figura 91: Metros avanzados mensualmente – Escenario 10 – Modelo del Caso de Estudio.*

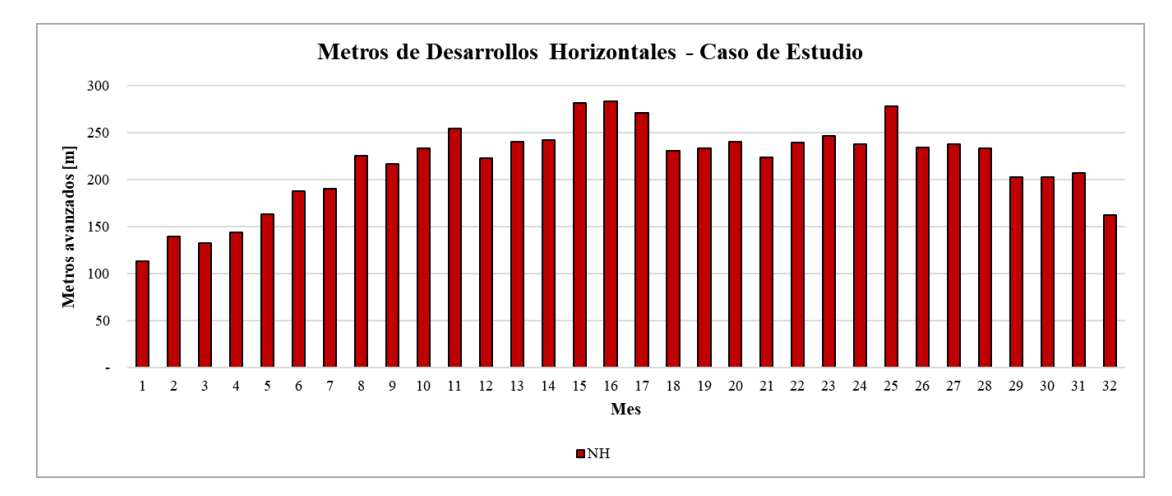

*Figura 92: Metros avanzados mensualmente – Escenario 11 – Modelo del Caso de Estudio.*

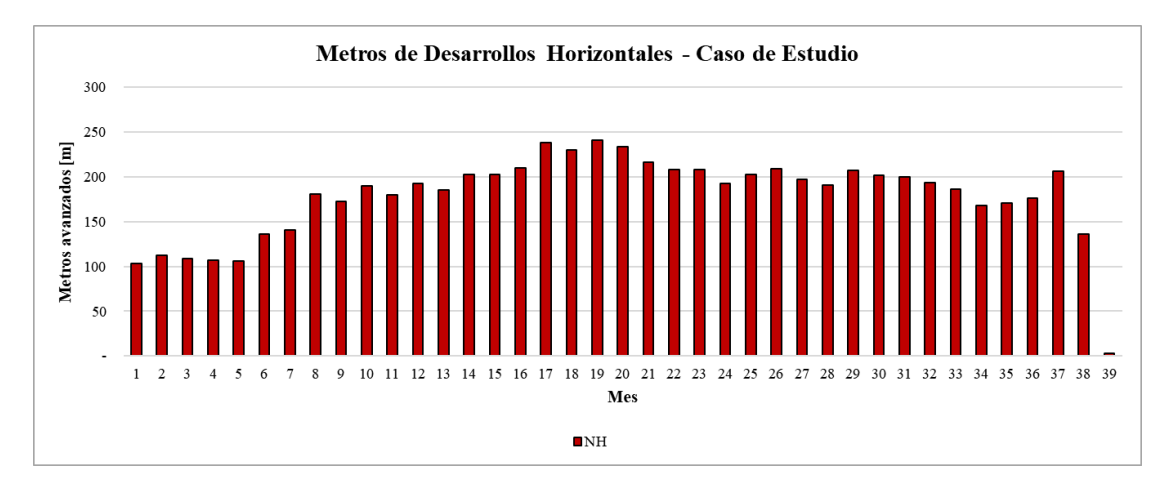

*Figura 93: Metros avanzados mensualmente – Escenario 12 – Modelo del Caso de Estudio.*

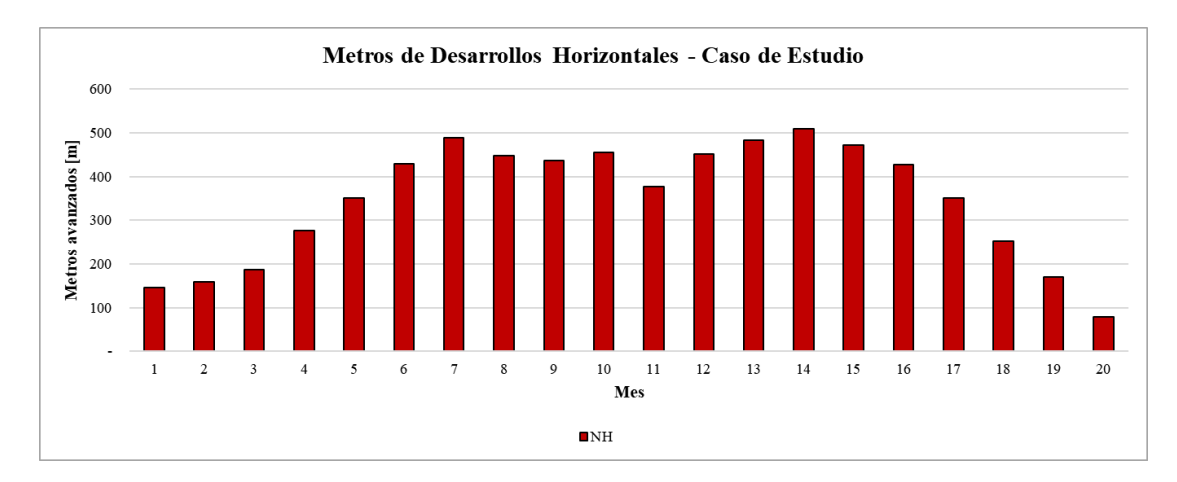

*Figura 94: Metros avanzados mensualmente – Escenario 13 – Modelo del Caso de Estudio.*

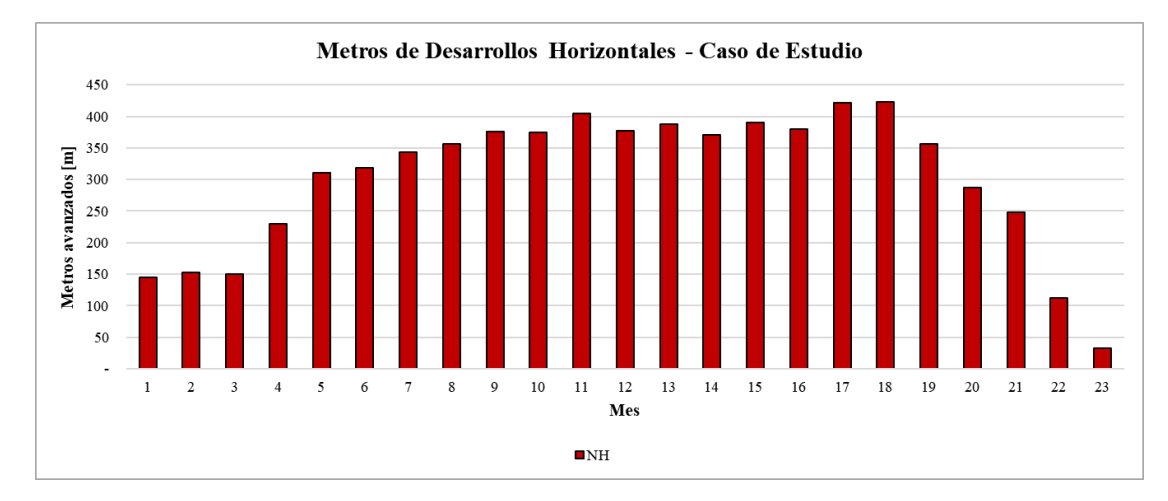

*Figura 95: Metros avanzados mensualmente – Escenario 14 – Modelo del Caso de Estudio.*

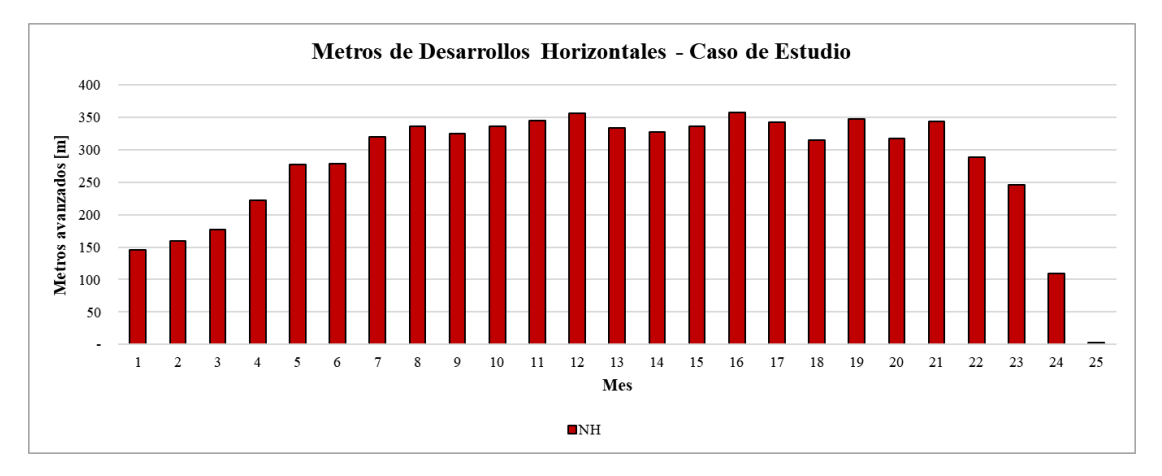

*Figura 96: Metros avanzados mensualmente – Escenario 15 – Modelo del Caso de Estudio.*

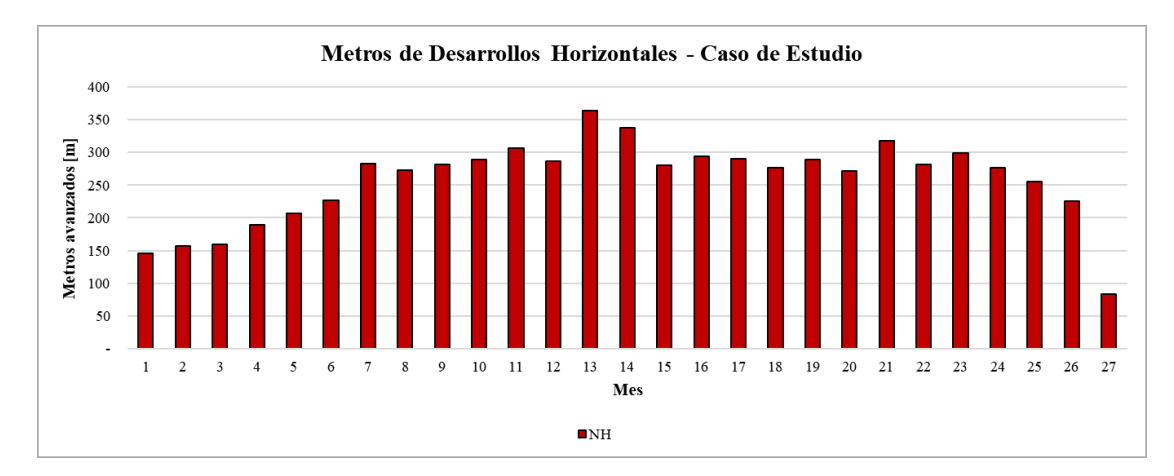

*Figura 97: Metros avanzados mensualmente – Escenario 16 – Modelo del Caso de Estudio.*

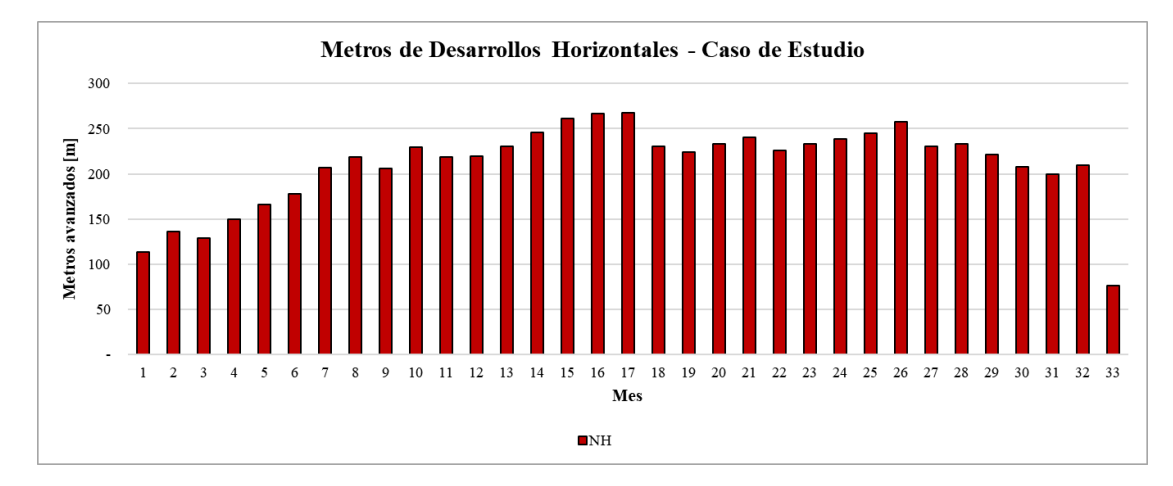

*Figura 98: Metros avanzados mensualmente – Escenario 17 – Modelo del Caso de Estudio.*

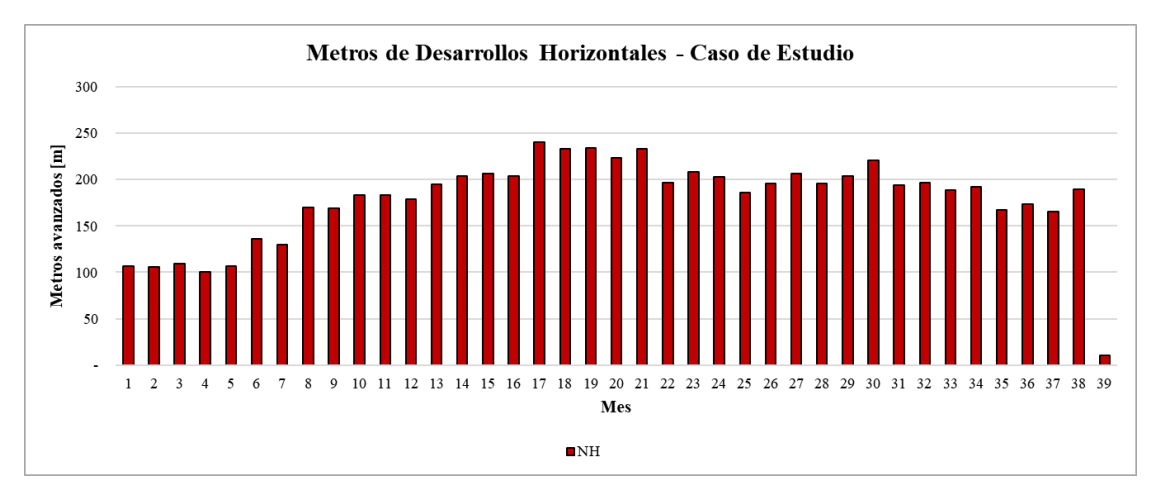

*Figura 99: Metros avanzados mensualmente – Escenario 18 – Modelo del Caso de Estudio.*

## **B.3 Histogramas de la cantidad de frentes activos por día – Resto de escenarios**

A continuación se muestran los histogramas relativos a la cantidad de frentes activos por día para el resto de los escenarios.

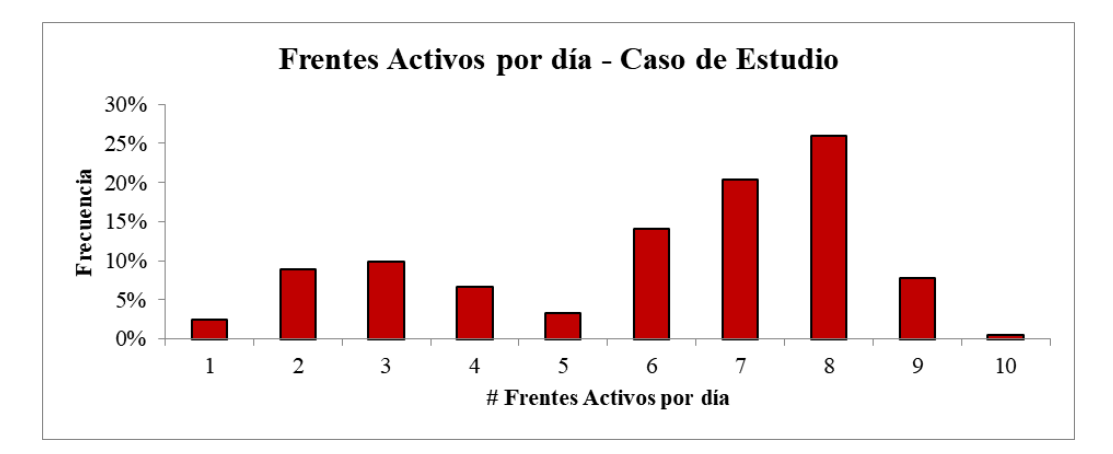

*Figura 100: Histograma de la cantidad de frentes activos por día – Escenario 1 – Modelo del Caso de Estudio.*

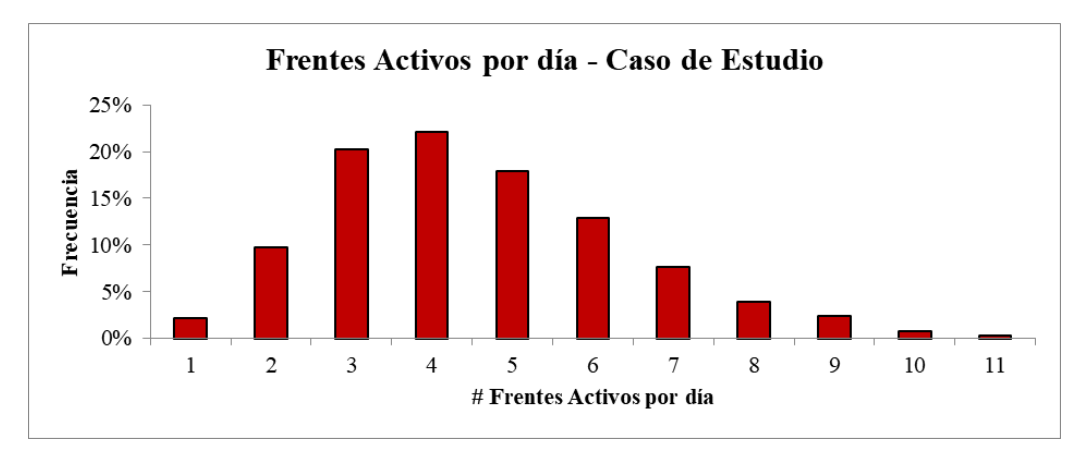

*Figura 101: Histograma de la cantidad de frentes activos por día – Escenario 2 – Modelo del Caso de Estudio.*

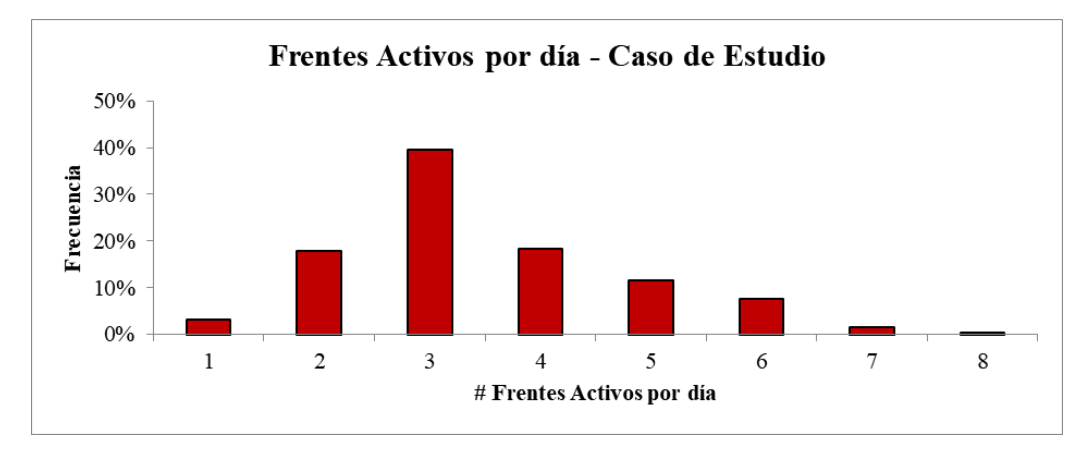

*Figura 102: Histograma de la cantidad de frentes activos por día – Escenario 3 – Modelo del Caso de Estudio.*

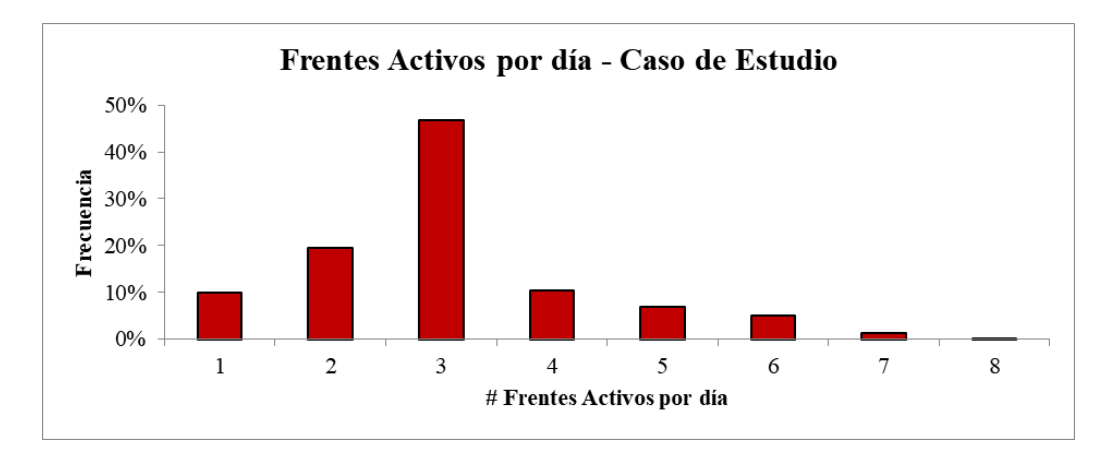

*Figura 103: Histograma de la cantidad de frentes activos por día – Escenario 4 – Modelo del Caso de Estudio.*

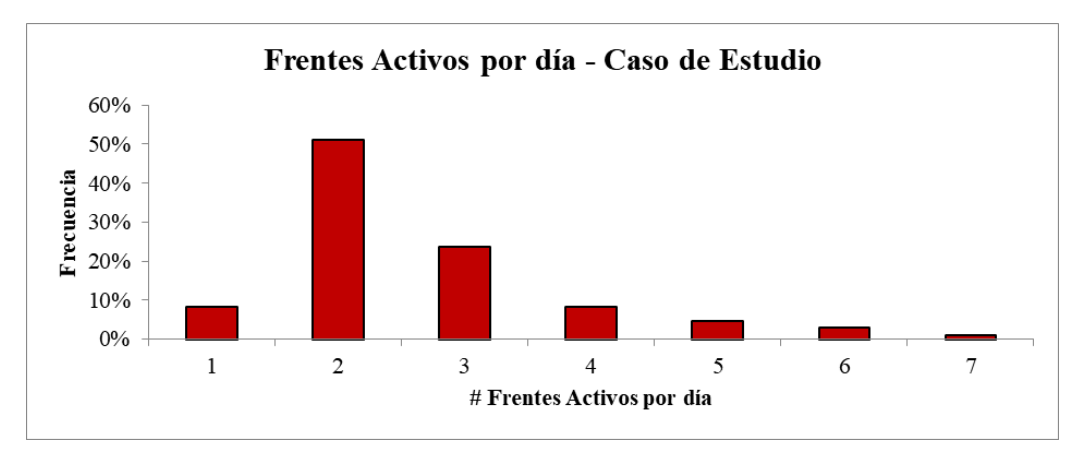

*Figura 104: Histograma de la cantidad de frentes activos por día – Escenario 5 – Modelo del Caso de Estudio.*

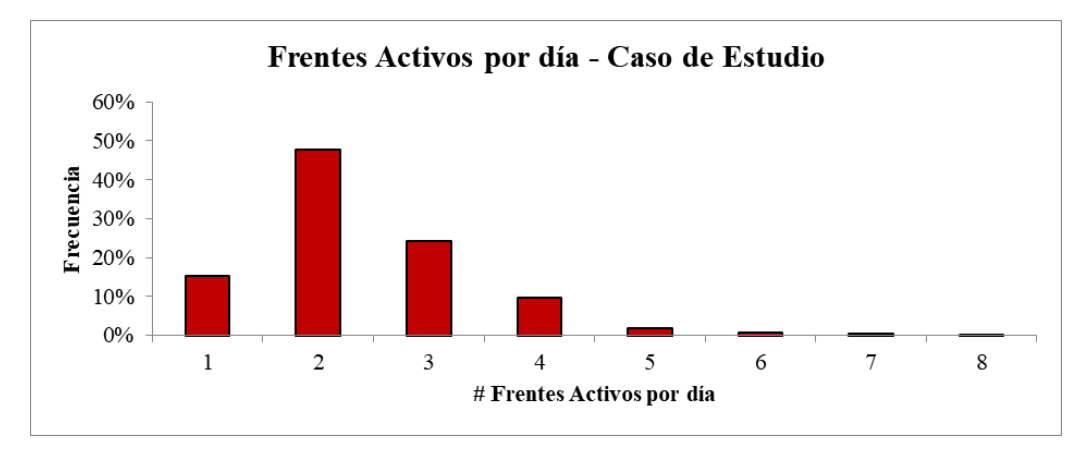

*Figura 105: Histograma de la cantidad de frentes activos por día – Escenario 6 – Modelo del Caso de Estudio.*

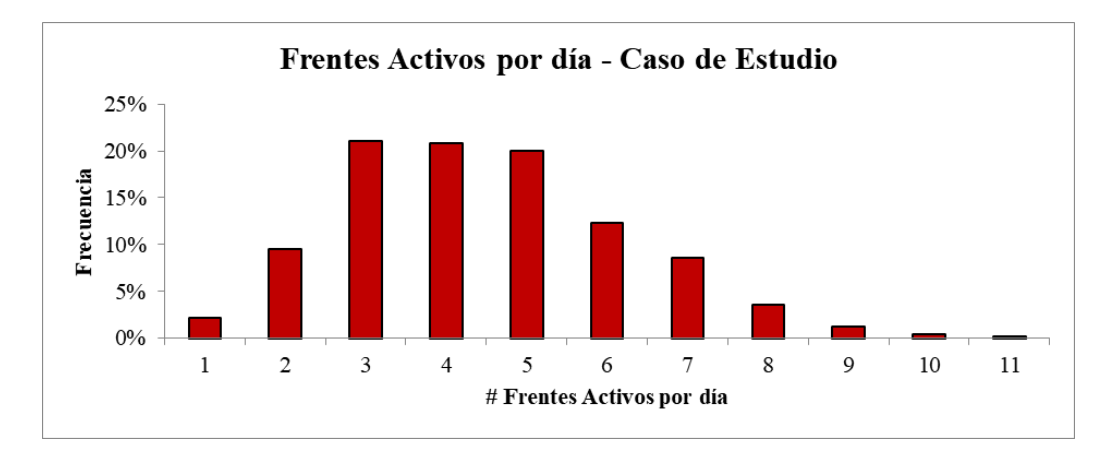

*Figura 106: Histograma de la cantidad de frentes activos por día – Escenario 8 – Modelo del Caso de Estudio.*

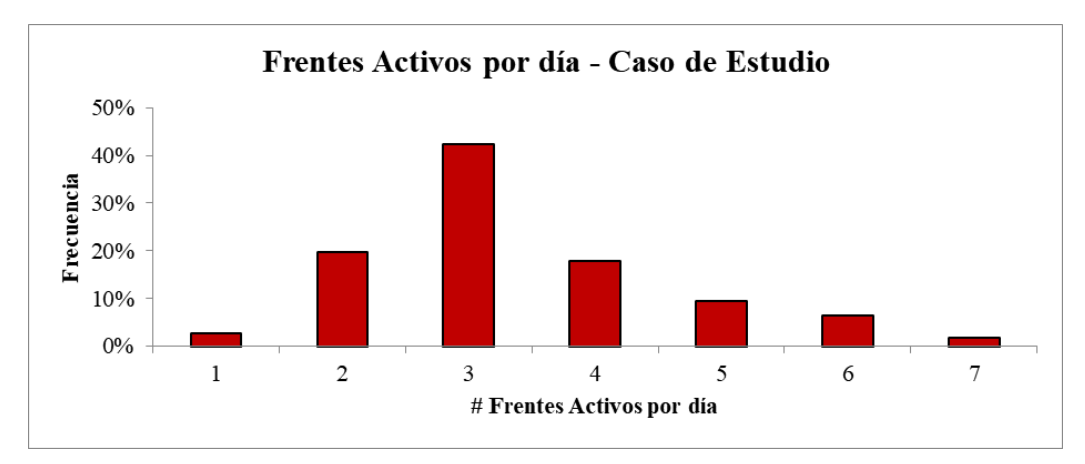

*Figura 107: Histograma de la cantidad de frentes activos por día – Escenario 9 – Modelo del Caso de Estudio.*

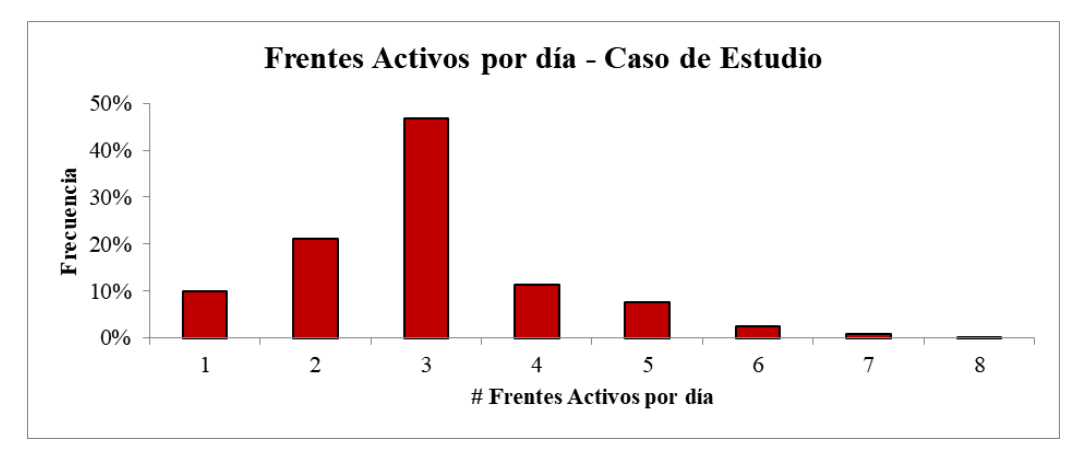

*Figura 108: Histograma de la cantidad de frentes activos por día – Escenario 10 – Modelo del Caso de Estudio.*

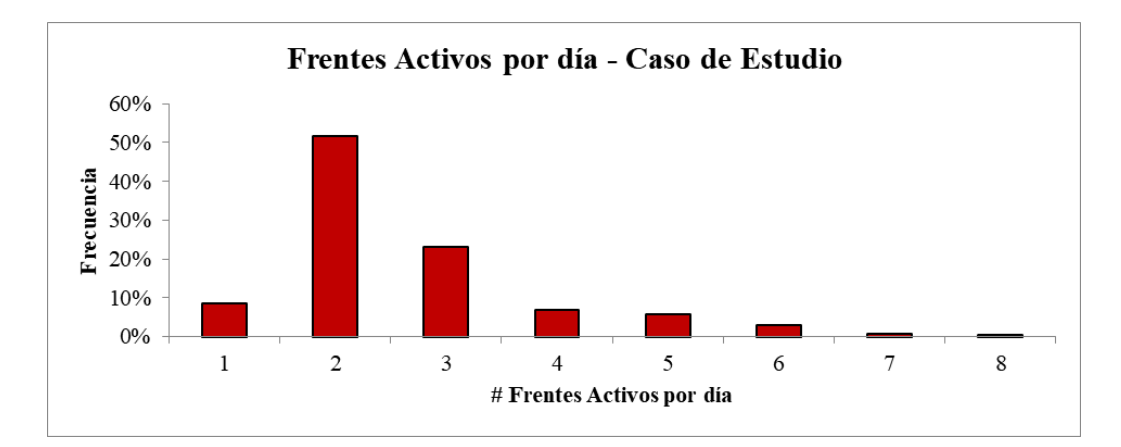

*Figura 109: Histograma de la cantidad de frentes activos por día – Escenario 11 – Modelo del Caso de Estudio.*

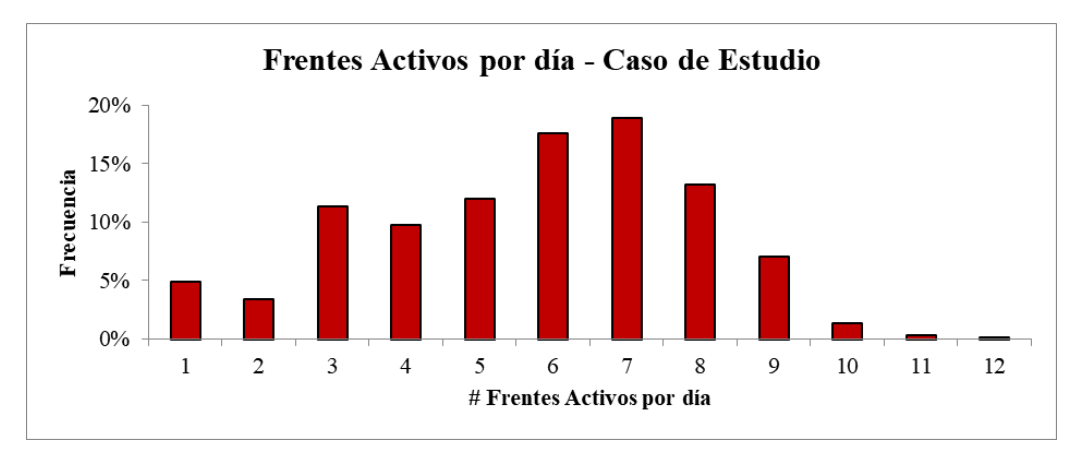

*Figura 110: Histograma de la cantidad de frentes activos por día – Escenario 13 – Modelo del Caso de Estudio.*

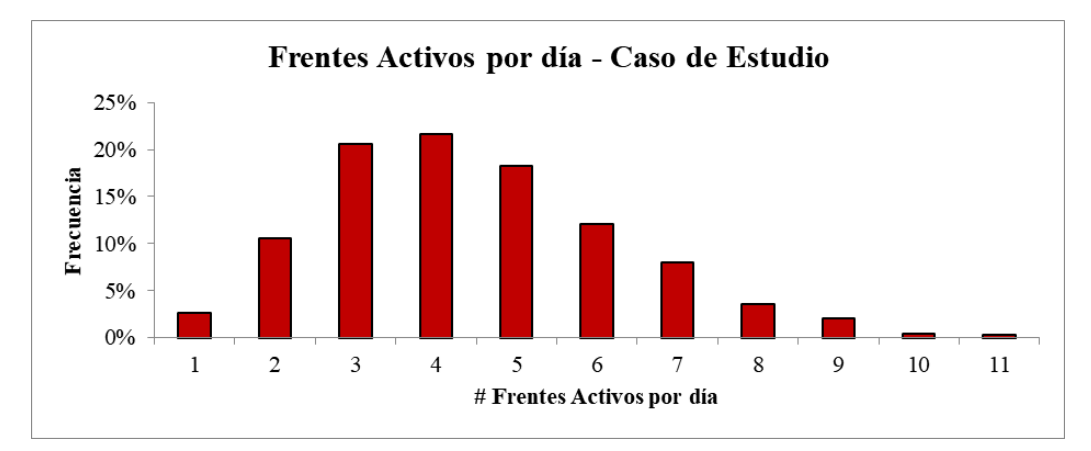

*Figura 111: Histograma de la cantidad de frentes activos por día – Escenario 14 – Modelo del Caso de Estudio.*

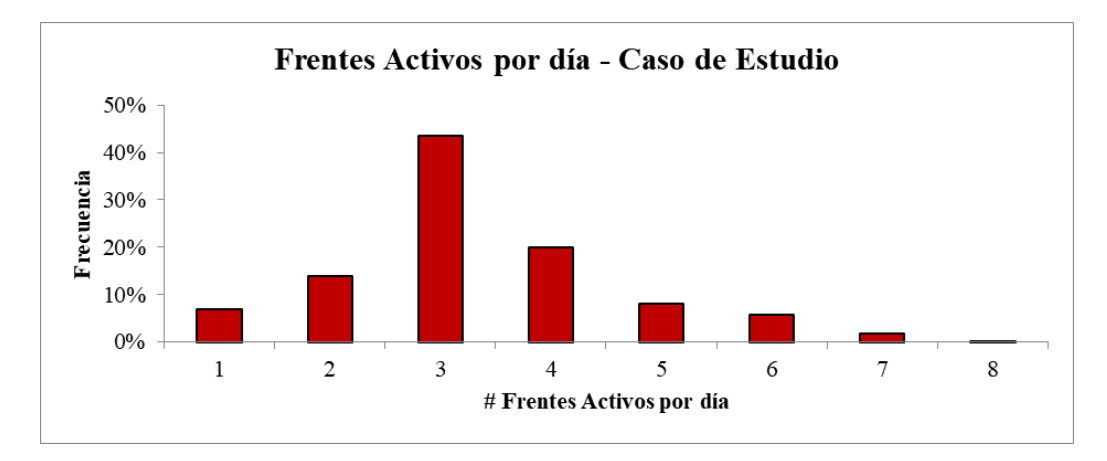

*Figura 112: Histograma de la cantidad de frentes activos por día – Escenario 15 – Modelo del Caso de Estudio.*

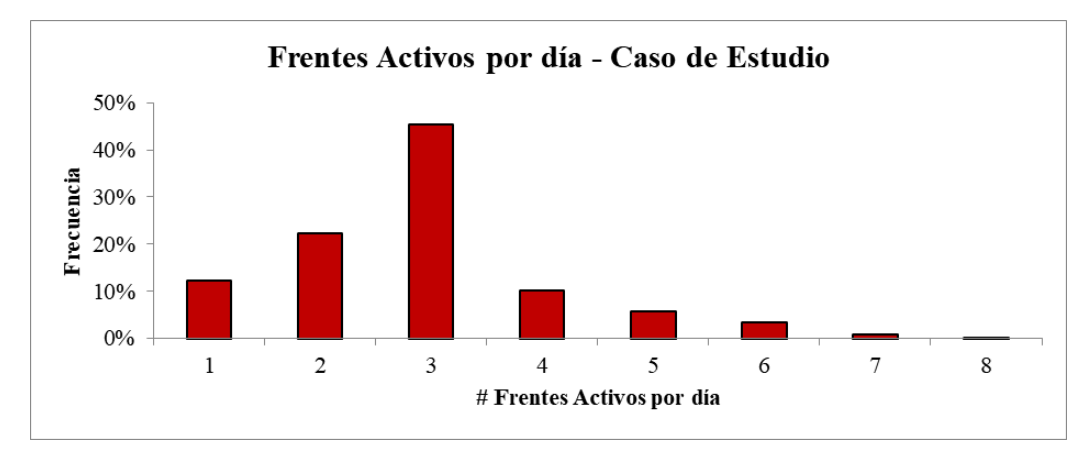

*Figura 113: Histograma de la cantidad de frentes activos por día – Escenario 16 – Modelo del Caso de Estudio.*

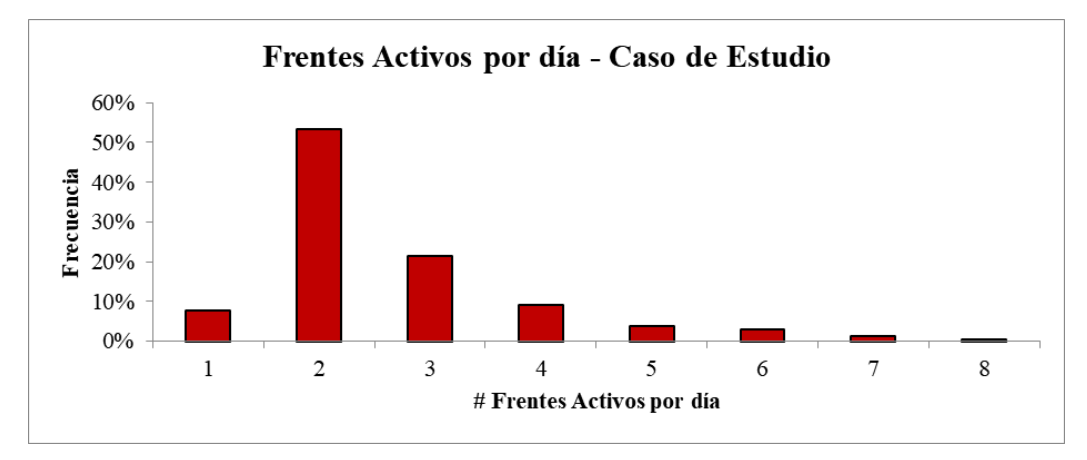

*Figura 114: Histograma de la cantidad de frentes activos por día – Escenario 17 – Modelo del Caso de Estudio.*

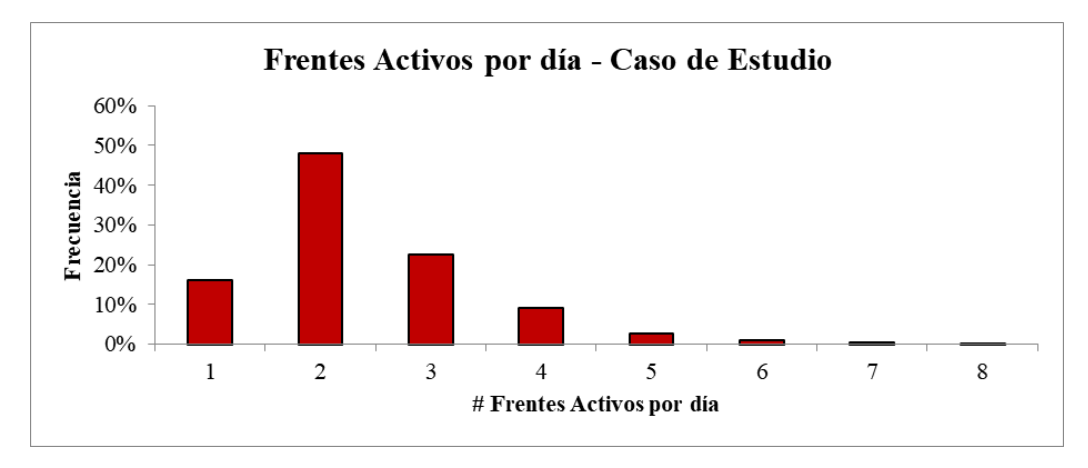

*Figura 115: Histograma de la cantidad de frentes activos por día – Escenario 18 – Modelo del Caso de Estudio.*

## **B.4 Histogramas de la cantidad de disparos por día – Resto de escenarios**

A continuación se muestran los histogramas relativos a la cantidad de disparos por día para el resto de los escenarios.

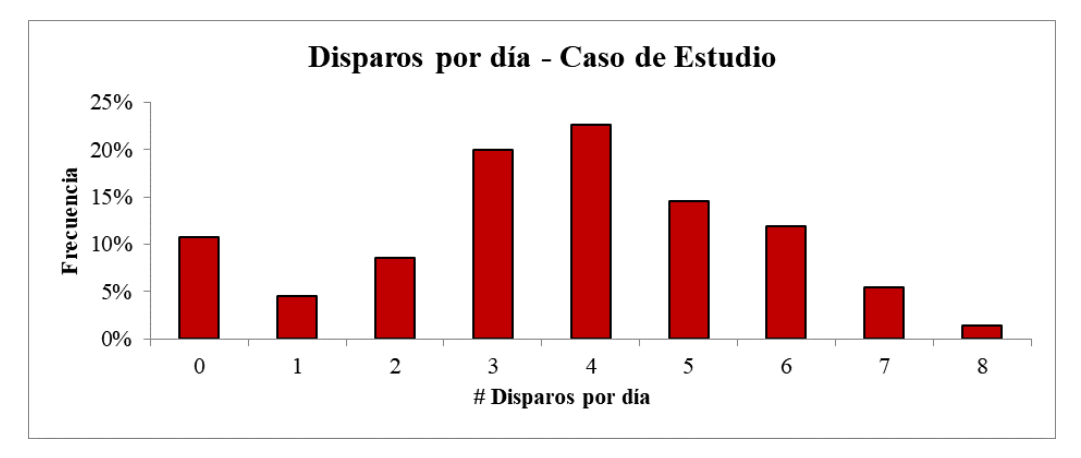

*Figura 116: Histograma de la cantidad de disparos por día – Escenario 1 – Modelo del Caso de Estudio.*

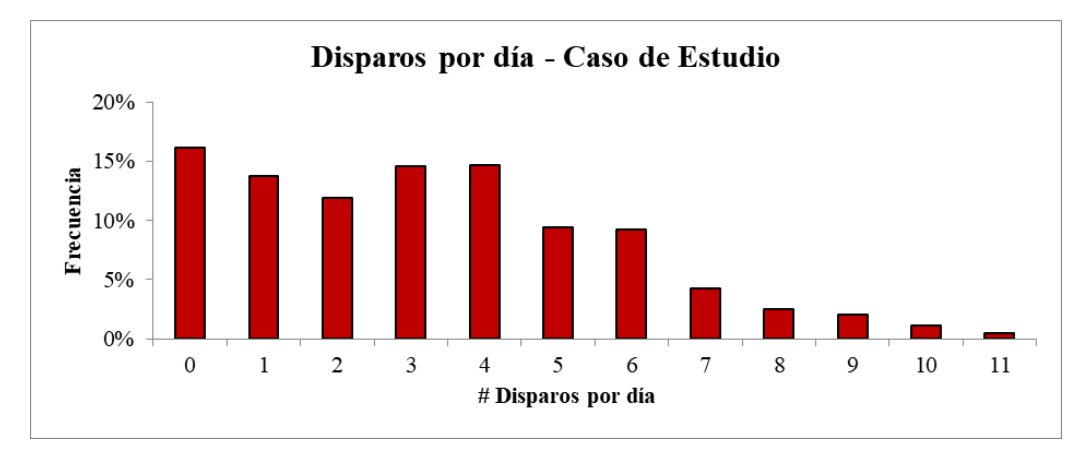

*Figura 117: Histograma de la cantidad de disparos por día – Escenario 2 – Modelo del Caso de Estudio.*

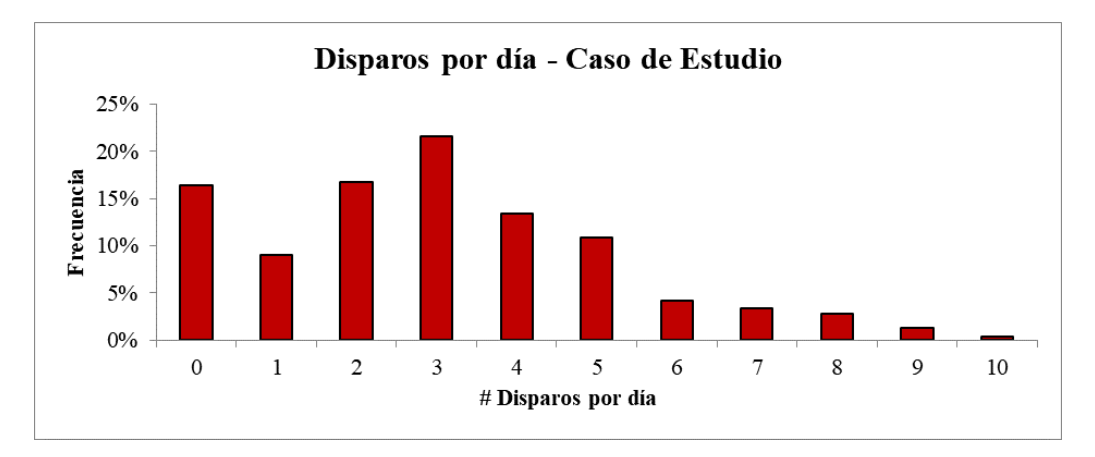

*Figura 118: Histograma de la cantidad de disparos por día – Escenario 3 – Modelo del Caso de Estudio.*

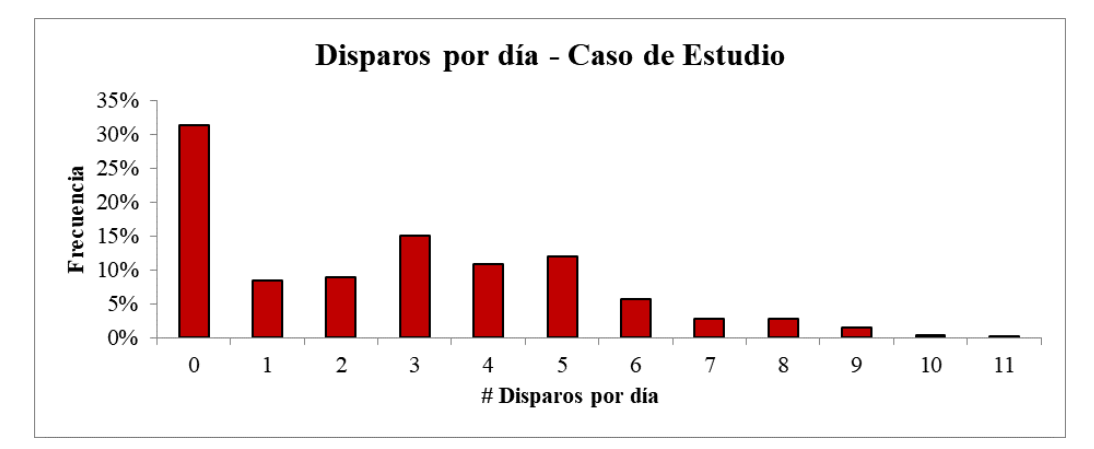

*Figura 119: Histograma de la cantidad de disparos por día – Escenario 4 – Modelo del Caso de Estudio.*

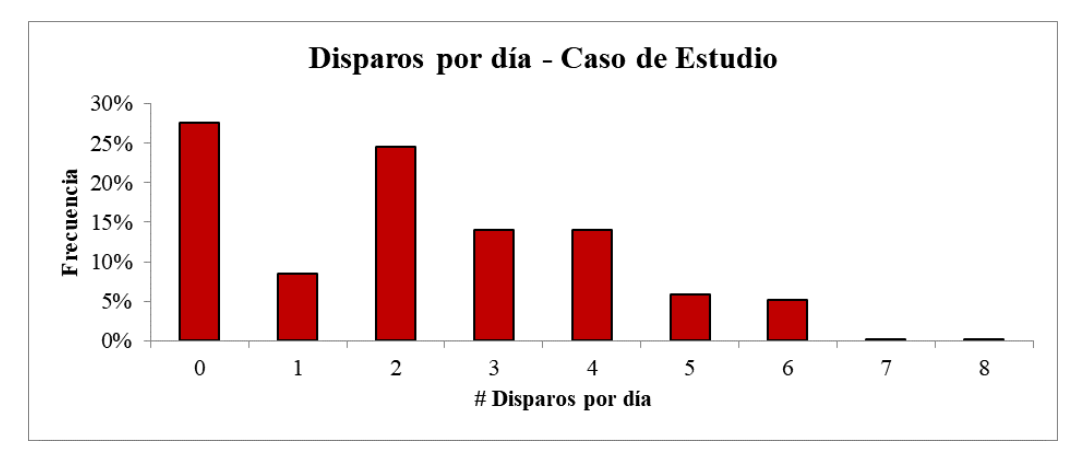

*Figura 120: Histograma de la cantidad de disparos por día – Escenario 5 – Modelo del Caso de Estudio.*

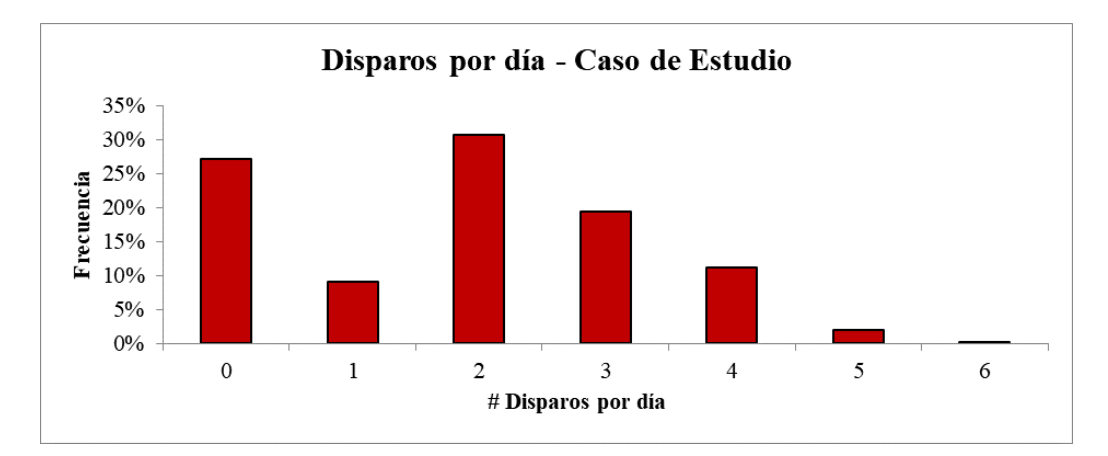

*Figura 121: Histograma de la cantidad de disparos por día – Escenario 6 – Modelo del Caso de Estudio.*

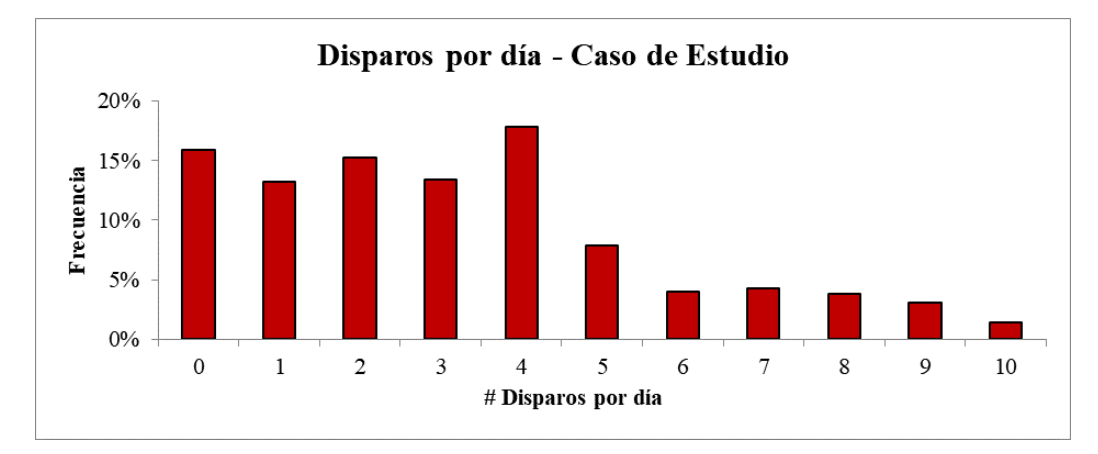

*Figura 122: Histograma de la cantidad de disparos por día – Escenario 8 – Modelo del Caso de Estudio.*

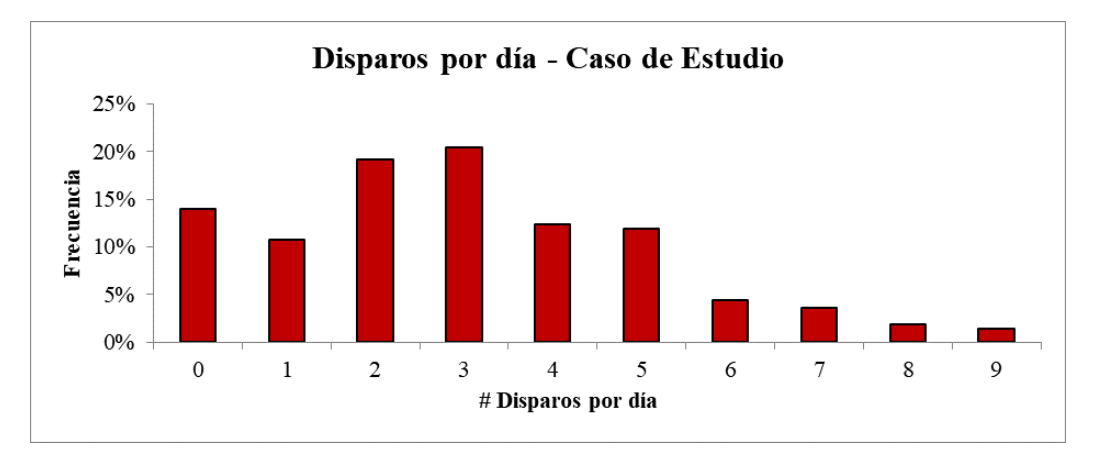

*Figura 123: Histograma de la cantidad de disparos por día – Escenario 9 – Modelo del Caso de Estudio.*

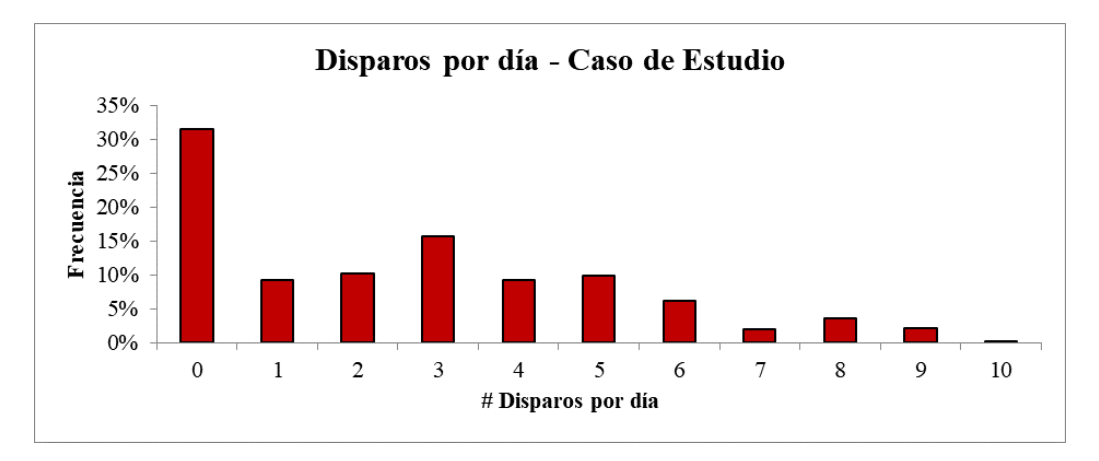

*Figura 124: Histograma de la cantidad de disparos por día – Escenario 10 – Modelo del Caso de Estudio.*

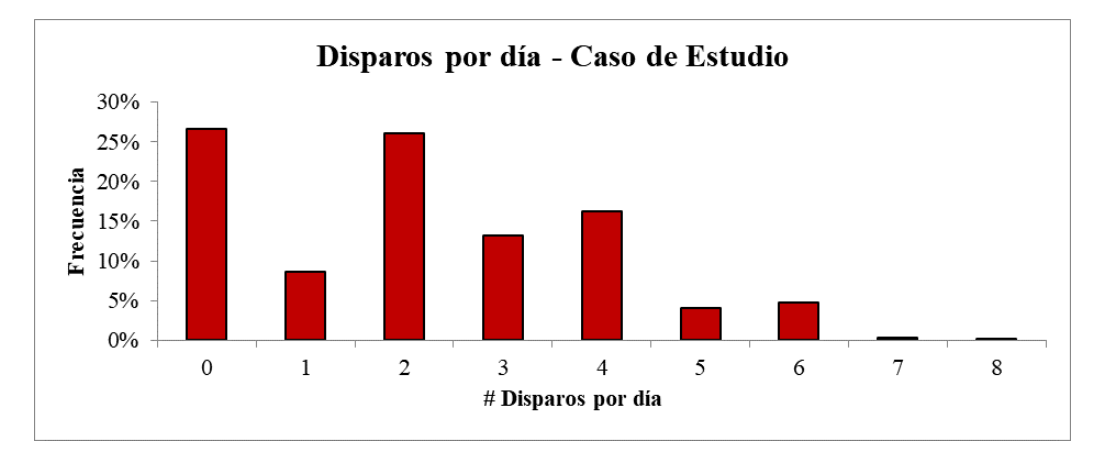

*Figura 125: Histograma de la cantidad de disparos por día – Escenario 11 – Modelo del Caso de Estudio.*

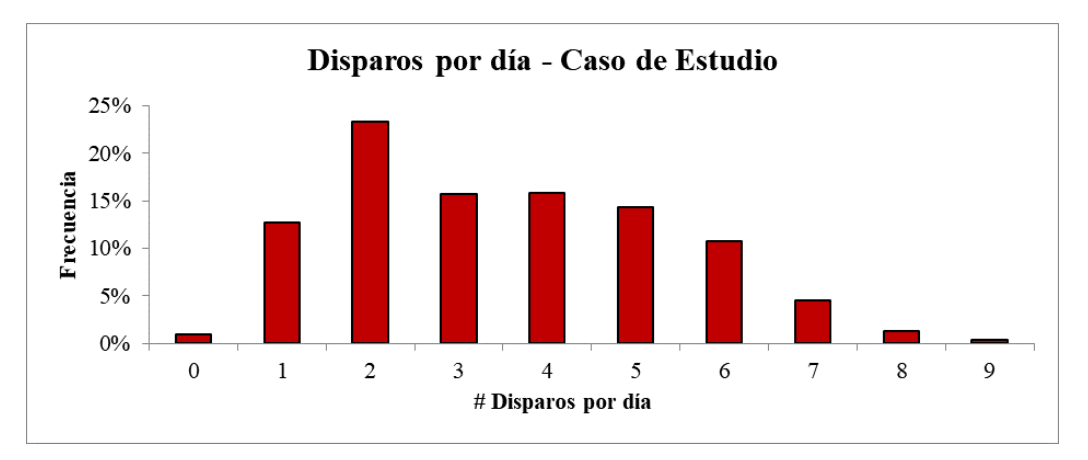

*Figura 126: Histograma de la cantidad de disparos por día – Escenario 13 – Modelo del Caso de Estudio.*

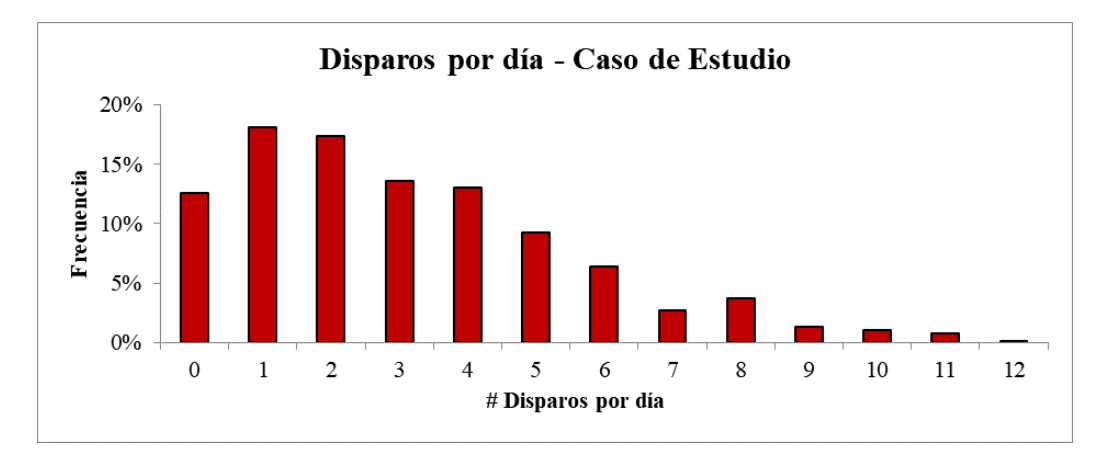

*Figura 127: Histograma de la cantidad de disparos por día – Escenario 14 – Modelo del Caso de Estudio.*

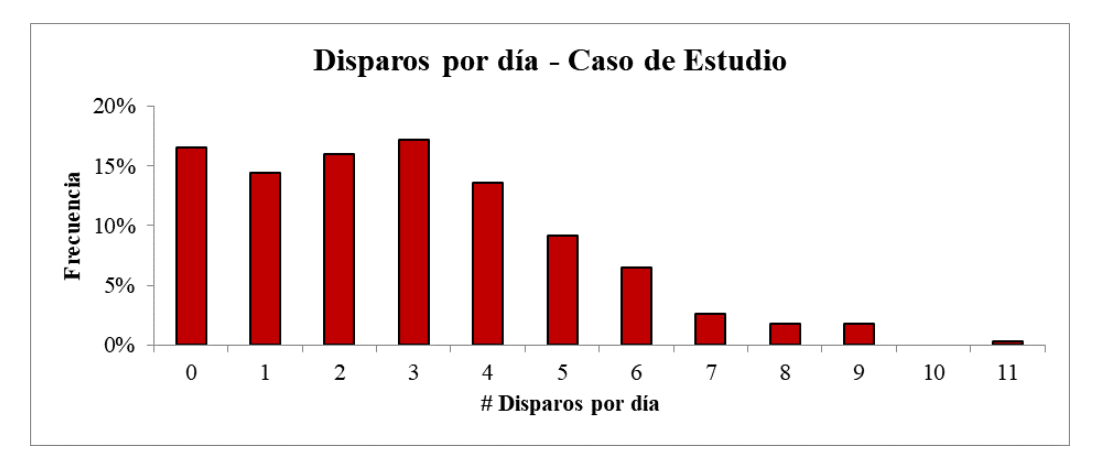

*Figura 128: Histograma de la cantidad de disparos por día – Escenario 15 – Modelo del Caso de Estudio.*

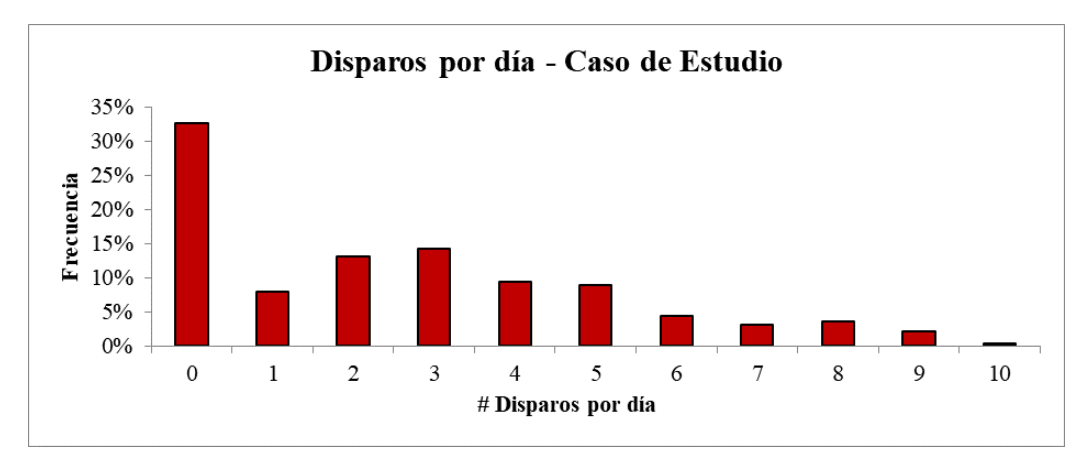

*Figura 129: Histograma de la cantidad de disparos por día – Escenario 16 – Modelo del Caso de Estudio.*

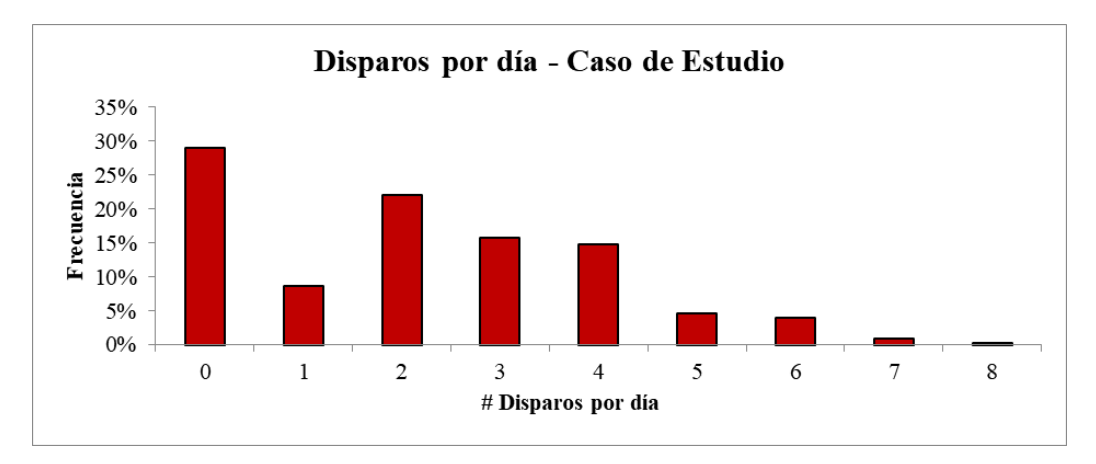

*Figura 130: Histograma de la cantidad de disparos por día – Escenario 17 – Modelo del Caso de Estudio.*

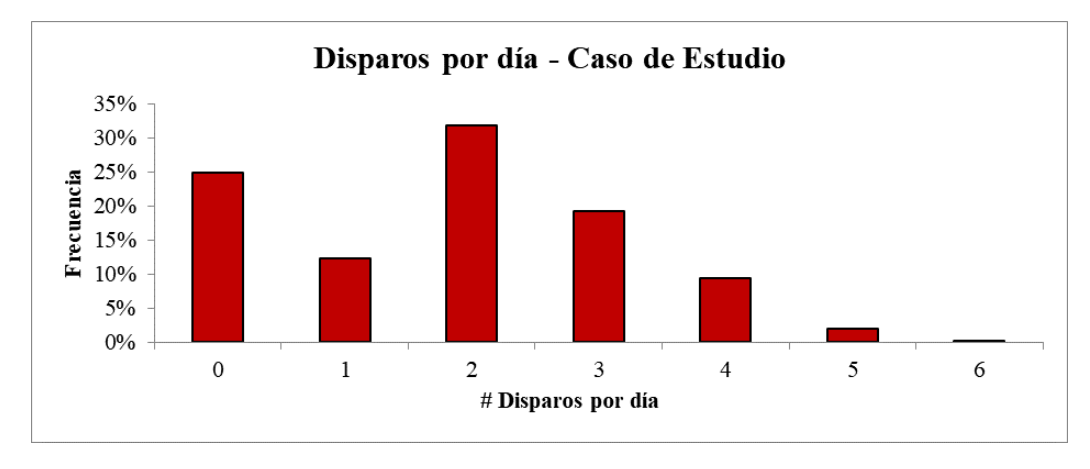

*Figura 131: Histograma de la cantidad de disparos por día – Escenario 18 – Modelo del Caso de Estudio.*

## **B.5 Disparos realizados por mes – Resto de escenarios**

A continuación se muestran los gráficos correspondientes a la cantidad de disparos realizados de forma mensual para el resto de los escenarios.

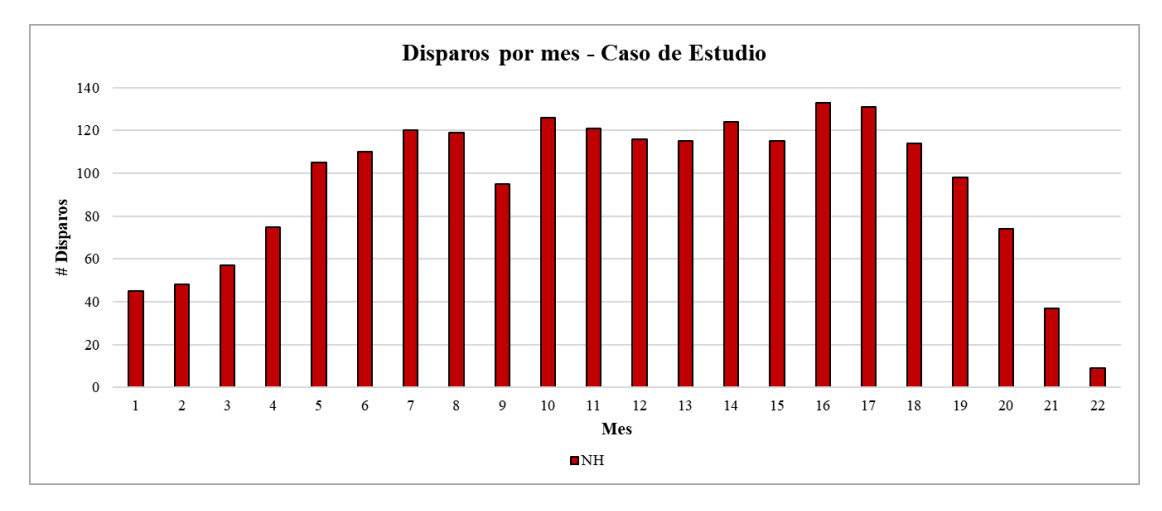

*Figura 132: Disparos realizados mensualmente – Escenario 2 – Modelo del Caso de Estudio.*

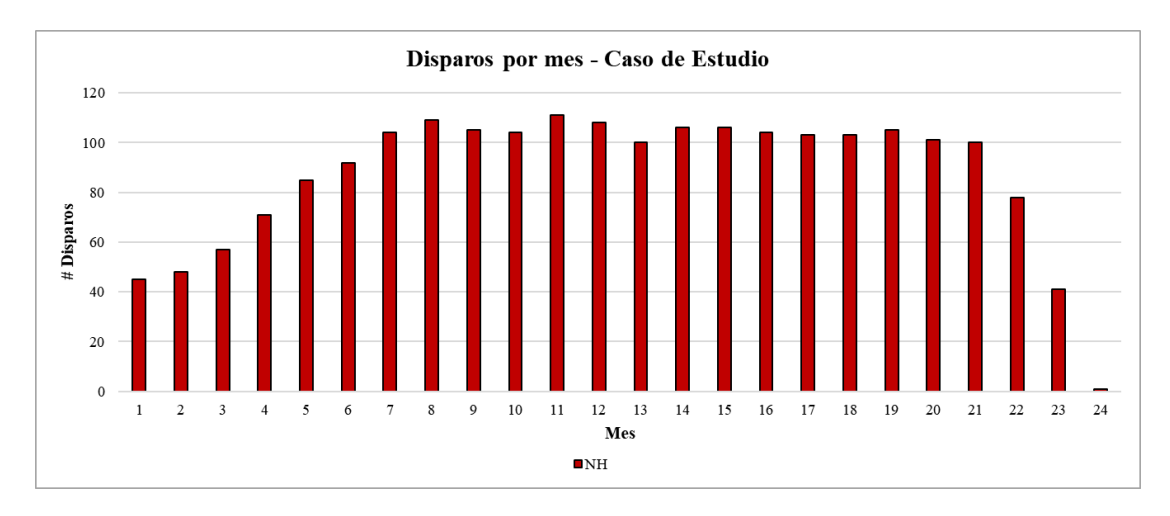

Disparos por mes - Caso de Estudio 120 100  $80$ # Disparos 60  $40$  $\overline{20}$  $\pmb{0}$  $\overline{\mathbf{c}}$  $\bf8$  $\boldsymbol{9}$  $10\,$  $11\,$  $12\,$  $13\,$  $14\,$  $15\,$  $16\,$  $17\,$  $18\,$  $19\,$  $20\,$  $21\,$  $22\,$  $23\,$  $\sqrt{24}$ 25  $26\,$  $\,1$  $\overline{\mathbf{3}}$  $\overline{4}$  $\boldsymbol{6}$  $\tau$ Mes  $\blacksquare\text{NH}$ 

*Figura 133: Disparos realizados mensualmente – Escenario 3 – Modelo del Caso de Estudio.*

*Figura 134: Disparos realizados mensualmente – Escenario 4 – Modelo del Caso de Estudio.*

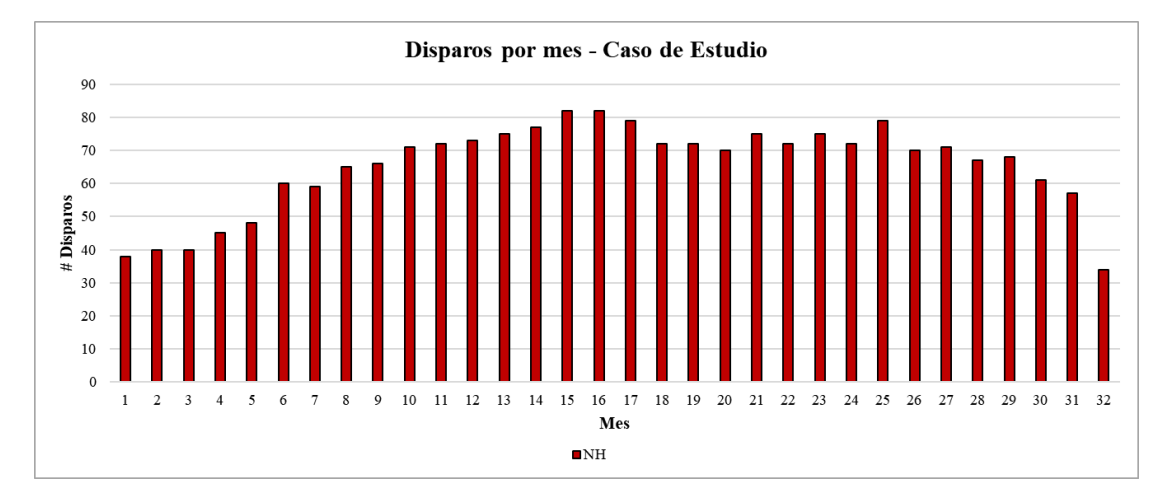

*Figura 135: Disparos realizados mensualmente – Escenario 5 – Modelo del Caso de Estudio.*

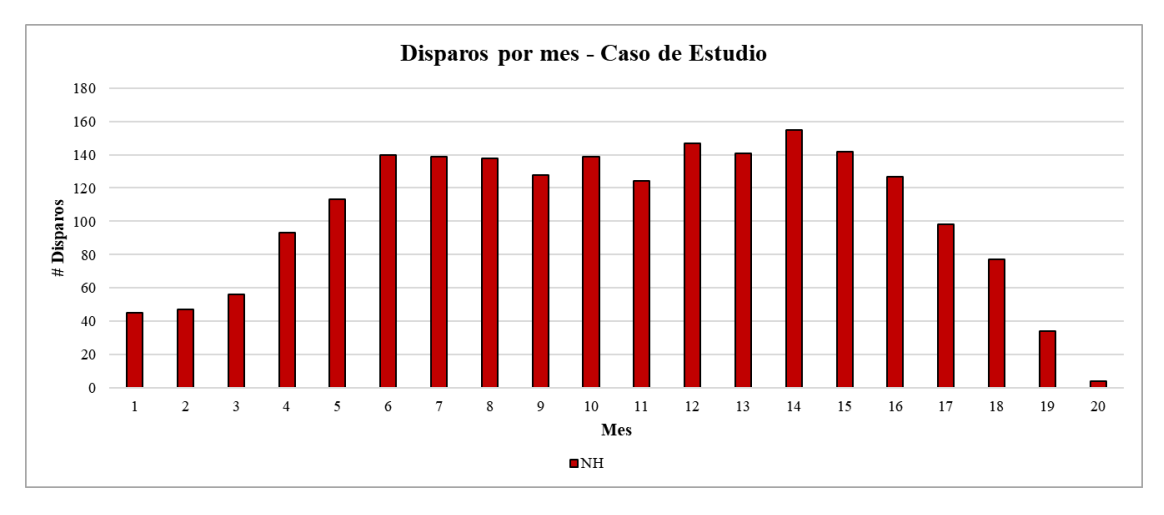

*Figura 136: Disparos realizados mensualmente – Escenario 7 – Modelo del Caso de Estudio.*

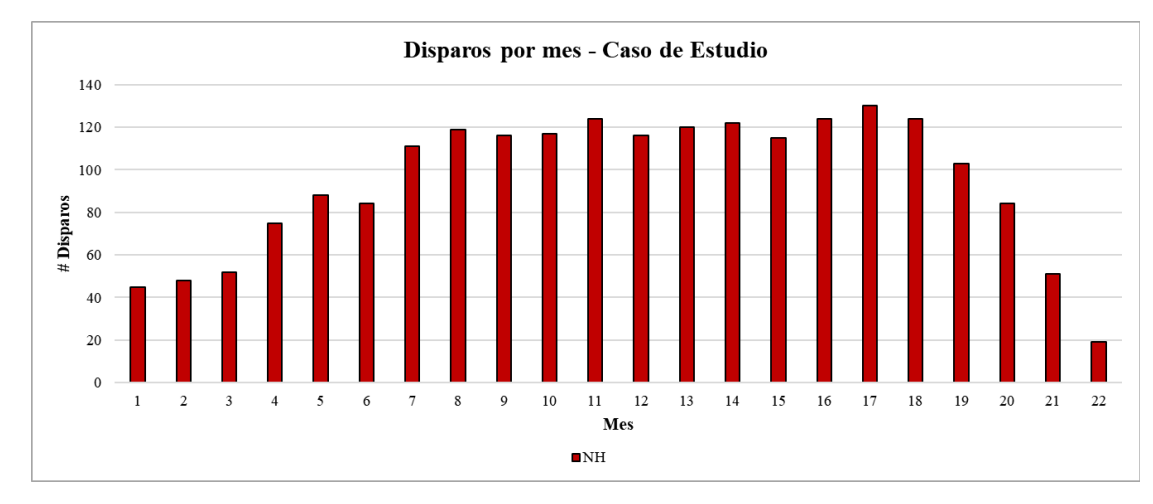

*Figura 137: Disparos realizados mensualmente – Escenario 8 – Modelo del Caso de Estudio.*

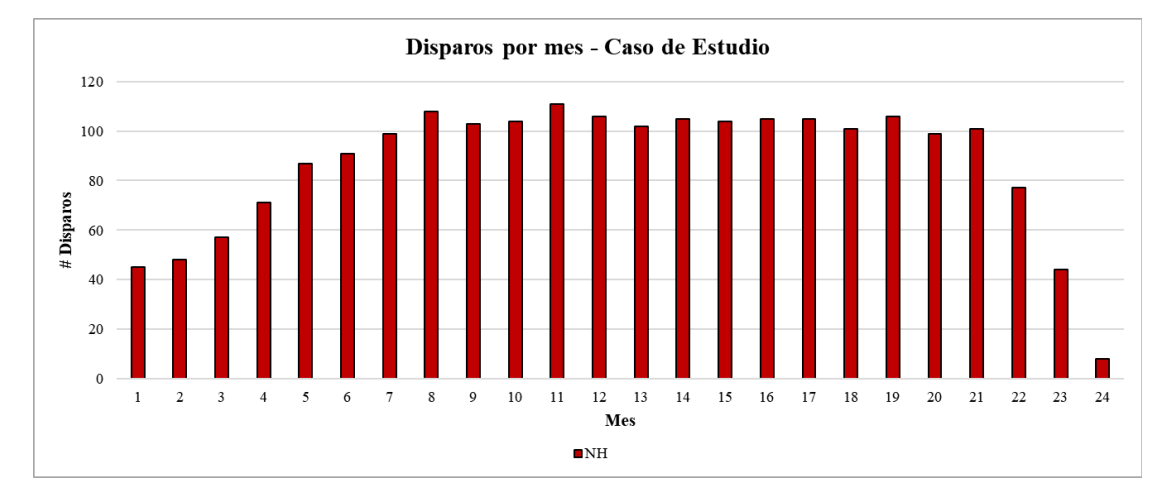

*Figura 138: Disparos realizados mensualmente – Escenario 9 – Modelo del Caso de Estudio.*

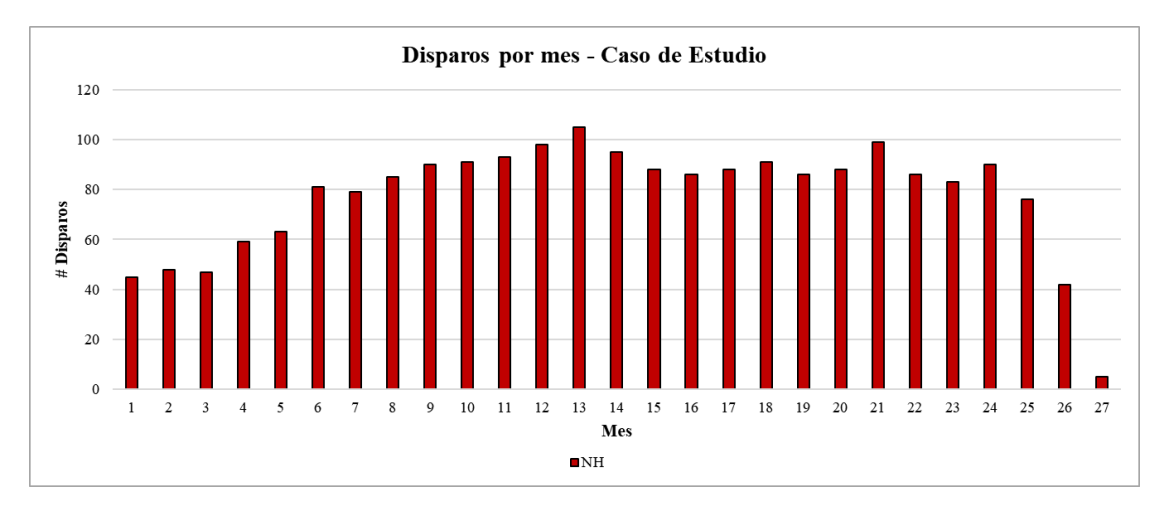

*Figura 139: Disparos realizados mensualmente – Escenario 10 – Modelo del Caso de Estudio.*

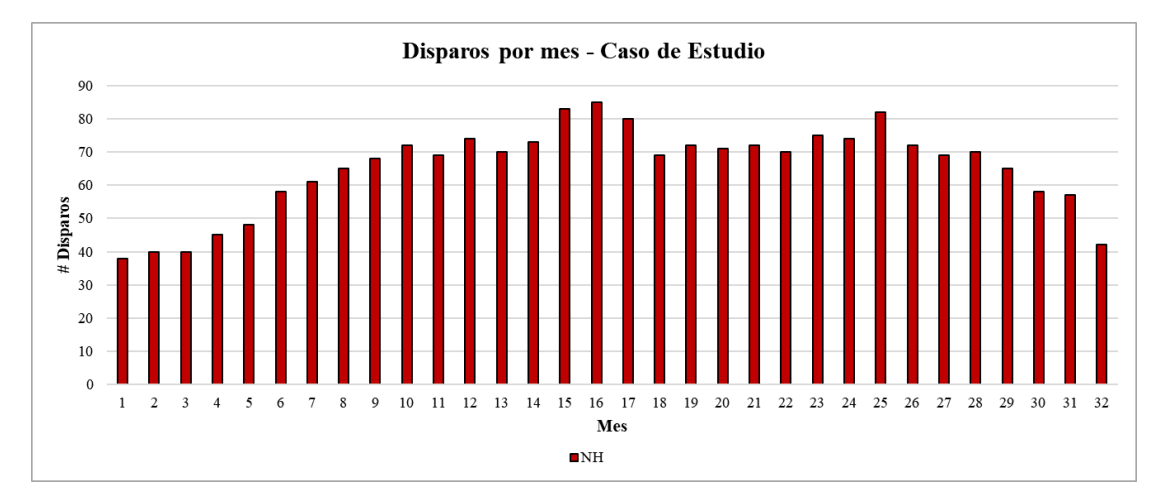

*Figura 140: Disparos realizados mensualmente – Escenario 11 – Modelo del Caso de Estudio.*

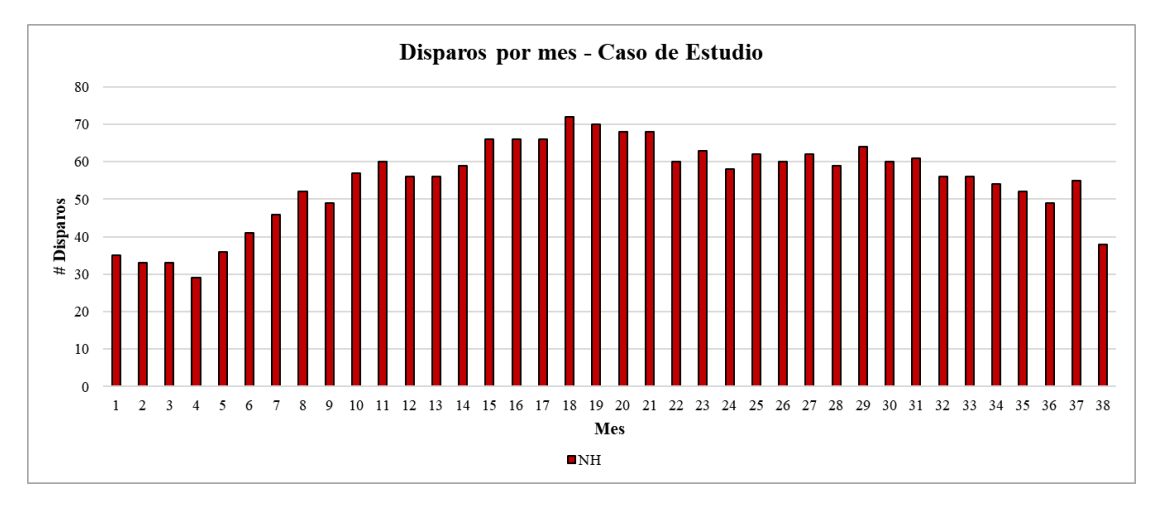

*Figura 141: Disparos realizados mensualmente – Escenario 12 – Modelo del Caso de Estudio.*

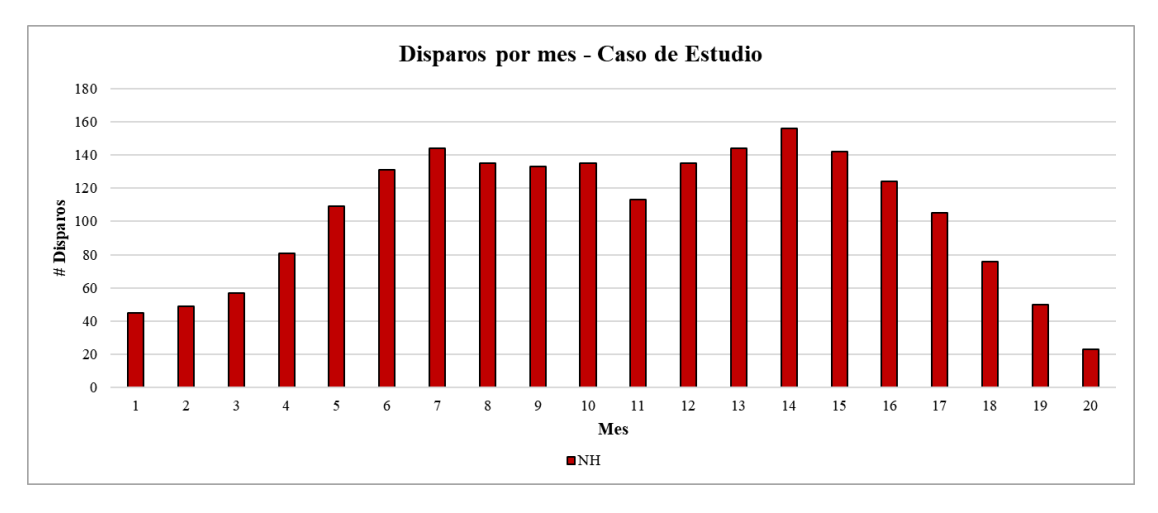

*Figura 142: Disparos realizados mensualmente – Escenario 13 – Modelo del Caso de Estudio.*

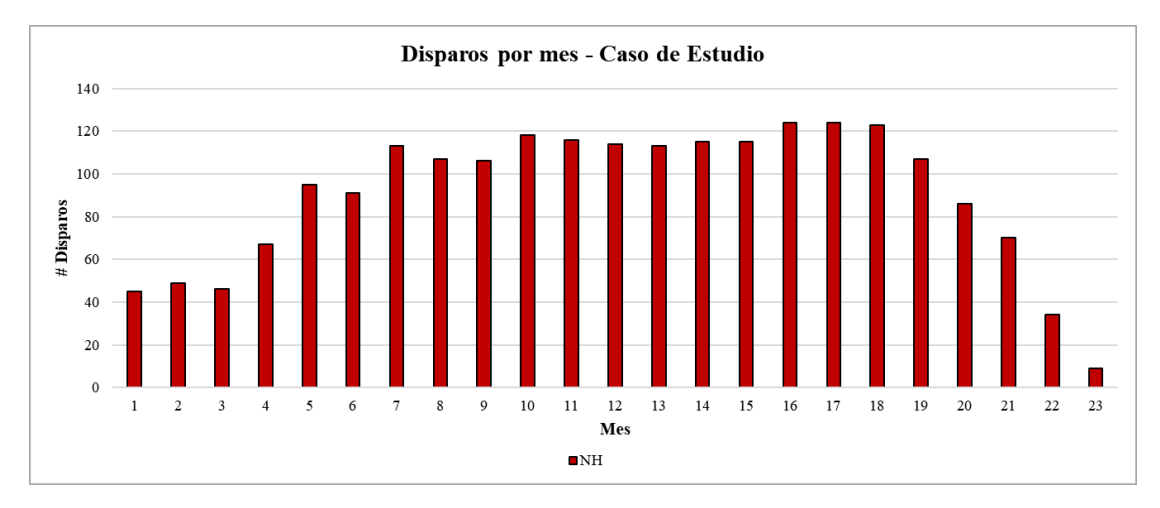

*Figura 143: Disparos realizados mensualmente – Escenario 14 – Modelo del Caso de Estudio.*

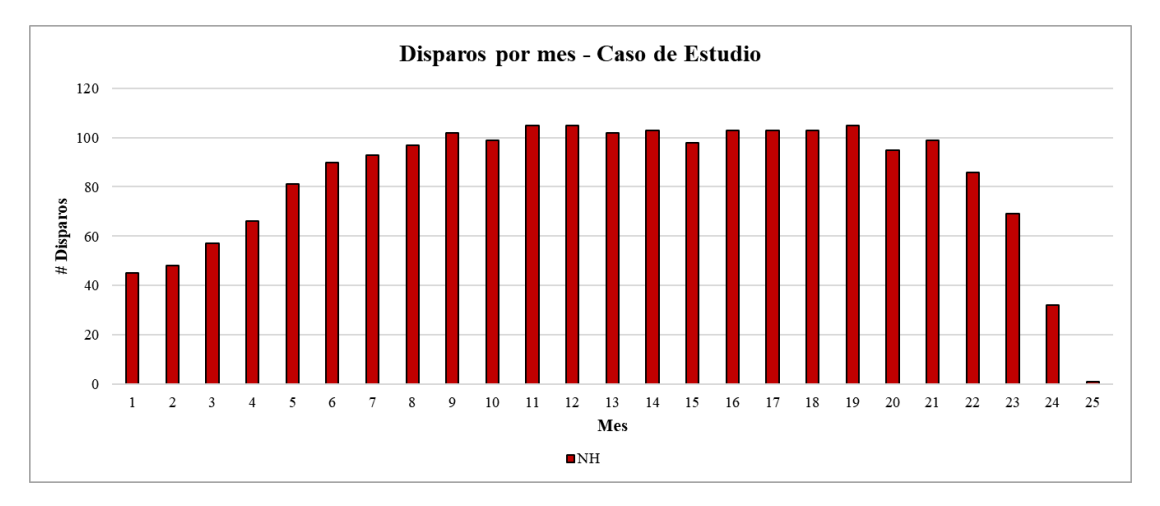

*Figura 144: Disparos realizados mensualmente – Escenario 15 – Modelo del Caso de Estudio.*

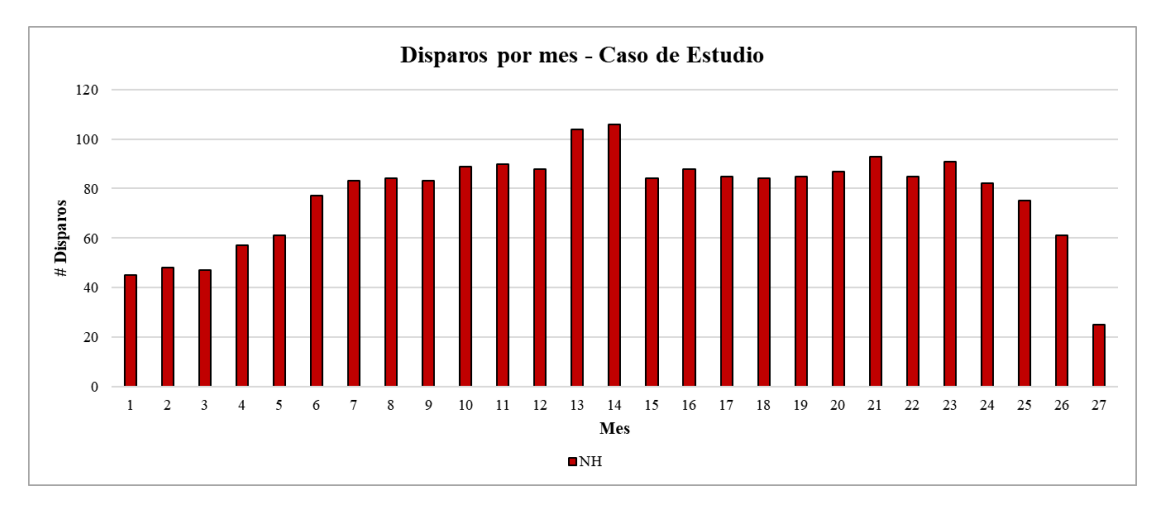

*Figura 145: Disparos realizados mensualmente – Escenario 16 – Modelo del Caso de Estudio.*

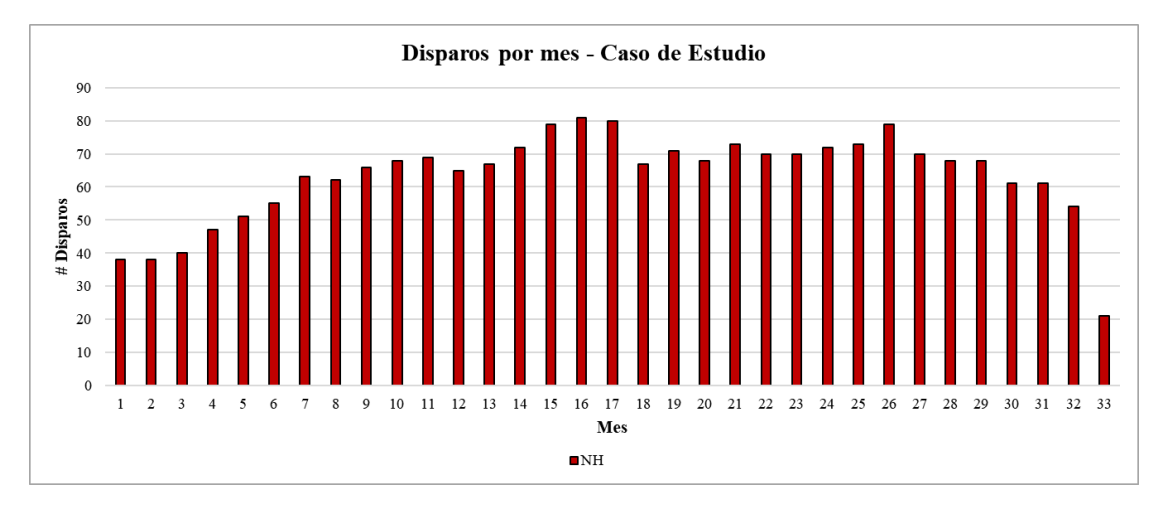

*Figura 146: Disparos realizados mensualmente – Escenario 17 – Modelo del Caso de Estudio.*

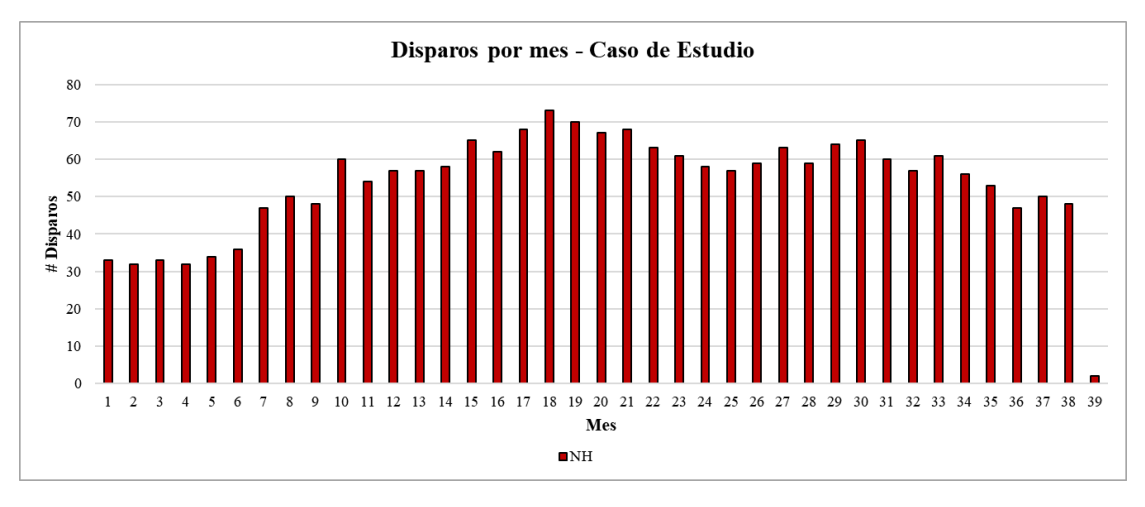

*Figura 147: Disparos realizados mensualmente – Escenario 18 – Modelo del Caso de Estudio.*

## **ANEXO C: Parámetros de entrada asociados a los tramos**

La [Tabla 27](#page-163-0) presenta el detalle de los parámetros de entrada asociados a cada uno de los tramos en el modelo del Caso de Estudio.

<span id="page-163-0"></span>

| Número<br>de tramo | Categoría                        | Predecesor 1                | <b>Predecesor 2</b>         | Largo $[m]$    | # de<br>tiros       | Marina por<br>tiro [t] | <b>Estado</b><br>inicial | Acopio                      | <b>Tramo</b><br><b>Terminado</b>     |
|--------------------|----------------------------------|-----------------------------|-----------------------------|----------------|---------------------|------------------------|--------------------------|-----------------------------|--------------------------------------|
| 1                  | $\overline{4}$                   | $\boldsymbol{0}$            | $\boldsymbol{0}$            | 20             | 6                   | 286.88                 | 1                        | 1                           | $\boldsymbol{0}$                     |
| $\boldsymbol{2}$   | $\overline{4}$                   | 1                           | 1                           | 20             | 6                   | 286.88                 | $\mathbf{1}$             | $\mathbf{1}$                | $\boldsymbol{0}$                     |
| 3                  | $\overline{4}$                   | $\mathfrak{2}$              | $\mathfrak{2}$              | 11.73          | $\overline{4}$      | 252.47                 | 1                        | 1                           | $\mathbf{0}$                         |
| $\overline{4}$     | $\overline{4}$                   | 3                           | 3                           | 20             | 6                   | 286.88                 | $\mathbf{1}$             | $\mathbf{1}$                | $\mathbf{0}$                         |
| 5                  | $\overline{4}$                   | $\overline{4}$              | $\overline{4}$              | 20             | 6                   | 286.88                 | $\mathbf{1}$             | $\mathbf{1}$                | $\boldsymbol{0}$                     |
| 6                  | 4                                | 5                           | 5                           | 20             | 6                   | 286.88                 | 1                        | 1                           | $\boldsymbol{0}$                     |
| 7                  | 4                                | 6                           | 6                           | 20             | 6                   | 286.88                 | $\mathbf{1}$             | $\mathbf{1}$                | $\boldsymbol{0}$                     |
| 8                  | $\overline{4}$                   | $\tau$                      | $\tau$                      | 20             | 6                   | 286.88                 | 1                        | 1                           | $\boldsymbol{0}$                     |
| 9                  | $\overline{4}$                   | 8                           | 8                           | 20             | 6                   | 286.88                 | $\mathbf{1}$             | $\mathbf{1}$                | $\boldsymbol{0}$                     |
| 10                 | $\overline{4}$                   | 9                           | 9                           | 20             | 6                   | 286.88                 | $\mathbf{1}$             | $\mathbf{1}$                | $\boldsymbol{0}$                     |
| 11                 | $\overline{4}$                   | 10                          | 10                          | 20             | 6                   | 286.88                 | 1                        | 1                           | $\mathbf{0}$                         |
| 12                 | $\overline{4}$                   | 11                          | 11                          | 20             | 6                   | 286.88                 | 1                        | $\mathbf{1}$                | $\boldsymbol{0}$                     |
| 13                 | $\overline{4}$                   | 12                          | 12                          | 20             | 6                   | 286.88                 | 1                        | 5                           | $\boldsymbol{0}$                     |
| 14                 | $\overline{4}$                   | 13                          | 13                          | 20             | 6                   | 286.88                 | 1                        | $\sqrt{5}$                  | $\boldsymbol{0}$                     |
| 15                 | $\overline{4}$                   | 14                          | 14                          | 20             | 6                   | 286.88                 | $\mathbf{1}$             | 5                           | $\boldsymbol{0}$                     |
| 16                 | $\overline{4}$                   | 15                          | 15                          | 20             | 6                   | 286.88                 | $\mathbf{1}$             | 5                           | $\boldsymbol{0}$                     |
| 17                 | $\overline{4}$                   | 16                          | 16                          | 20             | 6                   | 286.88                 | 1                        | 5                           | $\mathbf{0}$                         |
|                    | $\overline{4}$                   | 17                          |                             |                |                     | 286.88                 |                          | 5                           | $\mathbf{0}$                         |
| 18                 |                                  |                             | 17                          | 20             | 6                   |                        | $\mathbf{1}$             |                             |                                      |
| 19<br>20           | $\overline{4}$<br>$\overline{4}$ | 18<br>19                    | 18<br>19                    | 13.56<br>26.54 | $\overline{4}$<br>8 | 291.74<br>285.52       | $\mathbf{1}$             | $\sqrt{5}$<br>$\sqrt{5}$    | $\boldsymbol{0}$<br>$\boldsymbol{0}$ |
|                    |                                  |                             |                             |                |                     |                        | $\mathbf{1}$             |                             |                                      |
| 21                 | $\overline{4}$                   | $\ensuremath{\mathfrak{Z}}$ | $\ensuremath{\mathfrak{Z}}$ | 20             | 6                   | 286.88                 | 1                        | 1                           | $\boldsymbol{0}$                     |
| 22                 | $\overline{4}$                   | 21                          | 21                          | 20             | 6                   | 286.88                 | 1                        | 1                           | $\boldsymbol{0}$                     |
| 23                 | $\overline{4}$                   | 22                          | 22                          | 20             | 6                   | 286.88                 | $\mathbf{1}$             | $\mathbf{1}$                | $\boldsymbol{0}$                     |
| 24                 | $\overline{4}$                   | 23                          | 23                          | 20             | 6                   | 286.88                 | $\mathbf{1}$             | $\mathbf{1}$                | $\boldsymbol{0}$                     |
| 25                 | 4                                | 24                          | 24                          | 20             | 6                   | 286.88                 | $\mathbf{1}$             | $\mathbf{1}$                | $\boldsymbol{0}$                     |
| 26                 | $\overline{4}$                   | 25                          | 25                          | 20             | 6                   | 286.88                 | 1                        | 1                           | $\boldsymbol{0}$                     |
| 27                 | $\overline{4}$                   | 26                          | 26                          | 20             | 6                   | 286.88                 | $\mathbf{1}$             | $\mathbf{1}$                | $\boldsymbol{0}$                     |
| 28                 | $\overline{4}$                   | 27                          | 27                          | 10.19          | 3                   | 292.44                 | $\mathbf{1}$             | $\mathbf{1}$                | $\boldsymbol{0}$                     |
| 29                 | 4                                | 28                          | 28                          | 13.68          | $\overline{4}$      | 294.28                 | 1                        | $\mathbf{1}$                | $\boldsymbol{0}$                     |
| 30                 | 4                                | 29                          | 29                          | 10.10          | 3                   | 289.89                 | $\mathbf{1}$             | $\mathbf{1}$                | $\boldsymbol{0}$                     |
| 31                 | $\overline{4}$                   | 30                          | 30                          | 20             | 6                   | 286.88                 | 1                        | $\mathbf{1}$                | $\boldsymbol{0}$                     |
| 32                 | $\overline{4}$                   | 31                          | 31                          | 15.70          | 5                   | 270.28                 | 1                        | 1                           | $\mathbf{0}$                         |
| 33                 | $\overline{4}$                   | $\mathbf{0}$                | $\mathbf{0}$                | 20             | 6                   | 286.88                 | $\mathbf{1}$             | $\mathbf{1}$                | $\boldsymbol{0}$                     |
| 34                 | $\overline{4}$                   | 33                          | 33                          | 20             | 6                   | 286.88                 | 1                        | $\mathbf{1}$                | $\boldsymbol{0}$                     |
| 35                 | $\overline{4}$                   | 34                          | 34                          | 20             | 6                   | 286.88                 | 1                        | 1                           | $\boldsymbol{0}$                     |
| 36                 | $\overline{4}$                   | 35                          | 35                          | 20             | 6                   | 286.88                 | 1                        | 1                           | $\boldsymbol{0}$                     |
| 37                 | $\overline{4}$                   | 36                          | 36                          | 20             | 6                   | 286.88                 | $\mathbf{1}$             | $\mathbf{1}$                | $\boldsymbol{0}$                     |
| 38                 | $\overline{4}$                   | 37                          | 37                          | 20             | 6                   | 286.88                 | $\mathbf{1}$             | $\mathbf{1}$                | $\boldsymbol{0}$                     |
| 39                 | $\overline{4}$                   | 38                          | 38                          | 20             | 6                   | 286.88                 | $\mathbf{1}$             | $\mathbf{1}$                | $\boldsymbol{0}$                     |
| 40                 | $\overline{4}$                   | 39                          | 39                          | 20             | 6                   | 286.88                 | $\mathbf{1}$             | $\mathbf{2}$                | $\overline{0}$                       |
| 41                 | 4                                | 40                          | 40                          | 20             | 6                   | 286.88                 | 1                        | 2                           | 0                                    |
| 42                 | $\overline{4}$                   | 41                          | 41                          | 20             | 6                   | 286.88                 | $\mathbf{1}$             | $\overline{2}$              | $\boldsymbol{0}$                     |
| 43                 | $\overline{4}$                   | 42                          | 42                          | 20             | 6                   | 286.88                 | $\mathbf{1}$             | $\sqrt{2}$                  | $\boldsymbol{0}$                     |
| 44                 | 4                                | 43                          | 43                          | 20             | 6                   | 286.88                 | 1                        | $\overline{2}$              | $\boldsymbol{0}$                     |
| 45                 | 4                                | 44                          | 44                          | 20             | 6                   | 286.88                 | 1                        | $\overline{c}$              | $\boldsymbol{0}$                     |
| 46                 | $\overline{4}$                   | 45                          | 45                          | 20             | 6                   | 286.88                 | $\mathbf{1}$             | $\mathfrak{2}$              | $\boldsymbol{0}$                     |
| 47                 | 4                                | 46                          | 46                          | 20             | 6                   | 286.88                 | 1                        | $\sqrt{2}$                  | $\boldsymbol{0}$                     |
| 48                 | 4                                | 47                          | 47                          | 20             | 6                   | 286.88                 | $\mathbf{1}$             | $\sqrt{2}$                  | $\boldsymbol{0}$                     |
| 49                 | $\overline{4}$                   | 48                          | 48                          | 20             | 6                   | 286.88                 | 1                        | $\mathbf{2}$                | $\boldsymbol{0}$                     |
| 50                 | $\overline{4}$                   | 49                          | 49                          | 15.11          | 5                   | 260.13                 | 1                        | 3                           | $\boldsymbol{0}$                     |
| 51                 | 4                                | 50                          | 50                          | 20             | $\sqrt{6}$          | 286.88                 | 1                        | $\mathfrak{Z}$              | $\mathbf{0}$                         |
| 52                 | 4                                | 51                          | 51                          | 20             | 6                   | 286.88                 | $\mathbf{1}$             | $\mathfrak{Z}$              | $\boldsymbol{0}$                     |
| 53                 | 4                                | 52                          | 52                          | 20             | 6                   | 286.88                 | $\mathbf{1}$             | 3                           | $\boldsymbol{0}$                     |
| 54                 | 4                                | 53                          | 53                          | 20             | 6                   | 286.88                 | 1                        | $\sqrt{3}$                  | $\boldsymbol{0}$                     |
| 55                 | $\overline{4}$                   | 54                          | 54                          | 11.52          | 3                   | 330.43                 | $\mathbf{1}$             | 3                           | $\overline{0}$                       |
| 56                 | 4                                | 266                         | 57                          | 20             | $\sqrt{6}$          | 286.88                 | $\mathbf{1}$             | $\mathfrak{Z}$              | $\boldsymbol{0}$                     |
| 57                 | 4                                | 56                          | 58                          | 20             | 6                   | 286.88                 | $\mathbf{1}$             | 3                           | 0                                    |
| 58                 | 4                                | 57                          | 59                          | 20             | 6                   | 286.88                 | 1                        | $\ensuremath{\mathfrak{Z}}$ | $\boldsymbol{0}$                     |
| 59                 | $\overline{4}$                   | 58                          | 60                          | $20\,$         | 6                   | 286.88                 | 1                        | 3                           | $\boldsymbol{0}$                     |

*Tabla 27: Características de cada tramo – Modelo conceptual del Caso de Estudio.*

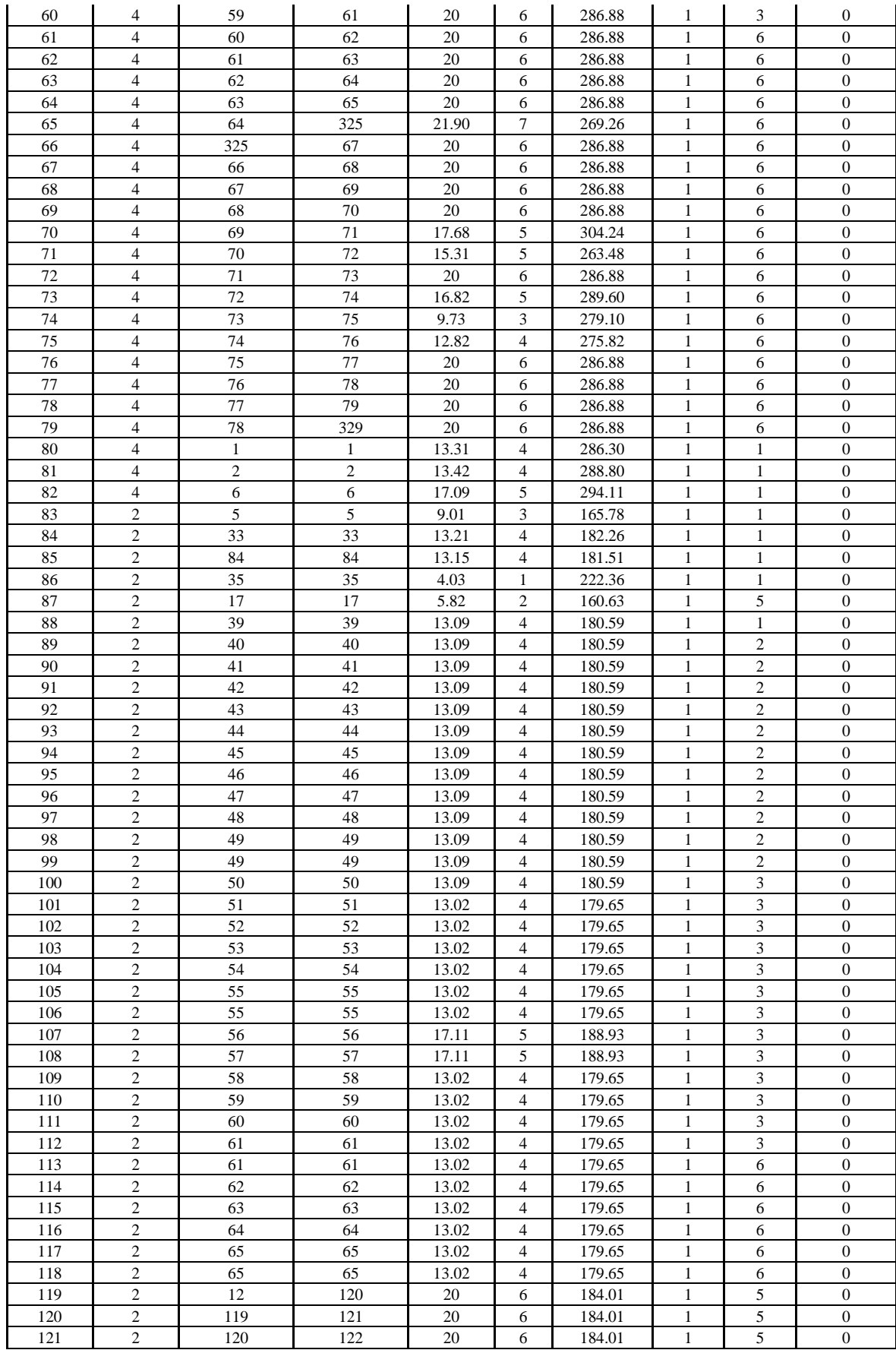

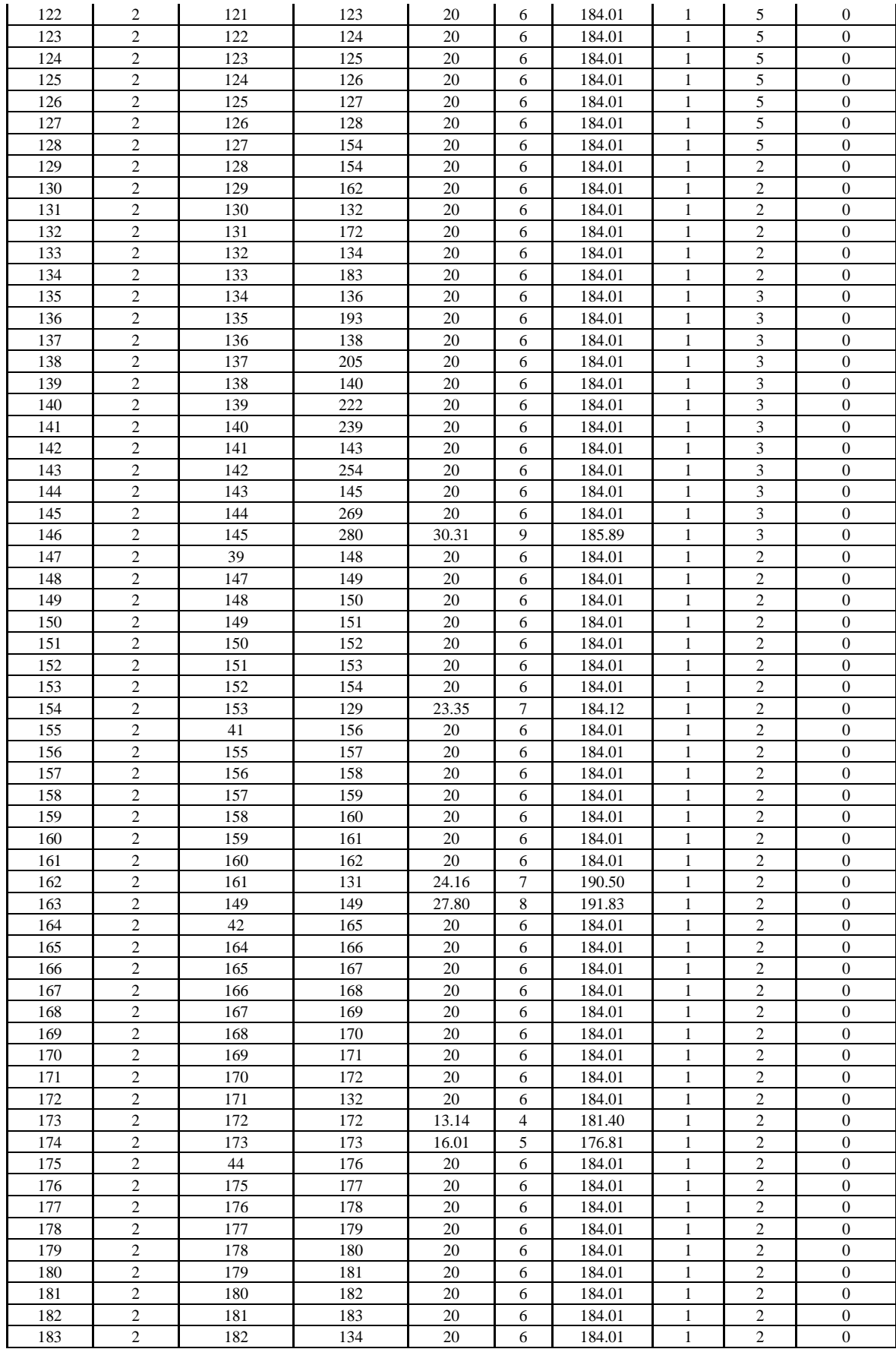

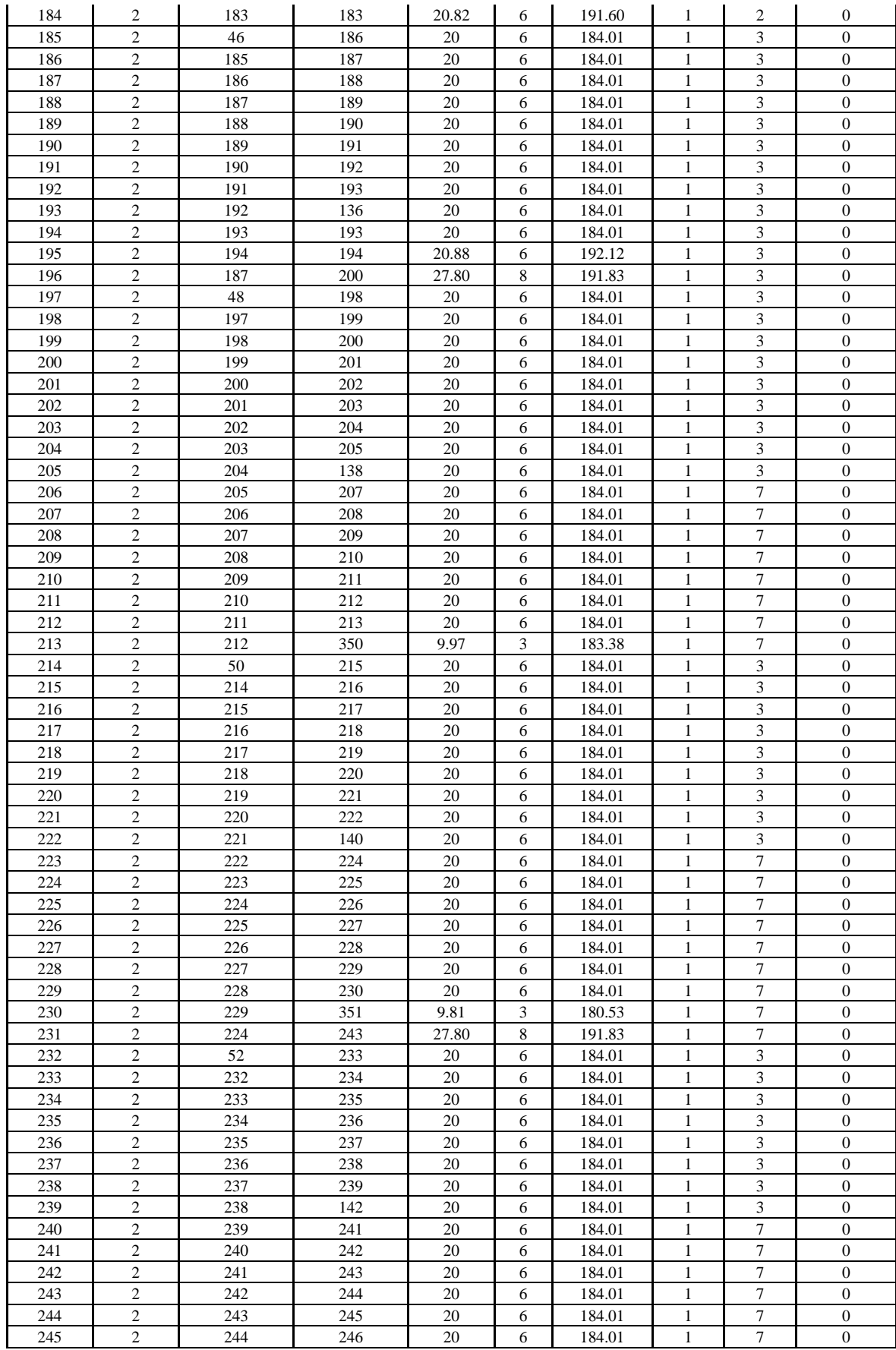

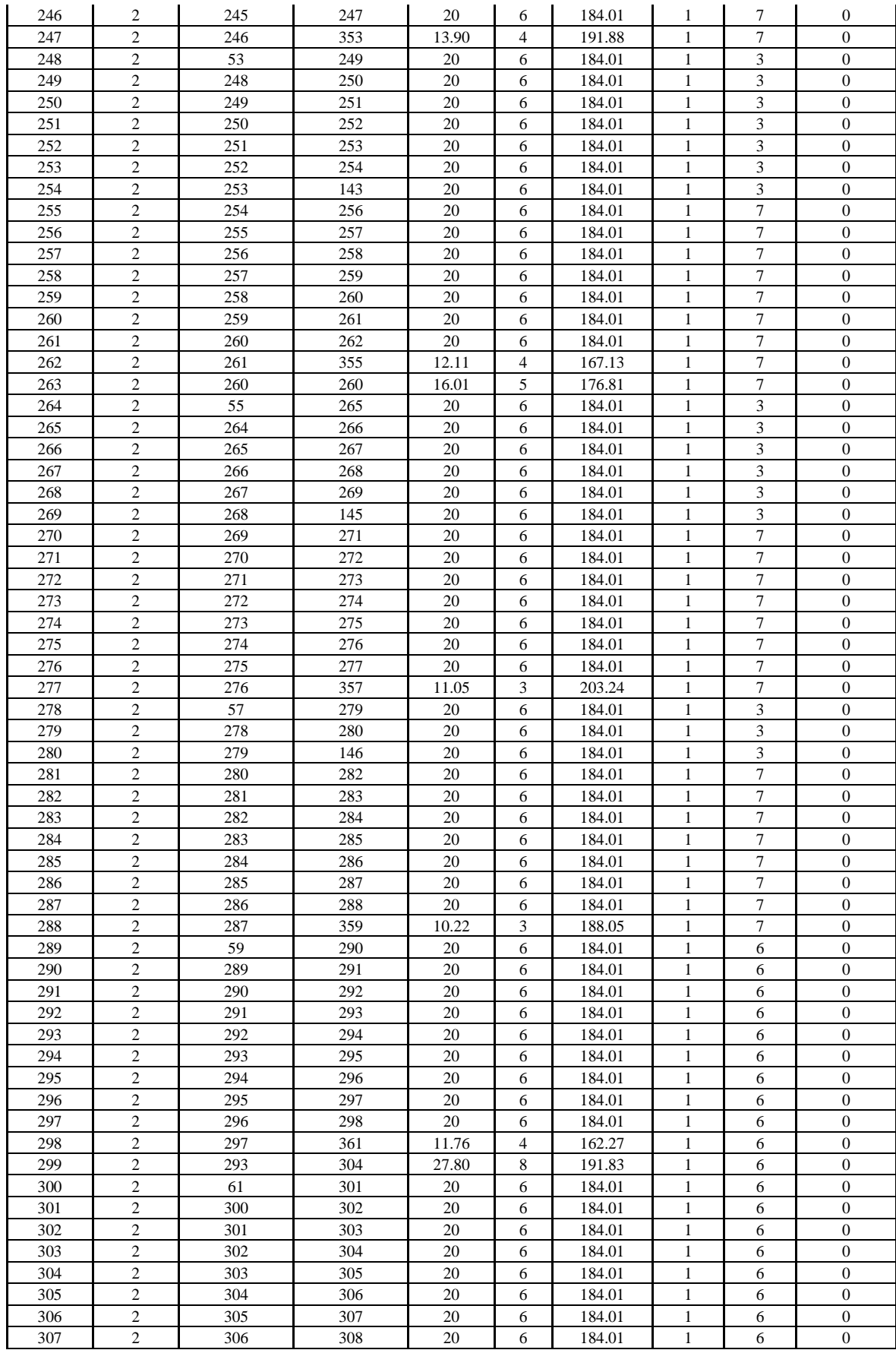

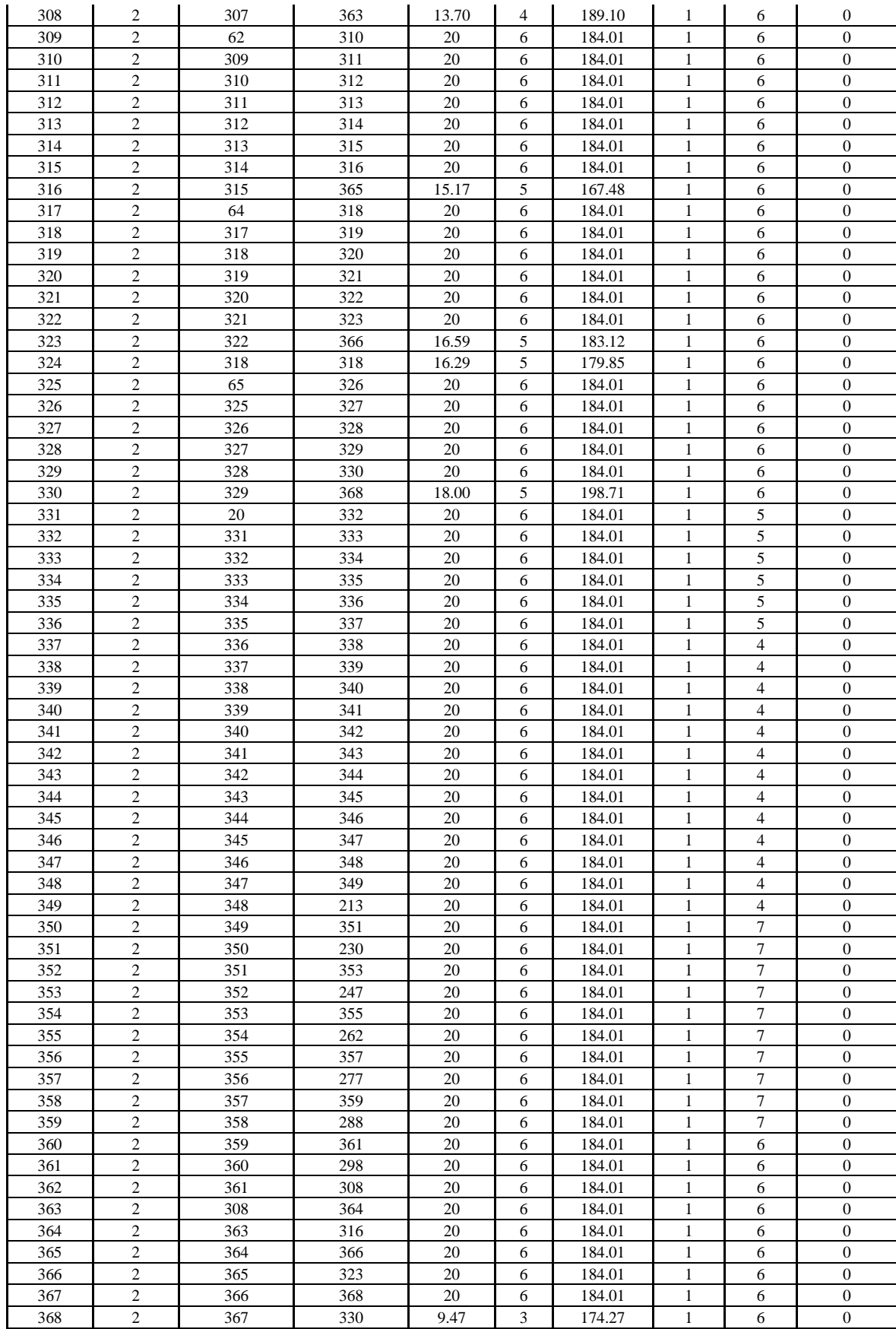